## **MASTER INDEX**

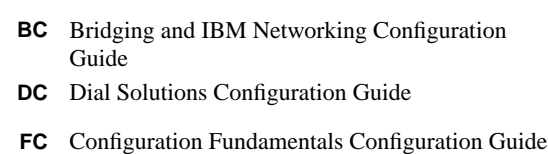

- **P1C** Network Protocols Configuration Guide, Part 1
- **P2C** Network Protocols Configuration Guide, Part 2
- **P3C** Network Protocols Configuration Guide, Part 3
- **SC** Security Configuration Guide
- Wide-Area Networking Configuration Guide **WC**
- **XC** Cisco IOS Switching Services Configuration Guide

# **The Configuration Guide Master Index**

This master index lists topics found in the Cisco IOS 11.3 Configuration Guides.

To access one of these topics, click on the page number following the topic.

### **Symbols**

! characters comments FC-106 output FC-208 usage in text vii # character copy output FC-135 privileged EXEC prompt FC-11 . character copy output FC-135, FC-209 .rhosts file rsh support FC-215 > prompt user EXEC mode FC-10 ? command FC-23 ^ character context-sensitive help FC-26 ^ characters usage in text vii, P1C-xxiii

### **Numerics**

0x80d5 Processing enabling BC-114 100VG-AnyLAN port adapter configuring FC-246 examples FC-269 10BaseT capability FC-245 3270-type terminals TN3270 emulation DC-290 56K Modems DC-167 56K modems DC-167 8-bit character set displaying FC-51, FC-52

### **A**

AAA accounting SC-61 AV pairs SC-70 command type SC-68 configuration (example) SC-71 connection type SC-64 description SC-18 enabling SC-69 EXEC type SC-66 interim records SC-70 monitoring SC-70 network type SC-62 prerequisites SC-69 suppress records SC-69 system type SC-67 types SC-61 ARA authentication SC-31 to SC-33 authorized guest logins SC-32 guest logins SC-32 line password SC-33 local password SC-33 methods (table) SC-32 RADIUS SC-33 TACACS+ SC-33 authentication ARA SC-31 to SC-33 configuration (examples) SC-45 to SC-53 configuration procedure SC-25 description SC-17 double authentication SC-36 to SC-39 enable default SC-35 login SC-26 to SC-28 method lists (example) SC-24 methods SC-25 NASI SC-33 to SC-35 network configuration (example) SC-24 override SC-36 PPP SC-28 to SC-31 authentication method lists SC-23 authorization SC-55 AV pairs SC-58

**DC** Bridging and IBM Networking **P1C** Network Protocols, Part 1 **SC** Security<br> **DC** Dial Solutions **P2C** Network Protocols, Part 2 **WC** Wide-Area Networking<br> **P3C** Network Protocols, Part 3 **XC** Cisco IOS Switching S

**KC** Cisco IOS Switching Services

configuration (examples) SC-59 to SC-60 configuring SC-57 description SC-17 for global configuration commands SC-58 if-authenticated SC-57 Kerberos SC-58 local SC-58 methods SC-56 none SC-57 prerequisites SC-56 RADIUS SC-58 TACACS+ SC-57 types SC-55 configuration process SC-20 description SC-18 disabling SC-21 enable default authentication SC-35 methods (table) SC-35 enabling SC-20 login authentication SC-26 to SC-28 enable password SC-27 Kerberos SC-28 line password SC-27 local password SC-27 methods (table) SC-27 RADIUS SC-28 TACACS+ SC-28 method lists SC-19 example SC-24 NASI authentication SC-33 to SC-35 enable password SC-34 line password SC-35 local password SC-35 methods SC-34 TACACS+ SC-35 PPP authentication SC-28 to SC-31 Kerberos SC-31 local password SC-30 RADIUS SC-30 TACACS+ SC-30 virtual profiles configured by AAA (example) DC-603, DC-606 configured by both AAA and virtual template (example) DC-604 per-user configuration, differences DC-591 AAA/TACACS+ ARA authentication, enabling DC-429 PPP authentication, enabling DC-386, DC-516 aaa authentication arap command DC-429 aaa authentication nasi command DC-571 aaa authentication ppp command DC-386, DC-516 undefined list name (caution) DC-386, SC-42 AAL WC-3 AIP WC-21

ATM port adapter WC-55 description WC-3 NPM WC-79 AAL3/4 AIP enabling WC-38 static mapping WC-38 NPM enabling WC-95 static mapping WC-95 AAL3/4-SMDS AIP (examples) WC-50 encapsulations WC-4, WC-39 NPM (examples) WC-106 AAL5-LLC SNAP AIP (example) WC-45 encapsulations WC-39 ATM port adapter (example) WC-70 encapsulations WC-68 NPM (example) WC-101 encapsulations WC-96 AAL5-MUX AIP WC-40 ATM port adapter WC-68 NPM WC-96 AAL5-NLPID AIP WC-40 ATM port adapter WC-68 NPM WC-96 AAL5-SNAP transparent bridging WC-5 AARP See AppleTalk, ARP abbreviating commands context-sensitive help FC-23 executing FC-28 absolute line number DC-115 absolute-timeout command DC-209 accept-lifetime command P1C-187 for DRP P1C-58 for IP Enhanced IGRP P1C-132 access-class command P1C-63, DC-285, DC-328, WC-209 access control AppleTalk P2C-17 to P2C-26, DC-431 ARA DC-426 bridging using byte offset BC-125 using station names BC-125 DECnet P3C-41

**KC** Cisco IOS Switching Services

IP P1C-60, P1C-63 IPX P2C-119 to P2C-122, P2C-130 Legacy DDR configuring DC-490 to DC-492, DC-519 to DC-520 NetBIOS filtering BC-124 on asynchronous interfaces (example) DC-152 VINES P3C-14 XNS P3C-107 to P3C-109 access-enable command SC-139 access-expression command BC-130 access expressions combining administrative filters BC-128 configuration examples BC-152, BC-153 configuring BC-129 optimizing BC-130 access filters configuring for NetBIOS BC-124 configuring for NetBIOS (example) BC-150 for SNAP frames (example) BC-151 for SR/TLB (example) BC-146 SRB, combining using access expressions BC-128 access groups DECnet P3C-40 IP P1C-63 access list shaping traffic FC-365 access-list command MAC address, LAN Extender interfaces FC-261 type-code, LAN Extender interfaces FC-262 access-list (encryption) command SC-179 access-list (IP extended) command SC-138 access-list additional-zones command P2C-19 to P2C-21 access-list cable-range command P2C-22 access-list command DC-216, DC-240, SC-137 bridging BC-72, BC-73, BC-74, BC-127, BC-128 DDR DECnet DC-474 IP DC-472 transparent bridging DC-471 XNS DC-475 DECnet P3C-40 DECnet, and Dialer Profiles DC-544 dialer profiles, and Ethernet type codes DC-547 IP controlling NHRP initiation P1C-19 dynamic P1C-60 extended P1C-60 standard P1C-60 IP, dialer profiles DC-544 IPX extended P2C-116, P2C-122 SAP P2C-122 standard P2C-116, P2C-122 Legacy DDR

transparent bridging DC-491 NLSP route aggregation filtering P2C-105 to P2C-111 XNS P3C-108 XNS, dialer profiles DC-545 access-list configuration mode description FC-16 ip access-list command FC-20 access-list includes command P2C-22 access-list network command P2C-21, P2C-22 access-list other-access command P2C-22 access-list other-nbps command P2C-20 access lists Apollo Domain applying to an interface P3C-7 creating P3C-7 AppleTalk cable ranges P2C-22 configuration (examples) P2C-59 to P2C-68 displaying P2C-54 guidelines P2C-19 network numbers P2C-18 zones P2C-17, P2C-21 applying to interfaces SC-134 bridging defining BC-74 filtering by protocol type BC-73 creating SC-131 criteria statements, order of SC-133 DECnet adding filters to P3C-40 configuring P3C-39 connect-initiate packets, filtering P3C-40 creating P3C-39 extended P3C-40 standard P3C-39 dynamic entries, deleting SC-142 See also lock-and-key IP applying on inbound or outbound interfaces P1C-63 applying to interface P1C-63 BGP access list filters P1C-151 configuration examples P1C-72, P1C-73 extended P1C-59, P1C-60, P1C-61 implicit deny when no match found P1C-60, P1C-62 implicit masks P1C-60, P1C-62 named P1C-61 standard P1C-59, P1C-60, P1C-61 creating P1C-59 undefined P1C-63 violations, accounting P1C-65 violations, logging P1C-60, P1C-62

**DC** Bridging and IBM Networking **P1C** Network Protocols, Part 1 **SC** Security<br> **DC** Dial Solutions **P2C** Network Protocols, Part 2 **WC** Wide-Area Networking<br> **P3C** Network Protocols, Part 3 **XC** Cisco IOS Switching S

**KC** Cisco IOS Switching Services

virtual terminal lines, setting on P1C-63 See also Reflexive Access Lists IPX configuration (examples) P2C-168 to P2C-174 extended P2C-119 extended, creating P2C-122 implicit deny P2C-126 implicit masks P2C-126 input P2C-121 named P2C-123 NetBIOS creating P2C-129 description P2C-119 NetBIOS, creating P2C-126 NLSP route aggregation P2C-120 routing table, filtering P2C-127 SAP creating P2C-122 standard P2C-119 standard, creating P2C-122 types P2C-119 violations, logging P2C-124 ISO CLNS configuring P3C-74 LAT configuration (example) DC-288 defining DC-284 Legacy DDR assigning to an interface DC-490, DC-519 number DC-328 numeric ranges for protocols (table) SC-132 overview SC-129 specifying by name (table) SC-132 by number (table) SC-132 SRB and access expressions, altering BC-131 VINES creating P3C-15 displaying P3C-21 extended P3C-14 simple P3C-14 standard P3C-14 types P3C-14 X.29 (example) WC-224 applying to a line WC-209 creating DC-328, WC-209 XNS 3Com (example) P3C-116 creating P3C-108 extended list P3C-107 filters P3C-108, P3C-109 standard list P3C-107

access lists, bridging defining BC-74 access lists, SRB NetBIOS filtering BC-115 access-list within command P2C-22 access-list zone command P2C-21 access restrictions configuring on asynchronous interfaces DC-152 access servers asynchronous interfaces supported DC-113 four services supported DC-269 accounting DECnet configuring P3C-41 database threshold P3C-42 enabling P3C-41, P3C-42 filters P3C-42 maximum transit entries P3C-42 IPX configuring P2C-147 database threshold P2C-148 enabling P2C-148 filters P2C-148 maximum transit entries P2C-148 per VLAN XC-33 Quality of Service (QoS) XC-33 See also AAA accounting address Layer 2 MAC XC-8 Layer 3 XC-8 mapping XC-8 addresses Apollo Domain P3C-5 AppleTalk P2C-9 (example) P2C-10 network numbers P2C-9 assigning to asynchronous interfaces DC-142 conserving with unnumbered interfaces (example) DC-157 DECnet (example) P3C-30 address translation P3C-34 MAC address P3C-30 mapping name P3C-35 default asynchronous, assigning DC-142 dynamic asynchronous, assigning DC-143 filtering by destination BC-128 by source BC-128 multicast BC-70 IP local devices, assigning to DC-141 mapping to host names FC-57 IPX P2C-79 (example) P2C-79

**DC** Bridging and IBM Networking **P1C** Network Protocols, Part 1 **SC** Security<br> **DC** Dial Solutions **P2C** Network Protocols, Part 2 **WC** Wide-Area Networking<br> **P3C** Network Protocols, Part 3 **XC** Cisco IOS Switching S **KC** Cisco IOS Switching Services

network numbers P2C-79 node numbers P2C-79 ISO CLNS P3C-56 addressing rules P3C-58 IS-IS NSAPs P3C-56 ISO IGRP NSAPs P3C-57 NSAPs, addressing structure P3C-58 TARP P3C-85 SMDS WC-160 IP WC-165 multicast WC-160 structure WC-158 VINES P3C-11 (example) P3C-12 network number P3C-11 subnetwork number P3C-12 X.25 IP-to-X.121 mapping WC-186, WC-190 modifying WC-200 PVC protocol WC-192 substitute in local route WC-203 X.121, setting WC-182 X.121 alias, setting WC-185 XNS P3C-104 addresses, IP assigning P1C-5 broadcast P1C-26 classes P1C-5 domain name, specifying P1C-14 helper P1C-26 (example) P1C-48 description P1C-26 helper, example P1C-47 host names, mapping to P1C-13 multiple, assigning P1C-7 primary P1C-6 secondary P1C-7, P1C-41 addressing in VLANs XC-36 address pooling DHCP DC-327 global default mechanism DHCP DC-391 local pooling DC-391 IP DC-327 address ranges, summarizing IS-IS for IP P1C-142 OSPF P1C-110 address resolution establishing for IP P1C-10 Address Resolution Protocol See ARP address translation gateway See ATG

adjacency levels, IS-IS for IP, specifying P1C-140 adjacent-cp-name command BC-365 administrative distance BGP, setting P1C-163 definition P1C-183 administrative filtering by protocol type BC-127 by vendor code or address BC-128 destination addresses BC-128 dynamically determined stations BC-69 LAT service announcements BC-75 MAC-layer address BC-71 multicast addresses BC-70 source-route bridging BC-126 vendor code BC-72 Advanced Peer-to-Peer Networking See APPN Advice of Charge AOC-D message DC-256 AOC-E message DC-256 feature description DC-255 AEP P2C-2 AFI field NSAP addresses P3C-57 aggregate address BGP P1C-153 aggregate-address command P1C-153 AIP AAL WC-21 AAL3/4 (example) WC-50 encapsulations WC-38 AAL5-LLC SNAP (example) WC-45 AAL5-SNAP (example) WC-51 ARP client (example) WC-49 client, configuring WC-32 server (example) WC-49 server, configuring WC-32 SVC environment WC-31 AXIS, PPP over ATM WC-41 bridging (example) WC-51 fast-switched WC-40 process-switched WC-40 transparent WC-39 buffer size WC-37 call setup, SVC WC-24 clock, transmit WC-37 CLP WC-28 configuration enabling WC-20 task list WC-19 connection timer, SSCOP WC-30 customizing WC-34

**KC** Cisco IOS Switching Services

E.164 addresses, SMDS WC-38, WC-39 ESI addresses (example) WC-48 configuring WC-26 exception queues, length WC-36 features WC-4 ILMI WC-22 interface types WC-2, WC-5 inverse ARP (example) WC-50 PVC environment WC-33 IP and ARP (example) WC-49 configuring WC-31 and inverse ARP WC-33 multicasting WC-28 PVC environment WC-33 keepalive timer, SSCOP WC-30 LIS WC-32 loopback, ATM packets WC-36 microcode WC-5 MID numbers, limiting WC-39 monitoring WC-44 MTU size WC-35 multipoint signaling (example) WC-48 NSAP addresses (example) WC-48 configuring WC-25, WC-26 OAM cells, loopback WC-21, WC-23 overview WC-4 point-to-point subinterface, PPP over ATM WC-43 poll timer, SSCOP WC-30 PPP over ATM (example) WC-52 description WC-41 virtual access interface WC-42 protocol addresses, mapping WC-21 protocols supported WC-6 pseudobroadcasting WC-22 PVC (example) WC-46 creating WC-20, WC-21 PPP over ATM WC-44 rate queues (example) WC-50 dynamic WC-34, WC-35 permanent WC-34, WC-35 raw queues, size WC-36 receiver windows WC-31 SAR WC-20 selector fields, NSAP WC-26 signaling, point-to-multipoint WC-27 SMDS WC-38 SONET PLIM WC-36

SSCOP WC-30 SVC WC-23 (example) WC-47 disabling WC-31 timeout interval, idle WC-27 traffic parameters (example) WC-49 description WC-28, WC-29 traffic shaping WC-33 transmitter windows WC-31 UNI version, overriding WC-23 VCI-to-VPI ratio WC-37 virtual circuits WC-6 virtual circuits, maximum WC-36 virtual path filter WC-39 virtual templates, PPP over ATM WC-42 alarms and errors on T1 line FC-232 alias command FC-380 aliases commands FC-380 all-nets broadcasts XNS P3C-111 all-routes explorer BC-106 AMI line, ones density FC-299 analog calls on Cisco AS5200 channel-associated signaling DC-234 robbed bit signaling DC-234 AOC-D message DC-256 AOC-E message DC-256 apollo access-group command P3C-7 apollo access-list command P3C-7 Apollo Domain 802.5 implementation P3C-2 access lists P3C-7 (example) P3C-10 addresses P3C-5 (figure) P3C-5 ARP P3C-2 ARP table P3C-9 bridging P3C-7 Cisco's implementation P3C-2 configuration (examples) P3C-9 to P3C-10 task list P3C-6 host number P3C-5 interfaces, displaying status P3C-9 monitoring tasks P3C-9 network access P3C-7 network number P3C-5 paths, setting maximum P3C-9 restrictions bridging P3C-2 setting IP addresses P3C-2

**KC** Cisco IOS Switching Services

routing concurrent P3C-7 enabling P3C-6 over WANs P3C-9 routing table entries adding P3C-8 displaying P3C-9 update interval P3C-8 setting IP addresses P3C-2 static routes, adding to routing table P3C-8 traffic, displaying statistics P3C-9 apollo maximum-paths command P3C-9 apollo network command P3C-6 apollo route command P3C-8 apollo routing command P3C-6 apollo update-time command P3C-8 AppleTalk P2C-35 access control P2C-17 to P2C-26, DC-431 access lists cable ranges P2C-22 configuration (examples) P2C-59 to P2C-68 displaying P2C-54 guidelines P2C-19 network numbers P2C-18 zones P2C-17, P2C-21 addresses (example) P2C-10 definition P2C-9 network numbers P2C-9 remapping P2C-51 adjacent networks P2C-54 adjacent routers P2C-55 AEP P2C-2 ARP P2C-2 ARP table See ARP table, AppleTalk ATCP P2C-38 ATP P2C-2 AURP P2C-15, P2C-27 configuring P2C-28 enabling P2C-28 last-heard-from timer P2C-29 private path database, displaying P2C-54 routing update interval P2C-29 tunneling P2C-28 update-events queue, displaying P2C-54 cable ranges definition P2C-9 expanding (example) DC-436 interfaces, assigning P2C-13 remapping P2C-51 CAP P2C-34 checksums generation and verification, disabling P2C-42 Cisco's implementation P2C-3

concurrent routing and bridging (CRB) P2C-16 configuration P2C-11 configuration (examples) P2C-56 to P2C-74 configuration example over encapsulating VLAN interfaces XC-48 configuration examples AppleTalk over IEEE 802.10 in VLAN XC-57 configure on subinterface XC-56 CRB P2C-16 DDP P2C-2 DDR P2C-52, DC-473 definition P2C-1 Dialer Profiles DC-543 discovery mode (example) P2C-57 interfaces dynamic P2C-13 extended P2C-15 nonextended P2C-15 nonextended interface P2C-57 on extended interface (example) DC-434 domains P2C-49 domain router configuration P2C-50 domain router configuration (figure) P2C-50 enabling for IEEE 802.10 encapsulation XC-55 enabling service DC-424 encapsulation P2C-3, P2C-8, P2C-31, P2C-35 Enhanced IGRP P2C-15 active state time limit, adjusting P2C-48 bandwidth P2C-49 (example) P2C-75 Cisco's implementation P2C-3, P2C-46 configuration (examples) P2C-58 disabling P2C-46 enabling P2C-15, P2C-28, P2C-46 features P2C-44 hello packets P2C-48 hold time P2C-47 interfaces, displaying P2C-54 log neighbor adjacencies P2C-48 neighbors, displaying P2C-54 route redistribution P2C-47 routing protocol, enabling P2C-46 split horizon P2C-48 topology table P2C-54 enhancements P2C-3 Ethernet card using P2C-11 EtherTalk P2C-1, P2C-11 extended interface configuring (example) DC-434 extended interfaces cable range assigning P2C-13 configuring (example) P2C-57

**KC** Cisco IOS Switching Services

proxy network numbers P2C-41 routing P2C-13, P2C-15, P2C-16 routing (example) P2C-57 zones names P2C-13 extended network definition P2C-7 fast switching cache entries P2C-54 disabling XC-14 interfaces P2C-44 FDDITalk P2C-1 pre-FDDITalk packets P2C-54 filters data packet P2C-21, P2C-23 (example) P2C-59 zones P2C-23 GZL P2C-25, P2C-26 partial zones P2C-26 (example) P2C-63 routing P2C-23 routing table P2C-24 routing table (example) P2C-60 routing update filters P2C-24 free-trade zone (example) P2C-65 establishing P2C-29 gleaning P2C-4, P2C-43 GZL filters P2C-25, P2C-26 replies P2C-25 integrated routing and bridging See AppleTalk, IRB Inter•Poll P2C-55 interenterprise routing P2C-49 addresses remapping P2C-51 AURP (example) P2C-70 cable ranges remapping P2C-51 configuring (example) P2C-75 domain information P2C-54 domain names P2C-51 domain numbers P2C-51 domains P2C-49, P2C-51 hop count P2C-52 interfaces P2C-51 remapping P2C-55 split horizon P2C-49 interfaces P2C-13 displaying status of DC-433 interface status P2C-54 internal networks, advertising DC-424 Internet Router software P2C-11

internetwork parameters P2C-54 IPTalk /etc/services file P2C-36 AppleTalk-to-IP address mapping P2C-35 configuration (example) P2C-71 to P2C-74 definition P2C-34 IP encapsulation P2C-37, P2C-38 node identifier P2C-73 SLIP drivers P2C-34 tunneling P2C-35 UDP port numbers P2C-36 IRB P2C-17 K-Star Shiva FastPath routers P2C-11 LANE P2C-3 load sharing round-robin P2C-42 LocalTalk P2C-1 logical cable P2C-9 MacIP (examples) P2C-70 addresses P2C-33 address ranges P2C-32 advantages P2C-31 clients P2C-54 clients, displaying DC-433 configuration requirements P2C-32 definition P2C-31 disadvantages P2C-32 implementation P2C-31 servers P2C-33, P2C-54 servers, displaying DC-433 traffic P2C-54, P2C-55 traffic statistics, displaying DC-433 maximum paths setting P2C-42 MIB P2C-2 monitoring tasks P2C-54, DC-433 multicast address, SMDS address mapping WC-161 name binding See AppleTalk, NBP NBP P2C-2, P2C-27 name registration task table P2C-54 services P2C-54 neighbor table, deleting entries P2C-54 network, definition P2C-9 network connectivity, testing P2C-54 network events, logging P2C-43 nondiscovery-mode interface P2C-14 nonextended interface assigning an address P2C-13 enabling routing P2C-12, P2C-13, P2C-14 routing (example) P2C-57 zone name, assigning P2C-13

**DC** Bridging and IBM Networking **P1C** Network Protocols, Part 1 **SC** Security<br> **DC** Dial Solutions **P2C** Network Protocols, Part 2 **WC** Wide-Area Networking<br> **P3C** Network Protocols, Part 3 **XC** Cisco IOS Switching S **KC** Cisco IOS Switching Services

nonextended interfaces proxy network numbers P2C-41 routing P2C-16 nonextended network definition P2C-7 over IEEE 802.10 encapsulation XC-55 over ISL encapsulation XC-38 performance tuning P2C-39 Phase 1 comparison with Phase 2 P2C-8 compatibility with Phase 2 P2C-11 definition P2C-7 Phase 2 comparison with Phase 1 P2C-8 compatibility with Phase 1 P2C-11 definition P2C-7 Phase II in VLANs XC-35 PPP (example) DC-155 configuring DC-408, DC-422 pre-FDDITalk packets enabling P2C-54 proxy network numbers (example) P2C-74 interoperability P2C-41 responder support P2C-3, P2C-55 round-robin load sharing, enabling P2C-42 routing (example) P2C-57 extended interfaces, enabling dynamically P2C-15 extended interfaces, enabling manually P2C-13 routing, enabling on nonextended interface dynamically P2C-14 on nonextended interface manually P2C-12, P2C-13 routing over VLAN subinterfaces XC-55 routing process P2C-15 routing protocols specifying P2C-28 routing table P2C-55 entries P2C-54 update timers P2C-41 routing tables update filters P2C-23 routing updates P2C-40 advertising routes with no zones P2C-40 strict checking P2C-39, P2C-40 stub mode P2C-40 timers P2C-41 RTMP P2C-2, P2C-15 advertising routes with no zones P2C-40 broadcasting packets FC-325 enabling P2C-28 routing updates P2C-40

strict checking P2C-39 stub mode P2C-40 seed router P2C-14 Shiva FastPath routers P2C-11 SMDS, configuring WC-164 SMRP fast switching P2C-38 fast switching cache table P2C-54 forwarding table P2C-55 global information P2C-55 group table P2C-55 neighbor table P2C-55 port table P2C-55 routing table P2C-55 SNMP configuring P2C-29 configuring (example) P2C-70 sockets, displaying P2C-55 static routes defining P2C-53 displaying P2C-55 subinterface customizing for VLAN XC-55 test mode, entering P2C-55 TokenTalk P2C-1 traffic P2C-55 traffic statistics displaying DC-433 resetting P2C-54 transition mode P2C-16 (example) P2C-58 TR-LANE support XC-69 tunneling FC-326 across IP-only backbone (example) FC-332 across IP-only backbone (figure) FC-332 AURP P2C-28 cayman P2C-30 definition FC-325 GRE P2C-31, FC-329 methods P2C-30 Update Routing Protocol See AppleTalk, AURP VLANs P2C-3 WAN protocols supported P2C-3 ZIP ZIP query interval P2C-43 ZIP reply filters configuration (example) P2C-69 overview P2C-26 zone information table, displaying DC-433 zones P2C-10, P2C-13 information table P2C-55 name format P2C-10

**DC** Dial Solutions **P2C** Network Protocols, Part 2 **P2C** Network Protocols, Part 2 **P3C** Network Protocols, Part 3

**BC** Bridging and IBM Networking **P1C** Network Protocols, Part 1 **SC** Security<br>**DC** Dial Solutions **P2C** Network Protocols, Part 2 **WC** Wide-Area Networking **KC** Cisco IOS Switching Services

special characters P2C-10 appletalk access-group command P2C-21, P2C-23 AppleTalk Access List Enhancements fast switching P2C-20 filters P2C-22 overview P2C-20 types P2C-21 appletalk address command P2C-13, P2C-14, P2C-15, P2C-16, DC-394, WC-16 AppleTalk Address Resolution Protocol See AppleTalk, ARP, ARP table appletalk arp interval command P2C-43 appletalk arp retransmit-count command P2C-43 appletalk arp timeout command P2C-42 appletalk aurp-tickle-time command P2C-29 appletalk aurp update-interval command P2C-29 appletalk cable-range command P2C-13, P2C-15, P2C-16, P2C-29, DC-394, XC-39, XC-56 tunneling AppleTalk using GRE FC-329 appletalk checksum command P2C-42 appletalk client-mode command P2C-39, DC-408 AppleTalk Control Protocol DC-408 See AppleTalk, ATCP AppleTalk Datagram Delivery Protocol See (DDP) appletalk discovery command P2C-15 appletalk distribute-list in command P2C-24 appletalk distribute-list out command P2C-24 appletalk domain hop-reduction command P2C-52 appletalk domain name command P2C-51 appletalk domain remap-range command P2C-51, P2C-52 AppleTalk Echo Protocol P2C-2 appletalk eigrp active-time command P2C-48 appletalk eigrp-bandwidth-percentage command P2C-49 appletalk eigrp log-neighbor-changes command P2C-48 appletalk eigrp split-horizon command P2C-48 appletalk eigrp timers command P2C-48 appletalk event-logging command P2C-29, P2C-43 appletalk free-trade-zone command P2C-29 appletalk getzonelist-filter command P2C-25 appletalk glean-packets command P2C-43 appletalk iptalk-baseport command P2C-36 appletalk lookup-type command P2C-27 appletalk macip dynamic command P2C-33 appletalk macip server command P2C-33 appletalk macip static command P2C-33 appletalk maximum-paths command P2C-42 appletalk name-lookup-interval command P2C-27 appletalk permit-partial-zones command P2C-26 appletalk pre-fdditalk command P2C-54 appletalk protocol command P2C-15, P2C-28, P2C-46 appletalk proxy-nbp command P2C-41 AppleTalk Remote Access See ARA

appletalk require-route-zones command P2C-40 appletalk route-cache command P2C-44, WC-166, XC-13, XC-14 appletalk route-redistribution command P2C-28, P2C-47 appletalk routing command P2C-12, P2C-29, P2C-46 appletalk routing eigrp command XC-38, XC-55 AppleTalk Routing over ISL and IEEE 802.10 in Virtual LANs configuration XC-38, XC-55 configuration example XC-57 enabling AppleTalk on the subinterface XC-56 VLAN encapsulation format XC-56 appletalk rtmp-stub command P2C-40 appletalk send-rtmp command P2C-40 appletalk send-rtmps command DC-424 appletalk service command DC-424 appletalk static cable command P2C-53 appletalk static net command P2C-53 appletalk strict-rtmp-checking command P2C-40 appletalk timers command P2C-41 AppleTalk Transaction Protocol P2C-2 AppleTalk Update Routing Protocol See AppleTalk, AURP appletalk virtual-net command P2C-38, DC-408 appletalk zip-query-interval command P2C-43 appletalk zip-reply-filter command P2C-26 appletalk zone command P2C-13, P2C-16, P2C-30, XC-39, XC-56 APPN APPN over Ethernet LANE BC-387 examples BC-388 router priority BC-393 SRB to switched ATM, migrating network (figure) BC-392 typical topology (figure) BC-388 ATM configuration (example) BC-386 destination BC-365 central directory server blocking registration attempts BC-357 feature defined BC-41 central resource registration disabling BC-357 feature defined BC-41 Cisco's implementation BC-33 class of service, defining BC-369 configuration modes description FC-16 entering FC-20 exiting FC-16 configuration services BC-36 connection network, defining BC-368 control point, defining BC-356 directory services BC-40 DLUR/DLUS BC-43

**BC** Bridging and IBM Networking **P1C** Network Protocols, Part 1 **SC** Security<br>**DC** Dial Solutions **P2C** Network Protocols, Part 2 **WC** Wide-Area Networking **DC** Dial Solutions **P2C** Network Protocols, Part 2 **P2C** Network Protocols, Part 2 **P3C** Network Protocols, Part 3

**KC** Cisco IOS Switching Services

FDDI configuration (example) BC-378 Frame Relay configuration (example) BC-379 destination BC-365 HPR hpr command BC-360, BC-364 hpr max-sessions command BC-359 hpr retries command BC-359 hpr sap command BC-360 hpr timers liveness command BC-359 hpr timers path-switch command BC-359 link station configuration BC-364 port configuration BC-360 resources, limiting BC-359 limited resources BC-374 locate throttling BC-374 media supported BC-34 mode, defining BC-371 monitoring the network BC-375 negative caching BC-374 network, monitoring BC-375 over DLSw+ BC-16 configuration (example) BC-381 virtual data link control BC-360 partner LU location, defining BC-371 port, defining BC-360 ports and link stations, starting and stopping BC-373 PPP configuration (example) BC-386 destination BC-365 QLLC configuration (example) BC-386 routing services BC-41 RSRB configuration (example) BC-380 scalability enhancements BC-374 SDLC configuration (example) BC-380 searching resources BC-374 session service BC-42 SMDS configuration (example) BC-387 destination BC-365 subsystem, starting and stopping BC-373 Token Ring configuration (example) BC-378 TR-LANE support XC-69 X.25 destination BC-365 appn class-of-service command BC-370 appn connection-network command BC-368 appn control-point command BC-356 APPN High Performance Routing See APPN, HPR appn link-station command BC-364 APPN MIB Enhancements migration from RFC 1593 BC-34 objects for supporting connection networks BC-34

appn mode command BC-371 APPN over Ethernet LAN Emulation feature description BC-387 appn partner-lu-location command BC-371 appn port command BC-360 appn routing command BC-373 APPN Scalability Enhancements Locate Throttling BC-374 Negative Caching BC-374 appn start command BC-373 appn stop command BC-373 appn stop link station command BC-373 appn stop port command BC-373 ARA access control DC-426 callback DC-422 Cisco implementation DC-421 configuration (example) DC-435 dedicated line configuration (example) DC-436 enabling DC-424 non-AppleTalk clients to connect to AppleTalk network DC-432 X.25 client to connect to AppleTalk network (example) DC-435 guests, disallowing DC-427 Kerberos authentication, using DC-431 multiuse line configuration (example) DC-437 on VTY lines DC-432 prerequisites for connectivity DC-421 security CCL scripts, modifying DC-429 to DC-431 internal username authentication DC-427 TACACS, configuring DC-428 TACACS username authentication (example) DC-436 server cabling and connections (figure) DC-423 configuration (example) DC-437 line and modem, configuring DC-423 monitoring DC-432 session, automatic startup DC-149, DC-425 support, customizing DC-425 tunneling DC-319 one-step DC-326 arap callback command DC-652 arap dedicated command DC-425 arap enable command DC-424 arap net-access-list command DC-426 arap network command DC-424, DC-432 arap noguest command DC-427 arap require-manual-password command DC-426 arap timelimit command DC-425 arap use-tacacs command DC-428

**DC** Bridging and IBM Networking **P1C** Network Protocols, Part 1 **SC** Security<br> **DC** Dial Solutions **P2C** Network Protocols, Part 2 **WC** Wide-Area Networking<br> **P3C** Network Protocols, Part 3 **XC** Cisco IOS Switching S

- 
- **KC** Cisco IOS Switching Services

arap warningtime command DC-425 arap zonelist command DC-426 area-address command P2C-93, P2C-104, P2C-112 area addresses IS-IS P3C-57, P3C-58 ISO IGRP P3C-57 NSAPs P3C-57 area authentication command P1C-109 area default-cost command P1C-109 area nssa command P1C-110 area-password command P1C-142, P3C-66 area range command P1C-110 area routing IS-IS P3C-60 ISO IGRP P3C-60 areas IS-IS for CLNS addresses P3C-65 establishing P3C-65 multihoming P3C-65 ISO CLNS P3C-56, P3C-65 multihoming P3C-65 ISO IGRP P3C-60 area stub command P1C-109 area virtual-link command P1C-111 ARP AIP client (example) WC-49 server (example) WC-49 server, configuring WC-32 Apollo Domain P3C-2 AppleTalk P2C-2, P2C-42 ATM port adapter client (example) WC-73 client, configuring WC-64 server (example) WC-73 server, configuring WC-64 IP encapsulations, setting P1C-12 proxy ARP, description P1C-22 proxy ARP, disabling P1C-12 table, displaying contents P1C-39 timeout P1C-11 multicast address, SMDS address mapping WC-161 NPM client (example) WC-105 client, configuring WC-90 server (example) WC-105 server, configuring WC-91 overview, WAN WC-4 SMDS broadcast messages WC-161 ARP, inverse AIP (example) WC-50 configuring WC-33

ATM port adapter (example) WC-74 configuring WC-65 NPM (example) WC-105 configuring WC-91 arp arpa command P1C-12 ARP cache See ARP table arp command IP P1C-11 SMDS WC-161 ARP encapsulation P1C-12 arp probe command P1C-12 arp snap command P1C-12 ARP table Apollo Domain P3C-9 AppleTalk displaying entries DC-433 entries P2C-54 gleaning P2C-43 update interval P2C-42, P2C-43 IP contents, displaying P1C-11 defining static P1C-11 arp timeout command P1C-11 ASP Cisco's tunneling implementation BC-21, BC-238 overview BC-242 specifying primary and secondary roles BC-249 virtual multidrop support BC-243 asp addr-offset command BC-249 asp role primary command BC-249 asp role secondary command BC-249 asp rx-ift command BC-249 async-bootp command DC-144, FC-214 async default routing command DC-144 async dynamic address command DC-143 async dynamic routing command DC-144 asynchronous host mobility DC-409 host roaming (example) DC-409 lines options DC-110 lines, options configured DC-118 mobility, (example) DC-335 mobility, connections DC-321 mode, dedicated DC-144 ports DC-117 protocol functions header compression DC-332 keepalive updates DC-333 vty lines DC-330 routing dedicated dial-in routing device DC-158

**DC** Bridging and IBM Networking **P1C** Network Protocols, Part 1 **SC** Security<br> **DC** Dial Solutions **P2C** Network Protocols, Part 2 **WC** Wide-Area Networking<br> **P3C** Network Protocols, Part 3 **XC** Cisco IOS Switching S

**KC** Cisco IOS Switching Services

enabling DC-144 sample configuration DC-405 asynchronous access ISDN lines DC-418 asynchronous host mobility FC-330 asynchronous host roaming (example) FC-330 asynchronous interfaces (examples) DC-151 addressing method, configuring DC-142 assigning to IPX loopback interfaces DC-406 as the only interface, configuration example DC-159 auxiliary ports, comparison DC-139 bandwidth, optimizing DC-151 broadcasts on DC-405 changing member configuration DC-140 chat scripts, configuring DC-145 configuring addressing method DC-143 debugging DC-145 dedicated (example) DC-154 default addresses, assigning DC-142 dynamic addresses, assigning DC-143 dynamic addressing configuration (example) DC-157 encapsulation DC-143 group and members DC-140 examples DC-154 low bandwidth DC-403 members, defining DC-140 monitoring DC-145 options configured DC-110, DC-119 relation to TTY lines DC-117 TCP header compression configuration example DC-157 configuring DC-151 asynchronous networks frame sequencing overview BC-244 asynchronous protocols virtual multidrop support BC-243 asynchronous security protocols See ASP Asynchronous Transfer Mode-Data Exchange Interface See ATM-DXI async mode dedicated command DC-144 async mode interactive command DC-144, DC-408 AT&T latched CSU loopback specification DC-248 ATCP DC-408 async interfaces P2C-38 ATG configuring P3C-34 example P3C-48 routing table P3C-48 ATM configuration

AIP, See AIP ATM port adapter, See ATM port adapter NPM, See NPM description WC-2, WC-3 fast switching IPX P2C-117 invoking over a serial line FC-291 point-to-multipoint SVC P1C-232, P1C-234 pseudobroadcasting WC-4 serial interfaces, configuring See serial interfaces, ATM SVC point-to-multipoint P1C-232, P1C-234 VC status, displaying P1C-243 atm aal aal3/4 command WC-38, WC-40 ATM adaptation layer See AAL atm address command XC-74 atm arp-server nsap command WC-64, WC-65, WC-90 atm arp-server time-out command WC-32, WC-65, WC-91 atm backward-max-burst-size-clp0 command WC-29, WC-88 atm backward-max-burst-size-clp1 command WC-29, WC-88 atm backward-peak-cell-rate-clp0 command WC-29, WC-87 atm backward-peak-cell-rate-clp1 command WC-29, WC-87 atm backward-sustainable-cell-rate-clp0 command WC-29, WC-88 atm backward-sustainable-cell-rate-clp1 command WC-29, WC-88 atm class command WC-33, WC-92 atm clock internal command WC-37, WC-68, WC-95 atm-dest-address command BC-365 ATM-DXI enabling WC-16 encapsulation FC-276 protocol addresses WC-17 atm-dxi map command FC-274 atm esi-address command WC-26, WC-60, WC-84 atm exception-queue command WC-36 atm forward-max-burst-size-clp0 command WC-29, WC-88 atm forward-max-burst-size-clp1 command WC-29, WC-88 atm forward-peak-cell-rate-clp0 command WC-29, WC-87 atm forward-peak-cell-rate-clp1 command WC-29, WC-87 atm forward-sustainable-cell-rate-clp0 command WC-29, WC-88 atm forward-sustainable-cell-rate-clp1 command WC-29, WC-88 atm framing command WC-94

**KC** Cisco IOS Switching Services

atm idle-timeout command WC-61, WC-85 atm ilmi-keepalive command WC-22, WC-56, WC-80 ATM Interface Processor See AIP ATM LANE address wildcards in templates XC-72 LAN Emulation Client (LEC) XC-34 LAN Emulation Server (LES) XC-34 MAC address and ESI field XC-71 NDIS-compliant LAN drivers XC-34 ODI-compliant LAN drivers XC-34 protocol definition XC-34 ATM LAN emulation in VLANs XC-34 atm lecs-address command XC-76 atm lecs-address-default command XC-75 atm maxvc command WC-36, WC-67 ATM MIB Enhancements Cisco AAL5 MIB WC-3 atm mid-per-vc command WC-39 atm multicast command WC-38, WC-40, WC-95 atm multipoint-interval command WC-27, WC-61, WC-86 atm multipoint-signaling with IP multicast P1C-234 atm multipoint-signalling command WC-27, WC-61, WC-86 atm nsap-address command WC-26, WC-27, WC-32, WC-60, WC-61, WC-64, WC-84, WC-85, WC-90, WC-91 atm-nsap address command WC-86 atm-nsap command WC-27, WC-61 ATM on the AIP for Cisco 7500 series (examples) WC-45 ATM on the ATM port adapter for Cisco 7200 series (examples) WC-69 ATM on the ATM port adapter for Cisco 7500 series (examples) WC-69 ATM on the NPM for Cisco 4500 and 4700 routers (examples) WC-100 ATM Port Adapter configuring WC-53 features WC-7 ATM port adapter (example) WC-74 AAL WC-55 AAL5-LLC SNAP (example) WC-70 AAL5-SNAP (example) WC-74 ARP client (example) WC-73 configuring WC-64 server (example) WC-73

configuring WC-64 SVC environment WC-64 bridging, transparent WC-68 buffer size WC-67 call setup, SVC WC-58 clock, transmit WC-68 configuration enabling WC-54 task list WC-53 connection timer, SSCOP WC-62 customizing WC-66 ESI addresses (example) WC-73 configuring WC-60 features WC-7 ILMI WC-56 interface types WC-2, WC-7 inverse ARP (example) WC-74 PVC environment WC-65 IP and ARP (example) WC-73 configuring WC-63 and inverse ARP WC-65 multicasting WC-62 PVC environment WC-65 SVC environment WC-64 keepalive timer, SSCOP WC-62 LIS WC-64 loopback, ATM packets WC-67 monitoring WC-69 MTU size WC-66 multipoint signaling (example) WC-73 NSAP addresses (example) WC-72 configuring WC-59, WC-60 OAM cells, loopback WC-55, WC-57 overview WC-6 poll timer, SSCOP WC-62 protocol addresses, mapping WC-55 pseudobroadcasting WC-56 PVC (example) WC-70 creating WC-54, WC-55 receiver windows WC-63 SAR WC-54 selector fields, NSAP WC-60 signaling, point-to-multipoint WC-61 SONET PLIM WC-66 SSCOP WC-62 SVC WC-57 (example) WC-72 disabling WC-63 timeout interval, idle WC-61

**DC** Bridging and IBM Networking **P1C** Network Protocols, Part 1 **SC** Security<br> **DC** Dial Solutions **P2C** Network Protocols, Part 2 **WC** Wide-Area Networking<br> **P3C** Network Protocols, Part 3 **XC** Cisco IOS Switching S **KC** Cisco IOS Switching Services

transmitter windows WC-63 UNI version, overriding WC-57 VCI-to-VPI ratio WC-67 virtual circuits WC-7 virtual circuits, maximum WC-67 atm pvc command WC-21, WC-22, WC-23, WC-25, WC-26, WC-27, WC-33, WC-38, WC-39, WC-40, WC-41, WC-44, WC-55, WC-56, WC-57, WC-59, WC-60, WC-61, WC-65, WC-68, WC-79, WC-80, WC-81, WC-83, WC-84, WC-86, WC-91, WC-95, WC-96, WC-99 atm pvc ilmi command XC-74 atm pvc qsaal command XC-74 atm rate-queue command WC-35, WC-93 atm rawq-size command WC-37 atm rxbuff command WC-37, WC-67 atmsig close atm command WC-31, WC-63, WC-89 atm sig-traffic-shaping strict command WC-28, WC-34, WC-86, WC-92 atm smds-address command WC-38, WC-40, WC-95 atm sonet stm-1 command WC-36, WC-66, WC-94 ATM switch interface shelf See AXIS atm txbuff command WC-37, WC-67 atm uni-version command WC-23, WC-57, WC-81 ATM UNI version override configuring WC-23, WC-57 atm-vc command WC-21, WC-55, WC-79 atm vc-per-vp command WC-37, WC-67, WC-94 atm vp-filter command WC-38, WC-39, WC-40 ATP P2C-2 audit trail DNSIX facility SC-232 AURP See AppleTalk AURP authentication dynamic P1C-60 for encryption SC-167 IP Enhanced IGRP packets P1C-132 IP Enhanced IGRP route P1C-132 local database DC-460 neighbor router SC-10 benefits SC-225 configuration information for protocols SC-228 key chains SC-227 MD5 SC-226, SC-227 plain text SC-226, SC-227 process SC-226 protocols SC-226 types SC-226 NHRP, configuring P1C-19 non-AAA methods SC-39 static login SC-39 TACACS SC-44 username SC-40

of DRP queries and responses P1C-58 remote database DC-460 to DC-461 route SC-10 user overview SC-9 See also lock-and-key authentication, authorization, and accounting See AAA authentication, MD5 See MD5 authentication authentication database rcp and rsh creating FC-215 authentication translate option, mapping to virtual interface template command DC-323 authoritative time source calendar system, using as FC-384 description FC-382 NTP FC-386 authorization See AAA authorization autocommand command DC-150, SC-139 autocommand menu command FC-41 autodetect encapsulation command ISDN PRI DC-239 AUTOGEN definition, adjusting for SDLLC BC-303 autohangup command DC-135 AutoInstall procedure BOOTP server, setting up FC-63 connecting new routing device FC-64 description FC-55 DOS-based TFTP server FC-54 Ethernet interface (example) FC-61 connection FC-60 existing routing device, modifying FC-59 FDDI interface FC-60 Frame Relay (example) FC-61 connection FC-61 requirements FC-53 HDLC (example) FC-60 connection FC-59 host configuration file, downloading FC-58 host name resolution FC-57 IP address resolution FC-55 minimal configuration files required FC-62 saving FC-62 performing FC-59 RARP server (example) FC-63 setting up FC-63 requirements FC-53

**DC** Bridging and IBM Networking **P1C** Network Protocols, Part 1 **SC** Security<br> **DC** Dial Solutions **P2C** Network Protocols, Part 2 **WC** Wide-Area Networking<br> **P3C** Network Protocols, Part 3 **XC** Cisco IOS Switching S **KC** Cisco IOS Switching Services

router configuration, modifying existing FC-59 TFTP server, setting up FC-62 Token Ring interface FC-60 automatic dialing DC-131 disconnect DC-135 protocol startup ARA DC-149, DC-425 PPP DC-149 automatic protocol startup SLIP DC-149 automatic receiver polarity reversal, enabling FC-254 automatic shutdown message receiving FC-371 automatic warning messages receiving FC-370 autonomous bridging, enabling BC-67 autonomous switching and source-route bridging BC-132 configuring (example) BC-154 autonomous systems **BGP** AS paths to remote networks, providing P1C-149 exchange of routing information between P1C-145 IGRP (example) P1C-190 more than one connection to an external network P1C-95 redistribution from P1C-182 system routes within P1C-95 number gateway of last resort P1C-95 number needed for EGPs P1C-3 **OSPF** (example) P1C-119, P1C-195 autonomous system network map (figure) P1C-119, P1C-195 routing for destinations outside autonomous system P1C-109 auto-polarity command FC-254 autoselect command DC-149, DC-425 autoselect ppp command DC-651 auto-summary command BGP P1C-153 IP Enhanced IGRP P1C-131 RIP P1C-91 auxiliary ports asynchronous interfaces, comparison DC-139 asynchronous serial interface FC-59 configuring as asynchronous serial DC-139 configuring as asynchronous serial interface DC-148 AV pairs attributes for per-user configuration DC-613

Cisco supported (table) DC-613 defined DC-610 partial lists of supported attributes on AAA servers DC-613 RADIUS attributes (table) DC-615 example DC-594, DC-610 TACACS attributes (table) DC-614 AXIS AIP WC-41 NPM WC-97

### **B**

backup delay command DC-555, WC-129 backup-dlus command BC-358, BC-367 backup interface Dialer Profiles DC-559 serial interface DC-553 backup interface command DC-554 backup interfaces Frame Relay WC-129 backup load command DC-555 Backup Peer Extensions for Encapsulation Types feature description BC-16, BC-191 backup server table IPX Enhanced IGRP P2C-91 **BACP** (examples) DC-640 active and passive modes on different interfaces DC-637 active mode DC-636 BRI interface (example) DC-641 dialer interfaces only DC-636 enabling DC-639 modifying default settings DC-639 BRI (example) DC-644 configuration tasks DC-637 default settings modifying DC-638 passive mode DC-638 dialer maps DC-640 dynamic creation of temporary static map DC-640 dialer profiles, not supported DC-636 dialer rotary different dial-in numbers (example) DC-642 one dial-in number (example) DC-643 dialer support, legacy DDR only DC-636 interfaces physical, restrictions DC-636 supported DC-636

**DC** Bridging and IBM Networking **P1C** Network Protocols, Part 1 **SC** Security<br> **DC** Dial Solutions **P2C** Network Protocols, Part 2 **WC** Wide-Area Networking<br> **P3C** Network Protocols, Part 3 **XC** Cisco IOS Switching S **KC** Cisco IOS Switching Services

virtual DC-636 line speed, local interface DC-636 link type at both ends DC-636 monitoring interfaces DC-640 Multilink bundle creation (example) DC-642 operations, environments DC-635 outgoing calls dialer maps used DC-640 passive mode default DC-635 dialer rotary group (example) DC-641 virtual template interface (example) DC-641 prerequisites DC-636 PRI (example) DC-643 temporary dialer maps DC-640 troubleshooting DC-640 bandwidth AppleTalk Enhanced IGRP P2C-49 bandwidth, optimizing asynchronous serial DC-151 Bandwidth Allocation Control Protocol feature description DC-635 See also BACP bandwidth command FC-228 bandwidth on demand load threshold DC-494, DC-522 bandwidth percentage for IP Enhanced IGRP P1C-130 banners line number, displaying DC-209 Banyan VINES in VLANs XC-35 LANE support XC-69 over ISL encapsulation XC-39 TR-LANE support XC-69 See also VINES Banyan VINES Routing over ISL in Virtual LANs configuration XC-39 subinterface XC-40 enabling XC-39 feature description P3C-20 VLAN encapsulation format XC-40 baud rate setting for a line DC-207 See also line speed BECN WC-145 **BFE** address conventions (figure) WC-206 translation table WC-208 Blacker Emergency Mode WC-209 Cisco's implementation WC-12 configuration WC-205 (example) WC-222 description WC-13 encapsulation WC-208 encryption WC-207

general statistics, displaying WC-210 IP address conventions (figure) WC-206 mapping algorithm WC-207 bfe command WC-209 BGP administrative distance defaults P1C-178 setting P1C-163 administrative weight, configuring P1C-150 advertisement interval P1C-161 aggregate routes, configuring P1C-153 (example) P1C-172 authentication on TCP connection P1C-162 automatic network number summarization, disabling P1C-153 autonomous system P1C-180 backdoor routes, configuring P1C-162 Cisco implementation P1C-145 classless interdomain routing (CIDR) P1C-145, P1C-153 community filtering P1C-154 community list matching P1C-180 confederation P1C-155 configuration (examples) P1C-168 to P1C-176 configuration task list P1C-146 configuring P1C-145 to P1C-164 connections displaying status P1C-167 resetting P1C-149 resetting EBGP immediately P1C-153 enabling P1C-147 filter P1C-161 IP routing table, updating P1C-163 local preference value, setting P1C-163 mesh reduction confederation method P1C-155 route reflector method P1C-155 metric translations P1C-182 Multi Exit Discriminator (MED) metric P1C-152 multipath support P1C-146 neighbor configuration (example) P1C-170 neighbor options P1C-154, P1C-161 neighbors configuring P1C-148 network 0.0.0.0, redistributing P1C-164 next-hop processing, disabling P1C-151 path filtering by neighbor P1C-151 peer groups clearing P1C-167 configuring P1C-160 displaying P1C-167 prefix filtering with inbound route maps P1C-152 prefix limit P1C-161 route dampening dampened routes, displaying P1C-166

**DC** Bridging and IBM Networking **P1C** Network Protocols, Part 1 **SC** Security<br> **DC** Dial Solutions **P2C** Network Protocols, Part 2 **WC** Wide-Area Networking<br> **P3C** Network Protocols, Part 3 **XC** Cisco IOS Switching S

**KC** Cisco IOS Switching Services

dampening information, clearing P1C-166 description P1C-164 enabling P1C-165 factors, configuring P1C-165 flap statistics, clearing P1C-166 flap statistics, displaying P1C-166 unsuppress the routes P1C-166 route filtering by neighbor P1C-151 route maps P1C-180 configuring (example) P1C-168 route reflector P1C-155 to P1C-159 route selection rules P1C-145, P1C-146 routing domain confederation P1C-155 sessions staying up FC-323 soft reconfiguration P1C-149 supernets P1C-153 synchronization with IGPs P1C-149 TCP MD5 authentication (example) P1C-174 for a neighbor P1C-162 for a peer group P1C-161 timers, adjusting P1C-163 version, controlling P1C-152 Version 4 P1C-145 weight P1C-152 bgp always-compare-med command P1C-164 bgp client-to-client reflection command P1C-159 bgp cluster-id command P1C-159 bgp confederation identifier command P1C-155 bgp confederation peers command P1C-155 bgp dampening command P1C-165 bgp default local-preference command P1C-163 bgp fast-external-fallover command P1C-153 Binary Synchronous Communications See Bisync Bisync active poll list, specifying BC-249 address on a contention, specifying BC-249 central router, specifying BC-249 character set, specifying BC-249 connection retries, specifying BC-249 frame sequencing BC-244 full-duplex mode, specifying BC-249 local acknowledgment peers, configuring BC-250 multidrop configuration description BC-241 non-standard address, specifying BC-249 overview BC-239 passthru peers, configuring BC-250 point-to-point operation description BC-240 polling cycles, specifying BC-249 poll timeout, specifying BC-249 primary role, specifying BC-249 secondary role, specifying BC-249

traffic, encapsulating and routing BC-21, BC-239 Bisync protocol options BC-249 bit control, setting for FDDI FC-252 Blacker Emergency Mode address translation WC-208 configuration WC-205, WC-208 (example) WC-222 description WC-13 entering WC-209 leaving WC-209 Blacker Front End See BFE Block Serial Tunneling See BSTUN boot bootldr command FC-186, FC-187 boot buffersize command FC-113, FC-114 boot command FC-204, FC-205 boot config command FC-119, FC-186 BOOT environment variable description FC-185 boot field See configuration register boot field boot flash command FC-204 boot host mop command FC-122 boot host rcp command FC-122 boot host tftp command FC-122 boot images description FC-125 See also images booting fault-tolerant strategy FC-153 (example) FC-153 Flash memory FC-149 Flash load helper FC-169 from a network server FC-151 (example) FC-152 over Frame Relay (example) WC-145 over X.25 (example) WC-223 information, displaying FC-179 manually Flash memory (example) FC-204 network file (example) FC-205 ROM monitor FC-204 process FC-180 (figure) FC-182 ROM FC-152 startup configuration file FC-180 stopping and entering ROM Monitor mode FC-203 system image selecting FC-181 BOOTLDR environment variable (example) FC-187 description FC-186 setting FC-187

**BC** Bridging and IBM Networking **P1C** Network Protocols, Part 1 **SC** Security<br>**DC** Dial Solutions **P2C** Network Protocols, Part 2 **WC** Wide-Area Networking **DC** Dial Solutions **P2C** Network Protocols, Part 2 **P2C** Network Protocols, Part 2 **P3C** Network Protocols, Part 3

**KC** Cisco IOS Switching Services

boot mop command FC-206 boot network command FC-114, FC-121 boot network mop command FC-121 boot network rcp command FC-121 boot network tftp command FC-121 BOOTP compared to RARP DC-404 forwarding agent P1C-26 requests configuring support for DC-144 responding to DC-404 server AutoInstall, configuring FC-63 role in AutoInstall (figure) FC-56 specifying extended requests for asynchronous interfaces FC-214 service enabling FC-380 boot register See configuration register boot field bootstrap images copying from rcp server to Flash memory (example) FC-141 boot system command FC-152, FC-153, FC-186, FC-196 boot system flash command FC-150, FC-153 boot system flash slot0 command FC-150 boot system flash slot1 command FC-150 boot system mop command FC-152 boot system rcp command FC-152 boot system rom command FC-152, FC-153, FC-210 boot system tftp command FC-152 BPDUs forward delay interval, adjusting BC-78 intervals between, adjusting BC-78 intervals between hello packets BC-78 maximum idle interval, adjusting BC-78 Break key ROM Monitor mode, entering FC-203 system startup FC-14 bridge acquire command BC-69 bridge address command BC-71 bridge bridge command BC-66 bridge circuit-group pause command BC-80 bridge circuit-group source-based command BC-80 bridge cmf command BC-80 bridge crb command BC-64, P2C-16, P2C-84, P3C-7, P3C-33 DECnet P3C-33 ISO CLNS P3C-60 VINES P3C-13 XNS P3C-106 bridge domain command BC-69 bridge forward-time command BC-78 bridge group interfaces, assigning BC-54

number, assigning BC-55 transparent and SRT bridging, assigning BC-54 bridge-group aging-time command BC-70 bridge-group cbus-bridging command BC-68 bridge-group circuit command BC-80 bridge group command Dialer Profiles DC-548 Legacy DDR DC-491, DC-519 bridge-group command WC-40, WC-41, WC-68, WC-96, WC-128 DDR BC-61 LAPB WC-178 network interface to a bridge group, assigning BC-55 SMDS WC-164 subinterface with virtual LAN, associating BC-58 bridge-group input-lsap-list command BC-74 bridge-group input-type-list command BC-74 bridge-group lat-compression command BC-68 bridge-group output-address-list command BC-72 bridge-group output-lat-service-deny command BC-76 bridge-group output-lat-service-permit command BC-76 bridge-group output-lsap-list command BC-74 bridge-group output-pattern command BC-74 bridge-group output-type-list command BC-74 bridge-group path-cost command BC-77 bridge-group priority command BC-77 bridge-group spanning-disabled command BC-79 bridge-group virtual interface See BVI bridge hello-time command BC-78 bridge irb command BC-65 bridge lat-service-filtering command BC-76 bridge max-age command BC-78 bridge multicast-source command BC-70 bridge priority electing for spanning tree BC-77 bridge priority command BC-77 bridge protocol command BC-54, BC-65, WC-40, WC-41, WC-68, WC-96 DDR DC-470, DC-546 LAPB WC-178 bridge protocol data units See BPDUs bridge route command BC-66 bridges root BC-77 RSRB with direct encapsulation BC-158 See also RSRB; SR/TLB; SRB; SRT bridge table description BC-70 static and dynamic entries BC-70 bridging access lists See access list, bridging AIP

- 
- **KC** Cisco IOS Switching Services

(example) WC-51 configuring WC-39 fast-switched WC-40 process-switched WC-40 ATM port adapter (example) WC-74 configuring WC-68 between dissimilar media BC-6 concurrent routing and bridging strategy BC-63 multicast address, SMDS address mapping WC-161 NPM (example) WC-106 configuring WC-96 on Frame Relay BC-61 on X.25 BC-63 SMDS WC-164 transit BC-2 transparent See SR/TLB X.25, configuring WC-193 bridging domain XC-31 broadcast control XC-32 domain XC-31 Layer 2 XC-31 management in VLANs XC-36 broadcast-and-unknown server (BUS) XC-68 broadcast networks configuring OSPF on P1C-108 broadcast queue Frame Relay WC-131 broadcast routing timer P3C-44 broadcasts IGRP update frequency P1C-96 IP and transparent bridging spanning-tree protocol P1C-27 definition P1C-24 directed P1C-25 flooding P1C-25, P1C-27 flooding (example) P1C-48 solution to storms P1C-25 types P1C-25 IPX forwarding P2C-130, P2C-133, P2C-143 type 20 packets P2C-132, P2C-133 Net/One P3C-104 on asynchronous interfaces DC-405 SMDS ARP messages WC-161 enabling WC-162 example WC-170 IP networks WC-165 pseudobroadcasting WC-166

transparent bridging (example) BC-92 VINES forwarding P3C-20 serverless networks P3C-13 XNS all-nets P3C-111, P3C-113 directed P3C-111 flooding P3C-111, P3C-112, P3C-113 forwarding P3C-112 local P3C-111 BSC active poll list, specifying BC-249 address on a contention, specifying BC-249 central router, specifying BC-249 character set, specifying BC-249 connection retries, specifying BC-249 extended addressing non-standard address, specifying BC-249 full-duplex mode, specifying BC-249 polling cycles, specifying BC-249 poll timeout, specifying BC-249 primary role, specifying BC-249 secondary role, specifying BC-249 specifying primary and secondary roles FC-277 bsc char-set command BC-249 bsc contention command BC-249 bsc dial-contention command BC-249 bsc extended-address command BC-249 bsc pause command BC-249 bsc poll-timeout command BC-249 bsc primary command BC-249 bsc retries command BC-249 bsc secondary command BC-249 bsc servlim command BC-249 BSTUN ASP overview BC-242 asynchronous networks frame sequencing overview BC-244 Bisync (examples) BC-250 configuring BC-248 bisync networks frame sequencing, overview BC-244 BSTUN over Frame Relay bstun lisnsap command BC-245 bstun route command BC-247, BC-248 encapsulation bstun command BC-247 encapsulation frame-relay command BC-246 frame relay map bstun command BC-250 frame-relay map bstun command BC-246 frame-relay map llc2 command BC-250 interface serial command BC-246, BC-247 local acknowledgment

**DC** Bridging and IBM Networking **P1C** Network Protocols, Part 1 **SC** Security<br> **DC** Dial Solutions **P2C** Network Protocols, Part 2 **WC** Wide-Area Networking<br> **P3C** Network Protocols, Part 3 **XC** Cisco IOS Switching S **KC** Cisco IOS Switching Services

(example) BC-262 passthru, configuration example BC-263 bstun route command BC-247 Cisco's implementation BC-21, BC-238 configuration (examples) BC-250 configuration task list BC-245 description BC-238 DLCI mapping BC-246 enabling BC-245 features BC-21 Frame Relay BC-226, BC-246 frames specifying BC-247 frame sequencing overview BC-244 groups configuring BC-245 serial interfaces assigning BC-247 interfaces serial configuring BC-247 local acknowledgment (example) BC-262 monitoring BC-250 overview BC-17 passthru, configuration example BC-263 protocols BC-245 adplex BC-246 adt-poll-select BC-246 adt-vari-poll BC-246 async-generic BC-246 bsc BC-246 bsc-local-ack BC-246 configuring BC-245 diebold BC-246 mdi BC-246 traffic priorities configuring BC-248 customizing BC-248 bstun group command BC-247 bstun lisnsap command BC-245 bstun peer-name command BC-245 bstun protocol-group command BC-245 bstun route command BC-247, BC-248 buckets-of-history-kept command FC-348 buffer-percent command BC-357 buffers editor, pasting from FC-30 size, controlling for SDLC BC-273 system (examples) FC-367 size, changing FC-366

buffers command DC-213, FC-366 buffers huge size command FC-366 buffer size AIP WC-37 ATM port adapter WC-67 for loading font files DC-303 bundle, Multichassis Multilink PPP DC-583 busy-message command DC-272 BVI create BC-66 definition of feature BC-4 secondary IP address BC-66 byte offset, use in access control BC-125

## **C**

cablelength command FC-279 cable ranges expanding (example) DC-436 See also AppleTalk, cable ranges calendar set command FC-389 calendar system description FC-384 network time source, configuring as FC-389 setting manually FC-389 setting system clock FC-390 time, setting FC-389 updating from NTP FC-387 callback ARA DC-422 chat script DC-652 clients DC-652 authentication DC-649 chat script DC-652 clients dialing into EXEC DC-649 configuring DC-649 delaying for modems needing a rest period DC-652 PPP DC-139 chat script DC-651 clients DC-650 to DC-651 callback forced-wait command DC-651, DC-652 call-by-call support NSF DC-241 call setup, SVC AIP WC-24 ATM port adapter WC-58 NPM WC-82 call user data See CUD CAP P2C-34 carrier protocol (tunneling) FC-325 carrier wait time Dialer Profiles DC-542 Legacy DDR DC-493, DC-521

**KC** Cisco IOS Switching Services

cas-group timeslots command DC-245 cautions IP access lists P1C-59, P1C-61 passwords encrypting (caution) SC-215 TACACS+ (caution) SC-215 **TACACS** EXEC password (caution) SC-118 test commands FC-372 testing interface status FC-373 usage in text vii, P1C-xxiii Cayman encapsulation protocol FC-325 CCL scripts using modified and unmodified together DC-437 **CCO** accessing viii, P1C-xxiv definition viii, P1C-xxiv cd command FC-174 CDP configuration task list FC-344 dialer mappings, using with P1C-86 disabling for routing device FC-345 enabling on an interface FC-345 monitoring and maintaining FC-345 ODR routing information P1C-84 ODR timers, relationship to P1C-85 reconvergence of IP routes P1C-85 timer P1C-85 transmission timer and holdtime, setting FC-344 updates P1C-85 cdp enable command FC-345 ODR information, disabling on an interface P1C-84 cdp holdtime command FC-344 cdp run command P1C-84, FC-345 cdp timer command P1C-85, FC-344 cell loss priority See CLP CELP P1C-231 central directory server, blocking registration attempts BC-357 central resource registration disabling BC-357 feature defined BC-41 central-resource-registration command BC-357 central site, protocol translation DC-343 CGMP clearing P1C-242 enabling P1C-237, P1C-238 proxy P1C-238 Challenge Handshake Authentication Protocol See CHAP Channel-Associated Signaling feature description DC-244 channel-associated signaling DC-234 (examples) DC-252

analog calls on Cisco AS5200 DC-244 channel groups pri groups, on same controller DC-251 Channel Interface Processor See CIP channelized E1 channel-associated signaling, analog calls DC-244 channel groups pri groups, same controller (example) DC-251 serial interfaces DC-247 testing DC-247 troubleshooting interface loopbacks DC-248 controller troubleshooting DC-247 controller or interface problem, difference DC-245 description DC-112 ISDN PRI configuring DC-236 D channel number DC-236 mixed channel uses DC-234 pri groups and channel groups DC-251 R2 signaling DC-244 Channelized E1 Signaling for the Cisco AS5200 feature description DC-244 channelized T1 channel groups pri groups, same controller (example) DC-251 serial interfaces DC-247 troubleshooting interface loopbacks DC-248 controller troubleshooting DC-246 controller or interface problem, difference DC-245 description DC-112 ISDN PRI configuring DC-237 D channel number DC-237 local loopback and ping DC-246 mixed channel uses DC-234 pri groups and channel groups DC-251 channelized T3 configuring CT3IP FC-277 See also T3 Channelized T3 Interface Processor FC-277, FC-282, FC-311 enhancements FC-277 See also T3 channel-protocol command BC-415, BC-416 channel service unit/digital service unit See CSU/DSU **CHAP** authentication SC-40 to SC-43 challenge DC-334, DC-385 common password SC-43 delay authentication SC-44 description DC-334, SC-40

**KC** Cisco IOS Switching Services

enable authentication SC-42 enabling DC-334 encrypted password (examples) DC-399 PAP, authentication order DC-386 refuse authentication requests SC-43 response DC-385 character data bits, changing DC-208 character mapping, TN3270 example DC-299 tasks DC-297 chat-script command DC-146, DC-478 chat scripts DDR specifying for interface DC-478 description DC-477 for asynchronous lines, configuring DC-145 modem dialing DC-480 naming conventions DC-146 specifying for a line DC-145 system login DC-480 writing and implementing (examples) DC-479 checksums AppleTalk P2C-42 ISO CLNS P3C-80 system image files, verifying FC-145 CIDR aggregate routes, configuring P1C-153 benefit P1C-153 description P1C-145 CIP 3172 offload function BC-410 access list, defining BC-415, BC-417 assign IP address BC-414, BC-416 autonomous switching BC-415, BC-417 bridging for internal LAN interface, configuring BC-418, BC-444 channel interfaces, showing BC-413 CLAW BC-410 configuration (example) BC-446 device\_address argument, defining BC-421 device parameters, defining BC-414 parameters, defining BC-414 CLAW path, defining BC-419 CMPC configuration overview BC-441 configuration tasks BC-442 configuring CMPC transmission group BC-443 configuring internal LAN BC-444 configuring read/write subchannels BC-443 configuring TN3270 server DLUR (example) BC-464 configuring VTAM for two CIP cards (example) BC-458 configuring VTAM local SNA major node BC-443

configuring VTAM to APPN (example) BC-455 configuring VTAM to APPN on remote router with DLUR (example) BC-461 configuring VTAM to remote PC (example) BC-453 configuring VTAM TRL major node BC-442 defined BC-440 requirements to operate BC-440 VTAM local SNA major node, configuring BC-443 VTAM TRL major node, configuring BC-442 configuration examples BC-445 configuration tasks BC-414, BC-415 **CSNA** channel information, configuring BC-417 configuration (example) BC-447 feature support BC-410 LAN support using MAC adapters BC-411 ESCON Channel Adapter (ECA) BC-409 ESCON director switch BC-419 Flash memory, using BC-412 host system configuration files BC-414, BC-416 derived IODEVICE ADDRESS (example) BC-422 DEVICE statement BC-421 IOCP control unit statements BC-420 LINK statement BC-421 TCP/IP configuration file BC-421 UNITADD parameter BC-421 IBM host TCP/IP application BC-419 operating system file parameters BC-419 IGRP, configuring BC-414, BC-416 interface, clearing and resetting BC-424 interfaces configuring BC-414, BC-416 shutting down and restarting BC-424 internal LAN interface, configuring BC-417, BC-418, BC-444 TN3270 BC-435 IP address, assigning BC-414, BC-416 route cache, disabling BC-415, BC-417 IP address, assigning BC-414 IP address and network mask (example) BC-446 LLC2 for the internal LAN interface, configuring BC-418, BC-445 loading the Flash image BC-413 loopback support BC-425 memory requirements BC-412 monitor interface status BC-423 name for the internal LAN interface, configuring BC-418, BC-445

**BC** Bridging and IBM Networking **P1C** Network Protocols, Part 1 **SC** Security<br>**DC** Dial Solutions **P2C** Network Protocols, Part 2 **WC** Wide-Area Networking **DC** Dial Solutions **P2C** Network Protocols, Part 2 **P2C** Network Protocols, Part 2 **P3C** Network Protocols, Part 3

**KC** Cisco IOS Switching Services

number of supported connections BC-410 offload configuration (example) BC-446 offload support BC-410 routing process, configuring BC-416 Parallel Channel Adapter (PCA) BC-409 PCA data transfer rate, defining BC-415 routing process for CLAW support, configuring BC-414 SNA support BC-48 software, loading BC-413 TCP/IP offload support BC-48 TN3270 server BC-49 APPN, configuring multiple hosts BC-435 configuration (example) BC-450 configuration modes BC-432 to BC-434 configuration tasks BC-435 DLUR, configuring BC-438 dynamic LU under VTAM BC-428 emulating a terminal BC-425 host values for VTAM BC-428 LU formation BC-426 LU names in the server BC-427 LUs under DLUR BC-427 model type definitions BC-426 monitoring BC-439 non-APPN hosts, configuring BC-435 PU, configuring BC-437 PU under DLUR, configuring BC-438 service access point under DLUR, configuring BC-438 SNA support, configuring BC-436 TN3270E clients BC-426 VTAM, multiple host support BC-427 VTAM release 3.4 BC-428 VTAM and XCA support BC-410 CIP Systems Network Architecture (CSNA) BC-48 See also CIP, CSNA **CIPX** IPXCP and IPXWAN, using DC-413 Cisco 1000 series LAN Extender description FC-255 See also LAN Extender Cisco 2500 series routers low-speed serial interfaces FC-305 Cisco 2520–2523 routers synchronous or asynchronous, setting DC-141 Cisco 2520 to Cisco 2523 routers synchronous or asynchronous, setting FC-310 Cisco 2524 fractional T1/T1 service modules FC-299 Cisco 2525 fractional T1/T1 service modules FC-299 Cisco 3000 as protocol translator (figure) DC-341 Flash upgrade features FC-173

Cisco 3600 series software disaster recovery FC-154 Cisco 4000 Flash upgrade features FC-173 Cisco 4500 NPM See NPM Cisco 4700 NPM See NPM Cisco 7200 series ATM port adapter See ATM port adapter Cisco 7500 series AIP See AIP ATM port adapter See ATM port adapter Cisco AS5200 channel-associated signaling DC-234 channelized E1/T1, channel uses DC-234 robbed bit signaling DC-234 Cisco Catalyst switches in VLANs XC-34 Cisco Connection Online See CCO Cisco Discovery Protocol See CDP Cisco Group Management Protocol See CGMP Cisco IOS Internationalization configuring FC-51 description FC-51 SSIs FC-47 Cisco LightStream 100 ATM switch XC-75 LANE ATM address prefix XC-71 configuring XC-74 LANE configuration server's ATM address on the LightStream 100 switch XC-73 software version, TR-LANE XC-70 Cisco LightStream 1010 ATM switch XC-75 LANE configuration server's ATM address on the LightStream 1010 switch XC-73 software version, TR-LANE XC-70 Cisco MultiPath Channel See CIP CMPC Cisco Web browser 8-bit character set FC-51 commands, issuing FC-46 customizing FC-47 to FC-51 enabling FC-42, FC-50 requirements FC-43 security FC-43 using FC-44

**BC** Bridging and IBM Networking **P1C** Network Protocols, Part 1 **SC** Security<br>**DC** Dial Solutions **P2C** Network Protocols, Part 2 **WC** Wide-Area Networking

**DC** Dial Solutions **P2C** Network Protocols, Part 2 **P2C** Network Protocols, Part 2 **P3C** Network Protocols, Part 3

**KC** Cisco IOS Switching Services

class command WC-122 class D IP addresses P1C-206 classless interdomain routing See CIDR class of service (COS) BC-169 class-of-service command BC-371 CLAW BC-410 claw command BC-414 device\_address argument, defining BC-421 clear access-list counters command P1C-70 clear access-template command SC-142 clear appletalk arp command P2C-54 clear appletalk neighbor command P2C-54 clear appletalk route command P2C-54 clear appletalk traffic command P2C-54 clear arp-cache command P1C-38 clear bridge command BC-81 clear bridge multicast command BC-81 clear cdp counters command FC-345 clear cdp table command FC-345 clear clns cache command P3C-82 clear clns neighbors command P3C-82, P3C-83 clear clns route command P3C-83 clear controller lex command FC-264 clear counters command BC-424, FC-237 clear decnet counters command P3C-45 clear dialer command DC-497, DC-525, DC-548, DC-668 clear dlsw circuit command BC-198 clear dlsw reachability command BC-198 clear dlsw statistics command BC-198 clear frame-relay-inarp command WC-137 clear host command P1C-38 clear hub command FC-236 clear hub counters command FC-236 clear interface command BC-424, FC-237 clear interface tokenring command FC-266 clear interface virtual-access command DC-335, DC-580 clear ip accounting command P1C-70 clear ip bgp command P1C-149, P1C-167 clear ip bgp dampening command P1C-166 clear ip bgp flap-statistics command P1C-166 clear ip bgp peer-group command P1C-167 clear ip cgmp command P1C-242 clear ip drp command P1C-70 clear ip eigrp neighbors command P1C-134 clear ip flow stats command XC-26 clear ip igmp group command P1C-242 clear ip mroute command P1C-242 clear ip nat translation command P1C-38, DC-704 clear ip nhrp command P1C-40, P2C-151 clear ip pim auto-rp command P1C-242 clear ip route command P1C-38, P1C-187 clear ip rtp header-compression command P1C-242 clear ip sdr command P1C-242 clear ipx accounting command P2C-152

clear ipx cache command P2C-149 clear ipx nlsp neighbors command P2C-151 clear ipx route command P2C-149 clear line command DC-145, FC-237 clear logging command FC-374 clear modem at-mode command DC-202 clear ncia circuit command BC-404 clear ncia client command BC-404 clear ncia client registered command BC-404 clear netbios-cache command BC-136 clear rif-cache command BC-136 clear smrp mcache command P2C-54 clear snapshot quiet-time command DC-668 clear source-bridge command BC-136 clear sse command BC-81, BC-136 clear tarp counters command P3C-88 clear tarp ldb-table command P3C-88 clear tarp tid-table command P3C-88 clear tcp statistics command P1C-70 clear vines cache command P3C-21 clear vines ipc command P3C-21 clear vines neighbor command P3C-21 clear vines route command P3C-21 clear vines traffic command P3C-21 clear vlan statistics command BC-81 clear x25 command WC-210 clear xot command WC-210 ClickStart description FC-73 client-atm-address name command XC-80 client command BC-439 client router TFTP service, configuring FC-210 (example) FC-210 client server, X Window System DC-301 CLNP ISO documentation P3C-4 CLNS See ISO CLNS clns access-group command P3C-75 clns adjacency-filter command P3C-75 CLNS and DECnet Fast Switching Support over PPP feature description P3C-79, DC-383 clns checksum command P3C-80 clns cluster-alias command P3C-78 clns configuration-time command P3C-78 clns congestion-threshold command P3C-81 clns dec-compatible command P3C-79 clns enable command P3C-71 clns erpdu-interval command P3C-81 clns esct-time command P3C-78 clns es-neighbor command P3C-73 clns filter-expr command P3C-74 clns filter-set command P3C-74 ISO CLNS over DDR DC-474

**DC** Bridging and IBM Networking **P1C** Network Protocols, Part 1 **SC** Security<br> **DC** Dial Solutions **P2C** Network Protocols, Part 2 **WC** Wide-Area Networking<br> **P3C** Network Protocols, Part 3 **XC** Cisco IOS Switching S

**KC** Cisco IOS Switching Services

clns holding-time command P3C-78 clns host command P3C-73 clns is-neighbor command P3C-73 clns mtu command P3C-80 clns net command P3C-71 clns packet-lifetime command P3C-82 clns rdpdu-interval command P3C-82 clns route-cache command P3C-81, XC-15 clns route command P3C-71, P3C-72 clns route default command P3C-72 clns router isis command P3C-65 clns router iso-igrp command P3C-62 clns routing command P3C-71 clns security pass-through command P3C-79 clns send-erpdu command P3C-81 clns send-rdpdu command P3C-82 clns split-horizon command P3C-64 clns template-alias command P3C-74 clns want-erpdu command P3C-82 clock enabling internal DC-226, FC-292 rate, configuring on serial interface DC-227 signal, inverting DC-226, FC-293 See also system clock clock, transmit AIP WC-37 ATM port adapter WC-68 NPM WC-95 clock calendar-valid command FC-389 clock rate command BC-284, DC-227, FC-60, FC-61 clock read-calendar command FC-390 clock set command FC-389 clock source service modules, 2- and 4-wire CSU/DSU FC-303 clock source command DC-228, DC-245, FC-279, FC-295 clock summer-time command FC-388 clock ticks IPX P2C-136 clock timezone command FC-388 clock update-calendar command FC-390 cloning virtual template interfaces DC-579, DC-594, DC-610 CLP AIP WC-28 NPM WC-87 cluster aliases DECnet P3C-78 CMNS address map example WC-218 configuration task list WC-204 X.25 route WC-205

enabling WC-204 LLC2 statistics WC-210 support WC-204 local X.25 routing on nonserial media WC-13, WC-204 over a public data network (example) WC-218 traffic statistics WC-210 virtual circuits WC-210 cmns enable command WC-204 CMT FC-247 FDDI process FC-247 microcode, disabling FC-252 cmt connect command FC-252 cmt disconnect command FC-252 cold restart See HSA color See VLAN Columbia AppleTalk Package See CAP Combinet Combinet Packet Protocol (CPP) DC-262 Combinet Proprietary Protocol (CPP) DC-239 protocols supported DC-239, DC-262 command aliases creating FC-380 command control language scripts DC-437 command history buffer size FC-27 commands, recalling FC-28 description FC-27 disabling FC-28 command line interface understanding FC-4 command modes accessing FC-9 configuration modes FC-15 to FC-20 access-list configuration FC-16, FC-20 APPN configuration FC-20 controller FC-17 crypto map FC-17, FC-21 DLUR FC-22 DLUR SAP FC-22 hex input FC-17, FC-21 hub FC-17 interface channel FC-21 internal adapter FC-21 internal LAN FC-21 IPX routing FC-18 LANE database FC-22 map-class FC-19 map-list FC-19 PU FC-22 response time reporter FC-19

**DC** Bridging and IBM Networking **P1C** Network Protocols, Part 1 **SC** Security<br> **DC** Dial Solutions **P2C** Network Protocols, Part 2 **WC** Wide-Area Networking<br> **P3C** Network Protocols, Part 3 **XC** Cisco IOS Switching S **KC** Cisco IOS Switching Services

route map FC-19 summary (table) FC-20 TN3270 server FC-20, FC-22 global configuration FC-12, FC-105 interface configuration FC-13 privileged EXEC FC-11 ROM monitor FC-14 to FC-15 router configuration FC-20 subinterface configuration FC-13 to FC-14 summary (table) FC-15 user EXEC FC-10 to FC-11 commands abbreviating FC-28 aliases, creating FC-380 completion help FC-30 mapping old to new (table) FC-103, FC-123, FC-161 command syntax document conventions vii, P1C-xxiii command syntax help See context-sensitive help comments adding to configuration files FC-106 Common Link Access for Workstations See CIP, CLAW communication parameters, terminal DC-207 COMMUNITIES attribute P1C-154 community list, creating P1C-154 community path attribute P1C-154 community string defining FC-340 complete command BC-359 complete sequence number PDU IS-IS for CLNS, configuring P3C-69 See also CSNP Compressed Encoding for Linear Prediction (CELP) P1C-231 compression configuring for LAT BC-68 distributed FC-290 Frame Relay WC-133 payload WC-132 hardware FC-290 HDLC DC-225, FC-291 LAPB WC-175 PPP FC-290 predictor (example) DC-222 software FC-290 Stacker and Multilink PPP DC-222 example DC-222 TCP/IP header WC-133 X.25 payload WC-194 TCP/IP header WC-192

compress predictor command WC-175 compression over PPP DC-387 compress stac command DC-225, DC-388, FC-291 concurrent routing and bridging Apollo Domain P3C-7 DECnet P3C-33 ISO CLNS P3C-60 VINES P3C-13 XNS P3C-106 See also CRB concurrent routing and bridging (CRB) P2C-16 concurrent routing and bridging, enabling BC-63 conditional default origination IS-IS P1C-141 OSPF (example) P1C-125, P1C-201 description P1C-111 condition signaling BECN WC-145 Router ForeSight WC-145 CONFIG\_FILE environment variable configuration file, viewing FC-187 description FC-119, FC-186 specifying FC-119 ConfigMaker description FC-73 config-register command FC-150, FC-152, FC-153, FC-184, FC-196 from network server FC-210 loading from network server FC-152 configuration commands clearing FC-117 entering from the terminal FC-106 loading from the network FC-114 source, selecting FC-106 configuration files (example) FC-391 clearing FC-117 compressing FC-112 CONFIG\_FILE environment variable FC-119 copying between Flash memory devices FC-115 (example) FC-116 from a network server FC-109, FC-116 from an rcp server (examples) FC-111, FC-112 from a TFTP server FC-110 from Flash memory FC-115 from rcp server FC-110 to a network server FC-107 to an rcp server FC-108, FC-111, FC-120 to a TFTP server FC-107 to a TFTP server (example) FC-107 displaying active FC-104

**KC** Cisco IOS Switching Services

CONFIG\_FILE environment variable FC-104, FC-179 information FC-104 NVRAM FC-104, FC-179 downloading FC-120 (example) FC-122 host configuration files FC-122 network configuration files FC-121 erasing FC-118 failing to load FC-121 host See host configuration file larger than NVRAM FC-112 loading FC-5 loading from the network FC-114 location FC-105 modifying FC-105 to FC-107 network See network configuration file running FC-108 See running configuration servers loading FC-5 storing FC-5 startup specifying FC-119 See also startup configuration storing in Flash memory FC-113 types FC-105 understanding FC-105 configuration mode lines versus interfaces DC-110, DC-117 configuration modes (table) FC-20 entering FC-105 (example) FC-106 See also command modes configuration register ROM monitor mode FC-180 setup command facility FC-66 streamlined setup facility FC-71 See also configuration register boot field configuration register boot field FC-183 bits FC-183 how routing device uses FC-183 listing value FC-184 modification tasks FC-184 (example) FC-184 configuration synchronization See HSA configure memory command FC-117 configure terminal command FC-12, FC-106 congestion threshold DECnet P3C-44 ISO CLNS P3C-81

connect-at-startup command BC-365 connect command DC-274 Connectionless Network Protocol (CLNP) ISO documentation P3C-4 Connectionless Network Service See ISO CLNS connection management See CMT Connection-Mode Network Service See CMNS connections AppleTalk network through ARA DC-433 diagnosing FC-372 full duplex, refusing DC-273 idle FC-391 IPX dial-out DC-571 LAT host-initiated DC-279, DC-281 setting up DC-285 LLC2, supporting NetBEUI clients over PPP DC-411 mobile remote node DC-321 modem, closing DC-134 PPP DC-410 rlogin DC-274 rotary group, configuring DC-150 SLIP DC-410 Telnet DC-274 TN3270 DC-297 viewing the status of TCP DC-275 X.3 PAD DC-376 XRemote DC-302, DC-305 connection timer AIP WC-30 ATM port adapter WC-62 NPM WC-89 constrained multicast flooding enabling BC-80 multicast state information clearing BC-81 displaying BC-81 context-sensitive help (example) FC-24 command syntax help FC-23 syntax checking FC-26 user-level commands FC-25 word help FC-23 continue command FC-206 controller E1 description DC-112 controller configuration mode description FC-17 entering FC-20

**DC** Bridging and IBM Networking **P1C** Network Protocols, Part 1 **SC** Security<br> **DC** Dial Solutions **P2C** Network Protocols, Part 2 **WC** Wide-Area Networking<br> **P3C** Network Protocols, Part 3 **XC** Cisco IOS Switching S **KC** Cisco IOS Switching Services

controller e1 command DC-236, DC-245 controller T1 description DC-112 controller t1 command DC-237 controller t3 command FC-279 copy bootflash rcp command FC-131 copy bootflash tftp command FC-126 copy command FC-119, FC-193, FC-194, FC-195 copy file\_id rcp command FC-131 copy file\_id tftp command FC-126 copy flash command FC-119, FC-195 copy flash lex command FC-264 copy flash rcp command FC-131 copy flash tftp command FC-126 copy mop bootflash command FC-143 copy mop command FC-119 copy mop flash command FC-143, FC-170 copy process output FC-135 terminating FC-135 copy rcp bootflash command FC-140, FC-145 copy rcp command FC-117, FC-119, FC-195 copy rcp file\_id command FC-140 copy rcp flash command FC-140, FC-145 copy rcp running-config command FC-111 copy rcp startup-config command FC-111 copy running-config command FC-119 copy running-config rcp command FC-109, FC-114 copy running-config startup-config command FC-186 copy running-config tftp command FC-62, FC-107, FC-114 copy startup-config command FC-113, FC-119 copy startup-config rcp command FC-109 copy startup-config tftp command FC-107 copy tftp bootflash command FC-136 copy tftp command FC-117, FC-119, FC-195 copy tftp file\_id command FC-136, FC-159 copy tftp flash command FC-136, FC-159, FC-170 copy tftp lex command FC-264 copy tftp running-config command FC-110 copy tftp startup-config command FC-110 copy verify command See verify command; verify flash command copy verify flash command See verify command; verify flash command copy xmodem flash command FC-154 copy ymodem flash command FC-154 COS, enabling to prioritize SNA traffic BC-169 cost DECnet assigning to interfaces P3C-32 interarea routing P3C-37 intra-area routing P3C-36 cost-control solutions BACP DC-635

cost-per-byte command BC-363, BC-367 cost-per-connect-time command BC-363, BC-367 counters clearing interface FC-237 DECnet clearing P3C-45 cp-cp sessions-supported command BC-366 CRB P2C-16 IPX, enabling P2C-84 **CRC** 16-bit default DC-225 32-bit, enabling DC-225 configuring DC-225 CRC, enabling 32-bit FC-292 crc4 command DC-228, FC-295 crc command DC-225, FC-292 CRS, function in LNM BC-120 crypto See network data encryption crypto algorithm 40-bit-des command SC-178 crypto algorithm des command SC-178 crypto clear-latch command SC-183, SC-185 crypto esa command SC-188 crypto esa enable command SC-187 crypto gen-signature-keys command SC-174 crypto key-exchange command SC-176 crypto key-exchange passive command SC-176 crypto key-timeout command SC-189 crypto map command FC-21, SC-180, SC-181 crypto map configuration mode crypto map command FC-21 description FC-17 entering FC-21 crypto pregen-dh-pairs command SC-189, SC-191 crypto public-key command FC-21 crypto zeroize command SC-183, SC-186, SC-188, SC-191 CSC-R interface card FC-240 **CSNA** See also CIP **CSNP** See also NLSP, CSNP CSNP interval IS-IS for CLNS, configuring P3C-69 IS-IS for IP, configuring P1C-139 CSU/DSU Cisco 2524 FC-299 Cisco 2525 FC-299 Frame Relay connections WC-110 loopback FC-238 CSU loopback, latched AT&T specification DC-248 Ctrl-Z command FC-12 CUD (example) WC-214

**DC** Bridging and IBM Networking **P1C** Network Protocols, Part 1 **SC** Security<br> **DC** Dial Solutions **P2C** Network Protocols, Part 2 **WC** Wide-Area Networking<br> **P3C** Network Protocols, Part 3 **XC** Cisco IOS Switching S

**KC** Cisco IOS Switching Services

default protocol on virtual circuit WC-186 in X.25 Call Request packet WC-186 cursor command line, moving FC-29 custom queueing configuring FC-363 default priority, assigning FC-363 description FC-360 custom-queue-list command FC-364 custom queuing X.25 WC-197 cyclic redundancy check See CRC cyclic redundancy check (CRC), configuring FC-292

## **D**

DAS FDDI FC-247 data, inverting FC-293 data bits, changing character DC-208 databits command DC-207 data character bit mask DC-297 data communications equipment See DCE data compression, negotiation between modems DC-128 Data Encryption Service Adapter encryption, configuring SC-184 Data Encryption Standard See DES Data Exchange Interface See DXI 3.2 Datagram Delivery Protocol See AppleTalk, DDP See DDP datagrams priority queueing FC-359 datagram transport LAPB WC-12 X.25 configuration task list WC-187 description WC-12 data link connection identifier See Frame Relay, DLCI data link controls configuring DSPU to use BC-309 configuring SNA Service Point to use BC-319 Data Link Switching See DLSw+ data terminal equipment See DTE data terminal ready See DTR

daylight savings time configuring FC-388 D-bit, X.25 WC-197, WC-199 DCE WC-114 configuration (example) WC-147 configuration (figure) WC-148 DDN X.25 encapsulation WC-207 Frame Relay WC-10 Frame Relay devices WC-130 serial interface DC-227 use in LAPB WC-173 X.25 encapsulation WC-179, WC-198 rules for initiating calls on WC-180 virtual circuit range on WC-181 dce-terminal-timing enable command DC-227, FC-294 DDN X.25 address conventions (figure) WC-206 address conversion scheme WC-206 configuration (example) WC-221 enabling on WC-207 encapsulation types WC-207 IP address conventions (figure) WC-206 mapping algorithm WC-205 standard service WC-13, WC-205, WC-207 type of service (TOS) field WC-207 DDP P2C-2 DDR access lists associate with dialer group DC-475 routed protocols, configuring DC-471 AppleTalk P2C-52 (example) P2C-75 AppleTalk, configuring DC-473 asynchronous chat scripts, creating DC-477 chat scripts, specifying for line DC-478 configuration examples DC-478 to DC-483 line configuration requirements DC-477 preparations DC-477 to DC-483 bridging controlling access DC-471 bridging and routing of protocols BC-59 CDP packets P1C-86 chat scripts configuring DC-145 naming conventions DC-146 decisions implementation DC-466 topology DC-466 DECnet configuring DC-474 control packets DC-474 Dialer Profiles virtual profiles, interoperation DC-592

**KC** Cisco IOS Switching Services

fast switching DC-522 flowchart, decisions and preparations DC-466 implementation DDR-dependent decisions DC-468 DDR-independent decisions DC-467 steps DC-466 interesting packets calls dialed DC-490 IP, configuring DC-471 IPX P2C-118 spoofing P2C-118 watchdog packets P2C-118 IPX, configuring DC-472 ISDN PRI configuration (example) DC-249 ISO CLNS, configuring DC-474 preparations bridging DC-470 flowchart DC-466 global DC-469 interface-specific DC-469 routing DC-471 snapshot routing See snapshot routing SPX spoofing P2C-118 watchdog packets P2C-118 transparent bridging access, controlling BC-60 access by Ethernet type code (example) BC-96 access by protocol (example) BC-96 access by type codes BC-60, DC-471 bridging protocol, defining BC-60 interface configuration BC-61 permit all bridge packets BC-60, DC-471 preparing DC-470 uninteresting packets when forwarded DC-490 VINES, preparing DC-473 XNS, configuring DC-475 See also Dialer Profiles See also Legacy DDR DDS mode service modules, 2- and 4-wire CSU/DSU FC-304 DE bit discard eligibility WC-136 debug ? command FC-378 debug aaa per-user command DC-601 debug async command DC-145 debug atm errors command WC-23, WC-57, WC-81 debug commands description FC-378

debug dialer command DC-220, DC-242, DC-262 debugging an ARA server DC-432 asynchronous interfaces DC-145 system FC-378 debug isdn events command DC-220, DC-242 debug isdn q921 command DC-262 debug isdn q931 command DC-262 debug ppp bap command DC-640 debug ppp command DC-145 debug ppp multilink events command DC-640 debug q921 command DC-220, DC-242 debug q931 command DC-220, DC-242 debug vtemplate command DC-601 **DECnet** access groups, configuring P3C-40 access lists adding filters to P3C-40 configuring P3C-39 creating P3C-39 accounting configuring P3C-41 database threshold P3C-42 enabling P3C-41, P3C-42 filters P3C-42 maximum transit entries P3C-42 address mapping P3C-35 address translation P3C-34 address translation, configuring P3C-48 advertising Phase IV through OSI backbone P3C-35 area P3C-30 ATG, configuring P3C-34 broadcast routing timers, adjusting P3C-44 Cisco's implementation P3C-3 cluster alias configuration P3C-78 concurrent routing and bridging P3C-33 configuration example XC-49 congestion threshold, setting P3C-44 connect initiate packets, filtering P3C-40 conversion, Phase IV-to-Phase V P3C-35 cost, assigning to interfaces P3C-32 DDR access lists DC-474 configuring DC-474 control packets, classifying for access DC-474 DDR, configuring P3C-45 designated routers, specifying P3C-37 Dialer Profiles access lists DC-544 configuring DC-544 control packets, classifying for access DC-544 enabling concurrent routing and bridging P3C-33 encapsulation over Token Ring P3C-33 equal cost path P3C-42, P3C-43 extended access lists, configuring P3C-40

**KC** Cisco IOS Switching Services

fast switching disabling XC-15 fast switching, disabling P3C-44 filters P3C-41 hello timers, adjusting P3C-44 hop count, setting P3C-36, P3C-37 hops, setting Level 1 routers P3C-36 Level 2 routers P3C-37 host name mapping P3C-35 interarea routing P3C-32 interfaces P3C-32 Token Ring P3C-33 intra-area routing P3C-32 in VLANs XC-35 IPX, configuration caveat P3C-30 LANE support XC-69 Level 1 routers, configuring P3C-36 Level 2 routers, configuring P3C-37 MAC addresses P3C-30 media supported P3C-3 MOP P3C-46 multicast address mapping to functional address P3C-31 SMDS address mapping WC-161 name mapping P3C-35 network, monitoring and maintaining P3C-45 node P3C-30 specifying P3C-32 OSI backbone, propagating Phase IV areas through P3C-35 over ISL encapsulation XC-40 packet visits, configuring P3C-43 parameters, Cisco's implementation P3C-3 path selection, configuring P3C-43 performance optimization P3C-42 Phase IV areas through OSI backbone (example) P3C-50 Phase IV congestion information, transmitting over Frame Relay WC-10 Phase IV Prime allowing arbitrary MAC address P3C-31 assigning cost to interface P3C-32 Phase IV-to-Phase V conversion P3C-4, P3C-35 Poor Man's Routing P3C-34 route cost, setting Level 1 routers P3C-36 Level 2 routers P3C-37 routing disabling P3C-30 enabling P3C-47 concurrent routing and bridging P3C-33 on interfaces P3C-32 Frame Relay (example) WC-139 over WANs P3C-45

SMDS WC-163 static P3C-38 routing table size P3C-36 SMDS, configuring WC-163 split horizon P3C-45 static discard routes, injecting P3C-35 static routes P3C-39 static routing, configuring P3C-38 timers, adjusting P3C-44 Token Ring, configuring on P3C-33 TR-LANE support XC-69 decnet access-group command P3C-40 DECnet Accounting P3C-52 feature description P3C-41 decnet accounting command P3C-41, P3C-42 decnet accounting list command P3C-42 decnet accounting threshold command P3C-42 decnet accounting transits command P3C-42 decnet advertise command P3C-36 decnet area-max-cost command P3C-37 decnet area-max-hops command P3C-37 decnet congestion-threshold command P3C-44 decnet conversion command P3C-35 decnet cost command XC-41 decnet encapsulation command P3C-33 decnet hello-timer command P3C-44 decnet host command P3C-35 decnet in-routing-filter command P3C-41 decnet map command P3C-34 decnet max-cost command P3C-37 decnet max-hops command P3C-37 decnet max-paths command P3C-43 decnet max-visits command P3C-43 decnet node-type command P3C-33 decnet out-routing-filter command P3C-41 decnet path-split-mode interim command P3C-43 decnet path-split-mode normal command P3C-43 decnet propagate command P3C-39 decnet route-cache command P3C-44, XC-15 decnet route command P3C-38 decnet router-priority command P3C-37 decnet routing command P3C-30, XC-40 DECnet Routing over ISL in Virtual LANs configuring DECnet XC-40 subinterface XC-41 enabling DECnet routing XC-40 feature description P3C-45 VLAN encapsulation format XC-40 decnet split-horizon command P3C-45 dedicated dial-in routing device, configuration example DC-158 dedicated line, ARA configuration example DC-436 dedicated mode configuration example DC-154

**KC** Cisco IOS Switching Services

configuring async interface DC-143 or interactive mode, specifying DC-143 default asynchronous addresses, assigning DC-142 default form of a command using FC-23 default-information command P1C-182 default-information originate command IS-IS P1C-141 OSPF P1C-111 default-metric command BGP P1C-152 BGP, OSPF, RIP P1C-181 IP Enhanced IGRP, IGRP P1C-182 default-name command XC-77, XC-78 default networks specifying P1C-179 default routes IP determining gateway of last resort P1C-179 specifying P1C-179 IS-IS for IP, generating P1C-141 OSPF, generating P1C-111 specifying P2C-146 understanding P2C-80 Defense Communications Agency (DCA) Blacker Interface Control document WC-207 certification WC-13 Defense Data Network See DDN X.25 delay setting on interface FC-228 delay command FC-228 delete command FC-118, FC-176 denial-of-service attacks preventing SC-145, SC-157 deny command P1C-61 Department of Defense Intelligence Information System Network Security for Information Exchange See DNSIX DES See network data encryption description command FC-227 designated routers DECnet, specifying P3C-37 IS-IS, specifying election P3C-70 IS-IS for IP, specifying election P1C-140 desired-max-send-btu-size command BC-361 destination X.25, selecting WC-200 destination addresses, administrative filtering BC-128 destination routing table ISO CLNS, displaying P3C-83 deterministic load distribution BC-2, BC-79 DH See network data encryption

**DHCP** 

and BOOTP packets P1C-26 client proxy, enabling DC-327 configuring (examples) DC-153 IP address pooling global default mechanism, specifying DC-391 specifying address pooling DC-327 diagnostic information controller FC-231 interface processor FC-231 port adapters FC-231 dial analog modem calls DC-104 async character stream calls DC-104 dial-in and dial-out scenarios DC-6 digital calls DC-103 for enterprises DC-3, DC-58 for service providers DC-3, DC-13 dial backup Dialer Profiles DC-559 to DC-561 dialer interface, configuring DC-559 interfaces, use backup DC-560 ISDN BRI example DC-560 physical interface, function as backup DC-560 dialing DC-556 Frame Relay DLCIs WC-129 ISDN channels DC-556 load threshold exceeded (examples) DC-557 load threshold reached (examples) DC-557 primary line down (examples) DC-556 serial interfaces DC-553 to DC-557 dialer idle timer DC-490 dialer callback-secure command DC-647 dialer callback-server command DC-647 dialer caller command ISDN caller ID callback, dialer rotary configured DC-658 dialer dtr command DC-488 dialer enable-timeout command DC-493, DC-521 ISDN caller ID callback DC-657 on callback side DC-658 PPP callback server DC-646 dialer fast-idle command DC-493, DC-521 Dialer Profiles map class DC-542 dialer-group command DC-216, DC-240, DC-492, DC-520, DC-542, DC-559 Multilink PPP DC-397 single BRI DC-396 dialer hold queue dialers supported DC-494, DC-522 function DC-494, DC-522 number of packets allowed DC-494, DC-522 rotary dialing group DC-494, DC-522

**DC** Bridging and IBM Networking **P1C** Network Protocols, Part 1 **SC** Security<br> **DC** Dial Solutions **P2C** Network Protocols, Part 2 **WC** Wide-Area Networking<br> **P3C** Network Protocols, Part 3 **XC** Cisco IOS Switching S **KC** Cisco IOS Switching Services

dialer hold-queue command DC-494, DC-522 PPP callback client DC-646 server DC-646 dialer idle-timeout command DC-257, DC-492, DC-520,  $DC-542$ Multilink PPP BRI DC-396, DC-397 dialer idle timer conditions causing reset DC-490 dialer in-band command DDR, enabling DC-488 DDR enabled for Multilink PPP DC-395 Multilink PPP, multiple BRI DC-397 PPP callback client DC-646 server DC-646 dialer interface dial backup, Dialer Profiles DC-559 dialer profiles, configuring DC-541 logical entity DC-487, DC-513 dialer isdn command DC-542 dialer isdn short-hold command DC-257 dialer-list command DC-216, DC-240 access lists, dialer group DC-475 dialer-list protocol bridge command BC-60, DC-471, DC-491, DC-547 dialer profiles, and transparent bridging DC-547 dialer-list protocol command DC-475, DC-542 dialer-list protocol list command DC-475 dialer load-threshold Multilink PPP BRIs in rotary group DC-397 dialer load-threshold command DC-494, DC-522 Multilink PPP DC-397 async interface DC-395 idle timers DC-396, DC-397 single BRI DC-396 dialer map bridge command BC-61 dialer map-class DC-539 dialer map command DC-489 dialer map modem-script system-script command DC-490, DC-514, DC-518, DC-519 dialer map name command DC-517 PPP callback client DC-646 server DC-646 dialer map name spc command DC-216, DC-240 semipermanent connections DC-260 dialer map name speed command DC-216, DC-240 dialer mappings and CDP packets P1C-86 dialer map snapshot command DC-667 dialer pool Dialer Profiles

assigning physical interfaces DC-543 physical interfaces, as members DC-540 priorities in DC-541 dialer pool, Dialer Profiles backup interfaces DC-559 dialer pool command DC-542, DC-559 dialer pool-member command Dialer Profiles, and physical interface configuration DC-543 dialer priority command DC-493, DC-521 Dialer Profiles AppleTalk, configuring DC-543 bridging and routing of protocols DC-546 central site, multiple remote networks (example) DC-548 configuration DC-539 to DC-550 task list DC-541 connections, monitoring DC-548 DECnet configuring DC-544 control packets DC-544 dial backup DC-559 to DC-561 dialer interface configuring DC-541 description DC-539 interesting packets DC-542 remote destination and map class DC-542 dialer map-class, description DC-539 dialer pool assign physical interface DC-543 brief description DC-540 dialer interface and physical interfaces DC-540 reserved channel DC-540 elements DC-539 idle time, map-class DC-542 IP address, as node in remote network DC-540 configuring DC-544 IPX, configuring DC-545 ISDN BRI backing up two leased lines (example) DC-550 ISDN BRI backing up two leased lines (example) DC-560 ISDN caller ID callback callback actions DC-657 configuring DC-658 map class configuration DC-542 fast idle timer DC-542 ISDN-specific requirement DC-542 wait for carrier time DC-542 why configure DC-542 physical interface configuration settings required DC-540

**DC** Bridging and IBM Networking **P1C** Network Protocols, Part 1 **SC** Security<br> **DC** Dial Solutions **P2C** Network Protocols, Part 2 **WC** Wide-Area Networking<br> **P3C** Network Protocols, Part 3 **XC** Cisco IOS Switching S **KC** Cisco IOS Switching Services

configuring DC-543 priority in dialer pool DC-543 remote sites with ISDN access only (example) DC-661 reserved channels for dialing pool DC-543 task list DC-541 transparent bridging access by type codes DC-547 bridging protocol, defining DC-546 controlling access DC-546 interface configuration DC-547 validation of source addresses disable DC-468 VINES, configuring DC-544 XNS, configuring DC-545 dialer remote-name command DC-542, DC-559 dialer rotary Multilink PPP DC-396 dialer rotary group (example) DC-533 bandwidth on demand load threshold DC-522 interfaces assigning DC-517 priority DC-493, DC-521 leader DC-487, DC-513 dialer rotary-group command DC-395, DC-515, DC-517 Multilink PPP DC-397 snapshot routing DC-667 dialer-string class command DC-542, DC-559 dialer string command DC-489, DC-518 dialer wait-for-carrier command ISDN caller ID callback DC-657 dialer wait-for-carrier-time command DC-493, DC-521, DC-542 Dialer Profiles map class DC-542 dialin connections, testing DC-129 dialing, automatic, configuring DC-131 dialing, Legacy DDR, outgoing to a single site DC-489 dialin modems, supporting DC-133, DC-136 dialin ports, configuring DC-117 dialout modems, supporting DC-133 dialout scenarios DC-76 dialup mode service modules, 2- and 4-wire CSU/DSU FC-304 Diffie-Hellman See DH Digital Signature Standard See DSS dir command boot image FC-187 Flash files FC-175 microcode image FC-194 RSP image FC-192 slave RSP software image FC-195

direct encapsulation, RSRB with BC-157 direct memory access (DMA) buffering DC-139 Director Response Protocol See DRP Server Agent direct Telnet sessions DC-128 establishing with a modem DC-123 simplifying DC-123 disable command FC-11 discard eligibility Frame Relay packets WC-136 disconnect automatic DC-135 Telnet sessions DC-124 discovery mode interfaces dynamic P2C-13 extended P2C-15 nonextended P2C-15 display server, X Window System DC-301 distance bgp command P1C-163 distance command P1C-184, P3C-77 Distance Vector Multicast Routing Protocol (DVMRP) FC-329 See also IP multicast routing, DVMRP distributed compression FC-290 DistributedDirector See DRP Server Agent distributed switching See switching distribute-list in command P1C-84, P1C-183, P2C-90, P2C-91 distribute-list out command P1C-84, P1C-183, P2C-90 distribute-sap-list out command P2C-91 distributions-of-statistics-kept command FC-347 DLCI multicast mechanism WC-10 status mechanism WC-10 DLCI mapping BC-246 DLCIs static address mapping WC-112, WC-127 DLSw+ APPN support BC-16 Border Peer Caching BC-12 border peers BC-11 bridge groups BC-189 capabilities exchange BC-197 configuration (examples) BC-199 to BC-217 task list BC-187 tuning BC-196 to BC-198 configuring BC-187 to BC-217 disabling BC-199 DLSw+ Lite See LLC2 DSPU

**DC** Bridging and IBM Networking **P1C** Network Protocols, Part 1 **SC** Security<br> **DC** Dial Solutions **P2C** Network Protocols, Part 2 **WC** Wide-Area Networking<br> **P3C** Network Protocols, Part 3 **XC** Cisco IOS Switching S **KC** Cisco IOS Switching Services

supporting BC-16 encapsulation BC-190, BC-191 enhanced availability BC-15 enhancements description BC-11 to BC-15 enhanced availability (figure) BC-16 description BC-15 improved performance description BC-13 improved scalability (example) BC-13 description BC-11 modes of operation description BC-11 Ethernet interfaces, enabling BC-194 Token Ring (example) BC-211 explorer firewalls BC-12 FDDI interfaces, enabling BC-194 Token-Ring (example) BC-212 feature list BC-10 Frame Relay configuration (example) BC-215 enabling BC-193 LLC1 circuit support description BC-12 LNM supporting BC-16 local peer, defining BC-398, BC-403 modes of operation BC-11 Multiple Bridge Groups description BC-13 NetBIOS DDR, enabling BC-196 NetBIOS Dial-on-Demand Routing description BC-12 networks caches BC-197, BC-198 circuits BC-198, BC-199 monitoring and maintaining BC-198 paths BC-198 peers BC-197 resources BC-197 timers BC-196 UDP unicast BC-198 on-demand peers BC-12 peer groups concept BC-11 peers backup, configuring BC-191 dynamic, configuring BC-192 local BC-188, BC-199 remote, direct encapsulation BC-190

remote, FST encapsulation BC-191 remote, TCP encapsulation BC-188, BC-191 performance BC-13 ports list BC-188 QLLC configuration (example) BC-216 enabling BC-195 ring list BC-188 scalability BC-11 SDLC configuration, multidrop (example) BC-209 interfaces, enabling BC-194 multidrop configuration BC-271 multidrop configuring BC-194 station BC-194 Token-Ring (example) BC-213 SDLC station, establishing BC-271 SNA DDR, configuring BC-192 SNA Service Point supporting BC-16 SNA Type of Service feature description BC-14 source-bridge ring group BC-188 standard BC-8 **TCP** encapsulation,configuring BC-191 LLC2, encapsulation (example) BC-199 port numbers(table) BC-191 Token Ring interfaces, enabling BC-194 traffic explorer BC-197 transport types description BC-13 UDP Unicast Enhancement description BC-12 DLSw+ Border Peer Caching feature description BC-12, BC-198 DLSw+ MIB Enhancements feature description BC-10 DLSw+ SNA Type of Service feature description BC-191
**DC** Bridging and IBM Networking **P1C** Network Protocols, Part 1 **SC** Security<br> **DC** Dial Solutions **P2C** Network Protocols, Part 2 **WC** Wide-Area Networking<br> **P3C** Network Protocols, Part 3 **XC** Cisco IOS Switching S

**KC** Cisco IOS Switching Services

dlsw bgroup-list command BC-189 dlsw bridge-group command BC-194 dlsw disable command BC-199 dlsw duplicate-path-bias command BC-198 dlsw group-cache disable command BC-198 dlsw group-cache max-entries command BC-197 dlsw icannotreach saps command BC-197 dlsw icanreach command BC-197 dlsw local-peer command BC-188, BC-396, BC-398, BC-403 dlsw mac-addr command BC-198 dlsw netbios-keepalive-filter command BC-196 dlsw netbios-name command BC-198 dlsw peer-on-demand-defaults command BC-197 dlsw port-list command BC-189 dlsw prom-peer defaults command BC-197 dlsw remote-peer frame relay command BC-190 dlsw remote-peer fst command BC-191 dlsw remote-peer interface command BC-190 dlsw remote-peer tcp command BC-191, BC-399 dlsw ring-list command BC-188 dlsw timer command BC-196, BC-197 dlsw udp-disable command BC-198 DLSw Version 2 Standard feature description BC-9 dlur command BC-358 DLUR configuration mode entering FC-22 dlur-dspu-name command BC-367 DLUR SAP configuration mode entering FC-22 dlus command BC-358, BC-367 DMA buffering memory DC-139 DMDP definition SC-232 DNS configuring for ISO CLNS addresses P1C-15 IP dynamic name lookup (example) P1C-42 IP name server P1C-13 ISO CLNS address discovery P3C-74 OSPF lookup of DNS names P1C-112 rcp and rsh, turning off FC-219 remote host name and address authentication FC-219 using to assign device names P1C-14 DNSIX audit trail facility SC-232 DMDP SC-232 enabling SC-233 extended IPSO fields SC-231 hosts to receive messages SC-233 Network Audit Trail Protocol SC-232 transmission parameters SC-233

dnsix-dmdp retries command SC-233 DNSIX Message Deliver Protocol See DMDP dnsix-nat authorized-redirection command SC-233 dnsix-nat primary command SC-233 dnsix-nat secondary command SC-233 dnsix-nat source command SC-233 dnsix-nat transmit-count command SC-233 Domain See Apollo Domain domain bridging XC-31 broadcast XC-31 domain list, establishing IP (example) P1C-42 Domain Name Service See DNS domain-password command P1C-142, P3C-66 domains P3C-56 ISO CLNS P3C-56 ISO IGRP P3C-57 OSPF P1C-183 PIM P1C-217 routing information, redistributing between P1C-180 See also AppleTalk, interenterprise routing Double Authentication access user profile SC-38 configuring SC-37 operation SC-36 downstream physical unit See DSPU downtime, setting for DDR line DC-493, DC-521 downward-compatible-config command FC-381 downward-compatible configuration generating FC-381 down-when-looped command FC-238 DRAM description FC-163 reallocating FC-165 (example) FC-167 DRP P1C-57 DRP Server Agent authenticate queries and responses P1C-58 configuring P1C-57 description P1C-57 displaying information P1C-70 enabling P1C-58 key management P1C-58 limit source of queries P1C-58 statistics, clearing P1C-70 DSP field NSAP address P3C-56 DSPU activation RUs, defining BC-317 configuration examples BC-323 to BC-329

**DC** Bridging and IBM Networking **P1C** Network Protocols, Part 1 **SC** Security<br> **DC** Dial Solutions **P2C** Network Protocols, Part 2 **WC** Wide-Area Networking<br> **P3C** Network Protocols, Part 3 **XC** Cisco IOS Switching S

- 
- **KC** Cisco IOS Switching Services

task list BC-305 Token Ring, Ethernet, or FDDI BC-310 data link controls BC-309 default PU, defining BC-308 definition of feature BC-29 downstream PU default PU definition option, using BC-308 explicit definition, using BC-306 DSPU/RSRB interface, defining BC-311, BC-312 DSPU virtual data link control interface, defining BC-313 initiating connection over LLC2/Frame Relay BC-317 QLLC BC-316 RSRB BC-311 Token Ring, Ethernet, or FDDI BC-310 virtual data link control BC-313 local service access point (SAP), enabling for LLC2/Frame Relay BC-316 NCIA Server BC-317 RSRB BC-311 Token Ring, Ethernet, or FDDI BC-310 virtual data link control BC-313 LUs, defining dedicated LU routing BC-309 dedicated LU routing (example) BC-323 pooled LU routing BC-309 pooled LU routing (example) BC-324 range of LUs BC-309 monitoring and maintaining BC-323 NCIA configuration (example) BC-328 server and SAP configuration BC-317 over DLSw+ BC-16 configuration (example) BC-325 QLLC configuration BC-315 RSRB configuration BC-310 local acknowledgment, configuring BC-312 SDLC configuration BC-314 SNA perspective BC-30 upstream hosts, defining BC-305 virtual data link control configuration BC-312 dspu activation-window command BC-317 dspu default-pu command BC-308 dspu enable-host command Frame Relay BC-316 SDLC BC-314 Token Ring or Ethernet BC-310 dspu enable-pu command LLC2/Frame Relay BC-317 QLLC BC-316 Token Ring or Ethernet BC-310 dspu host command Ethernet BC-305

FDDI BC-305 Frame Relay BC-306 QLLC BC-306 RSRB BC-305 SDLC BC-306 Token Ring BC-305 virtual data link control BC-305, BC-401 dspu lu command BC-309, BC-401 dspu ncia command BC-317, BC-401 dspu notification-level command BC-323 dspu pool command BC-309 dspu pu command Ethernet BC-306 FDDI BC-306 Frame Relay BC-307 NCIA BC-306 QLLC BC-307 RSRB BC-306 SDLC BC-307 Token Ring BC-306 virtual data link control BC-306, BC-401 dspu rsrb command BC-311, BC-312 dspu rsrb enable-host command BC-311 dspu rsrb enable-pu command BC-311 dspu rsrb start command BC-311 dspu start command BC-315 LLC2/Frame Relay BC-317 QLLC BC-316 Token Ring or Ethernet BC-310 dspu vdlc command BC-313 dspu vdlc enable-host command BC-313 dspu vdlc enable-pu command BC-313, BC-317, BC-401 dspu vdlc start command BC-313 DSS See network data encryption DTE DDN X.25 encapsulation WC-207 Frame Relay WC-10 devices WC-130 rules for initiating calls on X.25 WC-180 use in LAPB WC-173 virtual circuit range on X.25 WC-181 X.25 encapsulation WC-179, WC-198 dte-invert-txc command DC-227, FC-294 DTR signal pulsing FC-293 DTR dialing DC-488 configuration (example) DC-503 outgoing calls only DC-488 receiving calls from DC-489 remote interface passive only DC-488, DC-489 terminating calls DC-488, DC-489 X.25 (example) DC-538 X.25 encapsulation (example) DC-508, DC-538

**KC** Cisco IOS Switching Services

Dual Attach Stations See DAS dual Flash bank benefits FC-168 configuring FC-167 erasing boot Flash memory FC-175 partitioning Flash memory FC-167, FC-168 systems that support FC-168 versus Flash load helper FC-168 DVMRP FC-329 See IP multicast routing, DVMRP DXI 3.2 WC-11, WC-165 dxi map command FC-292, WC-17 dxi pvc command WC-16 dynamic addressing configuring on asynchronous interfaces (example) DC-157 SMDS WC-162 dynamic bandwidth allocation and call control See BACP dynamic command P1C-62 Dynamic Host Configuration Protocol See DHCP dynamic random-access memory See DRAM dynamic rate queues AIP (example) WC-50 configuring WC-35 NPM (example) WC-105 configuring WC-93 dynamic routing See ISO CLNS, dynamic routing

### **E**

E.164 addresses, SMDS AIP configuring WC-38 transparent bridging WC-39 NPM WC-95 E1 PRI for the Cisco AS5200 DC-244 Easy IP feature description DC-707 Easy IP (Phase 1) business applications DC-9 configuration examples async interface DC-713 ISDN BRI DC-713 configuration tasks DC-710 dialer interface, configuring DC-712 LAN interface, configuring DC-711 NAT for the dialer interface, defining DC-712

NAT for the LAN interface, defining DC-711 NAT pool, defining DC-711 PPP/IPCP, enabling DC-712 WAN interface, configuring DC-711 description DC-9, DC-707 dial strategy DC-9 prerequisite tasks DC-710 EBCDIC DC-291 ECA BC-409 E character copy output FC-209 echo protocol ping command FC-372 editing command FC-29, FC-33 editor capitalization, controlling FC-32 characters, transposing FC-32 command completion FC-30 cursor, moving FC-29 display, scrolling down FC-32 Emacs editor FC-28 enhanced mode disabling FC-33 enabling FC-29 entries, deleting FC-31 features FC-28 to FC-33 keys and functions FC-29 to FC-33 line, redisplaying FC-32 line-wrap feature FC-31 pasting from buffer FC-30 Release 9.1 and earlier keys and functions (table) FC-33 effective-capacity command BC-363, BC-367 EGP supported protocols P1C-3 eigrp log-neighbor-adjacency-changes command P2C-150 Emacs editor FC-28 emulated LANs default XC-76 restricted membership XC-76, XC-79 database entries for all clients, configuring XC-79 database entries for clients, adding XC-80 example XC-93 setting up database for XC-79 unrestricted membership XC-76 example XC-90 setting up database for XC-77 See also LANE, emulated LANs enable command FC-216 encapsulation AppleTalk P2C-3, P2C-8, P2C-31, P2C-35 AppleTalk Phase II

**DC** Bridging and IBM Networking **P1C** Network Protocols, Part 1 **SC** Security<br> **DC** Dial Solutions **P2C** Network Protocols, Part 2 **WC** Wide-Area Networking<br> **P3C** Network Protocols, Part 3 **XC** Cisco IOS Switching S

### **KC** Cisco IOS Switching Services

in VLANs XC-35 ATM-DXI FC-276 automatic detection and dynamic setting DC-261 BFE WC-208 Cayman FC-325 DDN X.25 WC-207 DECnet on Token Rings P3C-33 default, HDLC DC-224 default serial WC-179 EON FC-325 Ethernet interface FC-244 Frame Relay, split horizon for P1C-92, P1C-101 GRE FC-325 HDLC FC-276 HSSI FC-274 IEEE 802.10 XC-55 IPX P2C-4, P2C-81 to P2C-94 LAPB WC-174 multiprotocol WC-175 NOS FC-325 Novell IPX configurable encapsulation XC-35 of traffic in another protocol (tunneling) FC-326 PPP LAN Extender interface FC-257 SMDS WC-159 split horizon for P1C-92, P1C-101 split horizon P1C-92, P1C-101 synchronous serial FC-276 synchronous serial interfaces DC-224 V.120 dynamically set DC-418 VINES P3C-16 VLANs formats supported XC-35 X.25 WC-179 XNS P3C-106 encapsulation arpa command FC-245 encapsulation atm-dxi command FC-274, FC-292, WC-16 encapsulation bstun command BC-247 encapsulation command BC-58 encapsulation format 802.10 XC-39, XC-56 defining XC-39, XC-42, XC-43, XC-44, XC-56 IEEE 802.10 XC-55 ISL XC-38, XC-39, XC-40, XC-42, XC-43, XC-44, XC-46 Security Data Exchange (sde) XC-39, XC-56 VLAN define XC-56 encapsulation frame-relay command BC-246, WC-111, WC-125, WC-129 AutoInstall FC-61  $DI$ .  $Sw+$ 

local acknowledgment BC-193 passthrough BC-193 encapsulation frame-relay IETF command BC-316 encapsulation hdlc command DC-225, FC-291 encapsulation isl command XC-40, XC-42, XC-44, XC-46, XC-47 encapsulation lapb command DC-497, DC-525, WC-174, WC-175 encapsulation lapb dce command WC-174 encapsulation lapb dce multi command WC-174 encapsulation lapb multi command WC-174, WC-175, WC-178 encapsulation ppp command P2C-39, DC-384, DC-385, DC-387, DC-600, WC-42, WC-98 configuring interfaces for PPP encapsulation DC-490, DC-519 dialer profiles dialer interface configuration DC-542, DC-559, DC-560 physical interface configuration DC-543 LAN Extender interface, configuring FC-259 Legacy DDR DC-516 PPP callback client DC-646 virtual template interface DC-599 virtual template interfaces DC-580 encapsulations AIP AAL3/4, enabling WC-38 AAL3/4, static mapping WC-38 AAL3/4-SMDS WC-39 AAL5-LLC SNAP WC-39 AAL5-MUX WC-40 AAL5-NLPID WC-40 ATM port adapter AAL5-LLC SNAP WC-68 AAL5-MUX WC-68 AAL5-NLPID WC-68 NPM AAL3/4, enabling WC-95 AAL3/4, static mapping WC-95 AAL5-LLC SNAP WC-96 AAL5-MUX WC-96 AAL5-NLPID WC-96

**DC** Bridging and IBM Networking **P1C** Network Protocols, Part 1 **SC** Security<br> **DC** Dial Solutions **P2C** Network Protocols, Part 2 **WC** Wide-Area Networking<br> **P3C** Network Protocols, Part 3 **XC** Cisco IOS Switching S **KC** Cisco IOS Switching Services

encapsulation sap command FC-245 encapsulation sde | isl command XC-39, XC-56 encapsulation sdlc command BC-194, BC-270, BC-271, BC-314 encapsulation sdlc-primary command BC-271 encapsulation sdlc-secondary command BC-271 encapsulation smds command WC-159, WC-164, WC-166, XC-13 encapsulation snap command FC-245 encapsulation stun command BC-222 encapsulation x25 bfe command WC-208 encapsulation x25 command BC-195, DC-496, DC-524, WC-179 encapsulation x25 dce ddn command WC-207 encapsulation x25 ddn command WC-207 Encrypted Kerberized Telnet establishing sessions SC-102 encryption See network data encryption end command FC-12 end station identifier See ESI end system See ES Enhanced IGRP AppleTalk, configuring P2C-44 IPX, configuring P2C-84 NLSP route redistribution P2C-89, P2C-113 (example) P2C-158 See also AppleTalk, Enhanced IGRP; IP Enhanced IGRP Enhanced IGRP Route Authentication configuring P1C-132 Enhanced Local Management Interface overview WC-121 Entity MIB description FC-339 environmental conditions displaying FC-370 environmental monitor automatic shutdown message FC-371 environment variables BOOT FC-185 BOOTLDR FC-186 (example) FC-187 setting FC-187 Cisco's implementation FC-185 CONFIG\_FILE FC-186 controlling FC-186 viewing FC-187 EON FC-325 EPROM description FC-163

erase bootflash command FC-175 erase command FC-118, FC-176 erase startup-config command FC-118 ERPDU configuring P3C-81 disabling P3C-81 interval, determining P3C-81 error messages categories FC-376 IP address for syslog server FC-378 levels FC-376 logging keywords (table) FC-376 severity levels FC-375 TFTP FC-209 See also message logging error protocol data unit See ERPDU ES communicating with another ES P3C-72 listing, for NSAP-to-SNPA mapping P3C-73 neighbors P3C-82 escape character displaying FC-51 escape-char none command FC-37 ESCON Channel Adapter (ECA) BC-409 ESCON director switch BC-419 ESI AIP (example) WC-48 addresses WC-26 ATM port adapter (example) WC-73 addresses WC-60 NPM (example) WC-104 addresses WC-84 ESI field and MAC address in LANE ATM address XC-71 ES-IS P3C-72 configuring P3C-77 hello rate configuration P3C-77 /etc/services file P2C-36 Ethernet encapsulation (example) FC-269 interfaces encapsulation FC-245 loopback server, configuring FC-240 simplex circuit, configuring P1C-57 transparent bridging (example) BC-89 ethernet-transit-oui command BC-55, BC-113 Ethernet Type II frames, assigning the OUI for BC-55 EtherTalk P2C-1, P2C-11 examples document conventions vii, P1C-xxiii

**KC** Cisco IOS Switching Services

exception queues, length AIP WC-36 exchange of identification See XID EXEC commands privileged level FC-11 switching from privileged to user FC-11 user level FC-10 to FC-11 prompt returning to from setup FC-66 startup delaying FC-390 exec command DC-148 EXEC process establishing and controlling DC-148 turning on and off DC-148 exec-timeout command DC-148, FC-35 exit command BC-359, FC-12 explorers all-routes BC-106 fast-switching, disabling and enabling BC-134 frame processing, optimizing BC-133 proxy, configuring BC-134 spanning-tree BC-106 topology, configuring BC-107 storms, minimizing BC-108 extended access lists IPX See access lists, IPX Extended Binary-Coded Decimal Interchange Code (EBCDIC) DC-291, DC-297 extended networks AppleTalk P2C-7 using IP secondary addresses P1C-7 Extended TACACS configuration task list SC-117 configuring ARA authentication SC-122 extended mode SC-121 PPP authentication SC-121 Exterior Gateway Protocols (EGPs), list P1C-3

### **F**

fair-queue command FC-361 fair queueing effect of custom queueing on FC-361 effect of priority queueing on FC-361 enabling FC-359 FastPath router AppleTalk P2C-35 K-Star P2C-11

Fast-Sequenced Transport See FST Fast-Switched Policy Routing enabling P1C-185 fast switched policy routing P1C-186 fast-switched SR/TLB, disabling BC-111, BC-113 fast-switched TCP (FTCP) encapsulation BC-162 fast-switched transparent bridging AIP WC-40 SMDS WC-164 fast switching and SRB BC-131 AppleTalk P2C-44 cache entries P2C-54 SMDS WC-166 DECnet disabling P3C-44 description P2C-144, XC-5, XC-11 disabling AppleTalk XC-14 DECnet XC-15 IP XC-12 IPX XC-15 VINES XC-14 XNS XC-15 enabling IP XC-12 enabling for directed broadcast packets IPX XC-13 example configuration BC-154 IP disabling DC-414 enabling DC-414 SMDS WC-166 IPX cache entries, deleting P2C-149 cache entries, displaying P2C-149 directed broadcast packets P2C-144 disabling P2C-144 over ATM P2C-117 over Frame Relay P2C-117 over SMDS P2C-117 SMDS WC-166 ISO CLNS P3C-81, XC-15 L2F traffic DC-681 Legacy DDR IP DC-495, DC-523 IPX DC-495, DC-523 Level 2 Forwarding traffic FC-230 optimum XC-15 RSRB BC-162 same interface XC-13 SMDS BC-62, WC-164, WC-166, XC-13 AppleTalk XC-13 IP XC-13

**KC** Cisco IOS Switching Services

IPX XC-13 SSE SRB BC-132 VINES deleting P3C-21 disabling P3C-18 displaying P3C-21 XNS disabling P3C-114 See also switching fault management description FC-369 fault-tolerant strategy booting with FC-153 FDDI bandwidth, determining FC-250 bit control, setting FC-252 bridging configurations FC-249 C-Min timer FC-251 CMT microcode control FC-252 description FC-246 disconnecting FC-252 duplicate address checking FC-251 encapsulation mode compatibility FC-249 frame contents FC-247 full-duplex FC-250 IPX encapsulation P2C-82 ring scheduling FC-250 SMT FC-252 frame processing FC-251 Version 7.3 FC-247 SRB BC-105 starting FC-252 stopping FC-252 TB-Min timer FC-251 timeout timer FC-251 transit bridging BC-2 transmission time, controlling FC-251 fddi burst-count command FC-253 fddi c-min command FC-251 fddi cmt-signal-bits command FC-252 fddi duplicate-address-check command FC-251 fddi encapsulate command FC-249 fddi if-cmt command FC-252 fddi smt-frames command FC-251 FDDITalk P2C-1, P2C-54 fddi tb-min command FC-251 fddi tl-min-time command FC-251 fddi token-rotation-time command FC-250 fddi t-out command FC-251 fddi valid-transmission-time command FC-250 Fiber Distributed Data Interface See FDDI

fiber-optic cable, FDDI designations for FC-252 files deleting FC-176 deleting permanently FC-177 downloading output FC-134 erasing FC-176 (example) FC-118 recovering deleted FC-177 filter-for-history command FC-348 filtering See access lists filters AppleTalk data packet P2C-21, P2C-23 (example) P2C-59 zones P2C-23 GZL P2C-25, P2C-26 partial zones P2C-26 (example) P2C-63 routing P2C-23 routing table P2C-24 routing table (example) P2C-60 routing update filters P2C-24 bridging administrative for transparent bridging BC-70 LAT service announcements BC-75 DECnet adding to access lists P3C-40 IP on routing information P1C-182 on sources of routing information P1C-183 suppressing routes from being advertised P1C-183 suppressing routes from being processed P1C-183 suppress routing updates P1C-182 See also access lists, IP IP Enhanced IGRP offsets for routing metrics P1C-89, P1C-97, P1C-131 IPX broadcast P2C-129, P2C-130 generic P2C-127 GNS P2C-128 NetBIOS P2C-128, P2C-129 overview P2C-120 routing table P2C-127 SAP P2C-128 IPX Enhanced IGRP routes P2C-90 route updates P2C-90 SAP updates P2C-91 ISO CLNS, creating P3C-74 SAP P2C-113

**DC** Bridging and IBM Networking **P1C** Network Protocols, Part 1 **SC** Security<br> **DC** Dial Solutions **P2C** Network Protocols, Part 2 **WC** Wide-Area Networking<br> **P3C** Network Protocols, Part 3 **XC** Cisco IOS Switching S **KC** Cisco IOS Switching Services

SRB administrative BC-126 destination addresses BC-128 source addresses BC-128 VINES applying to interface P3C-15 types P3C-14 XNS applying to interface P3C-109 creating P3C-108, P3C-109 types (table) P3C-107 See also access lists, IP Finger protocol enabling FC-381 firewalls creating SC-11 features SC-11 guidelines SC-13 Flash load helper (example) FC-171 booting after FC-172 configuration task list FC-170 description FC-168, FC-169 downloading a file FC-170 failures FC-172 monitoring FC-172 software upgrades FC-169 versus dual Flash bank FC-168 Flash memory automatically booting from (example) FC-153 configuring FC-150 booting from (example) FC-150 buffer overflow message FC-133 checksum, verifying FC-145 (example) FC-145 configuration files copying to (example) FC-117 copying Flash contains named file (example) FC-138 Flash is full (example) FC-136 security jumper not installed (example) FC-138 space considerations FC-133 description FC-163 ensuring available space before copying to FC-133 formatting FC-173 (example) FC-173 HTML pages FC-49 images copying from FC-126 copying to FC-133 verifying checksum FC-145 information, displaying FC-162 manually booting FC-204 partitioning FC-167, FC-168

rcp server, copying from FC-129 security precautions FC-165 storing configuration files FC-113 storing HTML pages with SSIs FC-49 tasks FC-164 testing status FC-372 TFTP server (example) FC-209 client router (example) FC-210 client router, configuring FC-210 configuring FC-208, FC-209 types FC-163 upgrade features Cisco 3000 and Cisco 4000 FC-173 write protection FC-165 Flash memory cards See PCMCIA Flash memory cards Flash memory devices default (example) FC-174 displaying FC-174 setting FC-174 files copying FC-115 deleting FC-176 (example) FC-176 deleting permanently FC-177 erasing FC-176 listing FC-175 (example) FC-175 recovering deleted FC-177 (example) FC-177 naming conventions FC-164 working device, displaying (example) FC-174 flexible netmask display P1C-39 floating static routes IPX P2C-136 VINES P3C-19 flooded broadcasts IPX P2C-143 flow control RTS/CTS DC-121 X.25, setting WC-182 XOT values WC-202 flowcontrol command DC-121 fonts DECwindows DC-304 nonresident, accessing using TFTP DC-304 obtaining from specific host DC-304 remote access to DC-302 format command FC-173 forward delay interval BC-78 Forward Explicit Congestion Notification See Frame Relay, FECN

**DC** Bridging and IBM Networking **P1C** Network Protocols, Part 1 **SC** Security<br> **DC** Dial Solutions **P2C** Network Protocols, Part 2 **WC** Wide-Area Networking<br> **P3C** Network Protocols, Part 3 **XC** Cisco IOS Switching S

**KC** Cisco IOS Switching Services

fractional T1/T1service modules Cisco 2524 FC-299 Cisco 2525 FC-299 frame-copied errors, Token Ring BC-135 framed mode DC-228, FC-295 Frame Rejects (FRMRs), determining use of BC-272 Frame Relay address mapping WC-111 AppleTalk (example) WC-138 AutoInstall over FC-53 AutoInstall procedure FC-61 backup interfaces WC-129 booting from network server (example) WC-145 boundary access node, configuring BC-331 bridging WC-9 configuration examples BC-94 with multicasts BC-95 with no multicasts BC-94 broadcast queue WC-131 priority condition WC-131 transmission rates WC-132 broadcasts WC-112, WC-127 Cisco's implementation WC-9 condition signaling WC-145 configuration (examples) WC-137 task list WC-110 configuring transparent bridging over BC-61 congestion information WC-10 connections WC-137 monitoring and maintaining WC-137 customizing task list WC-123 DCE description WC-10 DCE devices WC-130 configuration (example) WC-147 configuration (figure) WC-148 configuring WC-130 DCE switch WC-130 DDR configuration DC-524 restrictions DC-523 DE bit WC-136 dial backup WC-129 dial-up connections DC-495, DC-523 discard eligibility (DE) bit WC-136 DLCI multicast mechanism WC-10 status mechanism WC-10 DLCI priority levels WC-137 prerequisites WC-136 DLCIs static address mapping WC-112, WC-127

DLSw+ encapsulation BC-193 DTE devices WC-130 DTE switch WC-10 encapsulation between RSRB peers (example) BC-172 configuring BC-246 RFC 1490 BC-31 SNA BC-31 encapsulation types WC-111 IETF (example) WC-138 Enhanced Local Management Interface WC-121 (examples) WC-144 to WC-145 overview WC-121 fast-path transparent bridging BC-61 fast switching IPX P2C-117 **FECN** bit promotion WC-10 hardware WC-110 IETF encapsulation (examples) WC-138 Inverse ARP WC-10, WC-111 subinterfaces WC-126 IP tunnel WC-10 IP unnumbered (example) WC-141 IPX (examples) WC-140 keepalives WC-114 LAPF WC-118 LAT-to-LAT protocol translation over DC-346 Legacy DDR configuration overview DC-496 interfaces supported DC-495 restrictions DC-495 LMI DCE polling verification timer WC-115 DTE error threshold WC-115 DTE full status polling interval WC-115 DTE monitored events counter WC-115 explicit configurations WC-114 keepalives WC-114 NNI error threshold WC-115 NNI monitored events counter WC-115 NNI polling verification timer WC-115 polling intervals WC-114 to WC-115 specifications WC-9 LMI autosense WC-113 MIB extensions WC-109 multicast mechanism WC-10 multipoint subinterfaces DLCI associations WC-126 DLCIs WC-126

**DC** Bridging and IBM Networking **P1C** Network Protocols, Part 1 **SC** Security<br> **DC** Dial Solutions **P2C** Network Protocols, Part 2 **WC** Wide-Area Networking<br> **P3C** Network Protocols, Part 3 **XC** Cisco IOS Switching S **KC** Cisco IOS Switching Services

dynamic address resolution WC-126 dynamic address resolution (example) WC-140 NNI interfaces WC-130 See also Frame Relay, LMI packet discard eligibility WC-136 payload compression WC-132 point-to-point links (example) WC-141 point-to-point tunnel (example) WC-151 protocol addresses mapping DLCIs WC-112 PVC switching (examples) WC-150 routing protocols WC-9, WC-112 software capabilities WC-9 split horizon P1C-92, P1C-101 SRB configuring BC-333 standards WC-9 static address mapping (examples) WC-138 static mapping routing protocols WC-127 static routes PVC switching WC-130 status mechanism WC-10 **STUN** configuring BC-226 local acknowledgment (example) BC-236 subinterfaces WC-11 (examples) WC-139 to WC-142 addressing WC-126 configuration tasks WC-123 overview WC-123 partially meshed networks WC-124 point-to-point addressing WC-126 split horizon WC-124 static address mapping WC-127 transparent bridging WC-128 SVCs configuration (examples) WC-142 configuration task list WC-116 group addresses WC-118 interfaces WC-116 map class WC-117 overview WC-115 platforms WC-115 static address mapping WC-118 subinterfaces WC-116 SVCs and PVCs WC-10 switching WC-10 enabling WC-129 examples WC-146 to WC-152 hybrid PVC (figure) WC-150

over IP tunnel (figure) WC-151 TCP/IP header compression WC-133 to WC-135 (examples) WC-153 to WC-155 throughput WC-131 traffic shaping FC-365, WC-10 (example) FC-367, WC-143 access lists WC-122 customizing WC-123 DLCIs WC-122 queuing WC-122 transparent bridging WC-128 (example) WC-141 frame-relay bc command WC-117 frame-relay becn-response-enable command WC-117 frame-relay be command WC-117 frame-relay broadcast-queue command WC-132 frame-relay class command WC-122 frame-relay custom-queue-list command WC-117 frame-relay de-group command WC-136 frame-relay de-list command WC-136 Frame Relay Enhancements configuration (examples) WC-152 task table WC-133 overview WC-132 frame-relay idle-timer command WC-117 frame-relay interface-dlci command FC-61, WC-126, WC-127 backup interface subinterfaces WC-129 frame-relay intf-type command WC-130 frame-relay inverse-arp command WC-131 frame-relay ip rtp header-compression command P1C-232 frame-relay ip tcp header-compression command WC-135 frame-relay lmi-n391dte command WC-115 frame-relay lmi-n392dce command WC-114 frame-relay lmi-n392dte command WC-115 frame-relay lmi-n393dce command WC-114 frame-relay lmi-n393dte command WC-115 frame-relay lmi-t393dce command WC-115 frame-relay lmi-type command WC-114 frame-relay map bridge broadcast command BC-61 frame-relay map bridge command WC-112, WC-127, WC-128

**KC** Cisco IOS Switching Services

frame relay map bstun command BC-250 frame-relay map bstun command BC-246 frame-relay map clns command WC-112, WC-127 frame-relay map command WC-112, WC-127, WC-133 frame-relay map dlsw command BC-193 frame-relay map ip cisco tcp header-compression command WC-134 frame-relay map ip command FC-61 frame-relay map ip compress command P1C-232 frame-relay map ip no compress command WC-135 frame-relay map ip rtp header-compression command P1C-232 frame-relay map llc2 command BC-193, BC-250, BC-316 frame-relay map payload-compress command WC-132 frame-relay map payload-compress frf9 stac command WC-133 frame-relay map rsrb command BC-167 Frame Relay MIB Cisco extensions WC-109 frame-relay mincir command WC-117 frame-relay payload-compress command WC-132 frame-relay priority-dlci-group command WC-137 frame-relay priority-group command WC-117 frame-relay qos-autosense command WC-121 frame-relay route command WC-130 Frame Relay Router ForeSight overview WC-120 frame-relay svc command WC-116 frame-relay switching command WC-130 Frame Relay Traffic Shaping overview WC-119 task list WC-119 frame-relay traffic-shaping command WC-120 frame sequencing BC-244 frame tagging VLANs XC-33 frame-type command FC-246 framing command FC-279 framing crc4 command DC-236, DC-245 framing esf command DC-237 FRAS BAN (example) BC-343 description BC-332 BNN (example) BC-341, BC-342 configuring dynamically BC-332 configuring statically BC-331 SAP multiplexing BC-340 topology example BC-339 Boundary Network Node configuring dynamically BC-332 Dial backup over DLSW+ description BC-335

Dial backup over DLSw+ (example) BC-346 description BC-335 fras backup dlsw command BC-335 Dial backup over RSRB description BC-335 DLCI backup BC-334 (example) BC-344 description BC-334 Host (examples) BC-351 configuring BC-349 default LLC2passthru description BC-350 description BC-347 FRAD access BC-347 LLC-2 local termination description BC-348 LLC2 local termination description BC-350 LLC-2 passthru mode description BC-347 minicomputer connectivity BC-348 LAN-attached SNA Devices (example) BC-338, BC-343 maintaining BC-337 managing congestion description BC-333 MIB BC-353 monitoring BC-337 overview BC-31 SDLC-attached SNA devices (example) BC-339 SRB configuring BC-333 over Frame Relay (example) BC-344 fras backup dlsw command BC-335 fras backup rsrb command BC-335 fras ban dlci command BC-332 FRAS Boundary Network Node feature description BC-331 fras ddr-backup interface command BC-334 FRAS Host feature description BC-347 fras map llc command BC-331, BC-332 fras map sdlc command BC-331, BC-332 FRAS MIB feature description BC-353 fr-dest-address command BC-365 free-trade zone AppleTalk example P2C-65 free-trade zone, AppleTalk establishing P2C-29

frequency command FC-347 FRF.9 Compression (example) WC-152 configuration task list WC-133 hardware platforms WC-132 FRMRs, determining use of BC-272 FST performance considerations BC-160 with RSRB configuring BC-159 example BC-173 FTCP encapsulation BC-162 full-duplex command BC-249, FC-250 functional address P1C-219, P1C-220

## **G**

G.703 serial interface DC-228 framed mode DC-228 G.703 interface FC-295 gateway of last resort, definition P1C-95, P1C-179 generic route encapsulation See GRE generic router encapsulation See GRE Germany ISDN semipermanent connection support DC-217 Get Nearest Server See GNS GetZoneList See GZL global configuration mode accessing FC-12 commands FC-12 entering FC-105 exiting FC-12 summary FC-15 GNS filters P2C-128 request response delay P2C-141 requests P2C-141 GOSIP ISO CLNS compliance with P3C-4 NSAP format P3C-59 Government OSI Profile See GOSIP GRE configuring tunnel mode FC-328 encapsulation protocol FC-325 tunneling alternative to IP multicast routing P1C-229 AppleTalk FC-329

group and member asynchronous interfaces (examples) DC-154 group interface, creating DC-140 members, configuring DC-140 members, defining DC-140 group asynchronous interfaces DC-120, DC-139 group codes, LAT definition BC-75 filtering BC-76 lists BC-75 specifying deny or permit conditions BC-76 group-range command DC-105, DC-120, DC-140 GZL replies P2C-25

### **H**

Half-Duplex and Bisync Synchronous Serial Port Adapters Cisco 7200 series routers FC-289 half-duplex command BC-274, FC-250, FC-309 half-duplex controlled-carrier command FC-309, FC-310 half-duplex DCE state machine FC-307 constant carrier mode FC-308 controlled-carrier mode FC-308 receive, figure FC-309 transmit, figure FC-308 half-duplex DTE state machine receive, figure FC-307 transmit FC-306 transmit, figure FC-306 half-duplex mode controlled-carrier and constant-carrier, changing modes FC-309 half-duplex timer command FC-310 half-duplex timer cts-delay command BC-274, FC-309 half-duplex timer cts-drop-timeout command FC-306 half-duplex timer dcd-drop-delay command FC-308 half-duplex timer dcd-txstart-delay command FC-308 half-duplex timer rts-drop-delay command FC-306 half-duplex timer rts-timeout command BC-274, FC-306 half-duplex timers tuning FC-310 half-duplex timer transmit-delay command FC-306, FC-307 hardware break signal DC-273 hardware compression FC-290 HDLC compression FC-291 Stacker DC-225 encapsulating BC-223 encapsulation AutoInstall procedure FC-59 default for serial interfaces DC-224, FC-276, WC-179

**BC** Bridging and IBM Networking **P1C** Network Protocols, Part 1 **DC** Dial Solutions **P2C** Network Protocols, Part 2 **DC** Bridging and IBM Networking **P1C** Network Protocols, Part 1 **SC** Security<br> **DC** Dial Solutions **P2C** Network Protocols, Part 2 **WC** Wide-Area Networking<br> **P3C** Network Protocols, Part 3 **XC** Cisco IOS Switching S

**KC** Cisco IOS Switching Services

**KC** Cisco IOS Switching Services

ISO CLNS P3C-4 IEEE 802.10 XC-34 header compression IPX P2C-118 X.25 TCP/IP header WC-192 header-compression translate option, mapping to virtual interface template command DC-323 heartbeat DXI 3.2 on SMDS WC-11, WC-165 hello, BPDU interval BC-78 hello packets P3C-68 AppleTalk Enhanced IGRP P2C-48 DECnet adjusting timers P3C-44 IP Enhanced IGRP interval between P1C-133 valid time P1C-133 IPX Enhanced IGRP, intervals P2C-88 IPX Enhanced IGRP, timers P2C-88 IS-IS for IP, advertised interval, setting P1C-139 ISO CLNS P3C-77 ES-IS, configuring interval P3C-77 Net/One P3C-103 OSPF, setting advertised interval P1C-107 VINES P3C-17 help See context-sensitive help help command FC-23 helper addresses IP (example) P1C-48 configuring P1C-26 IPX P2C-129, P2C-130 (example) P2C-173 hex input mode crypto public-key command FC-21 description FC-17 entering FC-21 High-Level Data-Link Control See HDLC high-speed buffering DC-280 high-speed modem, configuring DC-131 High-Speed Serial Interface port adapters FC-273 See also HSSI High System Availability See HSA hijacking preventing SC-10 history collection RTR FC-348 history size command FC-28 holddown definition P1C-96

disabling (IGRP) P1C-100 hold queue limit FC-227 X.25 packet WC-197 hold-queue command FC-227 hold time AppleTalk Enhanced IGRP P2C-47 IP Enhanced IGRP P1C-133 IPX Enhanced IGRP P2C-88 Hong Kong ISDN Sending Complete information element DC-219, DC-241 hop count DECnet P3C-36, P3C-37 RIP P1C-87 hops-of-statistics-kept command FC-348 host configuration files AutoInstall requirements FC-62 role FC-58 comparison with network configuration files FC-120 copying from an rcp server to startup configuration (example) FC-112 description FC-120 loading from a server FC-122 (example) FC-122 host name setting FC-380 hostname command FC-380 host names resolving for AutoInstall FC-57 symbolic, defining for X.25 DC-329 host name table VINES displaying entries P3C-21 host number Apollo Domain P3C-5 XNS P3C-104, P3C-111 Hot Standby Router Protocol authentication P1C-64 burned-in-address P1C-65 enabling P1C-64 preemption delay P1C-64 preempt lead router, configuring P1C-64 priority, setting P1C-64 timers, setting P1C-64 See also HSRP Hot Standby Router Protocol over ISL in VLANs customizing hot standby group attributes XC-42 defining the encapsulation format XC-42 defining the IP address XC-42 enabling XC-42 fault tolerance XC-41

**KC** Cisco IOS Switching Services

overview XC-41 hours-of-statistics-kept command FC-348 HP hosts, on network segment, example P1C-42 HP Probe Proxy, configuring name requests for IP P1C-15 hpr command BC-360, BC-364 hpr max-sessions command BC-359 hpr retries command BC-359 hpr sap command BC-360 hpr timers liveness command BC-359 hpr timers path-switch command BC-359 **HSA** cold restart feature FC-189 configuration synchronization automatic FC-192 manual FC-202 configuration task list FC-191 description FC-189 failed card reloading FC-203 general maintenance tasks FC-202 implementation methods simple hardware backup FC-190 software error protection FC-190 master and slave arbitration FC-190 different images FC-195 environment variables FC-200 identical configurations FC-192 identical images FC-192 identical microcode images FC-193 information, displaying FC-203 operation FC-190 monitoring and maintaining FC-202 slave default slave, specifying FC-191 image, specifying FC-202 inactive slave, reloading FC-203 software error protection (example) FC-196, FC-198 system requirements FC-191 **HSRP** configuration over ISLs XC-42 configuration example over ISLs XC-50 group attributes customizing XC-42 TR-LANE support XC-69 HSRP Preemption Delay configuring P1C-64 **HSSI** encapsulation methods FC-274 Interface Processor (HIP) Cisco 7000 series FC-273

Cisco 7500 series FC-273 loopback FC-239 (figure) FC-239 on an ATM serial interface WC-16 hssi internal-clock command FC-275 HSSI line, invoking ATM over FC-274 HTTP Security accessing Web page FC-45 enabling FC-43 hub command FC-253 hub configuration mode description FC-17 entering FC-21 hub ethernet command FC-236, FC-255 hub ports automatic receiver polarity reversal, enabling FC-253 configuration (examples) FC-269 enabling FC-253 hub counters, clearing FC-236 hub statistics, displaying FC-236 link test function FC-254 resetting FC-236 router models FC-253 shutting down FC-236 source address control, enabling FC-254 hub router P1C-84 ODR environment P1C-83 hunt group See rotary groups hybrid switching environments extending VLAN topology XC-35

### **I**

IBM 3172 offload support BC-48 IBM 3174 frame-copied errors BC-135 IBM 8209 bridges and SR/TLB routing devices BC-113 IBM channel attach See CIP IBM channel attach command modes description FC-17 IBM PC/3270 emulation and source-route bridging BC-135 ICMP customizing services (example) P1C-71 ICMP Mask Reply messages, enabling P1C-54 ICMP Protocol Unreachable messages, disabling P1C-54 ICMP Redirect messages, disabling P1C-54

**KC** Cisco IOS Switching Services

ICMP Router Discovery Protocol See IRDP IDBLK definition required to configure SDLLC BC-303 identification support configuring SC-222 idle timer Dialer Profiles, setting map-class DC-542 Legacy DDR interface DC-492 Legacy DDR, setting interface DC-520 line DC-520 Multilink PPP dialer load thresholds DC-396 dialer timeout DC-396, DC-397 IDNUM definition required to configure SDLLC BC-303 IDP characteristics P2C-4 NSAP address field P3C-56 IEEE 802.10 AppleTalk encapsulation XC-55 connectivity between VLANs XC-34 description XC-34 encapsulation XC-34, XC-56 HDLS serial interface XC-34 standard XC-55 IEEE 802.2, LLC encapsulation FC-245 IEEE 802.3, encapsulation FC-245 IEEE 802.5 committee BC-6 Token Ring media FC-266 IETF Frame Relay encapsulation WC-111, WC-138 See also Frame Relay, standards I-frames largest size for SDLC, specifying BC-275 largest size for SDLLC, specifying BC-284 number sent configuring (example) BC-276 controlling BC-265 resending time BC-267 IGMP See IP multicast routing, IGMP ignore-dcd command DC-227, FC-294 ignore-lsp-errors command P3C-67 IGP, supported protocols P1C-3 IGRP autonomous systems P1C-182 Cisco's implementation P2C-46 Cisco implementation P1C-95 configuration example DC-159

configuration task list P1C-96 configuring P1C-95 enabling P1C-97 metrics, adjusting P1C-99 redistribution (example) P1C-190 description P1C-182 route feasibility, determining P1C-98 route redistribution P1C-182 running with RIP P1C-91 source IP address, validating P1C-100 timers, adjusting P1C-99 traffic distribution, controlling P1C-98 transitioning to IP Enhanced IGRP P1C-130 unicast updates, allowing P1C-97 update broadcasts P1C-96 updates, frequency P1C-96 ILMI AIP WC-22 ATM port adapter WC-56 NPM WC-80 images copying to server FC-126 description FC-125 displaying information FC-124 Flash devices copying between FC-147 (example) FC-148 Flash memory space considerations FC-133 loading FC-5 MOP server copying from FC-143 (examples) FC-144 naming conventions FC-125 rcp server copying from FC-140 (examples) FC-131 copying to FC-129 servers loading FC-5 storing FC-5 TFTP server copying from FC-133, FC-136 (examples) FC-136 copying to FC-126 (examples) FC-127 verifying (example) FC-145 See also system images; boot images incoming calls, preventing DC-137 information frames See I-frames

**KC** Cisco IOS Switching Services

initialization strings, configuring DC-126 Integrated Routing and Bridging See IRB integrated routing and bridging basic configuration (example) BC-84 bridge-group virtual interface (BVI) BC-4 complex configuration (example) BC-85 configure BVI BC-66 configure protocols for routing or bridging BC-66 configuring BC-64 enabling BC-65 IP P1C-24 multiple bridge group configuration (example) BC-86 See also IRB Integrated Systems Digital Network See ISDN BRI, ISDN PRI Inter•Poll DC-433 interactive mode or dedicated mode, specifying DC-143 returning to DC-144 interarea router See Level 2 router interarea routing DECnet P3C-37 interdomain routing ISO IGRP P3C-60 interface async command DC-139 interface atm command WC-20, WC-22, WC-27, WC-32, WC-33, WC-40, WC-43, WC-54, WC-56, WC-61, WC-64, WC-65, WC-68, WC-78, WC-79, WC-85, WC-90, WC-91, WC-96, WC-99 ILMI PVCs and signaling, setting up XC-74, XC-80 to XC-83 interface bri command DC-215 snapshot routing DC-667 interface bvi command BC-66 interface channel command BC-413 interface channel configuration mode description FC-18 summary FC-21 interface command BC-58, BC-65, P2C-28, P2C-36, DC-646, FC-13, SC-138, WC-133, XC-25, XC-26, XC-39, XC-42, XC-44, XC-45, XC-46, XC-47, XC-56 interface configuration mode description FC-13 summary FC-15 interface dialer command DC-542, DC-559 Multilink PPP, multiple BRI DC-396 snapshot routing DC-667 interface ethernet command FC-244 AutoInstall FC-60

interface fastethernet command FC-244 interface fddi command BC-105, BC-106, FC-249 AutoInstall FC-60 interface group-master command DC-140 interface hssi command FC-274 interface lex command FC-259 interface loopback command FC-324 interface null command FC-324 interface priority DDR DC-496, DC-524 interfaces assigning path costs BC-77 assigning to dialer rotary group DC-517 assigning to spanning tree group BC-54 asynchronous group DC-139 member DC-139 Multilink PPP DC-395 asynchronous, options configured DC-110, DC-119 ATM FC-273 bandwidth on, setting FC-228 **BRI** Multilink PPP DC-396 circuit type, setting for IS-IS for IP  $P1C-140$ compared to lines DC-110, DC-117 configuration examples FC-241, FC-268 counters, clearing FC-237 DECnet costs P3C-32 delay value, setting FC-228 descriptive name, adding FC-227 dial backup Dialer Profiles DC-559 displaying information about FC-230 Ethernet FC-243 examples FC-241 FDDI FC-246 group asynchronous, configuring DC-120 hold queues FC-227 IP addresses assigning multiple P1C-7 primary P1C-6 secondary P1C-7 ISDN PRI DC-234 LAN Extender FC-255 loopback interface, emulating an interface FC-323 low-speed serial FC-305 async commands supported DC-141, FC-311 configuration task list FC-290, FC-305 constant-carrier mode FC-310 controlled-carrier mode FC-310 half-duplex DCE state machine FC-307 half-duplex DTE state machine FC-306 sync commands supported DC-141, FC-310 synchronous or asynchronous, setting DC-141, FC-310

**KC** Cisco IOS Switching Services

maintaining FC-230 monitoring FC-230 naming FC-227 null FC-324 peer address allocation, methods DC-389 point-to-point IP address pooling DC-389 priority for bridging, setting BC-77 priority groups, assigning FC-362, FC-364 priority queueing FC-359 queueing priority, assigning FC-363 random early detection FC-364 relationship to lines DC-114 restarting FC-237 serial, low-speed FC-305 DTE, transmit FC-306 shutting down (example) FC-242 task FC-237 synchronous serial DC-223, FC-275 (examples) DC-229 configuration task list DC-223 DTR signal pulsing DC-226 encapsulation methods DC-224 G.703 DC-228 ignore DCD, platform support DC-227 same IP address as dialer DC-515 specifying DC-224 testing status FC-373 (caution) FC-373 Token Ring FC-266 traffic shaping FC-365 tunnel FC-328 VINES P3C-13, P3C-15 virtual template, creating DC-322, DC-324, DC-586 X.25 address alias WC-185 XNS routing P3C-106 See also subinterfaces interface serial command BC-193, BC-246, BC-247, WC-16 AutoInstall FC-59 backup interfaces WC-129 channelized interfaces, configuring FC-276 ISDN PRI, configuring (example) DC-263 ISDN PRI D channel DC-238 LAN Extender interface, configuring FC-259 LAPB WC-174, WC-178 snapshot routing DC-667 subinterfaces WC-116, WC-125, WC-128 SVCs WC-116 X.25 WC-188 interface serial multipoint command WC-165 interface tokenring command P3C-33, FC-267 AutoInstall FC-60

interface tunnel command P2C-28, P2C-30 AppleTalk, using GRE to tunnel FC-329 interface, specifying FC-328 IP encapsulation of AppleTalk P2C-36 interface vg command FC-246 interface virtual-template command DC-322, DC-324, DC-580, DC-586, DC-599, DC-600, WC-42, WC-98 Interim Local Management Interface See ILMI Interior Gateway Protocols (IGPs), list P1C-3 Interior Gateway Routing Protocol See IGRP intermediate session routing See ISR intermediate system See IS internal adapter configuration mode description FC-18 entering FC-21 internal clock, enabling DC-226, FC-292 internal LAN configuration mode description FC-18 entering FC-21 international command FC-51 International Telecommunication Union Standardization Sector (ITU-T) X.25 recommendation WC-12 Internet Control Message Protocol See ICMP Internet Datagram Protocol See IDP Internet Engineering Task Force See IETF Internet Group Management Protocol See IP multicast routing, IGMP Internet Packet Exchange Protocol See IPX Internet Protocol See IP Internet Router software requirements P2C-11 interrupt characters DC-273 Inter-Switch Link Protocol See ISL intervals forward delay BC-78 hello BPDU BC-78 maximum idle BC-78 inter-VLAN communication XC-33 intra-area router See Level 1 router intra-area routing DECnet P3C-36 Inverse Address Resolution Protocol See Inverse ARP, Frame Relay

**KC** Cisco IOS Switching Services

Inverse ARP Frame Relay WC-10, WC-131 dynamic address mapping WC-111 subinterfaces WC-126 invert data command FC-293 invert-transmit-clock command DC-226 invert txclock command FC-293 IOCP control unit, IBM channel attach support BC-420 IP access lists (caution) P1C-59, P1C-61 applying on inbound or outbound interfaces P1C-63 applying to an interface P1C-63 dynamic P1C-60, P1C-62 dynamic, deleting SC-142 extended, creating P1C-59, P1C-61 implicit deny when no match found P1C-60, P1C-62 implicit masks P1C-60, P1C-62 implicit masks (example) P1C-72 named P1C-61 standard, creating P1C-59, P1C-61 undefined P1C-63 violations P1C-65 violations, accounting P1C-65 violations, logging P1C-60, P1C-62 virtual terminal lines, setting on P1C-63 accounting, configuring P1C-65 address defining XC-42 addresses assigning to interfaces P1C-5 broadcast addresses P1C-24 classes P1C-5 domain name, specifying P1C-14 host names, mapping to P1C-13 list of reserved (table) P1C-6 mapping logical names to P1C-13 multiple P1C-7 primary P1C-6 secondary P1C-7 addressing monitoring tasks P1C-38 addressing schemes for dial classic IP DC-7 Easy IP DC-7 remote client DC-7 remote LAN DC-7 address mapping AppleTalk See AppleTalk, IPTalk address pooling DC-327 assignment method DC-390 concept DC-389

DHCP DC-391 global default mechanism DC-390 to DC-391 interfaces supported DC-390 local address pooling DC-391 peer address, allocation methods DC-389 per-interface options DC-391 precedence rules DC-390 address resolution P1C-10 AutoInstall FC-55 administrative distances, defaults P1C-178 advertising, definition P1C-87 AIP (example) WC-49 configuring WC-31 multicasting WC-28 ATM port adapter (example) WC-73 configuring WC-63 multicasting WC-62 authentication keys P1C-186 broadcast flooding (example) P1C-48 broadcasting (example) P1C-47 broadcasts and transparent bridging spanning-tree protocol P1C-27 directed P1C-25 flooding P1C-25, P1C-27 types P1C-25 DDR fast switching DC-495 default gateway definition P1C-22 enabling P1C-22 directed broadcasts P1C-25 domains, establishing (example) P1C-42 dynamic access list P1C-60, P1C-62 encapsulation, configuring for RSRB BC-159, BC-161, BC-165 fast switching disabling DC-414, XC-12 enabling DC-414, XC-12 Legacy DDR DC-523 flow switching cache XC-26 Frame Relay switching over IP tunnel WC-10 header compression configuring DC-151 forcing at EXEC level DC-151 Frame Relay WC-133 helper address (example) P1C-48 configuring P1C-26 integrated routing and bridging P1C-24 inter-VLAN communication XC-35 LAT-to-LAT protocol translation over WAN DC-344

- 
- **KC** Cisco IOS Switching Services

local-area mobility configuring P1C-12 redistributing routes P1C-13 local policy routing P1C-186 metric translations P1C-182 monitoring tasks P1C-69 for IP multicast P1C-242 for IP routing P1C-187 multicast address, SMDS address mapping WC-161 multicast routing See IP multicast routing named access lists P1C-61 name server, specifying P1C-14 **NAT** See NAT NPM (example) WC-105 configuring WC-90 multicasting WC-86 over PPP configuring DC-406 example DC-155 over SLIP (example) DC-155 overview, WAN WC-4 performance parameters configuring P1C-66, DC-412 types P1C-66 PIM See IP multicast routing, PIM policy routing P1C-184, P1C-185 fast switched P1C-186 primary address P1C-6 protocol, description P1C-1 random early detection FC-360 route cache invalidation controlling XC-16 route cache invalidation, controlling DC-414 routing and bridging BC-67 assistance when disabled P1C-22 disabling in order to bridge IP BC-67 enabled by default P1C-21 over simplex Ethernet interface P1C-57 routing processes, maximum number P1C-4 routing protocols choosing P1C-24 secondary addresses P1C-7 security See also IPSO See also lock-and-key See also network data encryption See also TCP Intercept serial interface, enabling on P1C-9 serial interfaces, processing on P1C-9 session filtering

See Reflexive Access Lists SMDS subnetworks WC-164, WC-165 SMDS, configuring WC-163 source-route header options, configuring P1C-56 split horizon enabling and disabling P1C-92, P1C-100 X.25 default WC-188 static routing redistribution (example) P1C-190 subnets defining XC-42 subnet zero, enabling P1C-7 TCP headers, compressing P1C-66, DC-412 tunneling FC-325 (examples) FC-331 tunnel interface, enabling on P1C-9 UDP broadcasts, enable forwarding of P1C-26 UDP datagrams flooding P1C-28 speeding up flooding P1C-28 unnumbered Frame Relay (example) WC-141 WANs, configuring over P1C-69 ip access-group command P1C-63, SC-138 ip access-list command P1C-61, FC-20 ip accounting command P1C-65 ip accounting-list command P1C-65 ip accounting-threshold command P1C-65 ip accounting-transits command P1C-65 ip address (secondary) command P1C-7 ip address command P1C-112, P2C-36, DC-394, FC-61, FC-259, WC-16, WC-20, WC-32, WC-40, WC-54, WC-64, WC-65, WC-68, WC-78, WC-90, WC-91, WC-96, WC-178, XC-42 and dialer interface DC-542 AutoInstall FC-60 Multilink PPP, multiple BRI DC-396 primary IP address, setting P1C-6 SMDS WC-165 ip address-pool command DC-327, DC-391 ip alias command DC-272 ip as-path access-list command P1C-150, P1C-151 ip authentication key-chain eigrp command P1C-132 ip authentication mode eigrp command P1C-132 ip bandwidth-percent eigrp command P1C-130 ip broadcast-address command P1C-26 ip cache-invalidate-delay command DC-414, XC-16 IPC connections VINES P3C-21

**DC** Dial Solutions **P2C** Network Protocols, Part 2 **P2C** Network Protocols, Part 2 **P3C** Network Protocols, Part 3

**BC** Bridging and IBM Networking **P1C** Network Protocols, Part 1 **SC** Security<br>**DC** Dial Solutions **P2C** Network Protocols, Part 2 **WC** Wide-Area Networking **KC** Cisco IOS Switching Services

ip cgmp command P1C-238 ip classless command P1C-9, P1C-85 ip community-list command P1C-154 IPCP DC-406 ip default-gateway command P1C-22 ip default-network command P1C-179 ip dhcp-server command DC-391 ip directed-broadcast command P1C-25 ip domain-list command P1C-14 ip domain-lookup command P1C-14 ip domain-lookup nsap command P1C-15, P3C-74 ip domain-name command P1C-14 ip drp access-group command P1C-58 ip drp authentication key-chain command P1C-58 ip drp server command P1C-58 ip dvmrp accept-filter command P1C-219 ip dvmrp auto-summary command P1C-226 ip dvmrp default-information command P1C-219 ip dvmrp metric command P1C-217 ip dvmrp metric-offset command P1C-226 ip dvmrp reject-non-pruners command P1C-228 ip dvmrp routehog-notification command P1C-225 ip dvmrp route-limit command P1C-225 ip dvmrp summary-address command P1C-226 ip dvmrp unicast-routing command P1C-225 IP Enhanced IGRP authentication, enabling P1C-132 bandwidth percentage P1C-130 Cisco implementation P1C-127 enabling P1C-129 features P1C-128 filters offsets for routing metrics P1C-89, P1C-97, P1C-131 IGRP, transitioning from P1C-130 interfaces, displaying P1C-134 log neighbor adjacencies P1C-130 metrics, adjusting P1C-130 offsets, applying P1C-89, P1C-97, P1C-131 redistribution (examples) P1C-191 RIP and IP Enhanced IGRP (example) P1C-192 route authentication P1C-132 route summarization P1C-131 split horizon, enabling P1C-133 timers, adjusting P1C-133 IP Enhanced IGRP Route Authentication configuring P1C-132

ip flow-cache entries command XC-26 ip flow-export command XC-25, XC-27 ip forward-protocol command P1C-26 ip forward-protocol spanning-tree command P1C-28 ip forward-protocol turbo-flood command P1C-28 ip hello-interval eigrp command P1C-133 ip helper-address command P1C-26, FC-60 AutoInstall FC-60, FC-61 ip hold-time eigrp command P1C-133 ip host command P1C-14, DC-123, FC-62 ip hp-host command P1C-15 ip http access-class command FC-43 ip http authentication command FC-43 ip http port command FC-43 ip http server command FC-43 enabling the Cisco Web browser FC-50 ip igmp access-group command P1C-214 ip igmp helper-address command P1C-238 ip igmp join-group command P1C-213, P1C-215 ip igmp query-interval command P1C-214 ip igmp query-max-response-time command P1C-215 ip igmp query-timeout command P1C-215 ip igmp static-group command P1C-215 ip igmp version command P1C-214 ip irdp command P1C-23 ip local policy route-map command P1C-186 ip local pool command global default mechanism DC-391 per-interface options DC-392 ip local-pool command DC-327 ip local pool default command MMP virtual template interface DC-586 ip mask-reply command P1C-55 ip mobile arp command P1C-12 ip mroute-cache command P1C-216 ip mroute command P1C-230 ip mtu command P1C-56 ip multicast boundary command P1C-236 ip multicast cache-headers command P1C-237 ip multicast helper-map command P1C-236 IP multicast Load Splitting across Equal-Cost Paths description P1C-239 IP Multicast over ATM Using Multipoint Virtual Circuits description P1C-232 IP Multicast over Token Ring LANs description P1C-219 ip multicast rate-limit command P1C-230 IP multicast routing ATM idling policy P1C-235 ATM point-to-multipoint SVC, over P1C-234 Auto-RP cache, clearing P1C-242 configuring P1C-210 mapping agent P1C-212

**KC** Cisco IOS Switching Services

CGMP clearing P1C-242 enabling P1C-237 proxy P1C-238 class D address P1C-206 debug messages, logging P1C-216 dense-mode PIM, enabling P1C-209 designated router P1C-223 desktop conferencing session P1C-216 Distance Vector Multicast Routing Protocol See IP multicast routing, DVMRP DVMRP auto-summarization P1C-226 definition P1C-206 description P1C-207 interoperability P1C-217 mrouted protocol P1C-217 peering with neighbors P1C-227 reject non-pruning neighbors P1C-228 route, advertising P1C-219 route hog notification P1C-225 routes, clearing P1C-242 route threshold P1C-225 summary address P1C-226 unicast routing P1C-225 enabling on router P1C-208 fast switching P1C-216 functional address P1C-219 IGMP cache, deleting entries from P1C-242 description P1C-206 enabling P1C-208 helper address P1C-238 host group addresses P1C-206 host-query messages P1C-214 purpose P1C-205 query response time P1C-215 query timeout P1C-214 statically connected router member P1C-215 version P1C-214 IP multicast routing table clearing P1C-242 displaying P1C-243 Join message P1C-207 leaf router P1C-210 load splitting (example) P1C-248 (figure) P1C-248 configuration tasks P1C-240 description P1C-239 MBONE P1C-206, P1C-216 mrinfo requests P1C-218 mroute P1C-229 mrouted advertising routes P1C-219

description P1C-217 tunnel interface's destination address P1C-219 multicast groups controlling host access to P1C-214 displaying P1C-243 joining P1C-213 multicast information, displaying P1C-243 multimedia conferencing P1C-216 overview P1C-205 packet headers, storing P1C-237 peering P1C-227 PIM dense mode P1C-207 description P1C-206 filtering P1C-238 information, displaying P1C-243 maximum number of VCs P1C-234 NBMA mode, enabling P1C-224 neighbors, displaying P1C-243 preventing P1C-238 shortest path tree, delaying use P1C-222 sparse-dense mode, enabling P1C-209, P1C-210 sparse mode P1C-207 sparse mode, router-query messages P1C-223 Prune message P1C-207 pruning P1C-215 rendezvous point (RP) P1C-207 Reverse Path Forwarding (RPF) description P1C-222 RP address, configuring P1C-210 assigning to a group P1C-223 Auto-RP, groups covered P1C-211 Auto-RP, mapping agent P1C-212 displaying P1C-243 filter RP announcements P1C-213 group-to-RP mapping, displaying P1C-212 RP mapping agent P1C-212 RPF description P1C-222 RTP header compression P1C-230 sdr displaying cache P1C-243 listener support P1C-216 shared tree P1C-220 shortest path tree P1C-221 source tree P1C-221 sparse-mode PIM, enabling P1C-209 statically connected member P1C-215 static route P1C-229 stub multicast routing (example) P1C-247 description P1C-238 figure P1C-247

Configuration Guide Master Index **57**

**BC** Bridging and IBM Networking **P1C** Network Protocols, Part 1 **SC** Security<br>**DC** Dial Solutions **P2C** Network Protocols, Part 2 **WC** Wide-Area Networking **DC** Dial Solutions **P2C** Network Protocols, Part 2 **P2C** Network Protocols, Part 2 **P3C** Network Protocols, Part 3

**KC** Cisco IOS Switching Services

time-to-live (TTL) threshold P1C-215 Token Ring, over P1C-219 (example) P1C-246 Token Ring MAC address mapping P1C-220 tunnel P1C-239 ip multicast-routing command P1C-208 ip multicast ttl-threshold command P1C-215 ip multicast use-functional command P1C-220 ip name-server command P1C-14 ip nat command P1C-31, P1C-32, P1C-33, P1C-35, P1C-37, DC-696, DC-697, DC-699, DC-701, DC-703 ip nat inside destination command P1C-37, DC-703 ip nat inside source command P1C-31, P1C-33, P1C-35, P1C-37, DC-696, DC-699, DC-701, DC-703 ip nat pool command P1C-31, P1C-35, DC-696, DC-701 ip nat translation command P1C-37, P1C-38, DC-704 ip nat translation timeout command P1C-37, DC-703 ip netmask-format command P1C-39 ip nhrp authentication command P1C-19 ip nhrp holdtime command P1C-21 ip nhrp interest command P1C-19 ip nhrp map command P1C-18, P1C-40 ip nhrp max-send command P1C-20 ip nhrp network-id command P1C-18 ip nhrp nhs command P1C-18 ip nhrp record command P1C-20 ip nhrp responder command P1C-20 ip nhrp use command P1C-20 ip ospf authentication-key command P1C-107 ip ospf cost command P1C-107 ip ospf dead-interval command P1C-107 ip ospf demand-circuit command P1C-113 ip ospf hello-interval command P1C-107 ip ospf message-digest-key command P1C-107 ip ospf name-lookup command P1C-112 ip ospf network command P1C-108 ip ospf priority command P1C-107 ip ospf retransmit-interval command P1C-107 ip ospf transmit-delay command P1C-107 ip pim accept-rp command P1C-223 ip pim command P1C-209, P1C-210 ip pim minimum-vc-rate command P1C-235 ip pim multipoint-signalling command P1C-234 ip pim nbma-mode command P1C-224 ip pim neighbor-filter command P1C-239 ip pim query-interval command P1C-223 ip pim rp-address command P1C-223 ip pim rp-announce-filter command P1C-213 ip pim send-rp-announce command P1C-211 ip pim send-rp-discovery command P1C-212 ip pim spt-threshold command P1C-222 ip pim vc-count command P1C-234 ip policy route-map command P1C-184

ip-pool translate option, mapping to virtual interface template command DC-323 ip probe proxy command P1C-15 ip proxy-arp command P1C-12 ip rarp-server command FC-211 ip rcmd rcp-enable command FC-217 ip rcmd remote-host command FC-215, FC-217 ip rcmd remote-username command FC-218 ip rcmd rsh-enable command FC-215 ip redirects command P1C-54 ip rip authentication command P1C-90 ip rip authentication mode command P1C-90 ip rip receive version command P1C-90 ip rip send version command P1C-90 ip route-cache command DC-414, WC-43, WC-99, WC-166, XC-12, XC-13 DDR fast switching DC-495, DC-523 for policy routing P1C-186 ip route-cache distributed XC-26 ip route-cache distributed command XC-46 DDR fast switching DC-495, DC-523 ip route-cache flow | optimum command XC-26 ip route-cache flow command XC-25 ip route-cache optimum command XC-15 ip route-cache same-interface command BC-417, XC-13 ip route command P1C-85, P1C-178 ip router isis command P1C-138 IP routing TR-LANE support XC-69 ip routing command BC-67, P1C-21, XC-45 dialer profiles DC-546 ip rsvp bandwidth command P1C-79 ip rsvp neighbors command P1C-80 ip rsvp reservation command P1C-79 ip rsvp sender command P1C-79 ip rsvp udp-multicast command P1C-80 ip rtp compression connections command P1C-232 ip rtp header-compression command P1C-232 ip sdr cache-timeout command P1C-216 ip sdr listen command P1C-216 ip security add command SC-230 ip security aeso command SC-232 ip security dedicated command SC-230 ip security eso-info command SC-232 ip security eso-max command SC-232 ip security eso-min command SC-232 ip security extended-allowed command SC-230 ip security first command SC-230 ip security ignore-authorities command SC-230 ip security implicit-labelling command SC-230 ip security multilevel command SC-230 IP Security Option See IPSO

**DC** Bridging and IBM Networking **P1C** Network Protocols, Part 1 **SC** Security<br> **DC** Dial Solutions **P2C** Network Protocols, Part 2 **WC** Wide-Area Networking<br> **P3C** Network Protocols, Part 3 **XC** Cisco IOS Switching S

**KC** Cisco IOS Switching Services

ip security reserved-allowed command SC-230 ip security strip command SC-230 IPSO (examples) SC-234 basic SC-229 configuration tasks SC-229 defaults SC-231 enabling SC-230 processing SC-230 security classifications SC-230 extended SC-231 AESOs, attaching SC-232 configuration tasks SC-232 ESOs attaching SC-232 global defaults SC-232 ip source-route command P1C-56 ip split-horizon command P1C-92, P1C-100 ip split-horizon eigrp command P1C-134 ip subnet-zero command P1C-8 ip summary-address eigrp command P1C-131 IPTalk /etc/services file P2C-36 AppleTalk-to-IP address mapping P2C-35 configuration (example) P2C-71 to P2C-74 description P2C-34 IP encapsulation P2C-37, P2C-38 SLIP drivers P2C-34 UDP port numbers P2C-36 ip tcp chunk-size command P1C-69, DC-272 ip tcp compression-connections command P1C-66, DC-412 ip tcp finwait-time command P1C-69 ip tcp header-compression command P1C-66, DC-151, DC-412 ip tcp intercept connection-timeout command SC-160 ip tcp intercept drop-mode command SC-159 ip tcp intercept finrst-timeout command SC-159 ip tcp intercept list command SC-158 ip tcp intercept max-incomplete high command SC-160 ip tcp intercept max-incomplete low command SC-160 ip tcp intercept mode command SC-159 ip tcp intercept one-minute high command SC-161 ip tcp intercept one-minute low command SC-161 ip tcp intercept watch-timeout command SC-159 ip tcp path-mtu-discovery command P1C-67 ip tcp queuemax command P1C-69 ip tcp selective-ack command P1C-68 ip tcp synwait-time command P1C-67, DC-413 ip tcp timestamp command P1C-68 IP TOS/precedence for TN3270 server See TN3270 server IP type of service precedence setting for TN3270 server BC-427 ip unnumbered command P1C-10, P1C-218, P1C-219, DC-141

ip unnumbered ethernet command WC-42, WC-98 MMP virtual template interface DC-586 use in virtual template interfaces DC-599, DC-600 virtual template DC-587 ip unnumbered ethernet command, use in virtual template interfaces DC-580 ip unnumbered ethernet command, virtual interface template DC-322, DC-324 ip unnumbered loopback command backup using dialer profiles DC-559, DC-560 ip unreachables command P1C-54 IPX access control, configuring P2C-130 access control violation logging (examples) P2C-169 access lists configuration (examples) P2C-168 to P2C-174 extended P2C-119 extended, creating P2C-122 implicit deny P2C-126 implicit masks P2C-126 named P2C-123 named, extended P2C-124 named, NLSP route aggregation P2C-125 named, SAP P2C-125 named, standard P2C-124 NetBIOS P2C-119 description P2C-119 NetBIOS, creating P2C-126 NLSP route aggregation P2C-120 routing table filtering P2C-127 SAP creating P2C-122 standard P2C-119 standard, creating P2C-122 types P2C-119 violations, logging P2C-124 accounting (example) P2C-176 configuring P2C-147 database entries, deleting P2C-152 database entries, displaying P2C-152 database threshold P2C-148 enabling P2C-148 filters P2C-148 maximum transit entries P2C-148 addresses P2C-79 broadcasts P2C-95 blocking P2C-142 forwarding P2C-129, P2C-130, P2C-133, P2C-143 type 20 packets P2C-132, P2C-133 clock ticks P2C-136 compliance with Novell's IPX P2C-130 configurable encapsulation formats XC-43 configuration (examples) P2C-152 to P2C-157

**DC** Bridging and IBM Networking **P1C** Network Protocols, Part 1 **SC** Security<br> **DC** Dial Solutions **P2C** Network Protocols, Part 2 **WC** Wide-Area Networking<br> **P3C** Network Protocols, Part 3 **XC** Cisco IOS Switching S **KC** Cisco IOS Switching Services

configuration example XC-51 configuration task list P2C-80 corrupted network numbers P2C-150 DDR P2C-118 configuring DC-472 DDR, configuring over example P2C-166 DECnet configuration caveat P3C-30 default routes See NLSP, default routes default routes, specifying P2C-146 default routes, understanding P2C-80 Dialer Profiles configuring DC-545 disabling P2C-134, P2C-146, P2C-147 encapsulation P2C-4 encapsulation formats Ethernet V2 XC-43 IEEE 802.2 XC-43 novell-ether XC-43 service access point (SAP) XC-43 Subnetwork Access Protocol (SNAP) XC-43 encapsulations P2C-81 to P2C-94 on IEEE interfaces (table) P2C-82 Enhanced IGRP P2C-86 backup server table P2C-91 Cisco's implementation P2C-5 enabling (example) P2C-156 features P2C-85 filters P2C-90 route updates P2C-90 SAP updates P2C-91 hello packets, intervals P2C-88 hello packets, timers P2C-88 hold time P2C-88 queries P2C-91 redistribution P2C-89 routes P2C-90 SAP updates(example) P2C-156 SAP updates P2C-90 split horizon P2C-89 task list P2C-86 timers, adjusting P2C-88 Enhanced IGRP, enabling P2C-86 fast switching cache entries, deleting P2C-149 directed broadcast packets P2C-144 disabling P2C-144, XC-15 enabling for directed broadcast packets XC-13 Legacy DDR DC-495, DC-523 over ATM P2C-117 over Frame Relay P2C-117 FDDI P2C-82 filters

broadcast P2C-129, P2C-130 generic P2C-127 GNS P2C-128 GNS, description P2C-128 NetBIOS P2C-129 description P2C-128 overview P2C-120 routing table P2C-127 SAP P2C-128 flooded broadcasts P2C-143 Frame Relay (examples) WC-139, WC-140 GNS control requests P2C-141 filters P2C-128 queue length SAP requests P2C-138 request response delay P2C-141 header compression P2C-118 header compression over PPP DC-413 helper addresses P2C-130 (example) P2C-173 helper addresses, specifying P2C-129 integrated routing and bridging See IPX, IRB interfaces, displaying status P2C-149 internal network numbers P2C-150 IPXWAN P2C-119 disabling P2C-119 failed link P2C-119 network numbers P2C-119 PPP P2C-119 static routing P2C-119 IRB keepalives P2C-118 LANE support P2C-5 Legacy DDR fast switching DC-495 load sharing per-host P2C-142 round-robin P2C-141 maximum paths description P2C-141 setting P2C-142 messages filtering NetBIOS P2C-129 MIB P2C-4 monitoring tasks P2C-148 multicast address, SMDS address mapping WC-161 multicasts P2C-94 **NetBIOS** access control P2C-129 filters P2C-128 filters (example) P2C-171 messages

**KC** Cisco IOS Switching Services

filtering P2C-129 NetWare internal network numbers P2C-150 network access P2C-119 to P2C-122 network connectivity, testing P2C-149 network numbers corrupted P2C-150 definition P2C-79 interfaces P2C-81 internal to NetWare P2C-150 **NLSP**  See NLSP node numbers P2C-79 Novell IPX compliance P2C-130 OS/2 Requestors P2C-150 over PPP configuring DC-405, DC-406 to DC-407 dedicated IPX network numbers example DC-156 dedicated network numbers, using DC-407 loopback interfaces (example) DC-155 using DC-406 VTY lines, configuring on DC-331, DC-407 padding packets P2C-146, XC-18 performance tuning P2C-130 per-host load sharing, enabling P2C-142 ping type, selecting P2C-149 PPP P2C-119 restarting P2C-134, P2C-146, P2C-147 RIP description P2C-136 updates, delay between P2C-135 updates, delays P2C-136 updates, timers P2C-136 round-robin load sharing, enabling P2C-141 route aggregation See NLSP route cache invalidation XC-17 size P2C-144, XC-16 route cache invalidation P2C-145 routing between emulated LANs P2C-5 enabling P2C-81 enabling, example P2C-152 enabling on multiple networks P2C-83 enabling on multiple networks (example) P2C-153 enabling over WAN interface (example) P2C-164 metrics P2C-4 routing device configuration mode FC-21 routing device configuration mode description FC-18

routing over ISLs XC-43 routing table entries deleting P2C-149 displaying P2C-149 routing table entries, adding P2C-127 SAP P2C-4 access lists creating P2C-122 delay setting P2C-139 delay between packets setting P2C-134, P2C-135 filters P2C-128 filters (example) P2C-169, P2C-170 messages filtering P2C-128 queue length setting P2C-138 responses to GNS requests controlling P2C-141 static entries configuring P2C-138 table static entries P2C-138 updates P2C-90 setting P2C-138, P2C-139 secondary networks configuring (example) P2C-154 shutting down (example) P2C-154 servers, displaying P2C-149 SMDS configuring WC-163 dynamic address mapping (example) WC-168 spoofing P2C-118 static routes adding to routing table P2C-136 description P2C-136 floating P2C-136 static routes, overriding P2C-136 subinterfaces P2C-94 configuring P2C-83 configuring (example) P2C-153 NLSP P2C-94 shutting down (example) P2C-153 tick count P2C-136 traffic, displaying statistics P2C-149 TR-LANE support XC-69 type 20 packets accepting P2C-132 forwarding P2C-132, P2C-133 VLANs support P2C-5 watchdog packets P2C-118

**BC** Bridging and IBM Networking **P1C** Network Protocols, Part 1 **SC** Security<br>**DC** Dial Solutions **P2C** Network Protocols, Part 2 **WC** Wide-Area Networking **DC** Dial Solutions **P2C** Network Protocols, Part 2 **P2C** Network Protocols, Part 2 **P3C** Network Protocols, Part 3

**KC** Cisco IOS Switching Services

ipx access-group command P2C-121, P2C-127 ipx access-list command P2C-106, P2C-124, P2C-125 ipx accounting command P2C-148 ipx accounting-list command P2C-148 ipx accounting-threshold command P2C-148 ipx accounting-transits command P2C-148 ipx advertise-default-route-only command P2C-146 ipx backup-server-query-interval command P2C-91 ipx bandwidth-percent eigrp command P2C-87 ipx broadcast-fastswitching command P2C-144, XC-13 ipx compression enable command DC-413 IPXCP DC-406 ipx default-output-rip-delay command P2C-134, P2C-137 ipx default-output-sap-delay command P2C-134, P2C-139 ipx default-ping command P2C-149 ipx default-route command P2C-146 ipx default-triggered-rip-delay command P2C-134, P2C-137 ipx default-triggered-sap-delay command P2C-134, P2C-139 ipx delay command P2C-136 ipx down command P2C-134, P2C-146 IPX Enhanced IGRP bandwidth (examples) P2C-157 interfaces, displaying P2C-150 log neighbor adjacencies P2C-150 monitoring P2C-150 neighbors, displaying P2C-150 routing table, displaying entries P2C-150 topology table P2C-150 traffic, displaying statistics P2C-150 ipx gns-reply-disable command P2C-141 ipx gns-response-delay command P2C-141 ipx gns-round-robin command P2C-141 ipx hello-interval command P2C-88 ipx helper-address command P2C-130, P2C-133, P2C-143 ipx helper-list command P2C-130 ipx hold-time eigrp command P2C-88 ipx input-network-filter command P2C-127 ipx input-sap-filter command P2C-128 ipx internal-network command P2C-93 ipx ipxwan command P2C-119 ipx ipxwan error command P2C-119 ipx ipxwan static command P2C-119 ipx link-delay command P2C-96 ipx linkup-request command P2C-140 ipx loopback translate option, mapping to virtual interface template command DC-323 ipx maximum-paths command P2C-142 IPX Named Access Lists types

task list P2C-123 ipx nasi-server enable command DC-571 ipx netbios input-access-filter command P2C-129 ipx netbios output-access-filter command P2C-129 ipx network command P2C-82, P2C-84, P2C-93, P2C-94, P2C-119, P2C-147, DC-394, WC-16 ipx network encapsulation command XC-44 ipx nhrp authentication command P2C-115 ipx nhrp holdtime command P2C-117 ipx nhrp interest command P2C-116 ipx nhrp map command P2C-115, P2C-151 ipx nhrp max-send command P2C-116 ipx nhrp network-id command P2C-114 ipx nhrp nhs command P2C-115 ipx nhrp record command P2C-117 ipx nhrp responder command P2C-117 ipx nhrp use command P2C-116 ipx nlsp csnp-interval command P2C-98 ipx nlsp enable command P2C-93, P2C-94, P2C-104 to P2C-112 ipx nlsp hello-interval command P2C-97, P2C-98 ipx nlsp lsp-interval command P2C-98 ipx nlsp metric command P2C-96 ipx nlsp multicast command P2C-96 ipx nlsp priority command P2C-97 ipx nlsp-retransmit-interval command P2C-98 ipx nlsp rip command P2C-113 ipx nlsp sap command P2C-113 ipx output-gns-filter command P2C-128 ipx output-network-filter command P2C-127 ipx output-rip-delay command P2C-134, P2C-135, P2C-137 ipx output-sap-delay command P2C-134, P2C-135, P2C-139 ipx output-sap-filter command P2C-128 ipx pad-process-switched-packets command P2C-146, XC-18 ipx per-host-load-share command P2C-142 ipx ppp-client loopback command DC-406 ipx rip-max-packetsize command P2C-138, P2C-139 ipx rip-multiplier command P2C-137 ipx route-cache command P2C-144, P2C-146, DC-545, WC-166, XC-13, XC-15, XC-18 ipx route-cache inactivity-timeout command P2C-145, XC-17 ipx route-cache max-size command P2C-145, XC-17 ipx route command P2C-136 ipx router command P2C-86, P2C-89, P2C-93, P2C-113 ipx router eigrp command P2C-110, P2C-111 ipx router-filter command P2C-127 ipx router nlsp command P2C-95, P2C-104 to P2C-112 ipx router-sap-filter command P2C-128 ipx routing command P2C-81, XC-43 IPX Routing over ISL in Virtual LANs configuration XC-43

**KC** Cisco IOS Switching Services

configuring NetWare subinterface XC-44 enabling IPX routing XC-43 VLAN encapsulation format XC-44 IPX SAP-after-RIP queries, disabling P2C-140 task table P2C-140 updates P2C-140 ipx sap command P2C-138 ipx sap-incremental command P2C-90 ipx sap-max-packetsize command P2C-138 ipx sap-multiplier command P2C-139 ipx sap-queue-maximum command P2C-138 ipx source-network update command P2C-150 ipx split-horizon command P2C-89 ipx spx-idle-time command DC-473 dialer profiles DC-545 ipx spx-spoof command DC-473, DC-545 ipx throughput command P2C-96 ipx triggered-rip-delay command P2C-134, P2C-137 ipx triggered-sap-delay command P2C-134, P2C-139 ipx type-20-helpered command P2C-133 ipx type-20-input-checks command P2C-132 ipx type-20-output-checks command P2C-133 ipx type-20-propagation command P2C-132, P2C-135 ipx update interval command P2C-137, P2C-139 ipx update sap-after-rip command P2C-140 IPXWAN See IPX, IPXWAN ipx watchdog-spoof command DC-545 DDR DC-472 IRB interfaces IPX IRDP conformance to router discovery protocol P1C-23 enabling P1C-23 use in routing assistance P1C-23 IS Level 1 P3C-61, P3C-72 Level 2 P3C-61, P3C-72 listing, for NSAP-to-SNPA mapping P3C-73 neighbors P3C-82 ISDN 128 Kbps leased-line service (example) DC-266 configuration DC-261 interface characteristics DC-260 Advice of Charge DC-255 to DC-257 AOC-D message DC-256 AOC-E message DC-256 BRI and dialer profiles (example) DC-264 call history, displaying DC-257 Cisco implementation DC-255 destination, specifying DC-256

dialer map class, configuring DC-257 Dialer Profiles DC-256 ISDN interface, configuring DC-256 Legacy DDR DC-256 outgoing calls DC-255 PRI and legacy DDR (example) DC-263 short-hold idle timer DC-256 short-hold mode, configuring DC-256 switch types supported DC-256 answer all calls as V.120 DC-417 call history, displaying DC-257 channel out of service, administratively DC-259 channel service states, displaying DC-259 encapsulation, automatically detecting DC-261 interfaces, monitoring DC-257 leased-line service Germany and Japan DC-260 NFAS DC-257 to DC-259 24 B channel interface DC-258 backup D channel DC-258, DC-265 channelized T1 controllers (example) DC-265 channel or interface, taking out of service DC-259 configuration task list DC-258 DDR configuration (example) DC-265 groups, monitoring DC-259 prerequisites DC-257 PRI group, configuring on DC-258 primary D channel DC-258, DC-265 putting interface back in service (example) DC-265 service state (example) DC-265 switches supported DC-257 terms defined DC-257 PRI interface Legacy DDR (example) DC-263, DC-265 semipermanent connections Australia, Germany DC-259 signaling (examples) DC-263 subaddress DC-489, DC-514 troubleshooting layers 2, 3 DC-262 timers DC-262 V.120 DC-417 incoming calls from asynchronous terminals DC-417 X.25 over D channel WC-13 ISDN Advice of Charge feature description DC-255

**DC** Bridging and IBM Networking **P1C** Network Protocols, Part 1 **SC** Security<br> **DC** Dial Solutions **P2C** Network Protocols, Part 2 **WC** Wide-Area Networking<br> **P3C** Network Protocols, Part 3 **XC** Cisco IOS Switching S

**KC** Cisco IOS Switching Services

isdn all-incoming-calls-v120 command DC-417 isdn answer1 command DC-218 isdn answer2 command DC-218 ISDN BRI asynchronous access DC-418 buffers checking DC-213 setting DC-213 called-party verification DC-218 caller ID screening DC-217 calling number identification DC-218 calls not ISDN end-to-end, setting line speed DC-219 compression (examples) DC-222 configuration DC-211 to DC-222 global characteristics DC-214 interface characteristics DC-215 self-tests DC-220 task list DC-211 D channel X.25 traffic DC-689 dialer rotary group (example) DC-221 encapsulation DC-216 interfaces monitoring DC-220 specifying DC-215 leased-line service DC-260 128 Kbps DC-260 normal speeds DC-260 platform not supported DC-261 line configuration requirements DC-212 MLP and compression (example) DC-222 MTU size DC-213 network addressing DC-216 PBX connection (example) DC-220 point-to-multipoint service DC-212 point-to-point service DC-212 PPP on VTY lines, asynchronous access DC-418 semipermanent connections DC-216, DC-217 Sending Complete information element Taiwan, Hong Kong DC-219 SPID DC-217 switches configuration (table) DC-212 types (table) DC-214 task list, configuration DC-211 TEI DC-215 V.120 support, PPP on VTY lines DC-418 voice calls incoming (example) DC-222 outgoing (example) DC-222 X.25 traffic configuring DC-690

isdn caller command DC-218, DC-658 ISDN Caller ID Callback feature description DC-655 ISDN caller ID callback DC-655 to DC-663 (examples) DC-659 best match system, number of don't care digits DC-659 callback (local) side DC-657 calling (remote) side DC-658 DDR fast call rerouting for ISDN calling side DC-657 dialer enable-timeout timer DC-657 Dialer Profiles callback actions DC-657 configuration DC-658 processes DC-657 dialer rotary configured DC-658 not configured DC-658 dialer rotary group (example) DC-662 dialer wait-for-carrier timer, calling side DC-657 don't care digits DC-659 encapsulation, independent of DC-655 Legacy DDR callback actions DC-656 configuration DC-657 prerequisites Dialer Profiles DC-656 Legacy DDR DC-655 remote side, configuration note DC-657 restrictions DC-655 timers, coordinating on both sides DC-657 isdn calling-number command DC-218, DC-240 isdn leased-line bri 128 command DC-261 isdn leased-line bri command DC-260 ISDN Leased Line Connections at 128 Kbps feature description DC-260 ISDN NFAS feature description DC-257 isdn not-end-to-end command DC-219 ISDN PRI (examples) DC-248 calling number identification DC-240 channelized E1 controller configuring DC-236 DDR configuration (example) DC-250 channelized T1 controller configuring DC-237 DDR configuration DC-249 channel numbers E1 DC-236 T1 DC-237 configuration self-tests DC-242 task list DC-234

**KC** Cisco IOS Switching Services

D channel serial interface number E1 DC-236 T1 DC-237 DDR configuration requirement DC-235 encapsulation DC-238 for Frame Relay or X.25 DC-238 line configuration requirements DC-235 NSF call-by-call (example) DC-249 point-to-multipoint service DC-235 pri groups and channel groups DC-251 semipermanent connections Australia DC-240 Sending Complete information element Taiwan, Hong Kong DC-241 serial interface, configuring DC-237 task list, configuration DC-234 ISDN Semipermanent Connections feature description DC-240, DC-259 ISDN semipermanent connection support DC-240 isdn sending-complete command DC-219, DC-241 isdn service command DC-259 isdn spid1 command DC-217 isdn spid2 command DC-217 isdn switch-type command DC-214, DC-236, DC-237, DC-261 isdn tei command DC-215 isis adjacency-filter command P3C-75 isis circuit-type command P1C-141, P3C-70 isis csnp-interval command P1C-139, P3C-69 IS-IS for CLNS adjacency, specifying desired P3C-70 adjacency state changes P3C-67 area password, setting P3C-66 area routing P3C-60 Cisco's implementation P3C-58 CSNP interval, configuring P3C-69 designated router election P3C-70 domain password, setting P3C-66 dynamic routing, configuring P3C-64 hello interval, configuring P3C-68 hello multiplier, configuring P3C-68 ignore LSPs P3C-67 interface parameter, configuring P3C-68 Level 1 routers P3C-61 Level 1 routing table, displaying P3C-83 link state database, displaying P3C-83 link-state metric, configuring P3C-68 LSP MTU size, setting P3C-67 retransmission interval, configuring P3C-69 password assigning P3C-70

authentication P3C-66 processes per router P3C-64 router level support, configuring P3C-66 routing configuration (example) P3C-93 enabling P3C-64, P3C-66 information redistribution P3C-75 system routing P3C-60 IS-IS for IP adjacency, specifying P1C-140 advertised hello interval, setting P1C-139 area passwords, configuring P1C-142 conditional default origination P1C-141 configuration task list P1C-137 configuring P1C-137 default route, generating P1C-141 designated router election, specifying P1C-140 domain passwords, configuring P1C-142 enabling P1C-138 hello interval, setting P1C-139 interface parameters, configuring P1C-138 interface password, assigning P1C-141 link state metrics, configuring P1C-138 network entity titles, configuring P1C-138 password authentication P1C-142 retransmission level, setting P1C-139 route redistribution P1C-180 system type P1C-142 isis hello-interval command P1C-139, P3C-69 isis hello-multiplier command P1C-140, P3C-69 isis lsp-interval command P1C-140 isis metric command P1C-138, P3C-68 isis password command P1C-141, P3C-70 isis priority command P1C-140, P3C-70 isis retransmit-interval command P1C-139, P3C-69 isis retransmit-throttle-interval command P1C-140 ISL AppleTalk encapsulation XC-38 Banyan VINES encapsulation XC-39 configuring on a subinterface XC-46 DECnet encapsulation XC-40 description XC-34 encapsulation XC-34 configuration tasks XC-38 frame tagging XC-37 Hot Standby Router Protocol (HSRP) XC-42 HSRP VLAN encapsulation XC-42 IPX encapsulations XC-43 link XC-34 overview of XC-37 VLAN identifier XC-37 traffic distributed on VIP card XC-44 XNS encapsulation XC-46

**KC** Cisco IOS Switching Services

ISO 10589 P1C-137 ISO CLNS access lists, creating P3C-74 addresses P3C-56 assigning P3C-56 background P3C-56 multiple area P3C-56 rules P3C-58 adjacencies CLNS neighbors P3C-83 ES neighbors P3C-82, P3C-83 establishing P3C-74 IS neighbors P3C-82, P3C-83 areas P3C-56 multihoming P3C-65 basic static routing (example) P3C-95 checksum configuration P3C-80 Cisco's implementation P3C-4 clearing cache P3C-82 CLNP ISO documentation P3C-4 concurrent routing and bridging P3C-60 configuration (examples) P3C-89 to P3C-100 task list P3C-55 configuring overlapping areas P3C-91 over WANs P3C-79 performance parameters P3C-80 SMDS WC-163 congestion threshold P3C-81 DDR access group, specifying DC-474 configuring DC-474 DECnet cluster alias configuration P3C-78 destination routing table, displaying P3C-83 Digital-compatible mode configuration P3C-78 displaying general information P3C-83 DNS queries P3C-74 domains addresses P3C-56 establishing P3C-56 dynamic routing configuring P3C-62, P3C-64 examples P3C-90 to P3C-93 in overlapping areas P3C-91 interdomain routing (example) P3C-92 NSAPs P3C-56 protocol support P3C-60 within a domain P3C-90 ERPDU, disabling P3C-81 ES-IS P3C-72 ISO documentation P3C-4 parameters P3C-77 ES neighbors P3C-82, P3C-83 fast switching P3C-81, XC-15

filter expressions creating P3C-74 displaying P3C-83 displaying filter sets P3C-83 GOSIP compliance P3C-4 HDLC encapsulation P3C-4 hello packets, specifying P3C-77 IGRP support P3C-4 interdomain routing (example) P3C-98 interfaces displaying information P3C-83 enabling on P3C-71 intradomain static routing (example) P3C-97 IS-IS, ISO documentation P3C-4 IS neighbors P3C-83 ISO standards supported P3C-4 local source packet parameters P3C-82 maintaining, network P3C-82 MTU P3C-80 multicast address, SMDS address mapping WC-161 multihoming P3C-65 neighbors listing, for NSAP-to-SNPA mapping P3C-73 NETs P3C-56 assigning P3C-56 next hop P3C-59 network connectivity, testing P3C-83 NSAPs P3C-56 address rules P3C-58 dynamic routing P3C-56 field formats P3C-56 prefix P3C-59 n-selector P3C-56 OSI standard P3C-55 packet lifetime P3C-82 protocols supported P3C-4 QOS option P3C-79 record route option P3C-79 redistribution address match P3C-76 routes entering P3C-59 next hop NET P3C-59 NSAPs prefix P3C-59 routing dynamic See ISO CLNS, dynamic routing in more than one area P3C-91 static routes See ISO CLNS, static routing routing cache clearing P3C-82, P3C-83 displaying entries P3C-83 dynamic entries P3C-60 reinitializing P3C-82

**KC** Cisco IOS Switching Services

static entries P3C-60 routing protocols supported P3C-4 security-option packets, allowing to pass P3C-79 source route option P3C-79 static routing P3C-61 support of P3C-4 Target Identifier Address Resolution Protocol See TARP traffic statistics, displaying P3C-83 transmitting congestion information over Frame Relay WC-10 X.25 encapsulation P3C-4 ISO IGRP addressing P3C-57 adjacency P3C-74 area routing P3C-60 areas P3C-60 border routers P3C-75 Cisco's implementation P3C-57 configuring P3C-63 enabling P3C-62 filters P3C-74 interdomain routing P3C-60 Level 1 routers P3C-61 metric adjustments P3C-63 NETs, configuring P3C-62 packet forwarding P3C-74 preferred routes P3C-77 processes per router P3C-62 route maps P3C-76 router level, specifying P3C-62 routing information redistribution P3C-75 processes, displaying P3C-83 split horizon P3C-64 system IDs P3C-60 system routing P3C-60 timing parameter adjustments P3C-63 iso-igrp adjacency-filter command P3C-75 is-type command P1C-142, P3C-66 ITU-T X.25 Recommendation WC-12

### **J**

Join message P1C-207

## **K**

KA9Q program FC-325 keepalive LAT timers DC-283 translate option DC-323

keepalive command FC-228, WC-114 keepalives Frame Relay WC-114 IPX P2C-118 PPP LQM enabled, disabled DC-387 SPX P2C-118 keepalive timer AIP WC-30 ATM port adapter WC-62 NPM WC-89 keepalive timers adjusting FC-228 BGP P1C-163 Kerberos ARA authentication, using for DC-431 authentication SC-101 login SC-28 PPP SC-31 authorization SC-58 configuration (examples) SC-104 to SC-114 configuring SC-97 copying SRVTABs files SC-100 creating SRVTABs SC-98 credential forwarding SC-101 extracting SRVTABs SC-99 instance mapping SC-103 KDC SC-97 KDC database SC-98 mandatory authentication SC-103 network access server communication SC-99 realms SC-99 Encrypted Kerberized Telnet SC-102 maintaining SC-103 monitoring SC-103 operation SC-95 to SC-97 overview SC-93 protocol DC-431 Telnet to router SC-102 terms (table) SC-94 keyboard emulation, custom (example) DC-298 key chain command P1C-186 for DRP P1C-58 for IP Enhanced IGRP P1C-132 key chain configuration mode description FC-18 entering FC-21 key chain key configuration mode description FC-18 entering FC-21 key command P1C-186 for DRP P1C-58 for IP Enhanced IGRP P1C-132 keymap command DC-296 keymaps alternate DC-296

**DC** Dial Solutions<br> **P2C** Network Protocols, Part 2 **WC** Wide-Area Networking<br> **P2C** Network Protocols, Part 2 **WC** Wide-Area Networking<br> **P3C** Network Protocols, Part 3 **XC** Cisco IOS Switching S **KC** Cisco IOS Switching Services

line characteristics, assigning DC-296 selection priority DC-294 selection process (figure) DC-294 keymap-type command DC-296 keys chains SC-227 management SC-227 key-string command P1C-187 for DRP P1C-58 for IP Enhanced IGRP P1C-132 Kinetics FastPath router KIP software P2C-35 K-Star Shiva FastPath routers P2C-11

### **L**

L2F benefits for Multilink PPP DC-682 draft RFC DC-683 encapsulation, processes DC-681 fast switching stack group environment DC-681 tunneling DC-681 LAN XC-31 segmentation XC-31, XC-32 with VLANs XC-36 LANCE controller FC-245 lan-dest-address command BC-365 LANE assigning components to subinterfaces, rules XC-72 ATM address constructing XC-71 ESI field XC-71 ESI values derived from MAC address XC-72 prefix configuring on switch XC-74 prefix, configuring on switch XC-71 syntax XC-70 templates XC-72 wildcards XC-72 values of wildcard characters XC-72 broadcast-and-unknown server (BUS) XC-68 client XC-68 and server, setting up XC-82 to XC-83 changing to different emulated LAN, change database first XC-82 MAC address XC-71 protocol address, assigning XC-82, XC-83 requires MAC address XC-70 components on subinterfaces, rules for assigning XC-72 unique ATM address XC-70 configuration

plan and worksheet recommended XC-73 task list XC-73 configuration server XC-68 ATM address, locally configured XC-75 enabling XC-80 on major interface XC-72 database default LAN, setting up XC-77 restricted-membership LANs, setting up XC-79 setting up XC-76 task list for, setting up XC-76 unrestricted-membership LANs, setting up XC-77 database configuration mode FC-22 default emulated LAN, unrestricted membership mandatory XC-76 emulated LANs and subnetworks XC-82, XC-83 default, setting up database for XC-77 default components on several routers (example) XC-88, XC-89 multiple (figure) XC-90 ESI template XC-72 Ethernet support XC-69 LE ARP XC-68 MAC address clients on a given interface XC-70 prefix template XC-72 routing between emulated LANs P2C-3, P2C-5, XC-81, XC-82 routing protocol support XC-69 server XC-68 and clients, setting up XC-81 to XC-83 SSRP XC-68, XC-83 support Banyan Vines XC-69 DECnet XC-69 XNS XC-69 lane auto-config-atm-address command XC-81 lane client command XC-82, XC-83 lane config command XC-80 lane database command XC-77 to XC-79 LAN emulation in VLANs XC-34 See also LANE lane server-bus command XC-82 LAN Extender access list, assigning FC-261 acknowledgment timeout FC-263 description FC-255 Ethernet interface, shutting down FC-264 filtering for Ethernet- and SNAP- encapsulated packets FC-262 frames, filtering by MAC address FC-259, FC-261 frames, filtering by protocol type FC-262

**DC** Bridging and IBM Networking **P1C** Network Protocols, Part 1 **SC** Security<br> **DC** Dial Solutions **P2C** Network Protocols, Part 2 **WC** Wide-Area Networking<br> **P3C** Network Protocols, Part 3 **XC** Cisco IOS Switching S

**KC** Cisco IOS Switching Services

interface access list (examples) FC-270 binding to the serial line FC-257 configuring FC-257, FC-270 enabling (example) FC-270 monitoring FC-235 statistics, displaying FC-235 interface on router configuring FC-259 MAC address, assigning FC-259 PPP encapsulation on serial interface FC-259 serial interface, configuring FC-259 LEDs FC-264 figure FC-265 on LAN Extender FC-265 LED trouble indicators (table) FC-265 MAC address FC-257 priority list, assigning FC-263 problem solving FC-264 queuing priorities, setting FC-263 rebooting FC-264 restarting FC-264 retries, setting FC-263 retry count FC-263 software image, downloading FC-264 timeout, setting FC-263 troubleshooting FC-264 lan-name command BC-322 LAN Network Manager See LNM LAN Reporting Manager See LRM LAPB compression WC-175 configuration (example) WC-211 task list WC-173 custom queuing WC-177 datagram transport WC-12, WC-174 DDR, configuring DC-525 encapsulation WC-174 frame error detection WC-173, WC-175 general statistics, displaying WC-210 Legacy DDR, configuring DC-497 modulo, function WC-176 multiprotocol (example) WC-212 N1 parameter WC-176 over leased serial line WC-173, WC-176 parameters (table) WC-176 PLP restarts WC-186 priority queuing WC-177 retransmission criteria WC-173, WC-175 timers, link failure (T4) and hardware outage WC-177 transparent bridging (example) WC-212

window parameter, k WC-176 lapb interface-outage command WC-176 lapb k command WC-176 lapb modulo command WC-176 lapb n1 command WC-176 lapb n2 command WC-176 lapb t1 command WC-176 lapb t4 command WC-176 LAT access lists (example) DC-288 advertising group services DC-281 associating commands with services DC-282 basic services configuration (example) DC-287 configuration task list DC-280 configuring compression BC-68 configuring traffic timers DC-283 connections host-initiated DC-279, DC-281 inbound, to services DC-282 VMS host to a communication server DC-279 description DC-271, DC-277 examples DC-289 font selection DC-304 group codes configuration (example) DC-287 filtering BC-76 group list for outgoing connections, defining DC-281 logical names, specifying DC-281 groups DC-278 high-speed buffering DC-280 keepalive timer DC-283 listing available services DC-286 making a connection DC-285 master and slave functionality DC-277 message retransmission limit DC-283 monitoring activity DC-275 number of messages received by server node DC-284 opening multiple connections DC-286 optimizing performance DC-284 outbound sessions, establishing (example) DC-287 partitioning services by terminal line (example) DC-288 port name DC-280 protocol translation configuration (examples) DC-339 to DC-348 to LAT over an IP WAN (example) DC-344 via X.25 (example) DC-348 to TCP standalone (example) DC-357 via X.25 (example) DC-351

**KC** Cisco IOS Switching Services

to X.25 PAD DC-360 to X.25 host (example) DC-354 protocol transparency DC-280 proxy node, enabling DC-282 rotary group associating with a service (example) DC-289 configuration (example) DC-288 service announcements administrative filtering BC-75 deny conditions for LAT group codes BC-76 disabling DC-283 group code service filtering BC-76 service ID, setting DC-281 services description DC-278 on the same LAN, displaying (example) DC-287 sessions description DC-279 maximum number on a virtual circuit DC-284 set acknowledgment delay DC-284 simplified configuration management DC-280 standalone protocol translation DC-357 static service rating DC-281 virtual circuit timer DC-283 lat access-list command DC-284 latched CSU loopback DC-248 lat command DC-285, DC-318, DC-323 lat enabled command DC-281 lat group-list command DC-281 lat host-buffers command DC-284 lat host-delay command DC-284 lat ka-timer command DC-283 lat out-group command DC-281 lat remote-modification command DC-281, DC-285 lat retransmit-limit command DC-283 lat server-buffers command DC-284 lat service-announcements command DC-282 lat service command DC-281 lat service-group command DC-281 lat service-responder command DC-282 lat service-timer command DC-282 lat vc-sessions command DC-284 lat vc-timer command DC-283 Layer 2 address XC-8 encapsulating interfaces XC-35 Layer 2 Forwarding See L2F Layer 2 Forwarding Fast Switching feature description DC-681 Layer 3 address XC-8

lcnode command P3C-2 leaf router P1C-210 LE ARP XC-68 Leased-Line ISDN at 128 Kbps feature description DC-260 leased serial line CMNS on WC-220 LAPB on WC-173 LED Trouble Indicators table FC-265 Legacy DDR asynchronous with authentication (example) DC-482 without authentication (example) DC-481 chat scripts writing and implementing (examples) DC-479 hub (examples) DC-526 to DC-538 (figure) DC-518 access lists, assigning to an interface DC-519 AppleTalk (example) DC-528 asynchronous interfaces (example) DC-530 authentication DC-516 Banyan VINES (example) DC-528 bridging, access control DC-519 configuration DC-511 to DC-538 controlling access by protocol DC-519 DECnet (example) DC-529 destinations, multiple DC-518 diagnostics for interface, displaying DC-525 dialer group, assigning to interface DC-520 dialer hold queue DC-522 dialer interfaces (figure) DC-515 dialer rotary group DC-515, DC-517, DC-521 dialer rotary group, bandwidth on demand DC-522 DTR dialing, X.25 encapsulation (example) DC-538 Frame Relay DC-523 to DC-524 Frame Relay (examples) DC-536 IP (example) DC-527 ISDN interfaces, enabled DC-513 ISO CLNS (example) DC-529 LAPB (example) DC-538 LAPB, configuring DC-525 load threshold DC-522 monitoring connections DC-525 multiple destinations (example) DC-533 PPP (example), (figure) DC-534 receiving calls DC-516 routing, access control DC-520 sites, calling one or many (figure) DC-532 task flow DC-512 task list DC-512 timers DC-520, DC-521

**DC** Dial Solutions **P2C** Network Protocols, Part 2 **P2C** Network Protocols, Part 2 **P3C** Network Protocols, Part 3

**KC** Cisco IOS Switching Services

transparent bridging (example) DC-526, DC-527 X.25 DC-524 XNS (example) DC-529 interoperability with virtual profiles DC-592 ISDN caller ID callback DC-656 actions DC-656 BRI interface (example) DC-662 configuring DC-657 ISDN NFAS primary D channel DC-265 non-V.25bis modems DC-488 spoke DC-485 to DC-509 2-way client-server (examples) DC-500, DC-506 access lists, assigning to an interface DC-490 AppleTalk configuration (example) DC-501 bandwidth on demand DC-494 bridging, controlling access DC-491 calling single site DC-489 carrier wait time, setting DC-493 connections, monitoring DC-497 controlling access by protocol DC-490 DECnet configuration (example) DC-501 diagnostics for interface, displaying DC-497 dialer group, assigning to interface DC-492 dialer hold queue DC-494 DTR calls, receiving DC-488, DC-489 DTR dialing (example) DC-503 Frame Relay DC-495, DC-496 Frame Relay (example) DC-507, DC-508 hub-and-spoke configuration (example) DC-504 interface idle timer DC-492 interface priority in dialer rotary group DC-493 IP, configuring (example) DC-499 ISDN interfaces, enabled DC-487 ISO CLNS configuration (example) DC-502 LAPB DC-497 line down time DC-493 line idle time DC-492 multiple calls to single destination DC-494 passive interface and DTR dialing DC-488, DC-489 spoke configuration examples DC-497 to DC-509 transparent bridging DC-491 transparent bridging (example) DC-498 X.25 DC-496 X.25, DTR dialing (example) DC-508 XNS configuration (example) DC-502 legacy DDR dial backup using asynchronous interface (example) DC-555 dial backup using ISDN (example) DC-556

V.120 incoming calls (example) DC-418 Level 1 router adjacency P3C-70 IS P3C-72 ISO IGRP P3C-66 Level 2 switching FC-266 Level 2 Forwarding fast switching stack group environment FC-230 Level 2 router adjacency P3C-70 IS P3C-72 ISO IGRP P3C-61 routing updates P3C-62 Level 3 switching FC-266 lex burned-in-address command FC-259 lex input-address-list command FC-261 lex input-type-list command FC-262 lex priority-group command FC-263 lex retry-count command FC-263 lex timeout command FC-263 LightStream ATM switch See Cisco LightStream 100 ATM switch See Cisco LightStream 1010 ATM switch limited-resource command BC-363, BC-366 Limiting LU Sessions on TN3270 feature description BC-436 line automatic disconnect, configuring DC-135 configuration mode FC-22 configuring for ARA server DC-423 modem control on DC-130 connections, setting individual DC-150 password, assigning DC-208 relationship to interfaces DC-114 sample output DC-115 speed changing DC-207 changing on the local line DC-207 speed, negotiating on reverse Telnet lines DC-272 TTY DC-114 types and functions DC-114 VTY DC-114 to DC-115 line aux command DC-148 linecode b8zs command DC-237 linecode hdb3 command DC-236, DC-245 line coding NRZI DC-225, FC-292 line command DC-139, FC-375 LINE definition, required to configure SDLLC BC-303 line idle timer Legacy DDR line DC-492

**KC** Cisco IOS Switching Services

line-in-use message defining DC-272 line numbers absolute DC-115 banners, displaying DC-209 relative DC-115 lines asynchronous, options configured DC-110, DC-118 compared to interfaces DC-110, DC-117 line specification, custom emulation (example) DC-299 line speed changing DC-207 line speed, setting DC-121 line transport protocol, defining DC-205 line vty command SC-138 Link Access Procedure, Balanced See LAPB link-layer protocol translation, SNA over X.25 See QLLC conversion Link Quality Monitoring See LQM link-queuing command BC-366 link-state metrics IS-IS for CLNS, configuring P3C-68 IS-IS for IP, configuring P1C-138 link-state packet See LSP link-state packet (LSP) See NLSP, LSP link-test command FC-254 link traps disabling FC-342 LIS AIP WC-32 ATM port adapter WC-64 NPM WC-91 lives-of-history-kept command FC-348 LLC2 configuration examples BC-275 configuration task list BC-265 DLSw+ description BC-200 local acknowledgments BC-201 TCP (example) BC-199, BC-203 TCP(example) BC-205 features supported BC-22 frequency of XID transmissions BC-269 I-frames largest size for BC-283 maximum sent before requiring acknowledgment BC-266 maximum sent before sending acknowledgment BC-266 rejected frames, resending BC-267 resending BC-267

transmission BC-265 local acknowledgment advantages of enabling BC-164 configuring (example) BC-181 NetBIOS timers BC-166 overhead BC-166 parameters, configuring BC-166 setting up BC-165 T1 timer problem BC-164 maximum delay for acknowledgments BC-266 number of frames received before acknowledgment, configuring (example) BC-276 number of retries allowed BC-266 polling frequency BC-267 SDLC PU4 (example) BC-210 transmit-poll-frame timer BC-268 XID retries BC-269 XID transmissions BC-268 llc2 ack-delay-time command BC-266 llc2 ack-max command BC-266 llc2 dynwind command BC-333 llc2 idle-time command BC-268 llc2 local-window command BC-266, BC-333 llc2 n2 command BC-266 llc2 t1-time command BC-267 llc2 tbusy-time command BC-268 LLC2-to-SDLC Conversion between PU4 Devices feature description BC-194 llc2 tpf-time command BC-268 llc2 trej-time command BC-267 llc2 xid-neg-val-time command BC-269 llc2 xid-retry-time command BC-269 LMI autosense WC-113 DC<sub>E</sub> polling verification timer WC-115 DTE error threshold WC-115 full status polling interval WC-115 monitored events counter WC-115 Frame Relay WC-112 keepalives WC-114 NNI error threshold WC-115 monitored events counter WC-115 polling verification timer WC-115 specifications WC-9 LNM and Cisco routing devices BC-120 configuring management stations BC-121 routing device BC-122 support for BC-118 disabling BC-121
**KC** Cisco IOS Switching Services

errors BC-135 monitoring BC-136, BC-171 network configuration complex (example) BC-148 simple (example) BC-148 over DLSw+ BC-16 parameters, enabling LRMs to change BC-122 reporting interval, changing BC-123 reporting link, applying a password to BC-123 reporting thresholds, changing BC-123 report path trace function, disabling BC-122 routing device parameters, preventing change BC-122 servers, enabling BC-123 lnm alternate command BC-122 lnm crs command BC-123 lnm disabled command BC-121 lnm loss-threshold command BC-123 lnm password command BC-123 lnm pathtrace-disabled command BC-122 lnm rem command BC-123 lnm rps command BC-123 lnm snmp-only command BC-122 lnm softerr command BC-124 load threshold, bandwidth on demand DC-494 load balancing in VLANs XC-36 load balancing over serial lines BC-79 load distribution See deterministic load distribution load-interval command FC-357 load sharing with RSRB (example) BC-183 load statistics setting interval for FC-357 load threshold dialer rotary DC-522 LOCADD definition, adjusting for SDLLC BC-303 locaddr-priority command BC-170 locaddr-priority-list command BC-169, BC-229 local acknowledgment current state of, displaying BC-136, BC-171 enabling BC-226 RSRB (example) BC-175 SDLC configuring BC-224 SDLLC (example) BC-294 See also LLC2 local-area mobility configuring P1C-12 redistributing routes P1C-13 Local Area Transport See LAT

local authentication database DC-460 local IP address pool example DC-153 ip address-pool command DC-327 local LAT-to-TCP (example) DC-356 local-lnm command FC-268 Local Management Interface See LMI See also Frame Relay, LMI local routers See Level 1 router local-sap command BC-361 LocalTalk P2C-1 location command BC-322 lock-and-key benefits SC-136 configuration (examples) SC-142 prerequisites SC-138 tasks SC-138 tips SC-139 verification SC-141 maintenance tasks SC-141 overview SC-135 performance impacts SC-137 process SC-136 risk of spoofing SC-137 when to use SC-136 lock-and-key access dynamic access list, creating P1C-60 locked blocks recovering FC-174 log-adjacency-changes command P2C-99, P2C-151, P3C-67 logging display device FC-374 VTY-async authentication information DC-336 to a buffer DC-336 to console terminal DC-336 to UNIX syslog server DC-337 See also message logging logging buffered command FC-374 logging command FC-374 logging console command FC-375 logging facility command FC-376 logging monitor command FC-375 logging on command FC-374 logging synchronous command FC-375 logging trap command FC-375 logical constructs group async interfaces DC-105 virtual interface templates DC-106 logical interfaces dialer DC-107 virtual access DC-108

**KC** Cisco IOS Switching Services

virtual asynchronous DC-109 logical IP subnetwork See LIS Logical Link Control, type 2 See LLC2 logical unit See LU login authentication command DC-208, DC-429 login authentication nasi command DC-571 login command DC-208 login local command DC-208, SC-138 login-string command DC-272 login tacacs command DC-208, DC-428, SC-138 log neighbor adjacencies AppleTalk enhanced IGRP P2C-48 IP Enhanced IGRP P1C-130 IPX Enhanced IGRP P2C-150 log-neighbor-changes command P1C-130 logouts, warning user of impending DC-209 logout-warning command DC-209 loopback Ethernet server support FC-240 HSSI FC-239 interface FC-323 MCI serial card FC-240 SCI serial card FC-240 serial interface FC-239 use with OSPF P1C-112 VMS system FC-240 loopback (controller) command DC-247 loopback, ATM packets AIP WC-36 ATM port adapter WC-67 NPM WC-94 loopback command FC-240, WC-36, WC-67, WC-94 loopback diagnostics DC-246, FC-238 loopback dte command FC-233, FC-239 loopback line command FC-240 Cisco 2524 FC-233 Cisco 2525 FC-233 loopback line payload command Cisco 2524 FC-233 Cisco 2525 FC-233 loopback local (controller) command DC-246 and channelized E1 troubleshooting DC-247 loopback local command FC-284, FC-286 loopback network command FC-286 loopback network line command FC-284 loopback network payload command FC-284 loopback remote (controller) command DC-246 loopback remote (interface) command DC-248 command sent DC-248 loopback remote command FC-240, FC-286 Cisco 2524 FC-234 Cisco 2524 and 2525 FC-234

Cisco 2525 FC-234 loopback remote line fdl ansi command FC-289 loopback remote line inband command FC-284 loopback remote payload ansi command FC-289 loopbacks channelized E1 controller DC-247 interface local DC-248 channelized T1 controller DC-246 interface local DC-248 CSU/DSU remote DC-248 loop circuit command FC-240 looped-back lines, detecting DC-383 LQM DC-386 calculation DC-386 keepalives LQRs DC-387 LRM applying a password to a BC-123 enabling other LRMs to change parameters BC-122 LSP ignore packets P3C-67 retransmission interval P3C-69 lsp-gen-interval command P2C-98 lsp-mtu command P2C-98, P3C-67 lsp-refresh-interval command P2C-98 LU address, SNA traffic priority based on BC-168 dedicated LU routing BC-309 defining with DSPU BC-308 pooled LU routing BC-309 LU Address Mapping feature description BC-429, BC-439 LU nailing See TN3270 server

### **M**

MAC address See address mac-address command BC-135 MAC addresses administrative filtering by BC-71 DECnet P3C-30 determining P1C-10 IP address mapping FC-56 MacIP addresses P2C-33 address ranges P2C-32 advantages P2C-31 AppleTalk traffic P2C-54 clients P2C-54

**DC** Bridging and IBM Networking **P1C** Network Protocols, Part 1 **SC** Security<br> **DC** Dial Solutions **P2C** Network Protocols, Part 2 **WC** Wide-Area Networking<br> **P3C** Network Protocols, Part 3 **XC** Cisco IOS Switching S

**KC** Cisco IOS Switching Services

clients, displaying DC-433 description P2C-31 disadvantages P2C-32 implementation P2C-31 requirements P2C-32 servers P2C-33, P2C-54 displaying status DC-433 traffic statistics, displaying DC-433 MAC layer and source-route bridging BC-6 Maintenance Operation Protocol See MOP Management Information Base See MIB map class Dialer Profiles why configure DC-542 map-class atm command WC-29, WC-33, WC-87, WC-92 map-class configuration mode description FC-19 entering FC-22 map-class dialer command DC-257, DC-542 PPP callback server DC-647 map-class frame-relay command WC-117 map-group command WC-22, WC-27, WC-56, WC-61, WC-79, WC-85, WC-116 map-list command WC-21, WC-22, WC-27, WC-55, WC-56, WC-61, WC-79, WC-80, WC-86 addresses E.164, X.121 WC-118 map-list configuration mode description FC-19 entering FC-22 mapping IP address to hostname FC-57 MAC address to IP address FC-56 name to DECnet address P3C-35 SMDS static routes WC-160 TN3270 character creating DC-297 mapping addresses DLCIs WC-112 static WC-127 masks format in displays P1C-39 implicit, in IP access lists, example P1C-72 See also subnet masks master and slave See HSA master-slave arbitration See HSA

match address command SC-180 match as-path command P1C-180 match clns address command P3C-76 match clns interface command P3C-76 match clns next-hop command P3C-76 match clns route-source command P3C-76 match community-list command P1C-180 match interface command P1C-180 match ip address command P1C-180, P1C-185 match ip next-hop command P1C-180 match ip route-source command P1C-180 match length command P1C-185 match metric command P1C-180, P3C-76 match route-type command P1C-181 match tag command P1C-180 max-cached entries command BC-357 max-cached trees command BC-357 maximum-memory command BC-357 maximum paths Apollo Domain, setting P3C-9 AppleTalk setting P2C-42 IPX description P2C-141 setting P2C-142 XNS, setting P3C-111 maximum-paths command P1C-146, P1C-180 maximum transmission unit See MTU max-link-stations command BC-361 max-lsp-lifetime command P2C-98 MAXOUT, changing value on host to improve SDLLC performance BC-284 max-rcv-btu-size command BC-361 M-bit X.25 more data bit WC-183 MBONE P1C-206, P1C-216 RTP header compression P1C-231 MCI interface card loopback on serial FC-240 pulsing DTR signal on FC-293 MD5 neighbor router authentication SC-227 MD5 authentication IP Enhanced IGRP P1C-132 OSPF P1C-107, P1C-109 RIP P1C-90 TCP MD5 for BGP P1C-162 (example) P1C-174 mdl command FC-287 Media Access Control See MAC addresses

**DC** Dial Solutions<br> **P2C** Network Protocols, Part 2 **WC** Wide-Area Networking<br> **P2C** Network Protocols, Part 2 **WC** Wide-Area Networking<br> **P3C** Network Protocols, Part 3 **XC** Cisco IOS Switching S **KC** Cisco IOS Switching Services

media translation, SDLLC, customizing BC-283 media-type command FC-245 media-type half-duplex command FC-277 member asynchronous interface DC-139 member command DC-140 memory displaying use FC-370 running out while booting from server FC-152 testing status FC-373 types, comparing FC-162 menu clear-screen command FC-36 menu command FC-37, FC-39, FC-41 resuming connection FC-37 menu-exit command FC-37 menu line-mode command FC-40 menus cleanup FC-35 clear-screen option FC-36 closing FC-35 deleting FC-41 description FC-33 display, configuring FC-40 entries, hidden FC-39 invoking FC-41 item, associating command with FC-37 line-mode option FC-40 single-space option FC-40 status-line option FC-41 submenus, creating FC-38 text FC-36 title FC-35 menu single-space command FC-40 menu status-line command FC-41 menu text command FC-36 menu title command FC-35 Message Digest 5 (MD5) authentication See MD5 authentication Message Digest Algorithm Version 5 See MD5 message identifiers See MID message logging description FC-373 display device FC-374 enabling FC-373 enabling for slave card FC-374 facility types (table) FC-377 history table FC-375 severity level FC-375 synchronizing with solicited output FC-374 syslog server FC-376 to FC-378 timestamps FC-375 messages access list violation P1C-60, P1C-62, P2C-124

Internet broadcast, establishing P1C-26 IP, Destination Unreachable P1C-55 line-in-use defining DC-272 logging P1C-60, P1C-62, P2C-124 Telnet failed connection DC-273 login DC-273 successful connection DC-273 warning FC-370 method lists SC-19 example SC-19 metric holddown command P1C-100 metric maximum-hops command P1C-100 metrics automatic translations between IP routing protocols P1C-182 BGP P1C-145 DVMRP P1C-217 IGRP P1C-95, P1C-99 IP Enhanced IGRP P1C-127 adjusting P1C-130 IS-IS link-state P1C-138 RIP P1C-87 routing IPX P2C-4 Net/One P3C-4, P3C-104 VINES P3C-2 XNS P2C-4, P3C-4, P3C-104 translations supported between IP routing protocols P1C-182 metric weights command P1C-99, P1C-130, P3C-63 MIB AppleTalk P2C-2 APPN BC-34 CDP management FC-344 ciscoFlash FC-164, FC-168 Cisco Round Trip Monitor (RTTMON) FC-346 Entity FC-339 extensions WC-109 IPX P2C-4 NLSP P2C-92 OSPF P1C-105 RFCs FC-339 source-route bridging support BC-7 Token Ring support BC-7 variables SNMP support FC-337 Token Ring support FC-266 X.25 LAPB, SNMP extension WC-13 X25 Packet Layer, SNMP extension WC-13 **MIBs** FRAS BC-353 microcode on the AIP WC-5

**DC** Bridging and IBM Networking **P1C** Network Protocols, Part 1 **SC** Security<br> **DC** Dial Solutions **P2C** Network Protocols, Part 2 **WC** Wide-Area Networking<br> **P3C** Network Protocols, Part 3 **XC** Cisco IOS Switching S

**KC** Cisco IOS Switching Services

microcode command FC-159 microcode images description FC-158 information, displaying FC-160 location, specifying FC-158 reloading FC-159 writable control store (WCS) FC-158 microcode reload command FC-159 MID numbers ATM WC-39 MMP DC-583 to DC-587 access number, PRI hunt group DC-583 bundle DC-583 configuration requirements, for each router DC-585 dialer explicitly defined (example) DC-588 not explicitly defined (example) DC-589 not used (example) DC-587 digital and analog traffic DC-583 monitoring virtual interfaces DC-587 Multilink PPP, comparison DC-583 offload server (example) DC-590 operations, typical DC-584 PRI (example) DC-587 scenario powerful router in group (figure) DC-585 typical (figure) DC-584 stack group DC-583 stack group members answering calls DC-583 owning a call DC-583 powerful router present DC-584 supported interfaces DC-583 supported platforms DC-583 task list, high level DC-585 tasks group members, identify DC-586 virtual template, configure DC-586 virtual template caution against specific IP addresses DC-587 interface DC-586 virtual template interface configuring DC-586 mobile remote node connections DC-321 example DC-335 modem automatic dialing DC-131 configuring for ARA server DC-423 connections, closing DC-134 control lines, configuring DC-130 dial-in, supporting DC-133, DC-136 dial-out, supporting DC-133 high-speed, configuring DC-131

line configuration for continuous CTS (figure) DC-135 for high-speed dial-up modem (figure) DC-132 for incoming and outgoing calls (figure) DC-133 for modem call-in (figure) DC-136 for modem call-out (figure) DC-138 line timing, configuring DC-134 modem lines, configuring DC-130 non-V.25bis, DTR dialing DC-488, DC-514 reverse connections, supporting DC-137 Telebit T-3000 setup (example) DC-438 XRemote setup DC-303 modem answer-timeout command DC-134, DC-137 modem at-mode command DC-202 modem autoconfigure command DC-125 modem autotest command DC-176 modem bad command DC-196 modem buffer-size command DC-198 modem busyout command DC-196 modem callin command DC-136 modem callout command DC-137 modem chat script (example) DC-480 modem connections making multiple DC-124 testing DC-123 troubleshooting DC-123 modem cts-required command DC-134 modem dialin command DC-121, DC-131, DC-133 modem dtr-active command DC-131 modem hold-reset command DC-196 modem inout command DC-121, DC-133 modem management automatic diagnostic testing DC-174 collect statistics call-switching DC-198 connected AT sessions DC-198 event log DC-198 event polling DC-198 performance DC-198 system summary DC-198 configuring automatically DC-200 integrated modem cards DC-167 manageable versus nonmanageable DC-169 manual diagnostic testing DC-178 modem control functions event buffer DC-196 remove from service DC-196 recommended initialization strings DC-201 sending AT commands DC-201 upgrade modem firmware 56K modems DC-187 download from CCO DC-184 V.110 modems DC-195

**DC** Bridging and IBM Networking **P1C** Network Protocols, Part 1 **SC** Security<br> **DC** Dial Solutions **P2C** Network Protocols, Part 2 **WC** Wide-Area Networking<br> **P3C** Network Protocols, Part 3 **XC** Cisco IOS Switching S

**KC** Cisco IOS Switching Services

V.34 modems DC-193 verify connection speed DC-170 modem poll retry command DC-198 modem poll time command DC-198 modem recovery-time command DC-196 modems answering calls DC-127 attaching DC-121 communication, establishing DC-123 configuring DC-121 automatically DC-125 manually DC-126 to DC-129 data compression, best DC-128 DCD operation DC-127 dialin and dialout access, configuring DC-121 DTR interpretation DC-127 error correction, best DC-127 flowcontrol, setting DC-127 initialization strings, configuring DC-126, DC-129 recommended initialization strings DC-126 returning to factory default settings DC-129 storing settings in modem NVRAM DC-129 modem shutdown command DC-196 modem status-poll command DC-198 modes See command modes monitoring protocol translation connections DC-336 **MOP** DECnet P3C-46 request parameters FC-213 server booting automatically from FC-151 configuration files, downloading FC-122 forwarding boot requests to FC-213 (example) FC-214 manually booting from FC-206 (example) FC-206 mop device-code command FC-214 mop enabled command P3C-46, FC-227 mop retransmit-timer command FC-214 mop retries command FC-214 MOP server images, copying from FC-143 mop sysid command P3C-46, FC-227 more data bit, X.25 WC-183 mrinfo command P1C-243 mroute P1C-229 mrouted protocol See IP multicast routing, mrouted mstat command P1C-243 mtrace command P1C-243 **MTU** adjusting media MTU FC-229 definition P1C-56 IP

of path P1C-55 size, specifying P1C-56 ISO CLNS P3C-80 LSP size P3C-67 size AIP WC-35 ATM port adapter WC-66 NPM WC-94 mtu command FC-229, WC-35, WC-66, WC-94 mtu translate option, mapping to virtual interface template command DC-323 multibyte character set displaying FC-51 Multicast DLSw+ BC-9 multicast addresses, forwarding BC-62 group, joining P1C-213 static routes P1C-229 transparent bridging (example) BC-92, BC-95 See also IP multicast routing multicast command P2C-95 multichassis Multilink PPP See MMP multidrop SDLLC configuration (example) BC-293 multihoming areas P3C-65 IS-IS areas P3C-65 ISO CLNS P3C-65 Multilink PPP (examples) DC-401 bandwidth allocation See BACP caller ID, PPP authentication DC-396 dialer rotary configuring DC-396 example DC-221 interfaces asynchronous DC-395 BRI DC-396 BRI (example) DC-401 dialer rotary DC-396 interleaving weighted fair queuing DC-398 interoperation with virtual profiles DC-593 MMP, comparison DC-583 real-time traffic (example) DC-402 interleaving DC-398 to DC-399 interleaving (example) DC-402 restriction DC-398 rotary group configuring BRIs as members DC-397 Stacker compression, on ISDN BRI DC-222

**BC** Bridging and IBM Networking **P1C** Network Protocols, Part 1 **DC** Dial Solutions **P2C** Network Protocols, Part 2 **DC** Bridging and IBM Networking **P1C** Network Protocols, Part 1 **SC** Security<br> **DC** Dial Solutions **P2C** Network Protocols, Part 2 **WC** Wide-Area Networking<br> **P3C** Network Protocols, Part 3 **XC** Cisco IOS Switching S

**KC** Cisco IOS Switching Services

virtual profiles cloning sequence (table) DC-593 weighted fair queuing DC-398 Multilink PPP Interleaving and Fair Queuing Support feature description DC-398 multilink transmission groups configuring BC-227 design recommendations BC-227 multilink virtual-template command DC-586 multiple logical IP subnetwork (LIS) configuration (example) WC-169 over SMDS WC-11 SMDS WC-164 multiport source-route bridging (example) BC-104, BC-139 multiprotocol SMDS configuration (example) WC-167 multiprotocol X.25 WC-188 multiring command BC-110

## **N**

Nagle algorithm enabling FC-358 name router FC-380 Name Binding Protocol See NBP named IP access lists P1C-61 named IPX access lists P2C-123 name display facility AppleTalk P2C-27 name local-seg-id command XC-77 to XC-79 name mapping DECnet address P3C-35 NETs P3C-73 NSAPs P3C-73 name server-atm-address command XC-77 to XC-80 NASI client location requirements DC-570 GNS requests, responding to DC-571 modem dtr-active command, using with DC-131 network resources, accessing DC-569 SAP (Service Advertising Protocol) filters, configuring DC-571 server, configuring your router as DC-571 NAT DC-707 configuration tasks P1C-30, DC-695 displaying translations P1C-38, DC-704 dynamic entries, clearing P1C-38, DC-704 dynamic translations P1C-31, DC-696 inside global address P1C-29, DC-694 inside local address P1C-29, DC-694 inside source translation P1C-30, DC-695

inside source translation (example) P1C-49, DC-697, DC-704 outside global address P1C-29, DC-694 outside local address P1C-29, DC-694 overlapping address (example) P1C-50, DC-701, DC-705 overlapping addresses P1C-34, DC-699 overloading a global address P1C-32, DC-697 overloading a global address (example) P1C-49, DC-699, DC-705 overview P1C-28, DC-693 static translations P1C-31, DC-696 TCP load distribution P1C-36, DC-702 TCP load distribution (example) P1C-50, DC-703, DC-705 timeouts P1C-37, DC-703 Native Client Interface Architecture See NCIA NBFCP, using to pass NetBEUI packets DC-411 NBMA network address advertised as valid P1C-21 addresses advertised P2C-117 definition P1C-16 establishing NHRP (figure) P1C-16 logical versus physical (figure) P1C-43, P2C-161 with PIM P1C-224 NBP P2C-2 definition P2C-2, P2C-27 description P2C-27 name registration task table P2C-54 services P2C-54 NCIA client/server model BC-45, BC-395 configuration examples BC-405 to BC-408 DLSw+ local switch session configuration task list BC-396 DLSw+ local peer, defining BC-396 NCIA server, configuring BC-397 source-bridge ring group, defining BC-396 session configuration task list BC-398 local peer, defining BC-398 NCIA server, configuring BC-399 source-bridge ring group, defining BC-398 DLSw+ local switch session configuration (example) BC-405 DLSw+ session remote peer, defining BC-399 DLSw+ session configuration (example) BC-406 DSPU session configuration task list BC-400

**BC** Bridging and IBM Networking **P1C** Network Protocols, Part 1 **SC** Security<br>**DC** Dial Solutions **P2C** Network Protocols, Part 2 **WC** Wide-Area Networking **DC** Dial Solutions **P2C** Network Protocols, Part 2 **P2C** Network Protocols, Part 2 **P3C** Network Protocols, Part 3

**KC** Cisco IOS Switching Services

downstream PU, defining BC-401 local SAP for downstream PUs, enabling BC-401 LU, defining BC-401 NCIA server, configuring BC-401 upstream host, defining BC-401 DSPU session configuration (example) BC-407 feature defined BC-44 monitoring and maintaining BC-404 NCIA data link control (NDLC) BC-46 RSRB session configuration task list BC-402 DLSw+ local peer, defining BC-403 NCIA/RSRB interface, configuring BC-404 NCIA server, configuring BC-404 remote peer, defining BC-403 source-bridge ring group, defining BC-403 RSRB session configuration (example) BC-408 ncia rsrb command BC-404 ncia server command DLSw+ local switch, using BC-397 DLSw+, using BC-399 RSRB, using BC-404 ncia start command BC-404 ncia stop command BC-404 **NCP** DECnet parameters P3C-3 definitions, configuring for SDLLC BC-300 NDIS-compliant LAN drivers with ATM LANE XC-34 neighbor advertisement-interval command P1C-161 neighbor any command P1C-160 neighbor command IGRP P1C-97 OSPF P1C-109 RIP P1C-88

neighbor description command P1C-161 neighbor distribute-list command P1C-151, P1C-161 neighbor ebgp-multihop command P1C-161 neighbor filter-list command P1C-150, P1C-151, P1C-161 neighbor maximum-prefix command P1C-161 neighbor next-hop-self command P1C-151, P1C-161 neighbor password command P1C-161 neighbor peer-group command P1C-160, P1C-162 neighbor remote-as command P1C-148, P1C-161 neighbor route-map command P1C-152, P1C-161 neighbor route-reflector-client command P1C-158 neighbors, ISO CLNS P3C-73 neighbor send-community command P1C-154, P1C-161 neighbor soft reconfiguration inbound command P1C-149 neighbor soft-reconfiguration inbound command P1C-161 neighbor stations VINES P3C-20, P3C-21 neighbor update-source command P1C-161 neighbor version command P1C-152, P1C-161 neighbor weight command P1C-150, P1C-161 Net/One booting protocol P3C-103 differences from XNS P3C-103 emulation mode P3C-104 enabling P3C-106 receiving RIP updates P3C-104 flooding broadcasts P3C-104 hello packets P3C-4, P3C-103 metrics, routing P3C-4, P3C-104 network management consoles, configuring P3C-103 protocols P3C-104 network resource monitor P3C-104 RIP updates P3C-103 routing, enabling P3C-106, P3C-115 routing protocol P3C-103 **NetBEUI** connection information, viewing DC-411 PPP over, tunneling DC-411 NetBIOS IPX filtering messages P2C-129 NetBIOS, IBM "dead-time" interval, specifying BC-118 access control filtering BC-124 using byte offset BC-125 using station names BC-125 cache, adding a static entry (example) BC-147 configuration with access filters (example) BC-150, BC-153 error recovery BC-166 name caching

**DC** Bridging and IBM Networking **P1C** Network Protocols, Part 1 **SC** Security<br> **DC** Dial Solutions **P2C** Network Protocols, Part 2 **WC** Wide-Area Networking<br> **P3C** Network Protocols, Part 3 **XC** Cisco IOS Switching S

**KC** Cisco IOS Switching Services

creating static entries BC-117 enabling BC-116 support, configuring BC-115 NetBIOS, IPX P2C-128 access control P2C-129 filters (example) P2C-171 netbios access-list bytes command BC-126 netbios access-list command P2C-126 netbios access-list host command BC-125 NetBIOS Dial-on-Demand Routing feature description BC-12, BC-196 netbios enable-name-cache command BC-116 NetBIOS Frames Control Protocol DC-411 netbios input-access-filter bytes command BC-126 netbios input-access-filter host command BC-125 netbios name-cache command BC-117 netbios name-cache query-timeout command BC-118 netbios name-cache recognized-timeout command BC-118 netbios name-cache ring-group command BC-117 netbios name-cache timeout command BC-116, BC-117 netbios output-access-filter bytes command BC-126 netbios output-access-filter host command BC-125 netbooting See booting from a network server net command P1C-138, P3C-66 IS-IS P3C-64 ISO IGRP P3C-62 NetFlow accounting benefits XC-25 cache XC-25 customizing number of entries XC-26 free-flow queue XC-25 IP flow switching cache XC-26 switching XC-24 configuration example XC-27 configuring XC-25 description XC-25 distributed XC-26 exporting cache entries XC-25, XC-27 exporting information to network management applications XC-25 identifying packet flows XC-25 statistics XC-26 switching on VIP interfaces XC-26 traffic control XC-25 traffic performance XC-25 NetFlow Switching description XC-21 NetFlow Switching Enhancements XC-21 netmask, definition P1C-39 NETs configuring P1C-138, P3C-62 IS-IS for IP P1C-138

IS-IS, number per router P3C-65 ISO CLNS addresses P3C-56 ISO IGRP, number per router P3C-62 name mapping P3C-73 NetWare connecting to asynchronous resources DC-569 server, configuring your router as DC-571 NetWare Asynchronous Services Interface See NASI NetWare Link Services Protocol See NLSP network changes XC-33, XC-34 design XC-33 management XC-33 VlanDirector XC-33 management applications NetFlow statistics XC-25 performance XC-33 scalability XC-33 security XC-34 services accounting XC-33 quality of service (QoS) XC-33 security filtering XC-33 topology XC-33 network access server VPDN DC-682 Network Address Translation See NAT network address translation See NAT network backdoor command P1C-162 network command P1C-97, P1C-129, P2C-86, P2C-110, P2C-111 BGP P1C-147 OSPF P1C-107 RIP P1C-88 network configuration files AutoInstall requirements FC-63 role FC-57 comparison with host configuration files FC-120 description FC-120 loading from a server FC-121 (example) FC-122 network connectivity testing FC-371 Network Control Program See NCP network data encryption access lists, encryption SC-179 (example) SC-198 authenticating peer routers SC-167 Cisco implementation SC-166

**DC** Bridging and IBM Networking **P1C** Network Protocols, Part 1 **SC** Security<br> **DC** Dial Solutions **P2C** Network Protocols, Part 2 **WC** Wide-Area Networking<br> **P3C** Network Protocols, Part 3 **XC** Cisco IOS Switching S

**KC** Cisco IOS Switching Services

connection problems SC-192 crypto engines SC-171 Cisco IOS SC-172 ESA SC-172 VIP2 SC-172 crypto maps SC-179 applying to interfaces SC-181 (example) SC-198 defining SC-180 (example) SC-198 DES algorithms SC-169, SC-170 defaults (global) SC-178 enabling globally SC-178 (example) SC-198 in crypto maps SC-180 types SC-178 DH SC-169, SC-170 pregenerating numbers SC-189 dropped packets SC-193 DSS keys SC-169 deleting SC-191 (examples) SC-206 exchanging SC-168, SC-175 (example) SC-195 generating SC-174 (example) SC-195 saving SC-175 encapsulation SC-173 ESA (examples) SC-205 Cisco 7200 SC-184 VIP2 SC-182 fragmentation, IP SC-173 GRE tunnels SC-181 (example) SC-202 multicast SC-173 network topology SC-171 number of sessions SC-173 passwords (ESA) SC-194 peer encrypting routers SC-167, SC-171 performance impacts SC-174 prework SC-171 process SC-167 purpose SC-166 session keys SC-170 session times SC-189 standards implemented SC-167 switching types SC-173 tasks, basic SC-174 testing and troubleshooting SC-192 testing connections (example) SC-208 turning off SC-191 which packets are encrypted SC-166

network diameter, enforcing (IGRP) P1C-100 network entity titles See NETs network management consoles Net/One P3C-103 network masks, format P1C-39 network mode, configuring dedicated DC-144 network number Apollo Domain P3C-5 BGP P1C-145 OSPF P1C-110 VINES P3C-11 XNS P3C-104 network numbers IPX P2C-79 network operating system See NOS Network Processor Module See NPM network resource monitor Net/One P3C-104 networks switched XC-36 network service access point See NSAP network service access points See NSAPs Network-Specific Facilities See NSF Network Time Protocol See NTP Network-to-Network Interface See NNI network weight command P1C-152 Next Hop Resolution Protocol See NHRP See NHRP for IP; NHRP for IPX Next Hop Server See NHRP for IP, Next Hop Server; NHRP for IPX, Next Hop Server NHRP enabling P2C-114 IPX holdtime P2C-117 initiation, controlling P2C-116 loop detection P2C-116 next hop server P2C-117 packet rate P2C-116 record options, suppressing P2C-117 requests, triggering P2C-116 time addresses P2C-117 NHRP for IP (example) P1C-42 access list P1C-19 authentication P1C-19

**DC** Bridging and IBM Networking **P1C** Network Protocols, Part 1 **SC** Security<br> **DC** Dial Solutions **P2C** Network Protocols, Part 2 **WC** Wide-Area Networking<br> **P3C** Network Protocols, Part 3 **XC** Cisco IOS Switching S

**KC** Cisco IOS Switching Services

cache clearing dynamic entries P1C-40 static entries P1C-40 cache monitoring P1C-40 Cisco implementation P1C-16 configuration task list P1C-17 enabling P1C-18 holdtime P1C-21 initiation, controlling P1C-19, P1C-20 interfaces supported P1C-16 loop detection P1C-20 Next Hop Server as responder P1C-20 configuring P1C-18 definition P1C-17 packet rate P1C-20 record options, suppressing P1C-20 requests, triggering P1C-20 sample environment (figure) P1C-16 static IP-to-NBMA address mapping, configuring P1C-18 time addresses advertised as valid P1C-21 traffic monitoring P1C-40 tunnel (example) P1C-46 tunnel network P1C-21 virtual private network P1C-17 NHRP for IPX access lists P2C-115 authentication P2C-115 cache clearing, dynamic entries P2C-151 clearing, static entries P2C-151 monitoring P2C-151 initiation, controlling P2C-115 next hop server P2C-115 static IPX-to-NBMA address mapping P2C-115 task list P2C-114 traffic, monitoring P2C-151 NLSP adjacencies P2C-151 area network numbers P2C-93 CSNP interval, specifying P2C-87, P2C-97, P2C-98 database P2C-151 default routes advertising P2C-146 designated router definition P2C-97 election priority, specifying P2C-97 pseudonode P2C-97 enabling on an interface LAN P2C-93 WAN P2C-94 Enhanced IGRP route redistribution P2C-89, P2C-113 (example) P2C-158

for IPX adjacency state changes P2C-151 GNS queries, replying to P2C-141 hello interval, specifying P2C-97, P2C-98 hop count, maximum from RIP updates P2C-87, P2C-97 internal network number, setting P2C-93 link delay, specifying P2C-96 LSP P2C-98 LSP (link-state packet) P2C-98 metric, specifying P2C-96 MIB P2C-92 multicast addressing disabling P2C-95, P2C-96 disabling (examples) P2C-158 multiple encapsulations P2C-83, P2C-94 neighbors P2C-151 partial route calculation, setting interval P2C-99 pseudonode P2C-97 RIP entries, aging out P2C-137 RIP packets maximum size P2C-139 processing P2C-113 route aggregation P2C-99 aggregated routes P2C-100 area addresses P2C-100 area addresses and route summaries P2C-100 areas P2C-100 to P2C-101 benefits P2C-99 configuration task list P2C-103 customized route summarization P2C-102 default route redistribution P2C-101 default route summarization P2C-102 Enhanced IGRP and NLSP 1.1 P2C-109 filtering and route summarization, relationship P2C-103 multiple NLSP 1.1 areas (example) P2C-158 multiple NLSP 1.1 areas, configuring for P2C-104 multiple NLSP versions in a single area, mixing P2C-101 NLSP 1.1, Enhanced IGRP, and RIP (example) P2C-159 NLSP 1.1 and NLSP 1.0 areas (example) P2C-159 NLSP 1.1 and NLSP 1.0 areas, configuring for P2C-106 path selection P2C-103 RIP and NLSP 1.1, configuring P2C-111 route summaries P2C-100 route summarization P2C-102 to P2C-103 service selection P2C-103 single versus multiple areas P2C-100 SAP

**DC** Bridging and IBM Networking **P1C** Network Protocols, Part 1 **SC** Security<br> **DC** Dial Solutions **P2C** Network Protocols, Part 2 **WC** Wide-Area Networking<br> **P3C** Network Protocols, Part 3 **XC** Cisco IOS Switching S **KC** Cisco IOS Switching Services

entries aging out P2C-139 packets maximum size P2C-138 shortest path first algorithm (SPF) calculation interval P2C-98 subinterfaces P2C-83, P2C-94 configuring (example) P2C-153 shutting down (example) P2C-153 throughput, specifying P2C-96 NLSP Multicast Addressing (examples) P2C-158 task list P2C-94 NLSP Multicast Support overview P2C-94 See also NLSP Multicast Addressing no boot system command FC-210 no command BC-359 no complete command BC-359 node name, LAT DC-281 node numbers  $IPX$   $P2C-79$ node-row command BC-370 no form of a command using FC-23 no frame-relay ip tcp header-compression command WC-135 no half-duplex controlled-carrier command FC-310 no history size command FC-28 no ip rcmd domain-lookup command FC-219 no menu command FC-41 nonbroadcast, multiaccess network See NBMA network nonbroadcast networks, configuring OSPF on P1C-108 nonextended network AppleTalk P2C-7 nonreturn to zero inverted See NRZI NOS encapsulation FC-325 tunneling FC-325 no terminal history size command FC-28 notes usage in text vii, P1C-xxiii notify command DC-272 Novell IPX in VLANs XC-35 VLANs configurable encapsulation XC-35 See also IPX NPM AAL WC-79 AAL3/4 (example) WC-106 encapsulations WC-95

AAL5-LLC SNAP (example) WC-101 AAL5-SNAP (example) WC-106 ARP client (example) WC-105 client, configuring WC-90 server (example) WC-105 server, configuring WC-91 SVC environment WC-90 AXIS, PPP over ATM WC-97 bridging, transparent WC-96 call setup, SVC WC-82 clock, transmit WC-95 CLP WC-87 configuration enabling WC-78 task list WC-77 connection timer, SSCOP WC-89 customizing WC-92 E.164 addresses, SMDS WC-95 ESI addresses (example) WC-104 configuring WC-84 features WC-8 ILMI WC-80 interface types WC-3, WC-8 inverse ARP (example) WC-105 PVC environment WC-91 IP and ARP (example) WC-105 and ARP, configuring WC-90 and inverse ARP WC-91 multicasting WC-86 PVC environment WC-91 SVC environment WC-90 keepalive timer, SSCOP WC-89 LIS WC-91 loopback, ATM packets WC-94 monitoring WC-100 MTU size WC-94 multipoint signaling (example) WC-104 NSAP addresses (example) WC-104 configuring WC-83, WC-84 OAM cells, loopback WC-79, WC-81 overview WC-8 point-to-point subinterface, PPP over ATM WC-99 poll timer, SSCOP WC-88 PPP over ATM (example) WC-107 description WC-97 virtual access interface WC-97 protocol addresses, mapping WC-79 protocols supported WC-9 pseudobroadcasting WC-80

**DC** Bridging and IBM Networking **P1C** Network Protocols, Part 1 **SC** Security<br> **DC** Dial Solutions **P2C** Network Protocols, Part 2 **WC** Wide-Area Networking<br> **P3C** Network Protocols, Part 3 **XC** Cisco IOS Switching S

**KC** Cisco IOS Switching Services

PVC (example) WC-102 creating WC-78, WC-79 PPP over ATM WC-99 rate queues (example) WC-105 dynamic WC-93 permanent WC-93 receiver windows WC-89 SAR WC-78 selector fields, NSAP WC-84 signaling, point-to-multipoint WC-85 SMDS WC-95 SONET PLIM WC-94 SSCOP WC-88 SVC WC-81 (example) WC-103 disabling WC-89 timeout interval, idle WC-85 traffic parameters (example) WC-104 description WC-86 to WC-88 traffic shaping WC-92 transmitter windows WC-89 UNI version, overriding WC-80 VCI-to-VPI ratio WC-94 virtual circuits WC-9 virtual templates, PPP over ATM WC-98 NRZI encoding DC-225, FC-292 NRZI encoding FC-292 nrzi-encoding command DC-226, FC-292 NSAP addresses AIP (example) WC-48 configuring WC-25, WC-26 selector fields WC-26 ATM port adapter (example) WC-72 configuring WC-59, WC-60 selector fields WC-60 NPM (example) WC-104 configuring WC-83, WC-84 selector fields WC-84 NSAPs address rules P3C-58 address structure (figure) P3C-58 area addresses P3C-57, P3C-58 domains, ISO IGRP P3C-57 dynamic routing P3C-56 field formats P3C-57 fields P3C-56 GOSIP format P3C-59 IS-IS addresses P3C-57

ISO CLNS addresses P3C-56 ISO documentation ISO IGRP addresses P3C-57 Level 1 routing P3C-57 mapping addresses to media addresses P3C-72 media address mapping P3C-73 name mapping P3C-73 n-selector P3C-57, P3C-58 prefix P3C-72 shortcut command P3C-73 SNPA mapping P3C-73 static address assignments P3C-71 system ID P3C-57, P3C-58 n-selector IS-IS P3C-58 ISO CLNS P3C-56 ISO IGRP P3C-57 **NSF** call-by-call support configuring DC-241 restriction DC-241 NTP (examples) FC-392 access groups FC-385 associations FC-385 authentication FC-384 authoritative time server configuring router as FC-386 broadcast service FC-385 calendar system, updating FC-387 configuring FC-384 description FC-382 services, disabling FC-386 source address FC-386 status FC-390 stratum FC-383 time services FC-383 synchronizing FC-382 ntp access-group command FC-385 ntp authenticate command FC-384 ntp authentication-key md5 command FC-384 ntp broadcast client command FC-385 ntp broadcastdelay command FC-385 ntp broadcast version command FC-385 ntp disable command FC-386 ntp master command FC-386

**BC** Bridging and IBM Networking **P1C** Network Protocols, Part 1 **DC** Dial Solutions **P2C** Network Protocols, Part 2 **DC** Bridging and IBM Networking **P1C** Network Protocols, Part 1 **SC** Security<br> **DC** Dial Solutions **P2C** Network Protocols, Part 2 **WC** Wide-Area Networking<br> **P3C** Network Protocols, Part 3 **XC** Cisco IOS Switching S

**KC** Cisco IOS Switching Services

ntp peer command FC-385, FC-386 ntp server command FC-385, FC-386 ntp source command FC-386 ntp trusted-key command FC-384 ntp update-calendar command FC-387 null interface, configuring FC-324 null-xid-poll command BC-362 number character privileges EXEC prompt FC-11 number of supported translation sessions DC-330 NVRAM description FC-163 file compression FC-112

# **O**

OAM AIP WC-21, WC-23 ATM port adapter WC-55, WC-57 NPM WC-79, WC-81 overview WC-5 O character copy output FC-135, FC-209 o command FC-180, FC-184 ODI-compliant LAN drivers with ATM LANE XC-34 ODR configuration tasks P1C-83 default route P1C-85 description P1C-83 disabling propagation of stub routing information P1C-84 enabling P1C-84 filtering information P1C-84 redistributing P1C-85 routes populating the IP routing table P1C-84 stub routing information P1C-84 timer P1C-85 offload command BC-416 offload support for TCP/IP BC-48 offset-list command P1C-89, P1C-97, P1C-131 offsets, applying P1C-89, P1C-97, P1C-131 OIR FC-229 On-Demand Routing See ODR one-step protocol translation method DC-317 online documentation See CCO online insertion and removal See OIR open sessions, checking for DC-124 Open Shortest Path First See OSPF

operating system image See system images Operations, Administration, and Maintenance See OAM optimum switching enabling XC-15 See also switching Organizational Unique Identifier (OUI), choosing for Ethernet Type II frames BC-55 **OSI** See ISO CLNS **OSPF** address range for a single route, specifying P1C-110 advertised hello interval, setting P1C-107 area parameters, configuring P1C-109 authentication for an area, enabling P1C-109 authentication key, specifying P1C-107 basic commands, configuring (example) P1C-117, P1C-118, P1C-193 broadcast or nonbroadcast networks, configuring for P1C-108 broadcasts on X.25 WC-191 Cisco implementation P1C-105 complex configuration (example) P1C-121, P1C-197 conditional default origination (example) P1C-125, P1C-201 configuring P1C-111 configuration (examples) P1C-115 configuration task list P1C-106 configuring over on-demand circuits P1C-113 default external route cost, assigning P1C-109 default routes, generating P1C-111 enabling P1C-107 interface parameters, configuring P1C-107 IP multicast P1C-105 IRDP advertisements to multicast address, sending P1C-23 link state retransmission interval, setting P1C-107 lookup of DNS names, configuring P1C-112 MD5 authentication enabling P1C-107 enabling for an area P1C-109 multicast, IP P1C-105 multicast addressing P1C-108 neighbor state changes, viewing P1C-114 network type, configuring P1C-108 nonbroadcast networks, configuring P1C-108 Not So Stubby Area P1C-109 on-demand circuit P1C-113 path cost, specifying P1C-107 point-to-multipoint (example) P1C-115 description P1C-108

**BC** Bridging and IBM Networking **P1C** Network Protocols, Part 1 **DC** Dial Solutions **P2C** Network Protocols, Part 2 **DC** Bridging and IBM Networking **P1C** Network Protocols, Part 1 **SC** Security<br> **DC** Dial Solutions **P2C** Network Protocols, Part 2 **WC** Wide-Area Networking<br> **P3C** Network Protocols, Part 3 **XC** Cisco IOS Switching S

**KC** Cisco IOS Switching Services

route calculation timers, configuring P1C-113 router "dead" interval, setting P1C-107 route redistribution (example) P1C-117, P1C-193 router ID, forcing choice of P1C-112 router priority, setting P1C-107 routers for an autonomous system, configuring (example) P1C-119, P1C-195 simplex Ethernet interfaces, configuring P1C-113 stub area, defining P1C-109 transmission time for link state updates, setting P1C-107 virtual link, establishing P1C-111 ospf auto-cost command P1C-112 ospf log-adj-changes command P1C-114 output-delay command P1C-92 owner command FC-347 owning-cp command BC-372 owning-nn command BC-372

## **P**

packet assembler/disassembler (PAD) See PAD, PAD access on X.25, PAD standards Packet-Level Protocol (PLP) restarts WC-186 Packet OC-3 Interface Processor FC-296 packets compressed TCP/IP header WC-192 maximum size, setting FC-229 routes tracing FC-372 X.25 sequence numbering WC-181 packet-switched nodes DDN X.25 WC-205 packet-switched nodes, DDN X.25 WC-13 packet tunneling, and asynchronous host roaming DC-409, FC-330 PAD access on X.25 WC-192 Cisco's proprietary emulation examples DC-378 PAD connections DC-368 switching sessions DC-377 X.3 parameters DC-377 PAD calls over XOT, enabling DC-379 PPP over X.25 scenario description DC-41 X.28 access and display options DC-371 business applications DC-370 command signals DC-371 configuration DC-370 description DC-369 examples DC-373 X.3 parameters DC-373

See also X.3 PAD, PAD access on X.25, PAD standards pad command DC-318, DC-323, DC-376 padding packets, IPX P2C-146, XC-18 PAD Enhancements feature description DC-379 PAD parameters DC-377 (example) DC-378 PAD Subaddressing feature description DC-380 PAD subaddressing configuration examples debug x25 command output DC-381 show line command output DC-382 tty lines DC-381 vty lines DC-381 configuration tasks line, identifying DC-381 PAD subaddress, configuring DC-381 description DC-380 PAP authentication DC-384, SC-40 to SC-43 CHAP, authentication order DC-386 description SC-40 enable authentication SC-42 enabling DC-335 outbound authentication SC-43 request and acknowledgment DC-385 using on VTY lines with PPP DC-335 Parallel Channel Adapter (PCA) BC-409 parity, configuring for a line DC-207, DC-208 parity command DC-207 partition flash command FC-168 partitions Flash memory benefits FC-168 configuration tasks FC-168 supported systems FC-168 passenger protocol (tunneling) FC-325 passive-interface command P1C-113, P1C-183 pass-through, RSRB (example) BC-178 Password Authentication Protocol See PAP password command DC-208, SC-138 passwords assigning for a line DC-208 configuration (examples) SC-223 to SC-224 configuring enable password SC-214 enable secret SC-214 line password SC-214 static enable password SC-213 TACACS+ SC-215 (caution) SC-215

**DC** Bridging and IBM Networking **P1C** Network Protocols, Part 1 **SC** Security<br> **DC** Dial Solutions **P2C** Network Protocols, Part 2 **WC** Wide-Area Networking<br> **P3C** Network Protocols, Part 3 **XC** Cisco IOS Switching S **KC** Cisco IOS Switching Services

encrypting SC-215 (caution) SC-215 IS-IS for CLNS area, assigning on P3C-66 authentication P3C-66 configuring P3C-70 domain, assigning on P3C-66 interface, assigning on P3C-70 IS-IS for IP area, assigning on P1C-142 authentication P1C-142 domain, assigning on P1C-142 interface, assigning on P1C-141 password checking on a line, enabling DC-208 recovering lost enable passwords SC-217 procedure 1 SC-218 procedure 2 SC-219 procedures (tables) SC-217 process SC-217 recovering lost line passwords SC-221 diagnostic mode settings (table) SC-222 Path MTU Discovery when the router acts as a host P1C-67 when the router acts as a router P1C-55 paths Apollo Domain, setting maximum P3C-9 costs, assigning for transparent bridging BC-77 discovery, MTU P1C-55 XNS, setting maximum P3C-111 paths-of-statistics-kept command FC-348 PC/3270 emulation, and source-route bridging BC-135 PCA BC-409 PCbus LAN management FC-268 PCM, FDDI FC-251 PCMCIA Flash memory cards Cisco 1600 series FC-164 Cisco 3600 series FC-164 copying from an rcp server to (example) FC-141 copying the running configuration to (example) FC-120 copying to (example) FC-117 deleting files from (example) FC-118 erasing files from (example) FC-118 formatting FC-173 spare sectors FC-173 PDN CMNS (example) WC-218 datagram transport (figure) WC-186 X.25 WC-12 X.25, configuring WC-181 PDU error See ERPDU redirect See RDPDU

peer default ip address command DC-142, DC-392 peer default ip address pool command DC-392 peer default ip address pool dhcp command DC-392 peer neighbor-route command DC-393 Peer-on-Demand Routing DLSw+ BC-10 performance XC-33 performance management configuration task list FC-357 period (.) copy output FC-209 permanent rate queues AIP WC-35 NPM WC-93 permanent virtual circuit See PVC permit command P1C-61 Per-User Configuration feature description DC-609 per-user configuration AAA RADIUS server DC-617 server, storage location DC-609 authentication and authorization phases (figure) DC-611 events DC-611 AV pair attributes supported DC-613 background DC-609 benefits DC-609 debugging commands (table) DC-618 dial-in features used DC-609 general operation, router or access server DC-611 IP address pooling DC-612, DC-613 address pooling (example) DC-612 TACACS (example) DC-619 virtual profiles (example) DC-619, DC-622 IPXWAN virtual profiles, serial interface (example) DC-621, DC-628 monitoring and debugging DC-618 RADIUS IP (example) DC-622 IPX (example) DC-628 TACACS server CiscoSecure DC-616 freeware DC-616 freeware (example) DC-621 terminology DC-610 virtual access interface creation DC-611 duration and resources DC-611 virtual profiles difference DC-591

**DC** Bridging and IBM Networking **P1C** Network Protocols, Part 1 **SC** Security<br> **DC** Dial Solutions **P2C** Network Protocols, Part 2 **WC** Wide-Area Networking<br> **P3C** Network Protocols, Part 3 **XC** Cisco IOS Switching S

**KC** Cisco IOS Switching Services

Phase 1 See AppleTalk, Phase 1 Phase 2 See AppleTalk, Phase 2 Phase IV Prime configuration example P3C-46 Physical Connection Management (PCM) FC-251 physical-layer command DC-141, FC-310 physical layer interface module See PLIM physical unit See PU physical unit concentrator See DSPU PIM See IP multicast routing, PIM ping command P1C-243 (example) FC-208 and channelized T1 local loopback DC-246 AppleTalk P2C-54 before TFTP FC-208 channelized E1, testing channel group DC-247 connectivity, testing FC-372 DECnet privileged P3C-45 user P3C-45 during loopback FC-238 IP privileged P1C-40 user P1C-40 IPX P2C-149 ISO CLNS privileged P3C-83 VINES P3C-21 X.25 over multiple serial lines WC-222 XNS P3C-114 Plain English IPX Access List access-list configuration mode FC-16 types P2C-123 PLIM description, on the AIP WC-5 PLIM, SONET AIP WC-36 ATM port adapter WC-66 NPM WC-94 point-of-presence (POP) DC-409, FC-330 point-to-multipoint signaling AIP (example) WC-48 configuring WC-27 ATM port adapter (example) WC-73 configuring WC-61 NPM (example) WC-104

configuring WC-85 Point-to-Point Protocol See PPP point-to-point subinterface AIP WC-43 NPM WC-99 polarity, receive circuitry, reversing automatically FC-254 policy routing P1C-184, P1C-185 fast switched P1C-186 polling controlling for secondary stations BC-273 frequency BC-267 interval BC-268 transmit-poll-frame timer BC-268 poll timer AIP WC-30 ATM port adapter WC-62 NPM WC-88 Poor Man's Routing, on DECnet P3C-34 POP (point-of-presence) DC-409, FC-330 port command BC-364, BC-369 ports, dialin, configuring DC-117 PPP and SLIP BOOTP requests, responding to DC-404 AppleTalk over (example) DC-155 configuring DC-408, DC-422 callback (example) DC-647 authentication DC-645 client, configuring DC-646 client-server application DC-645 DDR DC-645 to DC-647 retries DC-645 RFC 1570 DC-645 server, configuring DC-646 support required on both ends DC-645 CHAP and PAP authentication order DC-386 compression DC-387, FC-290 distributed, platform support DC-388 hardware-dependent DC-388 software DC-387 connections DC-410 enable encapsulation SC-42 encapsulation, enabling DC-385 example DC-414 half-bridging DC-393 (figure) DC-394 operation DC-393 inbound authentication SC-43 IP address negotiation, address sources DC-389 address pooling DC-389

**DC** Dial Solutions **P2C** Network Protocols, Part 2 **P2C** Network Protocols, Part 2 **P3C** Network Protocols, Part 3

**BC** Bridging and IBM Networking **P1C** Network Protocols, Part 1 **SC** Security<br>**DC** Dial Solutions **P2C** Network Protocols, Part 2 **WC** Wide-Area Networking **KC** Cisco IOS Switching Services

IP over configuring DC-406 example DC-155 IPX P2C-119 IPX header compression on WAN links DC-413 IPX over configuring DC-405, DC-406 to DC-407 dedicated IPX network numbers (example) DC-156 loopback interfaces (example) DC-155 VTY lines DC-156, DC-331, DC-407 LAT, translation to DC-358 Magic Number support DC-383 MMP DC-583 to DC-587 Multilink See Multilink PPP neighbor routes DC-393 network-layer protocols over, configuring DC-405 on VTY lines DC-418 outbound authentication SC-43 peer neighbor routes created automatically, disabling DC-393 dialer interface effect DC-393 group-async interface effect DC-393 reliable link DC-392 RFCs 1331 and 1332 DC-403 sample telecommuting configuration (figure) DC-404 session, automatic startup DC-149 with LAN Extender FC-257 X.25, tunneling over (example) DC-359 PPP/Internet Protocol Control Protocol See PPP/IPCP PPP/IPCP DC-707 ppp authentication chap command DC-490, DC-516, DC-519, WC-42, WC-98 dialer profiles, and physical interface configuration DC-543 MMP virtual template interface DC-586 Multilink PPP DC-397 PPP callback client DC-646 ppp authentication command DC-386 ppp authentication pap command DC-516 Multilink PPP DC-396 ppp bap callback accept command DC-639 ppp bap call request command DC-639 ppp bap call timer command DC-639

ppp bap drop after-retries command DC-639 ppp bap link types analog command DC-638, DC-639 ppp bap link types isdn analog command DC-638, DC-639 ppp bap max dial-attempts command DC-638, DC-639 ppp bap max dialers command DC-638, DC-639 ppp bap max ind-retries command DC-638, DC-639 ppp bap max req-retries command DC-638, DC-639 ppp bap number default command DC-638, DC-639 ppp bap number secondary command DC-639 ppp bap timeout pending command DC-638, DC-639 ppp bap timeout response command DC-638, DC-639 ppp bridge appletalk command DC-394 ppp bridge ip command DC-394 ppp bridge ipx command DC-394 PPP callback DC-139 ppp callback accept command DC-646, DC-650 ppp callback initiate command DC-650 ppp callback request command DC-646 ppp command DC-410 ppp-dest-address command BC-365 PPP Interleaving and Fair Queuing Support feature description DC-398 ppp multilink bap command DC-637 ppp multilink command DC-395, DC-396, DC-397 MMP virtual template interface DC-586 PPP over ATM (example) WC-52, WC-107 AIP (example) WC-52 configuring WC-41 to WC-44 PVC WC-44 feature description WC-41, WC-97 NPM (example) WC-107 configuring WC-97 to WC-100 PVC WC-99 ppp quality command DC-387 ppp reliable-link command DC-392 ppp use-tacacs command DC-386, DC-516 ppp use-tacacs translate option, mapping to virtual interface template command DC-323 predictor compression WC-175 preferred routes, specifying with ISO IGRP P3C-77 PRI See ISDN PRI pri-group command DC-236, DC-237 pri groups channel groups, same controller (example) DC-251 pri-group timeslots nfas\_d command 24 B channels, configuring DC-258 backup D channel, configuring DC-258 primary D channel, configuring DC-258

**DC** Bridging and IBM Networking **P1C** Network Protocols, Part 1 **SC** Security<br> **DC** Dial Solutions **P2C** Network Protocols, Part 2 **WC** Wide-Area Networking<br> **P3C** Network Protocols, Part 3 **XC** Cisco IOS Switching S **KC** Cisco IOS Switching Services

primary IP addresses, setting P1C-6 Primary Rate Interface See ISDN PRI primary station definition BC-22 enabling routing device as BC-270 printer configuration (example) DC-150 priority dialer pools DC-541 priority-group command BC-228, FC-362 priority groups (example) BC-237 priority list description FC-360 priority-list command BC-228, FC-362 priority-list interface command FC-362 priority-list protocol bstun command BC-248 priority-list protocol command BC-169, P2C-21, FC-362, FC-363 establishing queuing priorities FC-263 priority-list protocol ip tcp command BC-248 priority-list queue-limit command FC-362, FC-364 priority-list stun address command BC-230 priority queueing assigning to an interface FC-362 assigning to a protocol FC-362 configuring FC-361 default, assigning FC-362 description FC-359 group FC-362, FC-364 maximum packets FC-362, FC-364 monitoring FC-363, FC-364 types FC-360 See also priority queuing priority queuing enabling BC-226 X.25 WC-197 privileged EXEC mode accessing FC-11 description FC-11 prompt FC-11 summary FC-15 privilege level command DC-208 privileges changing default SC-216 configuration (examples) SC-223 to SC-224 configuring multiple levels SC-216 privilege level SC-216 displaying current level SC-216 logging in SC-216 probes (examples) FC-352 configuring FC-346

history, collecting FC-348 monitoring FC-350 reaction conditions, setting FC-349 resetting FC-349 scheduling FC-349 statistics, capturing FC-347 triggers, setting FC-349 process switching See switching prompt command FC-379 prompts customizing FC-379 system FC-15, FC-20 propagation-delay command BC-363, BC-367 protocol addresses AIP WC-21 ATM port adapter WC-55 NPM WC-79 protocol data unit (PDU) See ERPDU Protocol-Independent Multicast See IP multicast routing, PIM protocols carrier (tunneling) FC-325 exterior IP gateway P1C-3 passenger (tunneling) FC-325 queueing priority, assigning FC-363 selecting terminal transport DC-206 transport (tunneling) FC-325 protocol translation applications, configuration examples DC-339 to DC-348 basic configuration (example) DC-340 central site DC-343 general configuration (example) DC-341, DC-342 LAT-to-LAT over a WAN (figure) DC-347 over Frame Relay or SMDS (example) DC-346 over IP WAN (example) DC-344 via X.25 (example) DC-348 LAT-to-PPP (example) DC-358 LAT-to-TCP local translation (example) DC-356 over a WAN (figure) DC-351 via X.25 (example) DC-351 LAT-to-X.25 host (example) DC-354 one-step method configuring DC-317, DC-318 TCP-to-X.25-host connections (example) DC-364 understanding DC-317 outgoing options, mapping to virtual interface template commands DC-323 parameters, changing dynamically (example) DC-366

**BC** Bridging and IBM Networking **P1C** Network Protocols, Part 1 **SC** Security<br>**DC** Dial Solutions **P2C** Network Protocols, Part 2 **WC** Wide-Area Networking **DC** Dial Solutions **P2C** Network Protocols, Part 2 **P2C** Network Protocols, Part 2 **P3C** Network Protocols, Part 3

- 
- **KC** Cisco IOS Switching Services

**protocol translation (continued)** parameters and settings, changing dynamically (example) DC-365 SLIP or PPP with a virtual asynchronous interface DC-318 TCP-to-SLIP translation DC-358 tunneling PPP over X.25 (example) DC-358, DC-359 two-step for virtual templates, maximum number DC-320 two-step method DC-318, DC-323 configuring DC-318, DC-323 for TCP-to-PAD connections (example) DC-364 using as general purpose gateway DC-323 using translate command DC-317 virtual interface templates benefits DC-321 configuration tasks DC-336 description DC-319 X.25 PAD-to-LAT (example) DC-360 X.25 PAD-to-TCP (example) DC-362 X.25-to-PPP tunneling (example) DC-359 protocol translation sessions changing the number supported DC-330 number supported DC-324, DC-329 protocol translator ttycap selection process DC-293 protocol type, filtering by BC-73 proxy ARP definition P1C-22 disabling P1C-12 proxy explorers, configuring BC-134 proxy network numbers (example) P2C-74 interoperability P2C-41 proxy node, enabling LAT DC-281 Prune message P1C-207 pseudobroadcasting WC-4 AIP WC-22 ATM port adapter WC-56 NPM WC-80 SMDS WC-11, WC-166 (example) WC-170 pseudonode, NLSP P2C-97 **PU** configuration mode FC-22 definition, required to configure SDLLC BC-303 devices, defining with DSPU BC-30 type 2 devices, defining BC-30 public data network See PDN pulse-time command DC-226, FC-293 pu-type-20 command BC-367

PVC

```
AIP
       (example) WC-46
       configuring WC-20, WC-21
       PPP over ATM WC-44
   ATM port adapter
       (example) WC-70
       configuring WC-54, WC-55
   NPM
       (example) WC-102
       configuring WC-78, WC-79
       PPP over ATM WC-99
   X.25
       establishing (example) WC-216
       locally switched, configuring WC-201
       remote tunneling (example) WC-217
       switching on same router (example) WC-213
pwd command FC-174
```
# **Q**

Q.2931 protocol WC-24, WC-58, WC-82 qllc accept-all-calls command BC-286 QLLC conversion (examples) BC-297 to BC-303 customizing BC-287 enabling BC-285 implementation considerations BC-29 monitoring BC-289 topology BC-27 qllc dlsw command BC-195 qllc npsi-poll command BC-286 qllc partner command BC-287 qllc sap command BC-288 qllc srb command BC-286 qllc xid command BC-287 QOS ISO CLNS use of P3C-79 traffic shaping WC-121 Qualified Logical Link Control See QLLC conversion Quality of Service See QOS question command FC-23 queue-list default command FC-363 queue-list interface command FC-363 queue-list protocol bstun command BC-248 queue-list protocol ip tcp command BC-248 queue-list queue byte-count command FC-364 queue-list queue-limit command FC-364 queues controlling hold FC-227 custom FC-360 priority FC-359

**DC** Bridging and IBM Networking **P1C** Network Protocols, Part 1 **SC** Security<br> **DC** Dial Solutions **P2C** Network Protocols, Part 2 **WC** Wide-Area Networking<br> **P3C** Network Protocols, Part 3 **XC** Cisco IOS Switching S **KC** Cisco IOS Switching Services

**queues (continued)** random early detection FC-360 weighted fair FC-359 queuing effect of X.25 flow control WC-198 priority assigning by LU address BC-229 assigning by serial interface address BC-228 X.25 WC-197

## **R**

R2 signaling Cisco AS5200 DC-244 RADIUS accounting SC-79 attributes SC-79, SC-239 accounting SC-243 to SC-245 IETF SC-239 to SC-243 vendor-proprietary SC-80, SC-245 to SC-246 authentication SC-79 login SC-28 PPP SC-30 authorization SC-58, SC-79 configuration (examples) SC-80 configuring SC-75 queries for IP addresses SC-79 queries for static routes SC-79 server communication SC-77 tasks SC-77 vendor-proprietary SC-78 operation SC-76 overview SC-75 RAND compressor WC-175 random-detect command FC-364 random early detection P1C-76 description FC-360 enabling FC-364 RARP compared to BOOTP DC-404 RARP, definition P1C-10 RARP server AutoInstall, configuring FC-63 configuring a router as FC-211 (example) FC-212 role in AutoInstall (figure) FC-56 rate queues AIP dynamic WC-34, WC-35 dynamic (example) WC-50 permanent WC-34, WC-35 NPM dynamic WC-93

dynamic (example) WC-105 permanent WC-93 raw queue size AIP WC-36 RCONSOLE, available in NASI sessions DC-570 rcp authentication database adding entries (example) FC-217 creating for remote users FC-217 Cisco's implementation FC-214 Cisco versus UNIX command syntax FC-217 DNS lookups, turning off FC-219 local username FC-219 remote hostname FC-219 remote username FC-219 configuring FC-218 requests sending FC-218 supporting FC-217, FC-219 security FC-219 server boot from (example) FC-152 configuration files, copying FC-108, FC-110 system images, copying FC-129, FC-140 using FC-217 RDPDU interval to disable P3C-82 ISO CLNS, configuring for sending P3C-82 reaction conditions setting for RTR FC-349 real-time traffic, on Multilink PPP connections DC-398 Real-time Transport Protocol See RTP Real-Time Transport Protocol Header Compression FC-291 rebooting See booting recursive route problem FC-327 RED P1C-76 redefine access list BC-131 redirect protocol data unit See RDPDU redistribute command P2C-89, P2C-113 in router configuration mode P1C-181 ISO CLNS P3C-75 route aggregation P2C-105, P2C-108, P2C-111, P2C-112 redistribute static command P3C-75 DDR DC-531 Legacy DDR DC-499 redistribution AppleTalk Enhanced IGRP P2C-47 IGRP (example) P1C-190

**DC** Bridging and IBM Networking **P1C** Network Protocols, Part 1 **SC** Security<br> **DC** Dial Solutions **P2C** Network Protocols, Part 2 **WC** Wide-Area Networking<br> **P3C** Network Protocols, Part 3 **XC** Cisco IOS Switching S

**KC** Cisco IOS Switching Services

routes, disabling default information between processes P1C-182 routes, using same metric value for all routes P1C-182 IPX Enhanced IGRP P2C-89 IS-IS for IP P1C-180 match criteria address P3C-76 RIP, IP (example) P1C-191 RIP and IGRP protocol (example) P1C-191 route maps, using P1C-180, P3C-76 routes P3C-75 routing information P1C-180 static routing (example) P1C-190 See also route redistribution redundancy between multiple routers XC-41 HSRP XC-41 in VLANs XC-36 See also, HSRP Reflexive Access Lists benefits SC-145 configuration (examples) SC-152 prework SC-148 defining SC-150 description SC-146 firewall feature SC-12 nesting SC-151 overview SC-145 process SC-147 restrictions SC-148 temporary entries characteristics SC-147 timeouts, global SC-152 refuse-message command DC-272 regular expressions X.25 pattern matching (example) WC-214 rejected frames, setting time for resending BC-267 relative line number DC-115 reload cancel command FC-189 reload command FC-14, FC-188 boot from Flash FC-150, FC-203 modify boot field FC-184 reloads scheduled FC-188 (example) FC-188 canceling FC-189 canceling (example) FC-189 information, displaying FC-189 relocatable images run-from-Flash systems FC-165 REM function in LNM BC-120 reporting interval, changing BC-123

remote authentication database DC-460 to DC-461 Remote Authentication Dial-In User Service See RADIUS remote command execution rsh FC-215, FC-216 remote communication server, automatic dialing DC-131 remote copying See rcp remote copy protocol See rcp remote Ethernet LAN FC-256 Remote Flow Control option DC-272 remote loopback 56/64 kbps CSU/DSU Cisco 2524 FC-234 Cisco 2525 FC-234 remote DDS CSU/DSU DC-248 remote loopback (interface) FT1/T1 CSU/DSU, Cisco 2524 and 2525 FC-234 remote office enterprise dial DC-6 service provider dial DC-6 remote offices bidirectional dial DC-76 bidirectional examples DC-80 central site dial DC-58 central site examples DC-60 scalability issues DC-57 remote PC large scale dial DC-6 PPP over X.25 DC-6 small scale dial DC-6 VPDN dial DC-6 remote peer enabling LLC2 local acknowledgment with BC-166 SMDS (example) WC-167 remote source-route bridging See RSRB remote username configuring FC-218 defaults FC-218 REMOTTO definition, adjusting for SDLLC BC-303 rendezvous point (RP) See IP multicast routing, RP report path trace function, disabling BC-122 request-data-size command FC-347 reserved-inbound command BC-361 reserved-outbound command BC-361 Resource Reservation Protocol See RSVP resources sharing between VLANs XC-36 responder support AppleTalk P2C-55

**DC** Dial Solutions<br> **P2C** Network Protocols, Part 2 **WC** Wide-Area Networking<br> **P2C** Network Protocols, Part 2 **WC** Wide-Area Networking<br> **P3C** Network Protocols, Part 3 **XC** Cisco IOS Switching S

- 
- **KC** Cisco IOS Switching Services

response-data-size command FC-347 response time reporter See RTR response time reporter configuration mode description FC-19 rtr command FC-22 summary FC-22 resume menu command FC-37 resume/next command FC-38 resume command DC-377 resume connection command FC-37 menu command FC-37 resuming connections, examples DC-378 retransmission interval setting for IP IS-IS P1C-139 setting LSP P3C-69 retry-limit command BC-363, BC-366 Reverse Address Resolution Protocol See RARP reverse modem connections, supporting DC-137 Reverse Path Forwarding (RPF) description P1C-222 reverse Telnet See direct Telnet session RFC 1027 Proxy ARP P1C-10, P1C-12 RFC 1042, SNAP encapsulation FC-245, FC-267 RFC 1055 SLIP DC-403 RFC 1058 RIP P1C-87 RFC 1080 Telnet Remote Flow Control Option DC-272 RFC 1084 extended BOOTP requests FC-214 RFC 1101 DNS FC-62 RFC 1108 IP Security Options SC-229 RFC 1112 Host Extensions for IP Multicasting P1C-206 RFC 1144 DC-151 TCP/IP header compression DC-410, WC-192 TCP header compression P1C-66, P1C-231 RFC 1157 SNMPv1 FC-338 RFC 1163 BGP Version 2 P1C-145 RFC 1166 Internet Numbers P1C-6 RFC 1183 DNS FC-62 RFC 1191 Path MTU Discovery P1C-55, P1C-67

RFC 1195 Use of OSI IS-IS P1C-9 RFC 1209 multiple logical IP subnetworks WC-164 RFC 1213 MIB II variables FC-339 RFC 1215 SNMP traps FC-339 RFC 1219 Variable-Length Subnet Masks (VLSM) P1C-177 RFC 1231 IEEE 802.5 Token Ring MIB BC-7 RFC 1231, IEEE 802.5 Token Ring MIB FC-266 RFC 1243 P2C-2 RFC 1253 Open Shortest Path First (OSPF) MIB P1C-105 RFC 1256 Router Discovery Protocol P1C-23 RFC 1267 Border Gateway Protocol (BGP) Version 3 P1C-145 RFC 1286 MIB variables for transparent bridging BC-1 RFC 1294/1490 WC-145 RFC 1305 NTP FC-382, FC-386 RFC 1323 TCP timestamp P1C-68 window scaling SC-158 RFC 1331 PPP DC-403 RFC 1332 IPCP DC-403 RFC 1334 CHAP and PAP, PPP authentication protocols DC-384 PPP authentication DC-386 See also RFC 1994 RFC 1348 DNS NSAP RRs P1C-15 Domain Name System P3C-74 RFC 1349 BC-427 RFC 1356 IETF standard encapsulation WC-179, WC-188, WC-193 RFC 1395 BOOTP extensions FC-63 RFC 1403 BGP/OSPF interaction P1C-169 RFC 1406 FC-277, FC-278 RFC 1407 FC-277, FC-278 RFC 1434 prestandard DLSw implementation BC-11 RFC 1441 through 1451 SNMPv2Classic FC-338

#### **BC** Bridging and IBM Networking **P1C** Network Protocols, Part 1 **SC** Security

**DC** Dial Solutions **P2C** Network Protocols, Part 2 **WC** Wide-Area Networking **FC** Configuration Fundamentals **P3C** Network Protocols, Part 3 **XC** Cisco IOS Switching Services

RFC 1447 SNMPv2 Party MIB FC-339 RFC 1450 SNMPv2 MIB FC-339 RFC 1469 IP Multicast over Token-Ring Local Area Networks P1C-219 RFC 1483 ATM fast-path transparent bridging BC-2 bridge frame formats WC-4, WC-39, WC-68, WC-96 multiprotocol encapsulation WC-2, WC-15 RFC 1490 BAN support BC-31 BNN support BC-31 multiprotocol encapsulation BC-2, BC-31, WC-16 RFC 1516, SNMP management of hubs FC-253 RFC 1531 Dynamic Host Configuration Protocol (DHCP) P1C-26 RFC 1553, IPX header compression over WAN media P2C-118 RFC 1567 NSSA areas P1C-105 RFC 1570 PPP callback DC-645 RFC 1576 BC-411 RFC 1577 classical IP and ARP over ATM WC-4 IP and ARP over ATM WC-31, WC-63, WC-90 RFC 1583 OSPF Version 2 P1C-105 RFC 1593 SNMP management via APPN MIB BC-34 RFC 1619 FC-296 RFC 1631 The IP Network Address Translator (NAT) P1C-28, DC-693 RFC 1634 P2C-119 RFC 1647 BC-411 RFC 1661 PPP DC-383 RFC 1662 FC-296 RFC 1663 PPP Reliable Transmission DC-392 RFC 1695 managed objects for ATM WC-3 RFC 1757 RMON FC-342 RFC 1771 BGP Version 4 P1C-145 RFC 1793 OSPF over demand circuit P1C-105 RFC 1795 DLSw standard BC-9

RFC 1889 FC-291, WC-135 Real-time Transport Protocol P1C-230 RFC 1901 SNMPv2C FC-338 RFC 1902 through 1907 SNMPv2 FC-338 RFC 1989 PPP link quality monitoring DC-387 RFC 1994 CHAP, PPP authentication protocol DC-384 RFC 2018 TCP selective acknowledgment P1C-68 RFC 2037 Entity MIB FC-339 RFC 783 TFTP FC-62 RFC 791 Internet Protocol P1C-56 subnetting P1C-7 RFC 792 Internet Control Message Protocol (ICMP) P1C-53 RFC 826 ARP P1C-10 RFC 862 Echo TCP and UDP service P1C-2 RFC 863 Discard TCP and UDP service P1C-2 RFC 877 IP encapsulation WC-186, WC-189 RFC 896 Nagle's algorithm FC-358 RFC 903 RARP P1C-10, FC-63 RFC 906 bootstrap loading using TFTP FC-62 RFC 919 Broadcasting Internet Datagrams P1C-25 RFC 922 Broadcasting IP Datagrams in the Presence of Subnets P1C-25 RFC 951 BOOTP servers FC-63 RIF cache clearing BC-136, FC-237 monitoring FC-231 cache entries, static adding (example) BC-143 adding for two-hop path (example) BC-144 configuring BC-110 contents, displaying BC-136 enabling BC-109 ring groups, establishing BC-110 use in source-route bridging BC-6, BC-109

**DC** Bridging and IBM Networking **P1C** Network Protocols, Part 1 **SC** Security<br> **DC** Dial Solutions **P2C** Network Protocols, Part 2 **WC** Wide-Area Networking<br> **P3C** Network Protocols, Part 3 **XC** Cisco IOS Switching S

**KC** Cisco IOS Switching Services

rif command BC-110 rif timeout command BC-110 rif validate-enable-age command BC-110 rif validate-enable command BC-110 rif validate-enable-route-cache command BC-110 ring, scheduling FDDI FC-250 Ring Error Monitor See REM ring group assigning to an interface BC-105 defining for SRB BC-104 definition BC-104 example BC-139 RIP IP authentication P1C-90 configuring P1C-87 enabling P1C-88 hop count P1C-87 redistribution example P1C-191 route summarization, disabling P1C-91 running with IGRP P1C-91 source IP address, disabling validation of P1C-91 timers, adjusting P1C-89 unicast updates, allowing P1C-88 version, specifying P1C-89 IPX description P2C-136 disable sending of general query P2C-140 timers P2C-137 updates, delays P2C-136 updates, linking to SAP P2C-140 updates, linking to SAP updates P2C-140 Net/One updates P3C-103 XNS updates P3C-103 delay between updates P3C-110 receiving P3C-104, P3C-106 setting timers P3C-110 timer (example) P3C-116 rlogin connections to server DC-274 description DC-271, DC-273 example DC-275 rlogin command DC-274 RMON (examples) FC-351 agent status, displaying FC-343 alarms, setting FC-343 enabling FC-342 event table FC-343 queue size FC-343

rmon alarm command FC-343 rmon command FC-342 rmon event command FC-343 rmon queuesize command FC-343 robbed bit signaling (examples) DC-251 configuration tasks DC-244 Robbed Bit Signaling for the Cisco AS5200 feature description DC-243 role command BC-363, BC-365 ROM booting from automatically FC-152 (example) FC-153 manually FC-205 (example) FC-206 ROM monitor mode booting Flash FC-204 (example) FC-204 from MOP server FC-206 from network FC-205 ROM FC-205 system image FC-204 commands FC-14 to FC-15 configuration register boot field FC-183 entering FC-204 summary FC-15 using FC-14 using system image instead of reloading FC-206 root bridge, selecting BC-77 rotary command DC-150 rotary groups configuring DC-150 description DC-150 round trip time monitor See RTR route distribution XC-36 processing XC-36 route-additional-resistance command BC-358 route aggregation, configuring for NLSP See NLSP route-aggregation command P2C-104 to P2C-112 route authentication IP Enhanced IGRP P1C-132 RIP P1C-90 route cache size P2C-144, XC-16 switching decision XC-5 route cache invalidation controlling P2C-145, XC-16 route cache invalidation, controlling DC-414, XC-17 route cost DECnet P3C-37

**DC** Bridging and IBM Networking **P1C** Network Protocols, Part 1 **SC** Security<br> **DC** Dial Solutions **P2C** Network Protocols, Part 2 **WC** Wide-Area Networking<br> **P3C** Network Protocols, Part 3 **XC** Cisco IOS Switching S **KC** Cisco IOS Switching Services

setting P3C-36 route-map command P3C-76 for policy routing P1C-185 for redistribution P1C-180 route-map configuration mode description FC-19 summary FC-22 route maps ISO IGRP, redistributing into P3C-76 policy routing, defining P1C-185 redistribution, defining P1C-180 router architecture XC-6 configuration command mode FC-20, FC-22 decisions FC-1 tasks FC-1 file management FC-2 interfaces FC-3 name FC-380 system management FC-4 user interface FC-2 router bgp command P1C-147 Router Discovery Protocol P1C-23 route redistribution Enhanced IGRP NLSP P2C-89 Enhanced IGRP and NLSP (example) P2C-158 Enhanced IGRP NLSP, configuring P2C-113 See also redistribution route reflector P1C-155 router eigrp command P1C-129 Router ForeSight WC-145 router igrp command P1C-97 router isis command P1C-138, P3C-64, P3C-66 router iso-igrp command P3C-62 router level, specifying, IS-IS for IP P1C-142 router odr command P1C-84, P1C-85 router ospf command P1C-107, P1C-113 router rip command P1C-88 routers in switched VLANs XC-36 routes default, IP determining gateway of last resort P1C-179 specifying P1C-179 IGRP, types P1C-95 static IP, configuring P1C-178 IPX P2C-136 VINES P3C-19 XNS P3C-110 route summarization P1C-131 between OSPF areas P1C-110

Enhanced IGRP P1C-131 IS-IS addresses P1C-142 RIP P1C-91 when redistributing into OSPF P1C-111 routing Apollo Domain P3C-6 asynchronous DC-144 default DC-144 sample configuration (figure) DC-405 between VLANs XC-36 concurrent routing and bridging BC-63 DDR preparing DC-471 decision XC-6 information, filtering task list P1C-182 integrated routing and bridging BC-3 on dedicated dial-in routing device, (example) DC-158 on Token Ring FC-266 process XC-7 processes XC-6 routing decision XC-6 VINES P3C-13 X.25 WC-199 routing cache, ISO CLNS clearing P3C-82 displaying entries P3C-83 reinitializing P3C-82 routing device configuring as an ARA server DC-421 routing device command FC-20 routing domain confederation P1C-155 routing information field See RIF routing table Apollo Domain P3C-8, P3C-9 AppleTalk P2C-55 controlling P2C-39 update timers P2C-41 BGP, attributes P1C-150 IP dynamic P1C-178 removing entries from P1C-96 static P1C-178 IPX P2C-127, P2C-149 ISO CLNS dynamic entries P3C-60 static entries P3C-60 RIP update timers P3C-110 VINES P3C-19, P3C-21 XNS P3C-109 Routing Table Maintenance Protocol See RTMP Routing Table Protocol See VINES, RTP

**DC** Bridging and IBM Networking **P1C** Network Protocols, Part 1 **SC** Security<br> **DC** Dial Solutions **P2C** Network Protocols, Part 2 **WC** Wide-Area Networking<br> **P3C** Network Protocols, Part 3 **XC** Cisco IOS Switching S

**KC** Cisco IOS Switching Services

routing tables AppleTalk update filters P2C-23 routing translate option, mapping to virtual interface template command DC-323 RP See IP multicast routing, RP RPF P1C-222 RPS, function in LNM BC-120 rsh authentication database adding entries (example) FC-215 Cisco's implementation FC-214 commands from remote users supporting FC-219 supporting (example) FC-215 disabling FC-215 DNS lookups, turning off FC-219 local username FC-219 remote command execution, allowing FC-215 remote hostname FC-219 remotely executing commands FC-216 (example) FC-216 remote username FC-219 security FC-215, FC-219 using FC-215 rsh command FC-216 RSP flow switching XC-27 RSP optimum switching XC-27 RSRB all transport types (example) BC-175 Cisco's implementation BC-8 class of service, enabling BC-169 configuration examples BC-171 to BC-185 direct encapsulation BC-157 direct Frame Relay encapsulation (example) BC-172 DSPU configuration BC-310 fast switching using FTCP, configuring BC-162 **FST** connection (example) BC-173 enabling BC-159 IP encapsulation over TCP BC-161, BC-162 largest frame BC-170 load sharing (example) BC-183 local acknowledgment and passthrough (example) BC-178 configuring for LLC2 BC-163 example BC-175 pass-through (example) BC-178 peer bridges, listing BC-161 simple reliability BC-183 SNA Service Point configuration BC-320 TCP connection configuring over BC-161, BC-165 example BC-172

rsrb-virtual-station command BC-362 RSVP ATM considerations P1C-78 bandwidth considerations P1C-77 description P1C-75 distinct reservation P1C-76 enabling P1C-79 filters and bandwidth, displaying P1C-80 Frame Relay considerations P1C-78 implementation considerations P1C-77 interface information, displaying P1C-80 monitoring P1C-80 neighbor reservations, limiting P1C-80 neighbors, displaying P1C-80 planning P1C-77 quality of service guarantees P1C-75 random early detection FC-361 real-time traffic problems P1C-75 receiver information, displaying P1C-80 request information, displaying P1C-80 sender information, displaying P1C-80 shared explicit reservation P1C-76 shared reservation P1C-76 task list P1C-78 traffic types P1C-75 weighted fair queuing, relationship with P1C-76 wild card filter P1C-76 rtchk command P3C-2 RTMP P2C-2 advertising routes with no zones P2C-40 definition P2C-2 interfaces P2C-15 routing table update timers P2C-41 routing updates P2C-40 strict checking P2C-39, P2C-40 stub mode P2C-40 RTP description P1C-230, FC-291, WC-135 See also RTP header compression See also VINES, RTP RTP Header Compression description P1C-230 RTP header compression P1C-230 (examples) P1C-245 (figure) P1C-231 and TCP header compression, enabling P1C-232 connections supported P1C-232 enabling P1C-232 Frame Relay encapsulation, using P1C-232 Frame Relay statistics, displaying P1C-243 passive P1C-232 prerequisites P1C-231 statistics clearing P1C-242

**DC** Bridging and IBM Networking **P1C** Network Protocols, Part 1 **SC** Security<br> **DC** Dial Solutions **P2C** Network Protocols, Part 2 **WC** Wide-Area Networking<br> **P3C** Network Protocols, Part 3 **XC** Cisco IOS Switching S

**KC** Cisco IOS Switching Services

displaying P1C-243 supported protocols P1C-231 RTR (examples) FC-352 configuration task list FC-346 history, collecting FC-348 monitoring FC-350 network performance, monitoring FC-346 probes configuring FC-346 monitoring FC-350 resetting FC-349 scheduling FC-349 reaction conditions, setting FC-349 statistics, capturing FC-347 triggers, setting FC-349 rtr command FC-22, FC-346 rtr reaction-configuration command FC-349 rtr reaction-trigger command FC-349 rtr reset command FC-349 rtr schedule command FC-349 run-from-Flash systems Flash Load Helper FC-169 image downloading tasks FC-135 running configuration copying from an rcp server (example) FC-111 to an rcp server FC-108 to an rcp server (example) FC-109 rcp server, copying from (example) FC-111 rxboot ROM streamlined setup facility FC-71 rxspeed command DC-207

## **S**

SA-Comp/1 and SA-Comp-4 Data Compression Service Adapters FC-290 safe-store-cycle command BC-358 safe-store-host command BC-358 safe-store-interval command BC-358 samples-of-history-kept command FC-348 SAP delay between packets P2C-139 setting P2C-134, P2C-135 description P2C-4 filters creating P2C-128 filters (example) P2C-169 filters (examples) P2C-170 general query disabling P2C-140 queue length

setting P2C-138 responses to GNS requests controlling P2C-141 static entries configuring P2C-138 table static entries P2C-138 updates Enhanced IGRP P2C-90 linking to RIP P2C-140 setting P2C-138 update timers P2C-139 SAR AIP WC-20 ATM port adapter WC-54 NPM WC-78 satellite link LAPB as a transport WC-173 scalability in VLANs XC-33 scenarios enterprise dial DC-57 service provider dial DC-13 scheduler allocate command FC-358 scheduler interval command FC-358 SCI interface card loopback on serial FC-240 script arap-callback command DC-652 script callback command DC-652 script dialer command DC-478 script-reset command DC-129 SDLC buffer size, controlling BC-273 configuration displaying BC-275 examples BC-275 task list BC-269 DLSw+ configuration (example) BC-277 support BC-271 encapsulation for Frame Relay access support configuration (example) BC-276 frame size, controlling BC-273 FRMRs, determining use BC-272 I-frame size, specifying largest BC-275, BC-284 line speed for, increasing BC-284 local acknowledgment enabling BC-226 priority queuing BC-226 multilink transmission groups BC-227 design recommendations BC-227 output buffering BC-273 polling secondary stations, controlling BC-272, BC-273 primary node BC-225

primary station, enabling two-way simultaneous

**DC** Bridging and IBM Networking **P1C** Network Protocols, Part 1 **SC** Security<br> **DC** Dial Solutions **P2C** Network Protocols, Part 2 **WC** Wide-Area Networking<br> **P3C** Network Protocols, Part 3 **XC** Cisco IOS Switching S

**KC** Cisco IOS Switching Services

mode BC-271 protocol, controlling BC-272 retry counts, controlling BC-272 secondary node BC-225 **STUN** local acknowledgment (example) BC-235 timers, controlling BC-272 transport protocol choosing BC-221 two-way simultaneous mode configuration (example) BC-276 enabling BC-271 window size, controlling BC-273 sdlc address command BC-194, BC-271, BC-314 sdlc cts-delay command See half-duplex timer command FC-310 sdlc-dest-address command BC-365 sdlc dlsw command BC-194 sdlc frmr-disable command BC-272 sdlc holdq command BC-273 sdlc k command BC-273 sdlc n1 command BC-273 sdlc n2 command BC-272 sdlc partner command BC-194 sdlc poll-limit-value command BC-273, BC-274 sdlc role command BC-194, BC-270, BC-271, BC-314 sdlc rts-timeout command See half-duplex timer command FC-310 sdlc sdlc-largest-frame command BC-284 sdlc-sec-addr command BC-362 sdlc simultaneous command BC-272 sdlc t1 command BC-272 sdlc test command BC-275 sdlc virtual-multidrop command BC-220 sdlc vmac command BC-194 SDLLC Cisco's implementation BC-23 configuration (examples) BC-293 task list BC-279 customizing BC-283 Ethernet and translational bridging, configuring BC-283 frame size differences, resolving BC-25 LLC2 I-frame size, specifying largest BC-283 local acknowledgment state for, displaying BC-285 RSRB and local acknowledgment, configuring BC-282 SDLC I-frame size, specifying largest BC-275, BC-284 virtual Token Ring implementation BC-24

sdllc partner command BC-281 sdllc ring-largest-frame command BC-284 sdllc traddr command BC-280 sdllc xid command BC-280 SDSU SMDS CSU/DSU WC-11 secondary addresses IP assigning P1C-7 in networking subnets (example) P1C-41 use in Frame Relay and SMDS (example) P1C-93, P1C-102 secondary networks, IPX See IPX, secondary networks secondary station controlling polling for BC-273 definition BC-22 enabling routing device as BC-270 Secure Data Exchange (SDE) IEEE 802.10 XC-55 security XC-34 filtering XC-33 firewalls SC-11 internal username authentication DC-427 IP denial-of-service attacks SC-157 IPSO SC-229 TCP SYN-flooding attacks SC-157 See also DNSIX, lock-and-key, Reflexive Access Lists, TCP Intercept IP Enhanced IGRP authentication P1C-132 local databases DC-460 policies creating SC-4 nature of SC-4 tips SC-5 remote databases DC-460 risks identifying SC-8 preventing SC-8 TACACS DC-428 VLANs XC-32 See also access lists, authentication, network data encryption Security Association Identifier (SAID) IEEE 802.10 XC-55 security command BC-363, BC-367 security precautions Flash memory card FC-165 security profiles, remote security servers, stored on DC-460 seed router AppleTalk P2C-14 segmentation XC-31, XC-32 with VLANs XC-36

**DC** Bridging and IBM Networking **P1C** Network Protocols, Part 1 **SC** Security<br> **DC** Dial Solutions **P2C** Network Protocols, Part 2 **WC** Wide-Area Networking<br> **P3C** Network Protocols, Part 3 **XC** Cisco IOS Switching S **KC** Cisco IOS Switching Services

segmentation and reassembly See SAR selective acknowledgment, TCP P1C-68 Semipermanent Circuit Support on ISDN PRI DC-240 semipermanent connections ISDN Germany, Australia DC-259 ISDN BRI DC-216 ISDN PRI DC-240 send-lifetime command P1C-187 for DRP P1C-58 for IP Enhanced IGRP P1C-132 Sequenced Packet Exchange (SPX) P2C-118 Sequenced Routing Update Protocol See SRTP serial interface cards, loopback on FC-240 serial interface encapsulation, configuring BC-359 serial interfaces asynchronous configuring DC-139 encapsulation DC-143 **BSTUN** assigning BC-247 configuring BC-247 clearing BC-424, FC-237 clock rate DC-227 configuring FC-276 DCE mode DC-227 default encapsulation DC-224 dial backup DC-553 to DC-557 (examples) DC-555 asynchronous interface (example) DC-555 ISDN interface (example) DC-556 line delay DC-555 task list DC-554 traffic load threshold DC-555 DTR signal pulsing DC-226, FC-293 HDLC encapsulation, default WC-179 high-speed FC-273 IP, example P1C-41 LAT compression BC-68 Link Quality Monitoring (LQM) DC-386 loopback FC-240 loopback on FC-239 parallel BC-80 synchronous encapsulation FC-276 invoking ATM FC-291 maintaining BC-424, FC-237 supporting cards FC-275 transmit delay DC-226, FC-293 serial interfaces, ATM (example) WC-17 ATM-DXI encapsulation, enabling WC-16 ATM-DXI PVC, enabling WC-16

ATM-DXI PVC, protocol addresses WC-17 enabling WC-16 HSSI WC-16 monitoring WC-17 task list WC-15 serial line CMNS over leased WC-220 encapsulation FC-276 invoking ATM over FC-291 LAPB over leased WC-173 Serial Line Internet Protocol See SLIP server connections LAT DC-285 PPP DC-410, DC-410 rlogin DC-274 SLIP DC-410 Telnet DC-274 to DC-276 TN3270 DC-297 XRemote DC-305 servers configuring routers as FC-207 Server Side Includes See SSI Service Advertisement Protocol See SAP service announcements, LAT enabling broadcasts of DC-282 service-any command BC-361 service compress-config command FC-112, FC-114 service config command FC-121, FC-122 service exec-callback command DC-651 service exec-wait command FC-390 service finger command FC-381 service hide-telnet-address command FC-381 service linenumber command DC-209 service-module 56k clock rate command FC-303 service-module 56k clock source command FC-303 service-module 56k data-coding command FC-304 service-module 56k data-coding scrambled command FC-304 service-module 56k network-type command FC-304 service-module 56k remote-loopback command FC-305 service-module 56k switched-carrier command FC-305 service modules Cisco 2524 2- and 4-wire CSU/DSU FC-303 reset FC-235 Cisco 2525 2- and 4-wire CSU/DSU FC-303 reset FC-235 T1/fractional T1 FC-299 remote loopback FC-301 service modules, 2- and 4-wire CSU/DSU clock source FC-303

**BC** Bridging and IBM Networking **P1C** Network Protocols, Part 1 **SC** Security<br>**DC** Dial Solutions **P2C** Network Protocols, Part 2 **WC** Wide-Area Networking

**DC** Dial Solutions **P2C** Network Protocols, Part 2 **P2C** Network Protocols, Part 2 **P3C** Network Protocols, Part 3

**KC** Cisco IOS Switching Services

DDS mode FC-304 dialup mode FC-304 service modules, Cisco 2524, 2525 monitor and maintain FC-232 service-module t1 clock source command FC-299 service-module t1 data-coding inverted command FC-299 service-module t1 framing command FC-300 service-module t1 lbo command FC-300 service-module t1 lbo none command FC-300 service-module t1 linecode command FC-301 service-module t1 remote-alarm-enable command FC-301 service-module t1 remote-loopback full command FC-301 service-module t1 remote-loopback payload command FC-302 service-module tx1 data-coding normal command FC-300 service nagle command FC-358 service profile identifier See ISDN BRI, SPID service providers large scale dial DC-26 ppp over X.25 dial DC-41 small to medium scale dial DC-13 virtual private dial networks DC-44 service pt-vty-logging command DC-336, DC-337 services, LAT description DC-278 enabling inbound DC-282 logically partitioning by terminal line DC-288 service slave-log command FC-374 Service-Specific Connection-Oriented Protocol See SSCOP service tcp-keepalives command FC-371 service tcp-keepalives-in command WC-202 service tcp-keepalives-out command WC-202 service tcp-small-servers command FC-380 service telnet-zero-idle command FC-391 service timestamps command FC-375, FC-378 session filtering See Reflexive Access Lists session-limit command DC-209 session limits, setting for terminal DC-209 sessions **BGP** clearing P1C-150 default version P1C-152 resetting P1C-153 LAT, setting number for virtual circuit DC-284

session timeout command FC-35 session-timeout command DC-209 set algorithm 40-bit-des command SC-180 set algorithm des command SC-180 set as-path command P1C-181 set automatic-tag command P1C-181 set community command P1C-181 set configserver command XC-76 set dampening command P1C-181 set default interface command P1C-185 setenv command DC-307 set interface command P1C-185 set ip default next-hop command P1C-185 set ip next-hop command P1C-185 set level command P1C-181, P3C-77 set local-preference command P1C-181 set metric command P1C-181, P3C-77 set metric command (IGRP or IP Enhanced IGRP) P1C-181 set metric-type command P1C-181, P3C-77 set metric-type internal command P1C-181 set next-hop command P1C-181 set origin command P1C-181 set-overload-bit command P1C-143 set peer command SC-180 set tag command P1C-181, P3C-77 setup command facility (example) FC-66 to FC-71 asynchronous interfaces (example) FC-68 default client IP address (examples) FC-68 configuration command script (example) FC-69 configuration file, saving FC-66, FC-71 configuration register FC-66 description FC-65 entering FC-65 global parameters (example) FC-66 interface parameters (example) FC-67, FC-71 interface summary, viewing FC-66 prerequisite knowledge FC-65 sample configuration FC-66 to FC-71 streamlined setup facility See streamlined setup facility System Configuration Dialog FC-66 (example) FC-66 returning to privileged EXEC prompt FC-66 task list FC-65 terminating the configuration FC-66 using after first-time startup FC-65

## **BC** Bridging and IBM Networking **P1C** Network Protocols, Part 1 **SC** Security<br>**DC** Dial Solutions **P2C** Network Protocols, Part 2 **WC** Wide-Area Networking **DC** Dial Solutions **P2C** Network Protocols, Part 2 **WC P3C** Network Protocols, Part 3 **WC P3C** Network Protocols, Part 3

**FC** Cisco IOS Switching Services

set weight command P1C-181 sgbp group command DC-586 sgbp member command DC-586 shared reservation P1C-76 Shiva FastPath router K-Star P2C-11 short-hold idle timer ISDN Advice of Charge DC-256 show access-lists command P1C-70, SC-141 show aliases command FC-380 show apollo arp command P3C-9 show apollo interface command P3C-9 show apollo route command P3C-9 show apollo traffic command P3C-9 show appletalk access-lists command P2C-54 show appletalk adjacent-routes command P2C-54 show appletalk arp command P2C-54, DC-433 show appletalk aurp events command P2C-54 show appletalk aurp topology command P2C-54 show appletalk cache command P2C-54 show appletalk domain command P2C-54 show appletalk eigrp interfaces command P2C-54 show appletalk eigrp neighbors command P2C-54 show appletalk eigrp topology command P2C-54 show appletalk globals command P2C-54 show appletalk interface command P2C-54, DC-433 show appletalk macip-clients command P2C-54, DC-433 show appletalk macip-servers command P2C-54, DC-433 show appletalk macip-traffic P2C-54 show appletalk macip-traffic command DC-433 show appletalk name-cache command P2C-54 show appletalk nbp command P2C-54 show appletalk neighbors command P2C-55 show appletalk remap command P2C-55 show appletalk route command P2C-55 show appletalk socket command P2C-55 show appletalk static command P2C-55 show appletalk traffic command P2C-55, DC-433, DC-497, DC-525, DC-548 show appletalk zone command P2C-55, DC-433 show appn class-of-service command BC-375 show appn connection-network command BC-375 show appn directory command BC-375 show appn intermediate-session command BC-375 show appn link-station command BC-375 show appn mode command BC-375 show appn node command BC-375 show appn port command BC-375 show appn session command BC-375 show appn topology command BC-375 show arap command DC-432 show arp command P1C-39, WC-166 show async bootp command DC-145 show async-bootp command FC-214 show async status command DC-145, FC-230 show atm interface atm command WC-44, WC-69, WC-100 show atm map command WC-44, WC-69, WC-100 show atm traffic command WC-44, WC-69, WC-100 show atm vc command WC-45, WC-69, WC-100 show boot command FC-187 BOOT environment variable FC-104, FC-124, FC-179, FC-192

**BC** Bridging and IBM Networking **P1C** Network Protocols, Part 1 **SC** Security<br>**DC** Dial Solutions **P2C** Network Protocols, Part 2 **WC** Wide-Area Networking **F3C** Network Protocols, Part 3 **XC** 

**DC** Dial Solutions **P2C** Network Protocols, Part 2 **WC** Wide-Area Networking **FC** Configuration Fundamentals **P3C** Network Protocols, Part 3 **XC** Cisco IOS Switching Services

BOOTLDR environment variable FC-187 CONFIG\_FILE environment variable FC-119 master and slave RSP FC-203 show bridge circuit-group command BC-81 show bridge command BC-81 show bridge multicast command BC-81 show bstun command BC-250 show buffers command DC-213, FC-366 show c7200 command FC-369 show calendar command FC-390 show cdp command FC-345 show cdp entry command FC-345 show cdp interface command FC-345 show cdp neighbors command FC-345 show cdp traffic command FC-345 show clns cache command P3C-83 show clns command P3C-83 show clns es-neighbors command P3C-83 show clns filter-expr command P3C-83 show clns filter-set command P3C-83 show clns interface command P3C-83 show clns is-neighbors command P3C-83 show clns neighbors command P3C-83 show clns protocol command P3C-83 show clns route command P3C-83 show clns traffic command P3C-83 show clock command FC-390 show cmns command WC-210 show commands displaying information FC-369 show compress command FC-230 show configuration command See show startup-config command show context command FC-370 show controller cbus command FC-193 show controller e1 command FC-231 show controller fastethernet command FC-244 show controllers bri command DC-220, DC-242, FC-231 show controllers cbus command FC-244, FC-266, FC-287 show controllers command FC-231, FC-244, FC-266, FC-307 Cisco 4000 series FC-231 Cisco 7000 series FC-231 Cisco 7200 series FC-231 Cisco 7500 series FC-231

show controllers cxbus command FC-231 show controllers e1 command DC-242 show controllers lex command FC-235 show controllers mci command FC-244 show controllers serial command DC-242 show controllers t1 command DC-242 show controllers token command BC-136, BC-171, FC-266 show controller t1 command FC-231 channelized E1 error checking DC-247 channelized T1 troubleshooting DC-246

**BC** Bridging and IBM Networking **P1C** Network Protocols, Part 1 **SC** Security<br>**DC** Dial Solutions **P2C** Network Protocols, Part 2 **WC** Wide-Area Networking **DC** Dial Solutions **P2C** Network Protocols, Part 2 **P2C** Network Protocols, Part 2 **P3C** Network Protocols, Part 3

**KC** Cisco IOS Switching Services

show controller t3 command FC-287, FC-288 show crypto algorithms command SC-178 show crypto connections command SC-192 show crypto crypto-engine connections active command SC-192 show crypto engine configuration command SC-188 show crypto key-timeout command SC-189 show crypto map command SC-192 show crypto mypubkey command SC-174, SC-188 show debugging command FC-345, FC-378 show decnet command P3C-45 show decnet interface command P3C-45 show decnet map command P3C-46 show decnet neighbors command P3C-46 show decnet route command P3C-46 show decnet static command P3C-46 show decnet traffic command P3C-46, DC-497, DC-525, DC-548 show devices command FC-124, FC-162, FC-203 show diagbus command FC-231 show dialer command DC-220, DC-242, DC-243, DC-497, DC-525, DC-640, DC-668 show dialer interface command DC-548 show dialer map command DC-640 show dlsw capabilities command BC-198 show dlsw circuits command BC-199 show dlsw fastcache command BC-199 show dlsw peers command BC-199 show dlsw reachability command BC-199 show dlsw statistics command BC-199 show dspu command BC-323 show dxi map command WC-17 show dxi pvc command WC-17 show environment command FC-370 show extended channel command BC-413, BC-423 show file command FC-104 show flash command FC-124, FC-162 show flh-log command FC-172 show frame-relay ip rtp header-compression command P1C-243 show frame-relay lmi command WC-137 show frame-relay map command WC-137 show frame-relay pvc command WC-137 show frame-relay route command WC-137 show frame-relay traffic command WC-137 show fras map command BC-337 show gt64010 command FC-370 show hardware command FC-225 show history command FC-28 show hosts command P1C-39 show hub command FC-236 show interface command FC-364 show interface fastethernet command FC-244 show interfaces async command FC-231 show interfaces atm command WC-17, WC-45, WC-69,

WC-100 show interfaces bri command DC-213, DC-220, DC-497, DC-525, DC-548, DC-668 show interfaces command FC-225 clearing interface counters FC-237 displaying Ethernet port numbers FC-244 interface type numbers FC-225 protocol types FC-231 Token Ring numbers FC-266 remote source-route bridging BC-171 SDLC station configuration information, displaying BC-275 source-route bridging BC-136 VINES P3C-13 X.25 WC-210

**BC** Bridging and IBM Networking **P1C** Network Protocols, Part 1 **SC** Security<br>**DC** Dial Solutions **P2C** Network Protocols, Part 2 **WC** Wide-Area Networking **DC** Dial Solutions **P2C** Network Protocols, Part 2 **WC P3C** Network Protocols, Part 3 **WC P3C** Network Protocols, Part 3

**FC** Cisco IOS Switching Services

show interfaces crb command BC-81 show interface serial command BC-285 show interfaces fddi command FC-247 show interfaces irb command BC-65, BC-81 show interfaces lex command FC-235 show interfaces serial bchannel command DC-242 show interfaces serial command FC-235, FC-287, WC-137 show interfaces tunnel command FC-236 show interfaces vty command DC-336 show interface virtual-access command DC-335, DC-580 show ip access-list command P1C-70 show ip accounting checkpoint command P1C-70 show ip accounting command P1C-65 show ip aliases command P1C-39 show ip arp command P1C-39 show ip bgp cidr-only command P1C-167 show ip bgp command P1C-167 show ip bgp community-list command P1C-167 show ip bgp dampened-paths command P1C-166 show ip bgp filter-list command P1C-167 show ip bgp flap-statistics command P1C-166 show ip bgp inconsistent-as command P1C-167 show ip bgp neighbors command P1C-167 show ip bgp paths command P1C-167 show ip bgp peer-group command P1C-167 show ip bgp regexp command P1C-167 show ip bgp summary command P1C-167 show ip cache command XC-16 show ip cache policy command P1C-187 show ip drp command P1C-70 show ip dvmrp route command P1C-243 show ip eigrp interfaces command P1C-134 show ip eigrp neighbors command P1C-134 show ip eigrp topology command P1C-134 show ip eigrp traffic command P1C-134 show ip igmp groups command P1C-243 show ip igmp interface command P1C-243 show ip interface command P1C-39 show ip irdp command P1C-39 show ip local policy command P1C-187 show ip masks command P1C-39 show ip mcache command P1C-243 show ip mpacket command P1C-243 show ip mroute command P1C-243 show ip nat statistics command P1C-38, DC-704 show ip nat translations command P1C-38, DC-704 show ip nhrp command P1C-40, P2C-151 show ip nhrp traffic command P1C-40, P2C-151 show ip ospf border-routers command P1C-115 show ip ospf command P1C-114 show ip ospf database command P1C-115 show ip ospf interface command P1C-115 show ip ospf neighbor command P1C-115 show ip ospf virtual-links command P1C-115

show ip pim interface command P1C-243 show ip pim neighbor command P1C-243 show ip pim rp command P1C-212, P1C-243 show ip pim vc command P1C-243 show ip policy command P1C-187 show ip protocols command P1C-187 show ip redirects command P1C-39 show ip route command P1C-40, P1C-187 show ip route flow command XC-26 show ip route summary command P1C-40, P1C-187 show ip route supernets-only command P1C-187 show ip rpf command P1C-243 show ip rsvp installed command P1C-80 show ip rsvp interface command P1C-80 show ip rsvp neighbor command P1C-80 show ip rsvp request command P1C-80 show ip rsvp reservation command P1C-80 show ip rsvp sender command P1C-80 show ip rtp header-compression command P1C-243 show ip sdr command P1C-243 show ip tcp header-compression command P1C-70 show ip traffic command P1C-70 show ipx accounting command P2C-152 show ipx cache command P2C-149 show ipx eigrp interfaces command P2C-150 show ipx eigrp neighbors command P2C-150 show ipx eigrp topology command P2C-150 show ipx interface command P2C-149, DC-497, DC-525, DC-548 show ipx nlsp database command P2C-151 show ipx nlsp neighbors command P2C-151 show ipx nlsp spf-log command P2C-151 show ipx route command P2C-149, P2C-150 show ipx servers command P2C-149 show ipx traffic command P2C-149, P2C-150, DC-548 show isdn command DC-220, DC-243, DC-257 show isdn nfas group command DC-259 show isdn service command DC-259 show isis database command P1C-143, P3C-83 show isis routes command P3C-83 show isis spf-log command P1C-143, P3C-83 show key chain command P1C-187 show lane bus command XC-86 show lane client command XC-86 show lane command XC-86 show lane config command XC-87 show lane database command XC-87 show lane default atm addresses command XC-75 show lane default-atm-addresses command XC-87 show lane le-arp command XC-87 show lane server command XC-87 show lat services command DC-286 show line command DC-145, DC-336 show llc2 command BC-269, BC-285, WC-210 show lnm bridge command BC-124, BC-136

**BC** Bridging and IBM Networking **P1C** Network Protocols, Part 1 **SC** Security<br>**DC** Dial Solutions **P2C** Network Protocols, Part 2 **WC** Wide-Area Networking

**DC** Dial Solutions **P2C** Network Protocols, Part 2 **WC P3C** Network Protocols, Part 3 **WC P3C** Network Protocols, Part 3

**FC** Cisco IOS Switching Services

show lnm config command BC-124, BC-136 show lnm interface command BC-124, BC-136 show lnm ring command BC-124, BC-136 show lnm station command BC-124, BC-136 show local-ack command BC-136, BC-171, BC-285 show logging command FC-374, FC-377 show memory command FC-370 show microcode command FC-124, FC-160 show modem at-mode command DC-198 show modem call-stats command DC-180 show modem command DC-170 show modem connect-speeds command DC-170 show modem csm command DC-198 show modem log command DC-198 show modem summary command DC-198 show ncia circuits command BC-404 show ncia client command BC-404 show ncia server command BC-404 show netbios-cache command BC-136 show ntp associations command FC-390 show ntp status command FC-390 show pci command FC-370 show ppp bap group command DC-640 show ppp bap queues command DC-640 show ppp multilink command DC-640 show process cpu command DC-225, DC-387, DC-388, FC-291, WC-175 show processes command FC-370 show processes memory command FC-370 show protocols command FC-370 show queuing custom command FC-364 show queuing priority command FC-363 show reload command FC-189 show rif command FC-231 show rmon alarms command FC-343 show rmon capture command FC-343 show rmon command FC-343 show rmon events command FC-343 show rmon filter command FC-343 show rmon history command FC-343 show rmon hosts command FC-343 show rmon matrix command FC-343 show rmon statistics command FC-343 show rmon task command FC-343 show rmon topn command FC-343 show route-map command P1C-188, P3C-83 show rtr application command FC-350 show rtr collection-statistics command FC-350 show rtr configuration command FC-350 show rtr distribution-statistics command FC-350 show rtr history command FC-350 show rtr operational-state command FC-350 show rtr react-trigger command FC-350 show rtr totals-statistics command FC-350 show running-config command FC-104, FC-227

show smds addresses command WC-166 show smds map command WC-166 show smds traffic command WC-166 show smrp forward command P2C-55 show smrp globals command P2C-55 show smrp group command P2C-55 show smrp mcache command P2C-55 show smrp neighbor command P2C-55 show smrp port command P2C-55 show smrp route command P2C-55 show smrp traffic command P2C-55 show sna command BC-323 show snapshot command DC-668 show snmp command FC-341 show sntp command FC-387, FC-390 show source-bridge command BC-136 show span command BC-81 show sscop command WC-45, WC-69, WC-100 show sse summary command BC-81, BC-136, P2C-149 show stacks command FC-203, FC-370 show standby command P1C-70 show startup-config command BC-116, FC-104, FC-179, FC-187 show stun command BC-230 show tarp blacklisted-adjacencies command P3C-88 show tarp command P3C-88 show tarp host command P3C-88 show tarp interface command P3C-88 show tarp ldb command P3C-88 show tarp map command P3C-88 show tarp static-adjacencies command P3C-88 show tarp tid-cache command P3C-88 show tarp traffic command P3C-88 show tcp brief command DC-275, FC-370 show tcp command DC-275, FC-370 show tcp intercept connections command SC-161 show tcp intercept statistics command SC-161 show tcp statistics command P1C-70 show tdm connections command FC-370 show tdm data command FC-370 show tn3270 ascii-hexval command DC-297 show tn3270 character-map command DC-297 show traffic-shape command FC-365 show traffic-shape statistics command FC-365 show users command DC-123, DC-335 show version command FC-124, FC-180, FC-210, FC-231 master and slave RSP FC-203

**108** Configuration Guide Master Index
**DC** Bridging and IBM Networking **P1C** Network Protocols, Part 1 **SC** Security<br> **DC** Dial Solutions **P2C** Network Protocols, Part 2 **WC** Wide-Area Networking<br> **P3C** Network Protocols, Part 3 **XC** Cisco IOS Switching S **KC** Cisco IOS Switching Services

show vines access command P3C-21 show vines cache command P3C-21 show vines host command P3C-21 show vines interface command P3C-21 show vines ipc command P3C-21 show vines neighbors command P3C-21 show vines route command P3C-21 show vines services command P3C-21 show vines traffic command P3C-21, DC-497, DC-525, DC-548 show vlans command BC-81 show whoami command FC-39 show x25 interface command WC-210 show x25 map command WC-210 show x25 pad command DC-377 show x25 remote-red command WC-210 show x25 route command WC-210 show x25 services command WC-210 show x25 vc command WC-210 show x25 xot command WC-210 show xns cache command P3C-114 show xns interface command P3C-114 show xns route command P3C-114 show xns traffic command P3C-114, DC-497, DC-525, DC-548 show xremote command DC-303, DC-309 show xremote line command DC-303, DC-309 shutdown (hub) command FC-236, FC-253 shutdown command BC-424, FC-237, FC-264, WC-20, WC-32, WC-33, WC-43, WC-54, WC-64, WC-65, WC-78, WC-90, WC-91, WC-98 shutdown interfaces example FC-241 result FC-237 signaling phase, FDDI CMT FC-252 signals pulsing DTR FC-293 signals, pulsing DTR DC-226 SIG-TS-001/1991 standard WC-165 Silicon Switch Processor (SSP) statistics summary P2C-149 Simple LANE Service Replication redundancy requirements XC-83 Simple Network Management Protocol FC-338 See SNMP Simple Network Time Protocol See SNTP simple server redundancy XC-83 Simple Server Redundancy Protocol See SSRP simplex circuit, definition P1C-57 simplex Ethernet circuit configuring P1C-57

simplex Ethernet interfaces, configuring IP P1C-57 single-site calling DC-489 SLARP role in AutoInstall (figure) FC-56 slave See HSA slave auto-sync config command FC-192 slave default-slot command FC-191 slave image command FC-202 slave reload command FC-203 slave sync config command FC-202 SLIP and PPP BOOTP requests, responding to DC-404 connections to server DC-410 defined DC-410 drivers IPTalk P2C-34 encapsulation, asynchronous serial interfaces DC-143 examples DC-415 IP over configuring DC-405 example DC-155 RFC 1055 DC-403 sample telecommuting configuration (figure) DC-404 session, automatic startup DC-149 tunneling over X.25 (example) DC-359 SMDS address mapping WC-160 resolution (ARP) WC-161 specification WC-160 AIP ATM subinterfaces WC-38 E.164 addresses WC-38 AppleTalk address mapping WC-161 configuring WC-164 extended network (example) WC-168 fast switching WC-166 nonextended network (example) WC-169 ARP address mapping WC-161 configuring WC-163 bridging WC-164 address mapping WC-161 bridging over WC-11 broadcast ARP messages WC-161 Cisco's implementation WC-157 configuration (examples) WC-167 configure protocols WC-162 configuring transparent bridging over BC-62 customizing WC-162

**KC** Cisco IOS Switching Services

DECnet address mapping WC-161 configuring WC-163 disabled split horizon P1C-92, P1C-101 DXI 3.2 with heartbeat WC-11, WC-165 dynamic routing table WC-11, WC-162 enabling, task overview WC-159 encapsulation WC-159 fast switching AppleTalk XC-13 configuring WC-166, XC-13 IP XC-13 IPX P2C-117, XC-13 transparent bridging BC-62, WC-164 hardware requirements WC-157 IP address mapping WC-161 configuring WC-163 fast switching WC-166 pseudobroadcasting WC-166 IP split horizon WC-11 IPX address mapping WC-161 configuring WC-163 dynamic address mapping WC-162 dynamic address mapping (example) WC-168 fast switching WC-166 ISO CLNS address mapping WC-161 configuring WC-163 LAT-to-LAT protocol translation over DC-346 monitoring activity WC-166 monitoring connection WC-166 multicast address map WC-160 multiple logical IP subnetwork LIS WC-11, WC-164 (example) WC-169 multiprotocol configuration (example) WC-167 network connection WC-11 NPM ATM subinterfaces WC-95 E.164 addresses WC-95 protocols supported WC-11 pseudobroadcasting WC-11, WC-166 (example) WC-170 remote peer configuration (example) WC-167 required protocol multicasts (table) WC-163 SDSU equipment WC-11 standards, defining WC-11 static map entries WC-160 static routing table WC-11 subinterfaces, ATM configuration for Cisco 4500 WC-96 configuration for Cisco 4700 WC-96

subinterfaces, multiple logical IP subnetworks (LIS) WC-165 task list WC-159 VINES address mapping WC-161 configuring WC-164 XNS address mapping WC-161 configuring WC-163 smds address command WC-160, WC-165 smds-dest-address command BC-365 smds dxi command WC-165 smds enable-arp command WC-161, WC-162, WC-165 smds glean command WC-162 smds multicast arp command WC-162 smds multicast bridge command BC-63, WC-164 smds multicast command WC-160, WC-165 smds static-map command WC-160 smds static-map ip command WC-166 SMRP fast switching cache table P2C-55 traffic table P2C-55 smrp mroute-cache protocol appletalk command P2C-38 SMT message queue size, setting FC-252 smt-queue-threshold command FC-252 SMT Version 7.3 FC-247 SNA alerts FC-346 CIP support BC-48, BC-410 error recovery BC-166 FRAS BC-31 LAN support using MAC adapters BC-411 local LU address priorities BC-169 resolutions FC-346 RTR FC-346 traffic priority by LU address, setting BC-168 transmission groups configuring BC-222 VTAM and XCA support BC-410 sna enable-host command BC-319 sna host command Ethernet BC-318 FDDI BC-318 Frame Relay BC-319 QLLC BC-318 RSRB BC-318 SDLC BC-318 Token ring BC-318 virtual data link control BC-318 SNAP Ethernet protocols over 802.2 media FC-245 filtering on input or output BC-127 on output (example) BC-151

**BC** Bridging and IBM Networking **P1C** Network Protocols, Part 1 **SC** Security<br>**DC** Dial Solutions **P2C** Network Protocols, Part 2 **WC** Wide-Area Networking

**DC** Dial Solutions **P2C** Network Protocols, Part 2 **P2C** Network Protocols, Part 2 **P3C** Network Protocols, Part 3

**KC** Cisco IOS Switching Services

snapshot client command DC-667 Snapshot Routing DC-665 snapshot routing DC-665 to DC-668 active and quiet periods (figure) DC-666 client configuration (example) DC-668 client router, configuring DC-667 connections, monitoring DC-668 diagnostics for interface, displaying DC-668 quiet period, terminating DC-668 retry period (figure) DC-666 routed protocols supported DC-666 routing information, exchange DC-665 server configuration (example) DC-668 server router, configuring DC-667 task list DC-666 when to use DC-665 snapshot server command DC-667, DC-668 sna rsrb command BC-320 sna rsrb enable-host command BC-320 sna rsrb start command BC-320 SNA Service Point configuration tasks BC-318 connection with a remote host on an interface BC-319, BC-320, BC-321 data link controls BC-319 Frame Relay support BC-322 local service access point (SAP), enabling for RSRB BC-320 Token Ring or Ethernet BC-319 virtual data link control BC-321 monitoring and maintaining BC-323 over DLSw+ BC-16 RSRB configuration BC-320 local acknowledgment, configuring BC-320 RSRB interface, defining BC-320 SDLC support BC-322 Service Point/RSRB interface, defining BC-320 Token Ring configuration BC-319 virtual data link control configuration BC-320, BC-321 configuration example BC-328 interface, defining BC-321 X.25 support BC-322 sna start command BC-319 SNA Type of Service feature description BC-14 IP Precedence (table) BC-14 configuring BC-14 port number (table) BC-14 configuring priority BC-14

sna vdlc command BC-321 sna vdlc enable-host command BC-321 sna vdlc start command BC-321 **SNMP** (examples) FC-351 access control FC-340 agent contact FC-340 disabling FC-341 location FC-340 managed devices FC-339 serial number FC-340 AppleTalk, configuring P2C-29 community FC-340 configuration task list FC-339 description FC-337 features FC-338 monitoring FC-341 network management MIB WC-109 packet size FC-341 shutdown mechanism FC-340 SNMPv1 description FC-338 SNMPv2 description FC-338 SNMPv2C description FC-338 SNMPv2Classic description FC-338 supported MIBs FC-339 TFTP servers, limiting FC-341 traps FC-255 configuring FC-341 description FC-338 RTR FC-346 versions FC-338 view records FC-339

**DC** Dial Solutions **P2C** Network Protocols, Part 2 **P2C** Network Protocols, Part 2 **P3C** Network Protocols, Part 3

**BC** Bridging and IBM Networking **P1C** Network Protocols, Part 1 **SC** Security<br>**DC** Dial Solutions **P2C** Network Protocols, Part 2 **WC** Wide-Area Networking **KC** Cisco IOS Switching Services

snmp-server chassis-id command FC-340 snmp-server community command P2C-30, FC-340, FC-375 snmp-server contact command FC-340 snmp-server enable command FC-341 snmp-server host command FC-341 snmp-server location command FC-340 snmp-server packetsize command FC-341 snmp-server queue-length command FC-342 snmp-server system-shutdown command FC-340 snmp-server tftp-server-list command FC-341 snmp-server trap-source command FC-342 snmp-server trap-timeout command FC-342 snmp-server view command FC-339 snmp trap illegal-address command FC-255 snmp trap link-status command FC-342 SNMPv2C description FC-338 SNPA masks P3C-82 NSAP mapping P3C-73 **SNTP** configuring FC-387 description FC-383 sntp broadcast client command FC-387 sntp server command FC-387 software compression HDLC FC-291 LAPB FC-291, WC-175 PPP FC-290, FC-291 statistics, displaying FC-230 software upgrades run-from-Flash systems FC-168, FC-169 SONET PLIM AIP WC-36 ATM port adapter WC-66 NPM WC-94 source-address command FC-254 source addresses administrative filtering BC-128 source-bridge command BC-194 RSRB direct encapsulation, using BC-159 IP encapsulation over fast-switched TCP, using BC-163 IP encapsulation over FST, using BC-160 IP encapsulation over TCP, using BC-162 LLC2 local acknowledgment over TCP, using BC-165 SRB dual-port bridge, configuring BC-102, BC-103 multiport bridge, configuring BC-105

source-bridge connection-timeout command BC-132 source-bridge cos-enable command BC-169 source-bridge enable-80d5 command BC-114 source-bridge explorer-dup-ARE-filter command BC-133 source-bridge explorer-fastswitch command BC-134 source-bridge explorer-maxrate command BC-134 source-bridge explorerq-depth command BC-133 source-bridge fst-peername command BC-159, BC-281, BC-282 source-bridge input-address-list command BC-128 source-bridge input-lsap-list command BC-127 source-bridge input-type-list command BC-127 source-bridge keepalive command BC-158, BC-160, BC-161, BC-162 source-bridge largest-frame command BC-170 source-bridge max-hops command BC-108 source-bridge max-in-hops command BC-108 source-bridge max-out-hops command BC-108 source-bridge old-sna command BC-135 source-bridge output-address-list command BC-128 source-bridge output-lsap-list command BC-127 source-bridge output-type-list command BC-127 source-bridge passthrough command BC-165 source-bridge proxy-explorer command BC-134 source-bridge proxy-netbios-only command BC-116 source-bridge qllc-local-ack command BC-288 source-bridge remote-peer command BC-160, BC-167, BC-282 source-bridge remote-peer fst BC-160 source-bridge remote-peer fst-peername command BC-282 source-bridge remote-peer interface command BC-158 source-bridge remote-peer tcp command DSPU using RSRB with local acknowledgment BC-312 NCIA, using DLSw+ and RSRB BC-403 RSRB IP encapsulation over fast-switched TCP, using BC-162 IP encapsulation over TCP, using BC-161 LLC2 local acknowledgment over TCP, using BC-165 SDLLC with RSRB over TCP, using BC-282 SNA Service Point using RSRB with local acknowledgment BC-320 source-bridge ring group command BC-188 source-bridge ring-group command BC-188, BC-282 DSPU RSRB BC-311 RSRB with local acknowledgment BC-312 NCIA DLSw+ BC-398 local switch BC-396 RSRB BC-403

**DC** Bridging and IBM Networking **P1C** Network Protocols, Part 1 **SC** Security<br> **DC** Dial Solutions **P2C** Network Protocols, Part 2 **WC** Wide-Area Networking<br> **P3C** Network Protocols, Part 3 **XC** Cisco IOS Switching S **KC** Cisco IOS Switching Services

RSRB, using direct encapsulation BC-158 SDLLC RSRB over FST BC-282 RSRB over TCP BC-282 RSRB using direct encapsulation BC-281 SNA Service Point RSRB BC-320 RSRB with local acknowledgment BC-320 SRB on a multiport bridge, configuring BC-104 source-bridge route-cache cbus command BC-105, BC-106, BC-132 source-bridge route-cache command BC-131 source-bridge route-cache sse command BC-132 source-bridge sap-80d5 command BC-114 source-bridge sdllc-local-ack command BC-282 source-bridge spanning command BC-107, BC-108 source-bridge tcp-queue-max number command BC-137, BC-171 source-bridge transparent command BC-113 source-bridge transparent fastswitch command BC-111, BC-113 source-route bridging maintaining FC-237 Token Ring FC-266 source-route autonomous-switching cache, enabling BC-132 source-route bridging See SRB Source-Route Bridging Enhancements Cisco 7200 series routers FC-296 source-route fast-switching cache, disabling BC-131 source-route translational bridging See SR/TLB source-route transparent bridging See SRT TR-LANE support XC-69 SP displaying information FC-231 SP, displaying information about FC-231 spanning tree assigning interface to a group BC-54 automatic resolution in SRB BC-107 bridge priority BC-77 bridging and routing IP BC-67 disabling on an interface BC-78 explorer BC-106 interface priority, setting BC-77 known topology, displaying BC-81 multiple domains, establishing BC-61, BC-69 parameters forward delay interval BC-78 hello BPDU interval BC-78 idle interval BC-78 root bridge BC-77 path costs, assigning BC-77

topology, configuring BC-107 transparently bridged virtual LANs BC-57 spare sectors PCMCIA Flash memory cards FC-173 speed, changing terminal line speed DC-207 speed command DC-121, DC-207 spf-interval command P2C-98 SPID See ISDN BRI, SPID split horizon AppleTalk Enhanced IGRP P2C-48 DECnet P3C-45 effect on SMDS WC-11 IP, enabling P1C-92, P1C-100 IP Enhanced IGRP P1C-133 IPX Enhanced IGRP P2C-89 ISO IGRP, enabling P3C-64 subinterfaces WC-124 VINES P3C-17, P3C-18 X.25 WC-188 spoofing IPX P2C-118 SPX keepalive packets over DDR P2C-118 spoofing attacks preventing SC-145 SPX, spoofing of keepalive packets P2C-118 squeeze command FC-177 squelch normal command FC-246 squelch reduced command FC-246 SR/TLB compatibility with IBM 8209 bridges BC-113 enabling BC-113 fast-switching mode, disabling BC-111, BC-113 for simple network (example) BC-144 in IBM LLC2 environments BC-114 mixing IBM 8209 bridges and Cisco routing devices BC-113 overview BC-111 routing devices, in the same network with IBM 8209 bridges BC-113 Token Ring LLC2 to Ethernet conversion BC-114 with access filtering (example) BC-146 SRB access lists and access expressions, altering BC-131 administrative filtering BC-126 and SNA BC-6, BC-113 configuration dual port BC-102, BC-138 examples BC-137 to BC-154 task list BC-101 connection timeout interval, setting BC-132 definition BC-6 fast-switching SRB over FDDI BC-106 FDDI SRB BC-105 hops, limiting BC-108

**DC** Bridging and IBM Networking **P1C** Network Protocols, Part 1 **SC** Security<br> **DC** Dial Solutions **P2C** Network Protocols, Part 2 **WC** Wide-Area Networking<br> **P3C** Network Protocols, Part 3 **XC** Cisco IOS Switching S **KC** Cisco IOS Switching Services

IBM PC/3270 emulation BC-135 interoperability BC-134 multiple virtual ring groups (example) BC-140 multiport bridge BC-104 multiport bridge configuration (example) BC-139 NetBIOS access control BC-124 protocol BC-6 RIF assigning BC-144 enabling BC-109 timeout interval BC-110 routing protocols (example) BC-139 securing BC-124 spanning tree, resolving BC-107 TR-LANE example XC-95, XC-97 TR-LANE support XC-69 tuning BC-131 SRB Enhancements on Cisco 7200 Series Routers FDDI support BC-7 particle-based switching BC-7 SRB over FDDI feature description BC-105 SRB over Frame Relay BC-333 feature description BC-106 SRT bridging (example) BC-91 compared with SR/TLB BC-5 configuring BC-54 features of Cisco implementation BC-5 hardware supporting BC-5 **SRTP** starting P3C-12 **SSCOP** AIP configuring WC-30 connection timer WC-30 keepalive timer WC-30 poll timer WC-30 receiver windows WC-31 transmitter windows WC-31 ATM port adapter configuring WC-62 connection timer WC-62 keepalive timer WC-62 poll timer WC-62 receiver windows WC-63 transmitter windows WC-63 NPM configuring WC-88 connection timer WC-89 keepalive timer WC-89 poll timer WC-88 receiver windows WC-89 transmitter windows WC-89

sscop cc-timer command WC-30, WC-63, WC-89 sscop keepalive-timer command WC-30, WC-62, WC-89 sscop max-cc command WC-30, WC-89 sscop max-cc timer WC-63 sscop poll-timer command WC-30, WC-62, WC-88 sscop rcv-window command WC-31, WC-63, WC-89 sscop send-window command WC-31, WC-63, WC-89 SSE fast switching SRB BC-132 statistics BC-81, BC-136 SSI description FC-47 to FC-49 ECHO command FC-47 (example) FC-51 displaying FC-49 syntax FC-47, FC-49 EXEC command FC-47 (example) FC-50 displaying FC-49 syntax FC-47, FC-49 international HTML pages, customizing FC-49 variables FC-47 displaying FC-49 syntax FC-47 viewing in HTML files FC-50 **SSP** See Silicon Switch Processor (SSP) SSP statistics summary P2C-149 SSRP configuring XC-75 Stacker compressor FC-291, WC-175 stack group MMP DC-583 standalone LAT-to-TCP translation (example) DC-357 standard access lists See access lists, IPX standby authentication command P1C-64, P1C-65, XC-43 standby ip command P1C-64, XC-42 standby preempt command P1C-64, XC-42 standby priority command P1C-64, XC-42 standby router or access server, displaying status of P1C-70 standby timers command P1C-64, XC-42 standby track command P1C-64, XC-43 startup configuration file FC-180 system image FC-181 startup configuration clearing FC-118 copying configuration files to FC-109 copying from an rcp server (example) FC-112 copying to an rcp server (example) FC-109 loading from the network FC-114

- 
- **KC** Cisco IOS Switching Services

rcp server, copying from (example) FC-112 reexecuting configuration commands in FC-117 specifying FC-119 static RIF entries, configuring BC-110 static routes Apollo Domain P3C-8 AppleTalk P2C-53, P2C-55 DECnet P3C-38, P3C-39 Frame Relay WC-130 IP configuring P1C-178 redistribution (example) P1C-190 IPX P2C-136 ISO CLNS P3C-61 controlling the source NET P3C-71 example P3C-96 interdomain (example) P3C-98 intradomain (example) P3C-97 static routing (table) P3C-59 table entries P3C-60 redistributing P1C-180 SMDS WC-160, WC-162 VINES P3C-19 XNS P3C-110 station configurations, displaying LLC2 BC-269 Station Management See SMT station names, using in NetBIOS access control BC-125 statistics NetFlow accounting XC-26 response time FC-347 statistics-distribution-interval command FC-347 stop bits, changing the number DC-208 stopbits command DC-207 stratum NTP FC-383 streamlined setup facility (example) FC-72 configuration, corrupted startup FC-71 configuration register FC-71 description FC-71 entering after erasing configuration FC-72 interface IP parameters, configuring FC-72 rxboot ROM FC-71 strings, initialization, configuring DC-126 stub area See OSPF Stub IP Multicast Routing description P1C-238 stub IP multicast routing description P1C-238 stub router in ODR environment P1C-83

stub routing On Demand Routing (ODR) P1C-84 **STUN** asynchronous protocols virtual multidrop support BC-243 custom protocol configuring BC-222 enabling BC-220, BC-222 features BC-18 HDLC encapsulating BC-223 (example) BC-230 line-sharing device (example) BC-234 LOCADDR priority groups (example) BC-237 local acknowledgment Frame Relay (example) BC-236 configuring BC-226 SDLC (example) BC-235 modes local acknowledgment BC-17 passthrough BC-17 monitoring BC-230 multipoint (example) BC-234 network overview BC-17 overview BC-17 protocol groups basic BC-221 configuring BC-221 SDLC BC-221, BC-222 SDLC address configuring BC-220 broadcast (example) BC-232 configuring BC-220 enabling BC-220 multilink transmission groups BC-227 configuring BC-227 primary node BC-225 secondary node BC-225 TCP encapsulation configuring BC-223, BC-224 traffic queuing priorities (example) BC-232, BC-236, BC-237 LU address BC-229 serial interface address BC-228 TCP port BC-228 traffic **STUN** queuing priorities

**DC** Bridging and IBM Networking **P1C** Network Protocols, Part 1 **SC** Security<br> **DC** Dial Solutions **P2C** Network Protocols, Part 2 **WC** Wide-Area Networking<br> **P3C** Network Protocols, Part 3 **XC** Cisco IOS Switching S **KC** Cisco IOS Switching Services

traffic priority, setting BC-230 transmission groups, configuring BC-227 stun group command BC-222 stun peer-name command BC-220 stun protocol-group command BC-221 stun protocol-group schema command BC-222 stun route address command BC-226 stun route address interface dlci command BC-226 stun route address tcp command BC-220, BC-223 stun route all interface serial command BC-223 stun route all tcp command BC-223 stun schema command BC-222 stun sdlc-role primary command BC-225 stun sdlc-role secondary command BC-225 subaddress X.25 WC-184 subinterface configuration mode description FC-13 to FC-14 summary FC-15 subinterfaces FC-226 configuration (examples) WC-139 to WC-142 configuring FC-13, FC-226 for transparently bridged virtual LANs BC-57 defined P2C-83 Frame Relay addressing WC-126 IPX P2C-94 configuring (example) P2C-153 shutting down (example) P2C-153 maximum allowed FC-226 multipoint dynamic addresses WC-127 NLSP P2C-94 configuring (example) P2C-153 shutting down (example) P2C-153 point-to-point WC-126 SMDS WC-96 multipoint WC-165 traffic shaping FC-365 X.25 (example) WC-216 configuring WC-187 deleting and reestablishing WC-188 multipoint WC-187 point-to-point WC-187 subnet masks, variable length (example) P1C-117, P1C-188 definition P1C-177 subnets discontinuous, connecting (tunneling) FC-326 displaying number using masks P1C-39 enabling use of subnet zero P1C-7 in OSPF network (figure) P1C-119, P1C-195 IP defining XC-42

IP, creating network from separated, example P1C-41 subnetwork number VINES P3C-12 subnetwork point of attachment See SNPA summary-address command P1C-142 for OSPF P1C-111 summary addresses P1C-131 summer time configuring FC-388 suspend-session keystroke DC-124 **SVC** AIP (example) WC-47 configuring WC-23 disabling WC-31 ATM port adapter (example) WC-72 configuring WC-57 disabling WC-63 Frame Relay configuring WC-115 NPM (example) WC-103 configuring WC-81 disabling WC-89 X.25 switching between PVCs and SVCs WC-202 See also Frame Relay, SVC Switched Multimegabit Data Service See SMDS switched virtual circuit See SVC switching decisions by BGP routing table P1C-149 distributed XC-5, XC-9, XC-26 fast XC-9 description XC-5 ISL VLAN traffic XC-44 NetFlow XC-24, XC-26 configuration example XC-27 configuring XC-25 exporting cache entries XC-25, XC-27 identifying packet flows XC-25 NetFlow distributed XC-26 next-hop destination XC-6 next-hop determination XC-7 optimum XC-9 enabling XC-15 overview XC-5 paths XC-5, XC-8 priorities, changing FC-358 process XC-7, XC-8 processes XC-5, XC-6

**DC** Bridging and IBM Networking **P1C** Network Protocols, Part 1 **SC** Security<br> **DC** Dial Solutions **P2C** Network Protocols, Part 2 **WC** Wide-Area Networking<br> **P3C** Network Protocols, Part 3 **XC** Cisco IOS Switching S **KC** Cisco IOS Switching Services

route caching XC-5 system process scheduler FC-358 VIP distributed XC-26, XC-44, XC-45 enabling XC-46 X.25 local WC-12 Switch Processor See SP symbolic host names for X.25 DC-329 synchronization, BGP disabling P1C-149 figure P1C-172 synchronization command P1C-149 synchronize signal, Telnet DC-273 synchronizing unsolicited messages FC-374 synchronizing SAP and RIP updates P2C-140 Synchronous Data Link Control See SDLC Synchronous Optical Network See SONET synchronous serial interface DC-223 encapsulation methods FC-276 overview FC-275 Synchronous Serial Port Adapters FC-292, FC-293 syntax checking See context-sensitive help system calendar See calendar system system chat script executing (example) DC-480 system clock calendar system, setting FC-390 description FC-382 initialization FC-384 setting from calendar FC-390 setting manually FC-389 system error messages See error messages system generation parameters, configuring for SDLLC BC-300 system ID IS-IS P3C-57, P3C-58 ISO GRP P3C-60 ISO IGRP P3C-57 NSAPs, Level 1 routing P3C-57 system images compressed FC-152 copying from PCMCIA Flash memory card to an rcp server (example) FC-131 server using rcp FC-140 server using rcp (example) FC-141 server using Xmodem FC-154 server using Ymodem FC-154 copying to

Flash contains named file (example) FC-138 Flash when Flash is full (example) FC-136 rcp server from Flash memory (example) FC-131 description FC-125 fault-tolerant booting strategy FC-153 Flash checksum, verifying FC-145 Flash memory devices, verifying files (example) FC-145 loading FC-183 reloads, scheduling FC-188 startup image loading from Flash FC-149 loading from network server FC-151 loading from ROM FC-152 system information displaying FC-369 system memory See memory system processes priorities, changing FC-358 system routing IS-IS P3C-60 ISO IGRP P3C-60 system security configuring for ARA server DC-426 Systems Network Architecture See SNA

### **T**

### $T1$ alarms FC-232 configuration example DC-231 displaying line activity FC-231 monitor activity on line FC-231 shutdown T1 circuit DC-231, FC-242 T1 line DC-231, FC-242, FC-272 timer, relating to LLC2 local acknowledgment BC-163 See also T3 T1/fractional T1 service modules Cisco 2524 FC-299 Cisco 2525 FC-299

**KC** Cisco IOS Switching Services

t1 bert pattern command FC-288 t1 clock source command FC-280 t1 external command FC-281 t1 fdl ansi command FC-287 t1 framing command FC-280 t1 linecode command FC-280 t1 test command FC-283 t1 timeslot command FC-279 t1 yellow command FC-280 T3 (example) FC-312 BERT pattern FC-288 cable length FC-279 clock source FC-279 configuring FC-278 external port (example) FC-312 external T1 channels FC-281 FDL loopbacks FC-289 FDL support FC-287 framing FC-279 loopbacks FC-286 MDL messages FC-287 monitoring FC-287 performance report FC-287 performance report monitoring FC-287 protocols supported FC-277 standards FC-278 T1 clock source FC-280 T1 configuration FC-279 T1 framing FC-280 T1 line code FC-280 T1 loopbacks FC-283, FC-289 test port FC-282 troubleshooting FC-282 Tab key command completion FC-23, FC-30 table-map command P1C-163 TACACS ARA protocol authentication DC-428 authentication password protection SC-44 CCL scripts, modifying DC-429 to DC-431 command comparison (table) SC-116 comparative analysis SC-115 configuration task list SC-117 configuration (examples) SC-123 configuring ARA authentication SC-122 disabling EXEC password checking SC-119 disabling login password checking SC-118 EXEC password SC-118 EXEC passwords (caution) SC-118 login attempts SC-120 login input time SC-121

login password SC-117 optional login password verification SC-118 server host SC-120 specific IP address SC-123 user action notification SC-119 user actions authentication SC-119 security, configuring DC-428 user authentication configuration (example) DC-436 configuring DC-428 user ID DC-208 using for ARA authentication DC-428 See also TACACS+ TACACS+ accounting SC-88 attribute-value pairs See AV pairs authentication login SC-28 NASI SC-35 PPP SC-30 authorization SC-57, SC-88 AV pairs SC-88, SC-247 to SC-252 accounting SC-252 configuration (examples) SC-88 to SC-92 accounting SC-91 authentication SC-89 authorization SC-90 daemon SC-92 configuring SC-86 authentication SC-88 authentication key SC-88 server host SC-87 operation SC-85 overview SC-83 TACACS+ daemon process DC-460 tag command FC-347 Taiwan ISDN Sending Complete information element DC-219, DC-241 target identifier See TARP, TID Target Identifier Address Resolution Protocol See TARP TARP address mapping P3C-85 adjacencies P3C-86 configuration examples P3C-101 configuration task list P3C-84 configuring P3C-83 enabling P3C-84 maintaining P3C-88 NSAP addresses determining P3C-86 multiple P3C-86

**KC** Cisco IOS Switching Services

n-selector P3C-87 PDU propagation P3C-85 types P3C-84 protocol type P3C-87 sequence number P3C-87 TID P3C-83 configuring P3C-84 determining P3C-86 timers, configuring P3C-87 update remote cache bit P3C-87 tarp allow-caching command P3C-85 tarp arp-request-timer command P3C-87 tarp blacklist-adjacency command P3C-86 tarp cache-timer command P3C-87 tarp command P3C-88 tarp enable command P3C-85 tarp global-propagate command P3C-85 tarp ldb-timer command P3C-87 tarp lifetime command P3C-87 tarp map command P3C-86 tarp originate command P3C-85 tarp post-t2-response-timer command P3C-87 tarp propagate command P3C-85 tarp query command P3C-86 tarp resolve command P3C-86 tarp route-static command P3C-86 tarp run command P3C-85 tarp sequence-number command P3C-88 tarp t1-response-timer command P3C-87 tarp t2-response-timer command P3C-87 tarp tid command P3C-85 tarp urc command P3C-88 **TCP** connections configuring for RSRB BC-161, BC-165 enabling Path MTU Discovery P1C-67 MD5 authentication for BGP P1C-162 setting connection-attempt time P1C-67 X.25 WC-201 connections, setting connection-attempt time DC-412  $DI.Sw+$ configuration, port numbers BC-191 header compression disabling conflicting features P1C-68 enabling P1C-66 See TCP/IP header compression keepalive packets FC-371 maximum read size P1C-69 outgoing queue size P1C-69 overview P1C-1 protocol translation to LAT via X.25 DC-351 to X.25 PAD DC-362

selective acknowledgment P1C-68 statistics, clearing P1C-70 statistics, displaying P1C-70 timestamp P1C-68 to local LAT translation DC-356 to standalone protocol translation DC-357 window size P1C-69 See also TCP/IP header compression TCP/IP header compression configuration example DC-157 configuring DC-151 enabling DC-333, DC-412 forcing on asynchronous interfaces DC-151 RFC 1144 DC-151 Van Jacobsen DC-151 keepalives WC-202 minor services, enabling FC-380 overview P1C-1 random early detection FC-360 rlogin connections DC-274 TCP-to-PAD connections DC-365 Telnet connections DC-274 X.25 header compression WC-192 IP datagrams over WC-198 TCP/IP header compression configuration (example) DC-157 disabling inherited (example) WC-154 Frame Relay (examples) WC-153 overview WC-133 to WC-135 TCP encapsulation configuring BC-223, BC-224 TCP Intercept configuration (example) SC-161 task list SC-158 connections displaying SC-161 enabling SC-158 firewall feature SC-12 modes SC-159 active intercept SC-159 drop mode SC-159 passive watch SC-159 monitor and maintain SC-161 overview SC-157 statistics displaying SC-161 thresholds SC-160 timeouts SC-159 TCP Selective Acknowledgment description P1C-68

**BC** Bridging and IBM Networking **P1C** Network Protocols, Part 1 **SC** Security<br>**DC** Dial Solutions **P2C** Network Protocols, Part 2 **WC** Wide-Area Networking **DC** Dial Solutions **P2C** Network Protocols, Part 2 **P2C** Network Protocols, Part 2 **P3C** Network Protocols, Part 3

**KC** Cisco IOS Switching Services

TCP SYN-flooding attacks, preventing SC-157 TCP Timestamp description P1C-68 TEI ISDN terminal endpoint identifier DC-215 Telebit T-3000 modem setup (example) DC-438 telecommuters bidirectional dial DC-76 bidirectional examples DC-80 central site dial DC-58 central site examples DC-60 mixed protocol dial DC-92 mixed protocol examples DC-95 scalability issues DC-57 telecommuting and asynchronous host roaming DC-409, FC-330 sample configuration (figure) DC-404 Telnet addresses, suppressing FC-381 configuration task overview DC-272 connections idle, handling FC-391 description DC-271, DC-273 examples DC-275 hardware Break signal, generating DC-273 idle connections FC-391 Internet addresses, assigning DC-273 interrupt characters, optimizing response to DC-273 line speed for remote modifications DC-272 notification of pending output DC-272 refusing negotiation on remote echo DC-273 Remote Echo option DC-273 Suppress Go Ahead option DC-273 synchronize signal, sending DC-273 telnet break-on ip command DC-272 telnet command DC-274, DC-318, DC-323 telnet refuse-negotiations command DC-272 Telnet sessions disconnecting DC-124 establishing with a modem DC-123, DC-128 modems, simplifying connections DC-123 suspending DC-124, DC-129 terminating DC-124 telnet speed command DC-272 telnet sync-on-break command DC-272 telnet transparent command DC-272 termcap, description of DC-291 terminal 3270-type DC-290 automatic command execution, configuring DC-150 changing line speed DC-207 character data bits DC-208

communication parameters, setting DC-207 emulation See terminal emulation EXEC process, configuring DC-148 line speed DC-207 network mask format P1C-39 parity, setting DC-207 parity bit, setting DC-208 selecting a transport protocol DC-206 session limits, setting DC-209 terminal databits command DC-208 terminal editing command FC-29, FC-33 terminal emulation custom (example) DC-298 IBM PC/3270 TN3270 DC-295, DC-297 terminal full-help command FC-25 terminal history size command FC-27 terminal international command FC-52 terminal lat out-group command DC-285 terminal monitor command FC-374, FC-376, FC-378 terminal no editing command FC-33 terminal parity command DC-208 terminal rxspeed command DC-207 terminal services DC-269 terminal speed command DC-207 terminal stopbits command DC-208 terminal transport preferred command DC-206 terminal-type command DC-296 term ip netmask-format command P1C-39 test appletalk command P2C-55 test commands (caution) FC-372 test crypto initiate-session command SC-192 test flash command FC-372 test interfaces command FC-373 test memory command FC-373 test modem back-to-back command DC-178 Texas Instruments Token Ring MAC firmware problem BC-135 TFTP server AutoInstall configuring FC-62 DOS-based FC-54 role FC-54 booting automatically from FC-151 client router, configuring FC-210 configuration files (example) FC-107 copying from FC-110 copying to FC-107 downloading FC-122 Flash memory, using as FC-208 images copying from FC-136

**DC** Bridging and IBM Networking **P1C** Network Protocols, Part 1 **SC** Security<br> **DC** Dial Solutions **P2C** Network Protocols, Part 2 **WC** Wide-Area Networking<br> **P3C** Network Protocols, Part 3 **XC** Cisco IOS Switching S

**KC** Cisco IOS Switching Services

copying to FC-126 copying to (example) FC-127 PCMCIA Flash memory card (example) FC-127 nonresident fonts, accessing DC-304 router, configuring as (example) FC-209 configuration tasks FC-208 support for DOS-based FC-54 tftp-server flash command FC-209 tftp-server rom command FC-209 tg-number command BC-365 tg-row command BC-370 threshold command FC-347 threshold notifications RTR FC-349 THT, FDDI FC-250 tick count IPX P2C-136 TI MAC firmware establishing SRB interoperability with BC-135 timeout command FC-347 timeout interval setting modem line DC-134 setting on terminal sessions DC-209 timeout interval, idle AIP WC-27 ATM port adapter WC-61 NPM WC-85 timers DC-490 BGP, adjusting P1C-163 DECnet broadcast routing, adjusting P3C-44 hello, adjusting P3C-44 dialer fast idle timer DC-492 line idle timer DC-492 wait for carrier DC-493 DLSw+ configuring BC-196 LLC2 BC-200 enable timeout, line down-time DC-493 Frame Relay keepalive WC-114 IGRP, adjusting P1C-99 IP Enhanced IGRP P1C-133 IPX Enhanced IGRP, adjusting P2C-88 ISO IGRP, adjusting P3C-63 keepalive, adjusting FC-228 LAPB hardware outage WC-177 link failure (T4) WC-177 LAT keepalive DC-283 virtual circuit DC-283 RIP, adjusting P1C-89

TARP, configuring P3C-87 token holding FC-250 token rotation FC-250 transmission valid FC-250 X.25 Level 3 WC-183 XNS update timers P3C-110 timers basic (RIP) command P1C-89 timers basic command P1C-85, P1C-99, P3C-63 timers bgp command P1C-163 timers spf command P1C-113 time services FC-384 (examples) FC-392 description FC-381 monitoring FC-390 sources FC-382 valid, preserving FC-386 timeslot command DC-228, FC-295 timestamping debug messages FC-378 log messages FC-375 time zone configuring FC-388 TN3270 (example) DC-300 8-bit transparent mode DC-297 character mapping creating DC-297 configuration files (examples) DC-298 to DC-299 connecting to IBM host DC-291 connection environment (figure) DC-291 connections to server DC-297 description DC-271, DC-297 extended datastream, enable DC-296 hexadecimal values, obtaining DC-297 keymaps function DC-292 selection priority DC-294 null processing, enabling DC-296 reset-after-error DC-296 startup sequence priorities DC-292 termcap DC-291 terminal emulation custom file, creating DC-295, DC-296 default files, using to connect DC-295 listing files DC-296 ttycap function DC-292 selection priority DC-293 selection process (figure) DC-293

**KC** Cisco IOS Switching Services

tn3270 8bit display command DC-297 tn3270 8bit transparent-mode command DC-297 tn3270 character-map command DC-297 tn3270 command DC-298 tn3270 datastream command DC-296 tn3270 null-processing command DC-296 tn3270 reset-required command DC-296 TN3270 server CIP BC-49 LU nailing client command BC-439 compressing files BC-430 configuration size limits BC-430 configuration task BC-439 defined BC-429 nailing algorithm, defined BC-431 storing configuration files in Flash BC-430 TOS description BC-427 IP precedence configuration BC-437 IP TOS configuration BC-437 precedence setting BC-427 tn3270-server command BC-436 TN3270 server command modes description FC-20 TN3270 server configuration mode summary FC-22 TN3270 Server Enhancements feature description BC-427 token holding timer (THT), FDDI FC-250 Token Ring DECnet configuring P3C-33 encapsulation P3C-33 DSPU configuration BC-310 encapsulation FC-267 extended LAN BC-6 frame-copied errors BC-135 frame format BC-7 functional address P1C-220 IBM 8209 bridges and SR/TLB BC-113 interfaces, displaying information BC-136, BC-171 IP multicast routing over P1C-219 LLC2 to Ethernet LLC2 conversion, enabling standard BC-114 SNA Service Point configuration BC-319 source bridge, basic configuration (example) BC-138 source bridge only configuration (example) BC-139 SRB maintaining BC-148 support BC-6 TI MAC firmware problem BC-135 Token Ring LANE supported features XC-69

token rotation time See TRT TokenTalk P2C-1 topology table AppleTalk Enhanced IGRP P2C-54 IPX Enhanced IGRP P2C-150 trace command FC-372 IP privileged P1C-40 user P1C-40 ISO CLNS user P3C-83 VINES P3C-21 traffic broadcast XC-32 **BSTUN** queuing priorities BC-248 configuring BC-248 controlling patterns XC-33 control with NetFlow XC-25 multicast XC-32 performance XC-25 STUN queuing priorities (example) BC-232, BC-236, BC-237 LU address BC-229 serial interface address BC-228 TCP port BC-228 traffic filtering See access lists, lock-and-key traffic parameters AIP (example) WC-49 configuring WC-28 to WC-29 NPM (example) WC-104 configuring WC-86 to WC-88 traffic-shape adaptive command FC-365 traffic-shape group command FC-365 traffic-shape rate command FC-365 traffic shaping (example) FC-367 adaptive WC-122 AIP WC-33 condition signaling WC-145 generic FC-365 NPM WC-92 QOS WC-121 VCs WC-120 See also ForeSight traffic-share command P1C-99 transient ring error FC-250 transit bridging FDDI BC-2

**DC** Bridging and IBM Networking **P1C** Network Protocols, Part 1 **SC** Security<br> **DC** Dial Solutions **P2C** Network Protocols, Part 2 **WC** Wide-Area Networking<br> **P3C** Network Protocols, Part 3 **XC** Cisco IOS Switching S

**KC** Cisco IOS Switching Services

transition mode AppleTalk P2C-16 (example) P2C-58 translate command DC-322, DC-325, DC-326 translate lat command DC-323 translate tcp command DC-323 translate x25 command DC-323 translation in VLANs XC-35 translational bridging compatibility with IBM 8209 bridges BC-113 on FDDI interface FC-249 See also SR/TLB translation options outgoing options, mapping to virtual interface template commands DC-323 translations supported metric, between IP routing protocols P1C-182 See also protocol translation Transmission Control Protocol See TCP transmission groups overview BC-227 SNA traffic configuring BC-222 transmission-priority command BC-370 transmission timer, FDDI FC-250, FC-251 transmission valid timer (TVX) FC-250 transmission valid timer (TVX), FDDI FC-250 transmit clock, inverting DC-226, FC-293 transmit-clock-internal command DC-226, FC-292 transmit delay, serial interface DC-226, FC-293 transmit-delay command FC-307 transmit-interface command P1C-57 transmitter-delay command DC-226, FC-293 transparent bridging administrative filtering BC-70 AIP (example) WC-51 configuring WC-39 ATM port adapter (example) WC-74 configuring WC-68 basic example BC-82 bridge priority, setting BC-77 concurrent routing and bridging configuration (example) BC-83 enabling BC-63 statistics, displaying BC-81 configuration (examples) BC-81 to BC-100 Frame Relay BC-61 LAT compression BC-68 options BC-67

SMDS BC-62 task list BC-53 X.25 BC-63 X.25 (example) BC-93 configuring multiprotocol LAPB WC-178 (example) WC-212 constrained multicast flooding enabling BC-80 multicast state information, clearing BC-81 multicast state information, displaying BC-81 DDR access controlling BC-60 Ethernet type code (example) BC-96 protocol (example) BC-96 bridging protocol, defining BC-60 defining protocols to bridge BC-59 interface configuration BC-61 preparing DC-470 Dialer Profiles defining protocols to bridge DC-546 interface configuration DC-547 Ethernet to Ethernet bridging (example) BC-89 Ethernet to FDDI configuration (example) BC-89 extended access lists, defining BC-74 FDDI interface FC-249 features of Cisco implementation BC-2 filtering BC-70 by protocol type BC-73 by vendor code BC-72 Frame Relay WC-9 (example) WC-141 fast path for BC-61 integrated routing and bridging basic configuration (example) BC-84 complex configuration (example) BC-85 configuration BC-64 configuring BC-3 multiple bridge group configuration (example) BC-86 statistics, displaying BC-81 IP BC-67 Legacy DDR (example) DC-498 access (example) DC-498, DC-526, DC-527 load balancing BC-79 monitoring and maintaining BC-81 multicast or broadcast example BC-92 multiprotocol LAPB BC-62 NPM (example) WC-106 configuring WC-96 over ATM

**DC** Bridging and IBM Networking **P1C** Network Protocols, Part 1 **SC** Security<br> **DC** Dial Solutions **P2C** Network Protocols, Part 2 **WC** Wide-Area Networking<br> **P3C** Network Protocols, Part 3 **XC** Cisco IOS Switching S

**KC** Cisco IOS Switching Services

fast switching BC-59 over SMDS fast switching BC-62 sample configurations BC-81 SMDS WC-11, WC-164 restrictions on BC-63 spanning tree parameters, adjusting BC-76 spanning tree topology, displaying BC-81 SRT example BC-91 virtual LANs (VLANs) BC-55 transport command DC-206 transport input command DC-206 transport output command DC-206 transport preferred command DC-206 transport protocol defining for a line DC-205 tunneling FC-325 transport protocol, selecting DC-206 transposed characters correcting FC-32 trap operations defining for hub ports FC-255 SNMP FC-342 triggers RTR FC-349 TR-LANE AppleTalk XC-69 APPN XC-69 Banyan Vines XC-69 benefits XC-67 Cisco LightStream 100 XC-70 Cisco LightStream 1010 XC-70 DECnet XC-69 hardware requirements XC-70 HSRP XC-69 IP routing XC-69 IPX XC-69 software version XC-70 source-route transparent bridging XC-69 SRB XC-69 example XC-95, XC-97 XNS XC-69 See also LANE XC-68 troubleshooting ping command FC-372 RTR FC-346 trace command FC-372 TRT FDDI FC-250 trusted authentication keys NTP FC-384 ts16 command DC-228, FC-295 TTY DC-114 relation to interfaces DC-113 remote username for rcp requests FC-218

ttycap alternate DC-296 function DC-292 line characteristics, assigning DC-296 selection priority DC-293 selection process (figure) DC-293 ttycap command DC-296 TTY lines mapping to AS5200 modems DC-119 relation to asynchronous interfaces DC-117 tunnel checksum command FC-329 tunnel command DC-321, DC-409, FC-331 tunnel destination command P2C-28, P2C-30, P2C-31, FC-328 AppleTalk, using GRE FC-329 tunneling advantages FC-326 AppleTalk definition FC-325 GRE FC-329 AURP P2C-28 Cayman brief description FC-325 no AT network address FC-329 cayman P2C-30 components FC-325 destination address FC-328 encapsulation FC-328 EON FC-325 GRE P2C-31, FC-325 IP FC-326, FC-327 methods P2C-30 NOS FC-325 optional tasks FC-327 precautions FC-326 recursive route FC-327 required tasks FC-327 SLIP and PPP over X.25 (example) DC-359 source address FC-328 VPDN authorization, search order DC-684 endpoints, mutual authentication DC-682 Tunneling of Asynchronous Security Protocols feature description BC-249 tunneling PPP across X.25 (examples) DC-337 tunnel key command P1C-21, FC-330 tunnel mode command P1C-21, P2C-28, P2C-30, P2C-31, P2C-36 configuring tunnel mode FC-328 enabling GRE tunneling FC-329 tunnel sequence-datagrams command FC-330 tunnel session across TCP or LAT WAN (figure) DC-321 across X.25 WAN (figure) DC-320

**DC** Bridging and IBM Networking **P1C** Network Protocols, Part 1 **SC** Security<br> **DC** Dial Solutions **P2C** Network Protocols, Part 2 **WC** Wide-Area Networking<br> **P3C** Network Protocols, Part 3 **XC** Cisco IOS Switching S **KC** Cisco IOS Switching Services

tunnel source command P2C-28, P2C-30, P2C-31, P2C-36 configuring the tunnel source FC-328 tunneling AppleTalk using GRE FC-329 turbo flooding P1C-28 TVX, FDDI FC-250 two-step translation method DC-318, DC-323 tx-queue-limit command FC-229 txspeed command DC-207 Tymnet X.25 PAD switch (example) WC-215 type 20 packets P2C-132, P2C-133 type command FC-346

### **U**

UDP broadcast addresses, establishing P1C-26 datagrams flooding P1C-28 speeding up flooding P1C-28 small services, enabling FC-380 turbo flooding P1C-28 use in RIP P1C-87 UDP broadcasts BOOTP forwarding agent P1C-26 DHCP P1C-26 UDP port numbers IPTalk P2C-36 UDP Unicast Enhancement feature description BC-12, BC-198 undelete command FC-177 Ungermann-Bass Net/One See Net/One UNI AIP WC-23 ATM port adapter WC-57 NPM WC-80 version 3.0 FC-274, FC-291 UNIX messages FC-377 syslog daemon FC-377 unnumbered interface, conserving network addresses DC-141 unnumbered IP Frame Relay (example) WC-141 update broadcast, IGRP P1C-96 upgrade system software run-from-Flash systems FC-168, FC-169 URL user privilege level FC-45 User Datagram Protocol See UDP

user-defined-1 command BC-363, BC-368 user-defined-2 command BC-363, BC-368 user-defined-3 command BC-363, BC-368 user EXEC mode commands FC-10 description FC-10 summary FC-15 user ID, TACACS DC-208 username callback-dialstring command DC-651, DC-652 username callback-line command DC-651, DC-652 username callback-rotary command DC-651, DC-652 username command DC-208 username nocallback-verify command DC-651 username password command DC-386, DC-427, DC-517 User-Network Interface See UNI FC-274 user-network interface See UNI

### **V**

V.120 asynchronous access over ISDN DC-418 configuring access DC-417 to DC-419 dynamic detection (example) DC-418 dynamic detection and setting DC-418 standard DC-417 static setting DC-417 V.120 Support DC-417 V.34 modems DC-169 validate-update-source command P1C-91, P1C-100 variable-length subnet masks See VLSMs variance command P1C-98 V character copy output FC-135 VCI-to-VPI ratio AIP WC-37 ATM port adapter WC-67 NPM WC-94 vdlc command BC-362 vendor code administrative filtering BC-72, BC-128 filtering by BC-128 Vendor-Proprietary RADIUS Attributes SC-78, SC-80 verify-adjacent-node-type command BC-366 verify command FC-145 verify-data command FC-347 verify flash command FC-145 Versatile Interface Processor See VIP version command P1C-89 view records creating and deleting FC-339

**KC** Cisco IOS Switching Services

VINES access control P3C-14 access lists applying to interface P3C-15 configuration (example) P3C-26 creating P3C-15 displaying P3C-21 extended P3C-14 simple P3C-14 standard P3C-14 types P3C-14 addresses P3C-11 base of host addresses P3C-16 host names, assigning to P3C-16 application layer support P3C-21 broadcasts encapsulation P3C-16 forwarding P3C-20 serverless networks P3C-13 Cisco's implementation P3C-2 class field P3C-20 configuration (examples) P3C-22 to P3C-27 task list P3C-12 configuration example XC-49 DDR preparing DC-473 Dialer Profiles DC-544 encapsulation P3C-16 fast switching deleting P3C-21 disabling P3C-18, XC-14 displaying P3C-21 filters applying to interface P3C-15 configuration (example) P3C-26 types P3C-14 floating static routes P3C-19 hello message P3C-17 hop count field P3C-20 host names, assigning to addresses P3C-16 name table, displaying entries P3C-21 number P3C-11 interfaces, status P3C-21 Inverse ARP support WC-10 IPC connections, displaying information P3C-21 IP header P3C-20 load sharing P3C-18 logical network (figure) P3C-11 MAC-level echo P3C-2 metrics, routing P3C-2, P3C-13 monitoring tasks P3C-21 multicast address, SMDS address mapping WC-161 name-to-address mapping P3C-2

neighbor stations P3C-20, P3C-21 network connectivity, testing P3C-21 network number P3C-11 NTP P3C-18 over WANs P3C-20 redetermine router's network address P3C-21 routing concurrent routing and bridging P3C-13 enabling (example) P3C-22 enabling on interface P3C-13 serverless networks (examples) P3C-23 to P3C-25 table P3C-21 updates P3C-17, P3C-18 RTP P3C-19 redirect messages P3C-18 starting P3C-12 serverless networks P3C-13 server number P3C-11 SMDS configuring WC-164 split horizon P3C-17, P3C-18 SRTP, starting P3C-12 static paths P3C-20 static routes P3C-19 subnetwork number P3C-12 time accepting updates P3C-19 configuration (example) P3C-27 NTP P3C-18 sending updates P3C-19 synchronizing P3C-19 time service FC-384 configuring FC-387 tracing packet path P3C-21 traffic statistics P3C-21 vines access-group command P3C-15 vines access-list command P3C-15 DDR DC-473 dialer profiles DC-544

**KC** Cisco IOS Switching Services

vines decimal command P3C-16 vines encapsulation command P3C-16 vines host command P3C-16 vines metric command P3C-13, XC-40 vines neighbor command P3C-20 vines propagate command P3C-20 vines redirect command P3C-17, P3C-18 vines route-cache command P3C-18, XC-14 vines route command P3C-19 vines routing command P3C-12, P3C-21, XC-39 vines split-horizon command P3C-18 vines srtp-enabled command P3C-12 vines time access-group command P3C-19 vines time destination command P3C-19 vines time participate command P3C-19 vines time set-system command P3C-19, FC-387 vines time use-system command P3C-19, FC-387 vines update deltas command P3C-17 vines update interval command P3C-17 VIP distributed switching between ISL VLANS XC-45 between ISL VLANs XC-53 enabling XC-46 ISL encapsulation XC-46 ISL VLAN traffic XC-44, XC-53 routing decisions XC-5 scalability XC-45, XC-53 VLAN configuration example XC-53 Frame Relay compression WC-132 NetFlow distributed switching XC-26 VIP distributed switching XC-26 VIP Distributed Switching over ISL in Virtual LANs configuring ISL on the subinterface XC-46 distributed architecture XC-45 enabling IP routing XC-45 VIP distributed switching XC-46 VIP switching XC-44 virtual access interface AIP WC-42 NPM WC-97 virtual access interfaces clearing or displaying DC-580 configuration sources DC-578 two sources (figure) DC-578 dynamically created and torn down DC-609 maximum number DC-577 maximum number available DC-320 memory requirement DC-577 protocol translation monitor and maintain DC-335 protocol translation session applied to DC-319

virtual asynchronous interface, contrasted with DC-320 Virtual Address Request and Reply, Probe address resolution P1C-12 virtual asynchronous interfaces maximum transmission unit, setting DC-333 PPP authentication, enabling DC-334 virtual circuits LAT timer DC-283 on the AIP WC-6 X.25 multiprotocol WC-189 protocol identification WC-189 ranges WC-180 See also SVC See also PVC; X.25, Frame Relay SVCs virtual circuits, maximum number AIP WC-36 ATM port adapter WC-67 virtual data link control APPN over DLSw+ (figure) BC-17 description BC-16 configuring an APPN port on BC-360 configuring DSPU on BC-312 configuring SNA Service Point on BC-320, BC-321 DSPU configuration (example) BC-325 DSPU over DLSw+, supporting BC-16 SNA Service Point configuration BC-320 over DLSw+, supporting BC-16 SNA Service Point configuration (example) BC-328 virtual interfaces See loopback interface; subinterfaces; tunneling virtual interface template creating DC-322, DC-324 maximum number available DC-320 protocol translation authentication, configuring DC-324 benefits DC-321 commands supported DC-322 configuration tasks DC-336 examples DC-337 to DC-339 one-step, creating for DC-322 tunneling PPP across X.25 (examples) DC-337 two-step, creating for DC-324 tunneling PPP or SLIP one-step protocol translation DC-322 two-step protocol translation DC-324 virtual LAN See VLAN virtual LANs See VLANs

**KC** Cisco IOS Switching Services

virtual link, OSPF P1C-111 Virtual Network System See VINES virtual path filter, configuring WC-39 See VP virtual private dial networks business applications DC-44 description and benefits DC-44 examples DC-46 how they work DC-45 virtual private dial-up network See VPDN virtual private network P1C-17 virtual-profile aaa command DC-600, DC-601 Virtual Profiles DC-591 virtual profiles DC-591 to DC-607 configured by AAA DC-596 (example) DC-603 (figure) DC-597 configuration tasks DC-600 plus virtual template, different application DC-598 plus VPDN template (example) DC-606 configured by both virtual template and AAA DC-597 (example) DC-604 (figure) DC-598 configuration tasks DC-600 configured by virtual template only DC-595 (example) DC-602 (figure) DC-596 configuration tasks DC-599 interoperations Dialer Profiles DC-592 Legacy DDR DC-592 other virtual template features DC-593 MLP cloning sequence (table) DC-593 configuration factors DC-593 configuration rules DC-591 interoperation DC-593 per-user configuration DC-609, DC-612 difference DC-591 PPP application DC-591 prerequisites DC-592 restrictions DC-592 terminology DC-594 user-specific interface configuration DC-594 virtual access interfaces cloning sequence (table) DC-593 virtual template interface information included DC-594 overrides physical interface DC-594 virtual template only

PPP (example) DC-580 virtual-profile virtual-template command DC-601 virtual ring definition BC-7 example BC-145 using with LAN Network Manager BC-121 virtual template interface contents DC-594 creating DC-586, DC-599, DC-600 defining for stack group DC-586 type of information included DC-595 unnumbered IP DC-599, DC-600 virtual template interfaces DC-577 to DC-581 (examples) DC-580 background information DC-577 benefits DC-578 cloning DC-579, DC-594, DC-610 configuration service for virtual access interfaces DC-577 to DC-581 contents DC-579, DC-610 creating DC-580 features that apply DC-579 number allowed DC-577 per-user configuration DC-609 prerequisites DC-579 unnumbered IP DC-580 virtual profiles PPP (example) DC-580 Virtual Template Interface Service feature description DC-577 virtual templates AIP WC-42 NPM WC-98 See also virtual template interfaces Virtual Templates for Protocol Translation feature description DC-319 virtual Token Ring address (VTRA), using with SDLLC BC-24 implementation BC-283 VLAN addressing XC-36 AppleTalk over IEEE 802.10 encapsulation XC-55 routing XC-55, XC-56 subinterface customization XC-55 AppleTalk over ISL encapsulation XC-38 AppleTalk Phase II support XC-35 ATM LAN Emulation XC-34 Banyan VINES over ISL encapsulation XC-39 Banyan VINES support XC-35 broadcast domain XC-31 colors XC-33 communication between XC-33, XC-34 connecting Fast Ethernet devices XC-34 DECnet over ISL encapsulation XC-40

**KC** Cisco IOS Switching Services

DECnet support XC-35 description XC-31 designing switched VLANs XC-36 encapsulation format XC-56 frame tagging XC-33 hybrid switching environments XC-35 identifier XC-33 IEEE 802.10 encapsulation XC-34 interoperability XC-35 IP XC-35 ISL encapsulation XC-34 LAN segmentation XC-36 Layer 2 translation XC-34 Layer 3 routing XC-34 load balancing XC-36 network changes XC-34 design XC-33 management XC-33 performance XC-33 Novell IPX encapsulation XC-35 packets traversing shared backbone XC-37 performance XC-33 redundancy in XC-36 routers in XC-36 routing between XC-36, XC-53 routing Novell IPX XC-43 scalability XC-32, XC-33 security XC-32, XC-34 segmenting LANs XC-32 segmenting LANs with XC-31 sharing resources between XC-36 supported VLAN encapsulation formats XC-35 translation XC-35 VlanDirector XC-33 VLAN identifier in IEEE 802.10 encapsulation XC-55 XNS over ISL encapsulation XC-46 XNS support XC-35 VLANs AppleTalk support P2C-3 configuration tasks BC-55 IPX support P2C-5 isolation between XC-32 routing among BC-57 routing between (example) BC-88 transparently bridged configuration (example) BC-86 VLSM ODR support P1C-84 VLSMs definition P1C-177 OSPF example P1C-117, P1C-188 RIP Version 2 P1C-87, P1C-89

VMS

host connection to a routing device DC-279 system, loopback FC-240 VP filter, configuring WC-39 VPDN DC-681 to DC-685 (figure) DC-682 authentication home gateway DC-682 network access server DC-682 connection establishing DC-682 forwarding traffic ISP POP to home gateway DC-681 home gateway configuration task list DC-682 incoming connections, configuring DC-683 virtual interface DC-682 virtual template interface, creating DC-683 network access server configuring DC-683 outgoing connections DC-684 tunnel authorization, search order DC-684 tunnel lookup DC-684 secure DC-681 tunnel lookup DNIS DC-684 domain name DC-684 virtual interfaces monitoring DC-685 vpdn outgoing command DC-684 vpdn outgoing dnis command DC-684 vpdn search-order command DC-685 VPDN Tunnel Lookup Based on Dialed Number Information feature description DC-683, DC-684 VTAM definitions, configuring for SDLLC BC-302 support on CIP BC-410 VTY-async authentication information DC-336 logging to a buffer DC-336 logging to a UNIX syslog server DC-337 logging to console terminal DC-336

**DC** Bridging and IBM Networking **P1C** Network Protocols, Part 1 **SC** Security<br> **DC** Dial Solutions **P2C** Network Protocols, Part 2 **WC** Wide-Area Networking<br> **P3C** Network Protocols, Part 3 **XC** Cisco IOS Switching S **KC** Cisco IOS Switching Services

vty-async command DC-326, DC-331, DC-418 vty-async dynamic-routing command DC-332, DC-408 vty-async header-compression command DC-333 vty-async ipx ppp-client loopback command DC-332, DC-408 vty-async keepalive command DC-333 vty-async ppp authentication chap command DC-334 vty-async ppp authentication pap command DC-335 vty-async virtual-template command DC-324 vty-line mtu command DC-333

### **W**

WANs configuring ISO CLNS over P3C-79 configuring IP over P1C-69 configuring transparent bridging over BC-59 DECnet support P3C-3 overview ATM WC-2, WC-3 chapter description WC-1 IP and ARP WC-4 organization WC-1 warning messages automatic FC-370 watchdog packets P2C-118 DDR P2C-118 Web browser See Cisco Web browser weighted fair queueing configuring FC-361 description FC-359 where command DC-124 which-route command P3C-83 wide-area networking See WAN wildcard command BC-372 wildcards LANE address templates XC-72 writable control store (WCS) microcode FC-158 write memory command FC-259 write network command See copy running-config command write terminal command See show running-config command

### **X**

X.121 addresses aliases WC-185

assigning symbolic host names DC-329 setting WC-182 understanding WC-184 X.25 access lists (example) WC-224 addresses BFE conventions WC-206 datagram, mapping WC-190 datagram, transport WC-186 destination hosts addresses, mapping WC-190 interface, setting on WC-182 mapping, displaying WC-210 pattern matching (example) WC-214 replacing WC-185 substitute in local route WC-203 suppressing WC-185 X.121 address mapping WC-190 MAC address (example) WC-218 alias X.121 address WC-185 assigned routes, displaying WC-210 BFE address conventions WC-206 configuring WC-205 Blacker Emergency Mode WC-208 (example) WC-222 address translation WC-208 booting from a network server (example) WC-223 bridging WC-193 bridging on WC-12 Call Request packet WC-186 Cisco's implementation WC-12 **CMNS** configuring routes WC-205 interface WC-210 routing WC-204 compressed packet header WC-192 compression, payload WC-194 configuration (example) WC-212 task list WC-178 configuring transparent bridging over BC-63 configuring ISO CLNS over P3C-79 connection to LAT (example) DC-360 custom queuing WC-197 datagram transport (figure) WC-186 configuration task list WC-187 description WC-12 D-bit WC-197, WC-199 DCE encapsulation WC-179, WC-198 DDN address conventions (figure) WC-206 configuration WC-205

**DC** Bridging and IBM Networking **P1C** Network Protocols, Part 1 **SC** Security<br> **DC** Dial Solutions **P2C** Network Protocols, Part 2 **WC** Wide-Area Networking<br> **P3C** Network Protocols, Part 3 **XC** Cisco IOS Switching S **KC** Cisco IOS Switching Services

(example) WC-221 encapsulation types WC-207 mapping algorithm WC-205 standard service WC-207 type of service (TOS) field WC-207 DECnet support P3C-3 destination time, ignore WC-195 DTE encapsulation WC-179, WC-198 DTR dialing (example) DC-538 dynamic mapping of IP and X.121 addresses WC-190 encapsulating ISO CLNS P3C-4 facilities supported WC-199 flow control effect on queuing WC-198 setting WC-182 values WC-203 general statistics, displaying WC-210 IP datagrams over WC-198 IP split horizon, default WC-188 ISDN D channel DC-689 benefits DC-689 configuration (example) DC-690 configuration tasks DC-690 ITU-T and ISO specifications WC-12 LAPB WC-176, WC-177 Legacy DDR dialers supported DC-496, DC-524 DTR dialing (example) DC-508, DC-538 locally switched PVC WC-201 mapping protocol address to remote host DC-496, DC-524 map usage, restricting WC-197 M-bit WC-183 modulo (extended packet sequence) WC-199 network user ID (Cisco) WC-196 OSPF, broadcasts WC-191 over ISDN WC-13 over TCP/IP (XOT) WC-198, WC-202, WC-203 packet acknowledgment policy WC-195 hold queue WC-197 numbering modulo, setting WC-181 sizes WC-183 packet-layer protocol (PLP) WC-12 PAD access, configuring DC-371, WC-192 command signals DC-371 connections WC-13, WC-185 PAD calls over XOT DC-379 PAD connections, viewing DC-377 PAD-to-TCP (example) DC-362 payload compression WC-194 ping over (example) WC-222 PLP restarts WC-186

precedence handling WC-207 priority queuing WC-197 profile script (example) WC-224 protocol encapsulation options WC-188 protocol identification WC-189 protocols supported, routing WC-12 public data network (PDN) WC-12 PVC exchange IP traffic (example) WC-215 IP traffic exchange (figure) WC-215 remote tunneling (example) WC-217 switching (example) WC-213, WC-216 QLLC over WC-13 remote switching WC-12 restricted fast select facility WC-197 route table WC-200 routing (example) WC-214 configuration task list WC-199 enabling WC-199 local switching WC-12, WC-198 one or multiple protocols WC-191 protocols supported WC-191 remote switching WC-12, WC-198 static table WC-198 (example) WC-214 supported protocols WC-12 via OSI NSAP WC-13 XOT alternate routes WC-204 routing table positional parameters WC-214 selecting destination of route WC-200 serial interface WC-210 services WC-210 source and destination addresses, modifying WC-200 specifications WC-12 subaddress WC-184, WC-185 subinterfaces configuration WC-187 (example) WC-216 switching, local or remote WC-12 switching between PVCs and SVCs WC-202 (example) WC-218 TCP keepalives WC-202 terminating VC connection WC-201 timers WC-183 transparent bridging (example) BC-93 tunneling WC-12, WC-198, WC-199 unrestricted fast select facility WC-197 user facilities accept reverse charging WC-196 closed user group (CUG) WC-196 configuration task list WC-193

**DC** Bridging and IBM Networking **P1C** Network Protocols, Part 1 **SC** Security<br> **DC** Dial Solutions **P2C** Network Protocols, Part 2 **WC** Wide-Area Networking<br> **P3C** Network Protocols, Part 3 **XC** Cisco IOS Switching S

**KC** Cisco IOS Switching Services

flow control parameter negotiation WC-196 list of WC-196 network user ID (Cisco) WC-196 Recognized Operating Agency (ROA) WC-196 reverse charging WC-196 throughput class negotiation WC-196 transit delay WC-196 virtual circuits clearing WC-210 displaying WC-210 establishing WC-186 idle time, setting WC-194 multiprotocol WC-188 number of WC-195 options available WC-188 protocol (table) WC-189 encapsulation WC-188 identification WC-189 ranges (example) WC-213 keywords (table) WC-181 setting WC-180 routing protocols WC-191 window size WC-182 X.121 addresses WC-184 aliases WC-185 setting WC-182 X.29 access lists (example) WC-224 profile script (example) WC-224 XOT PVC (figure) WC-216 resetting WC-210 SVC, clearing WC-210 virtual circuits WC-210 See also LAPB X.25 Enhancements LAPB priority and custom queuing WC-177 QLLC BC-286 route, configuring WC-200 X.25 priority or custom queuing WC-197 X.25 on ISDN D Channel feature description DC-689 X.25 Switching between PVCs and SVCs feature description WC-202 X.28 access and display parameters DC-371 business applications DC-370 description DC-369 examples DC-373

PAD command signals DC-371 PAD configuration DC-370 X.3 parameters DC-373 X.28 Emulation feature description DC-369 X.29 access list creating DC-328 accesslist number DC-328 access lists (example) WC-224 applying to a line WC-209 creating WC-209 profile script (example) WC-224 X.3 PAD description DC-376 making connections DC-372, DC-376 parameters setting DC-377 setting from X.28 mode DC-373 switching sessions DC-377 X.3 parameter settings, viewing DC-377 x25 accept-reverse command WC-196 x25 address command BC-195, WC-182 Legacy DDR DC-496, DC-524

**BC** Bridging and IBM Networking **P1C** Network Protocols, Part 1 **SC** Security<br>**DC** Dial Solutions **P2C** Network Protocols, Part 2 **WC** Wide-Area Networking **DC** Dial Solutions **P2C** Network Protocols, Part 2 **WC P3C** Network Protocols, Part 3 **WC P3C** Network Protocols, Part 3

- 
- **FC** Cisco IOS Switching Services

x25 bfe-decision command WC-208 x25 bfe-emergency command WC-208 x25 default command WC-186 x25-dest-address command BC-365 x25 facility cug command WC-196 x25 facility packetsize command WC-196 x25 facility reverse command WC-196 x25 facility roa command WC-196 x25 facility throughput command WC-196 x25 facility transit-delay command WC-196 x25 facility windowsize command WC-196 x25 hic command WC-181 x25 hoc command WC-181 x25 hold-queue command WC-197 x25 hold-vc-timer command WC-195 x25 host command DC-329 x25 htc command WC-181 x25 idle command WC-194 x25 ip-precedence command WC-207 x25 ips command WC-183 x25 lic command WC-181 x25 linkrestart command WC-186 x25 loc command WC-181 x25 ltc command WC-181 x25 map accept-reverse command WC-196 x25 map bridge broadcast command BC-63 x25 map bridge command WC-193 x25 map command DC-496, DC-524, WC-188, WC-190, WC-195 x25 map compress command WC-194 x25 map compressedtcp command WC-193 x25 map cug command WC-196 x25 map idle command WC-194 x25 map no-incoming command WC-197 x25 map no-outgoing command WC-197 x25 map nudata command WC-196 x25 map nuid command WC-196 x25 map nvc command WC-195 x25 map packetsize command WC-196 x25 map pad command WC-192 x25 map qllc command BC-195, BC-286 x25 map reverse command WC-196 x25 map roa command WC-196 x25 map throughput command WC-196 x25 map transit-delay command WC-196 x25 map windowsize command WC-196 x25 modulo command WC-181 x25 nvc command WC-195 x25 ops command WC-183 x25 pad-access command WC-192 x25 pvc command WC-188, WC-192 x25 pvc interface command WC-201 x25 pvc qllc command BC-286 x25 remote-red command WC-208 x25 route command WC-204, WC-205

x25 routing command WC-199 x25 routing use-tcp-if-defs command WC-203 x25 subaddress command BC-362 x25 suppress-called-address command WC-185 x25 suppress-calling-address command WC-185 x25 t10 command WC-183 x25 t11 command WC-184 x25 t12 command WC-184 x25 t13 command WC-184 x25 t20 command WC-183 x25 t21 command WC-184 x25 t22 command WC-184 x25 t23 command WC-184 x25 use-source-address command WC-185 x25 win command WC-182 x25 wout command WC-182 x28 command DC-371 x28 escape command DC-371 x28 nuicud command DC-371 x28 profile command DC-371 x28 reverse command DC-371 x28 verbose command DC-371 x29 access-list command DC-328, WC-209 x29 profile command DC-329, WC-210 x3 command DC-377 X3T9.5 specification FC-250 X Display Manager Control Protocol (XDMCP) DC-305 XDMCP, starting XRemote DC-305 Xerox Network Systems See XNS XID frequency of transmissions for LLC2 BC-268 value, specifying BC-274 xid-block-number command BC-358 xid-id-number command BC-358 Xmodem system image recovering FC-154 recovering (example) FC-155 XNS access control P3C-107 to P3C-109 access lists 3Com (example) P3C-116 creating P3C-108, P3C-109 extended P3C-107 filters P3C-108 standard P3C-107 addresses P3C-104 broadcasts all-nets broadcast P3C-111 directed broadcast P3C-111 flooding P3C-112, P3C-113 forwarding P3C-112 local broadcast P3C-111 messages, controlling P3C-111

**DC** Bridging and IBM Networking **P1C** Network Protocols, Part 1 **SC** Security<br> **DC** Dial Solutions **P2C** Network Protocols, Part 2 **WC** Wide-Area Networking<br> **P3C** Network Protocols, Part 3 **XC** Cisco IOS Switching S **KC** Cisco IOS Switching Services

processing P3C-112 Cisco's implementation P3C-4 concurrent routing and bridging P3C-106 configuration (examples) P3C-115 to P3C-117 task list P3C-105 configuration example XC-54 DDR configuring DC-475 Dialer Profiles, configuring DC-545 encapsulation on Token Ring interfaces P3C-106 fast switching P3C-114, XC-15 cache entries, displaying P3C-114 filters applying to interface P3C-109 generic P3C-107, P3C-108 routing table P3C-107, P3C-109 types (table) P3C-107 flooding P3C-112 behavior, defining P3C-113 configuring P3C-113 helpering P3C-112 configuring P3C-112 example P3C-117 host number P3C-104, P3C-111 IDP P2C-4 interfaces, displaying status P3C-114 in VLANs XC-35 LANE support XC-69 metrics, routing P3C-4, P3C-104 monitoring tasks P3C-114 multicast address, SMDS address mapping WC-161 Net/One routing emulation mode P3C-104 enabling (example) P3C-115 task list P3C-106 network connectivity, testing P3C-114 monitoring P3C-114 number P3C-104 network connectivity, testing P3C-114 over ISL encapsulation XC-46 paths, setting maximum P3C-111 RIP updates P3C-103 delay between P3C-110 receiving P3C-104, P3C-106 setting timers P3C-110 timers (example) P3C-116 routing enabling P3C-106 over LANs P3C-4 over WANs P3C-4 routing metrics P2C-4 routing table entries adding P3C-109

displaying P3C-114 SMDS, configuring WC-163 standard routing, enabling P3C-105 (example) P3C-115 static routes, adding to routing table P3C-110 Token Ring interface encapsulation P3C-106 traffic statistics, displaying P3C-114 TR-LANE support XC-69 xns access-group command P3C-107, P3C-109 xns encapsulation command P3C-106 xns flood broadcast allnets command P3C-113 xns flood broadcast net-zero command P3C-113 xns flood specific allnets command P3C-113 xns forward-protocol command P3C-112 xns hear-rip command P3C-106 xns helper-address command P3C-112 xns input-network-filter command P3C-107, P3C-109 xns maximum-paths command P3C-111 xns network command P3C-105, XC-47 xns output-network-filter command P3C-107, P3C-109 xns route-cache command P3C-114, XC-15 xns route command P3C-110 xns router-filter command P3C-107, P3C-109 xns routing command P3C-105, XC-46 XNS Routing over ISL in Virtual LANs feature description P3C-114 xns ub-emulation command P3C-106 xns update-time command P3C-110 XOT destination WC-201 keepalive options WC-201 X.25 connections (example) WC-216 See also X.25, over TCP/IP (XOT) XRemote automatic session startup DC-305 to DC-306 configuration task list DC-303 configuration file (example) DC-310 connecting to host computer DC-307 connections to servers DC-305, DC-308 to DC-309 connectivity DC-302 description DC-301, DC-305 examples DC-310 to DC-313 font loader protocol translator DC-304 retries, setting DC-303 fonts DECwindows, selecting DC-304 nonresident, accessing with TFTP DC-304 remote access to DC-302 selecting DC-304 internal buffer size, increasing DC-303 listing connections DC-309 manual session startup DC-306

**BC** Bridging and IBM Networking **P1C** Network Protocols, Part 1 **SC** Security<br>**DC** Dial Solutions **P2C** Network Protocols, Part 2 **WC** Wide-Area Networking

**DC** Dial Solutions **P2C** Network Protocols, Part 2 **P2C** Network Protocols, Part 2 **P3C** Network Protocols, Part 3

**KC** Cisco IOS Switching Services

modem setup DC-303 monitoring DC-303 connections DC-309 traffic DC-309 reenabling manually DC-308 returning to EXEC prompt DC-307 sessions between servers DC-308 setting X display location DC-307 starting clients DC-307 terminating the session DC-306 X terminal parameter setup DC-303 xremote command DC-306 xremote lat command DC-304, DC-305 xremote tftp buffersize command DC-303 xremote tftp host command DC-303 xremote tftp retries command DC-303 xremote xdm command DC-305 X Window System client server DC-301 description DC-301 display server DC-301 setting display location DC-307

## **Y**

Ymodem system image recovering FC-154

## **Z**

ZIP definition P2C-2 query interval P2C-43 reply filters P2C-26 Zone Information Protocol See ZIP zones See AppleTalk, zones

**BC** Bridging and IBM Networking **P1C** Network Protocols, Part 1 **SC** Security

**DC** Dial Solutions **P2C** Network Protocols, Part 2 **WC** Wide-Area Networking **F1C** Network Protocols, Part 1 **SC** Security<br> **P2C** Network Protocols, Part 2 **WC** Wide-Area Networking<br> **P3C** Network Protocols, Part 3 **XC** Cisco IOS Switching Services

- 
-